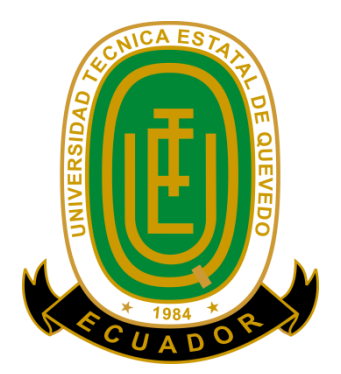

# **UNIVERSIDAD TÉCNICA ESTATAL DE QUEVEDO FACULTAD DE CIENCIAS DE LA INGENIERÍA CARRERA DE INFORMÁTICA**

Tesis de grado previa la obtención del Título de Ingeniería en Sistemas.

# **TEMA:**

# <span id="page-0-0"></span>ALERTAS DE MANTENIMIENTO VEHICULAR Y LOCALIZACIÓN DE TALLERES MECÁNICOS MEDIANTE UNA APLICACIÓN WEB CON GEORREFERENCIACIÓN.

# **AUTORA:**

VÉLEZ MOYA TAMMY KARINA

# **DIRECTOR:**

ING. GLEISTON CICERÓN GUERRERO ULLOA, MBA.

**QUEVEDO – ECUADOR** 

**2015**

## <span id="page-1-0"></span>**DECLARACIÓN DE AUTORÍA Y CESIÓN DE DERECHOS**

Yo, **Tammy Karina Vélez Moya**, declaro que el trabajo aquí descrito es de mi autoría; que no ha sido previamente presentado para ningún grado o calificación profesional; y, que he consultado las referencias bibliográficas que se incluyen en este documento.

La Universidad Técnica Estatal de Quevedo, puede hacer uso de los derechos correspondientes a este trabajo, según lo establecido por la Ley de Propiedad Intelectual, por su Reglamento y por la normatividad institucional vigente.

 $f_{\rm c}$  and  $f_{\rm c}$  are the set of the set of the set of the set of the set of the set of the set of the set of the set of the set of the set of the set of the set of the set of the set of the set of the set of the set

Tammy Karina Vélez Moya

## **CERTIFICACIÓN DEL DIRECTOR DE TESIS**

<span id="page-2-0"></span>El suscrito, Ing. Gleiston Cicerón Guerrero Ulloa, Mba, Docente de la Universidad Técnica Estatal de Quevedo, certifica que la egresadaTammy Karina Vélez Moya, realizó la tesis de grado previo a la obtención del título de Ingeniera en Sistemas titulada **"ALERTAS DE MANTENIMIENTO VEHICULAR Y LOCALIZACIÓN DE TALLERES MECÁNICOS MEDIANTE UNA APLICACIÓN WEB CON GEORREFERENCIACIÓN"**, bajo mi dirección, habiendo cumplido con las disposiciones reglamentarias establecidas para el efecto.

> ING. GLEISTON CICERÓN GUERRERO ULLOA, MBA. DIRECTOR DE TESIS

\_\_\_\_\_\_\_\_\_\_\_\_\_\_\_\_\_\_\_\_\_\_\_\_\_\_\_\_\_\_\_\_\_\_\_\_

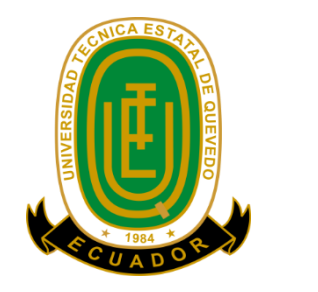

# <span id="page-3-0"></span>**UNIVERSIDAD TÉCNICA ESTATAL DE QUEVEDO FACULTADDE CIENCIAS DE LA INGENIERÍA CARRERA DE INFORMÁTICA**

ALERTAS DE MANTENIMIENTO VEHICULAR Y LOCALIZACIÓN DE TALLERES MECÁNICOS MEDIANTE UNA APLICACIÓN WEB CON GEORREFERENCIACIÒN.

**Aprobado:** 

\_\_\_\_\_\_\_\_\_\_\_\_\_\_\_\_\_\_\_\_\_\_ DR. AMILKAR PURIS CÁCERES PRESIDENTE DEL TRIBUNAL DE TESIS

\_\_\_\_\_\_\_\_\_\_\_\_\_\_\_\_\_\_\_\_\_\_\_\_\_\_\_\_\_\_\_ \_\_\_\_\_\_\_\_\_\_\_\_\_\_\_\_\_\_\_\_\_\_\_\_\_\_\_\_\_\_\_\_\_\_\_

MIEMBRO DEL TRIBUNAL DE TESIS

ING. WASHINGTON CHIRIBOGA CASANOVA ING. CARLOS MÁRQUEZ DE LA PLATA MONTIEL

MIEMBRO DEL TRIBUNAL DE TESIS

QUEVEDO – ECUADOR AÑO 2015

#### **DEDICATORIA**

<span id="page-4-0"></span>Esta tesis se la dedico a mi Dios quién supo guiarme por el buen camino, darme fuerzas para seguir adelante y no desmayar en los problemas que se presentaban, enseñándome a encarar las adversidades sin perder nunca la dignidad ni desfallecer en el intento.

A mi familia quienes por ellos soy lo que soy.

Para mis padres por su apoyo, consejos, comprensión, amor, animarme en los momentos difíciles, y por ayudarme con los recursos necesarios para estudiar. Me han dado todo lo que soy como persona, mis valores, mis principios, mi carácter, mi empeño, mi perseverancia, mi coraje para conseguir mis objetivos.

A mis amigos por estar siempre presentes, acompañándome para poderme realizar. A mi hermanitaCindy quien ha sido y será siempre inspiración y felicidad para mi vida.

#### **AGRADECIMIENTO**

<span id="page-5-0"></span>A Dios, por ayudarme en todo momento dándome las fuerzas necesarias poniéndome en el camino a las personas indicadas para seguir adelante sin desmayar.

A mis amigos, por confiar y creer en mis capacidades.

A mis profesores a quienes les debo gran parte de mis conocimientos, gracias a su paciencia y enseñanzas a mi querida Universidad Técnica Estatal de Quevedo por darme la oportunidad de estudiar y ser una profesional.

A mi tutor, por ser mi guía en cada paso que di dentro de los procedimientos de mi tesis.

## **ESQUEMA DE CODIFICACIÓN**

<span id="page-6-0"></span>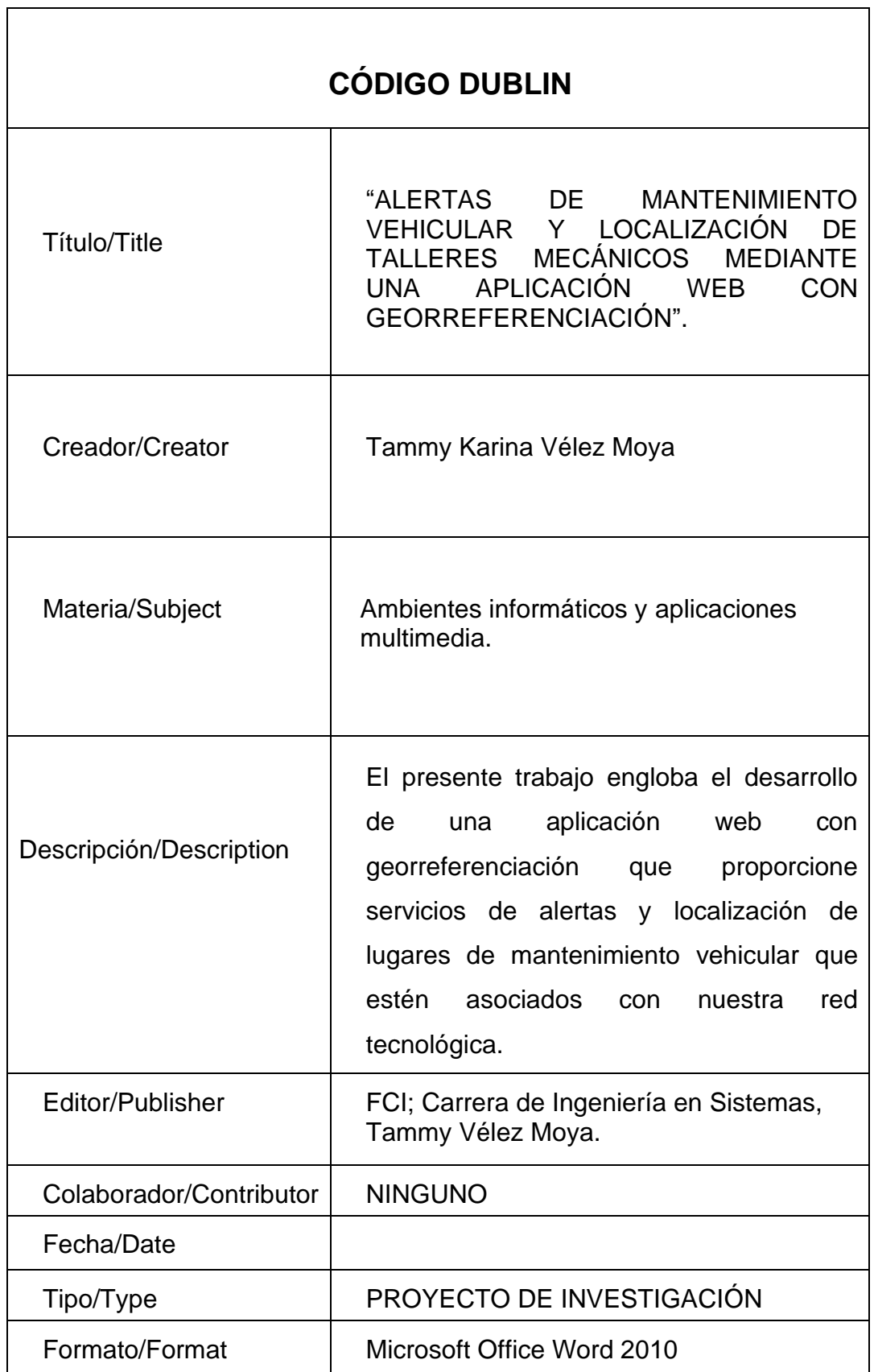

 $\overline{\phantom{a}}$ 

## ÍNDICE

<span id="page-7-0"></span>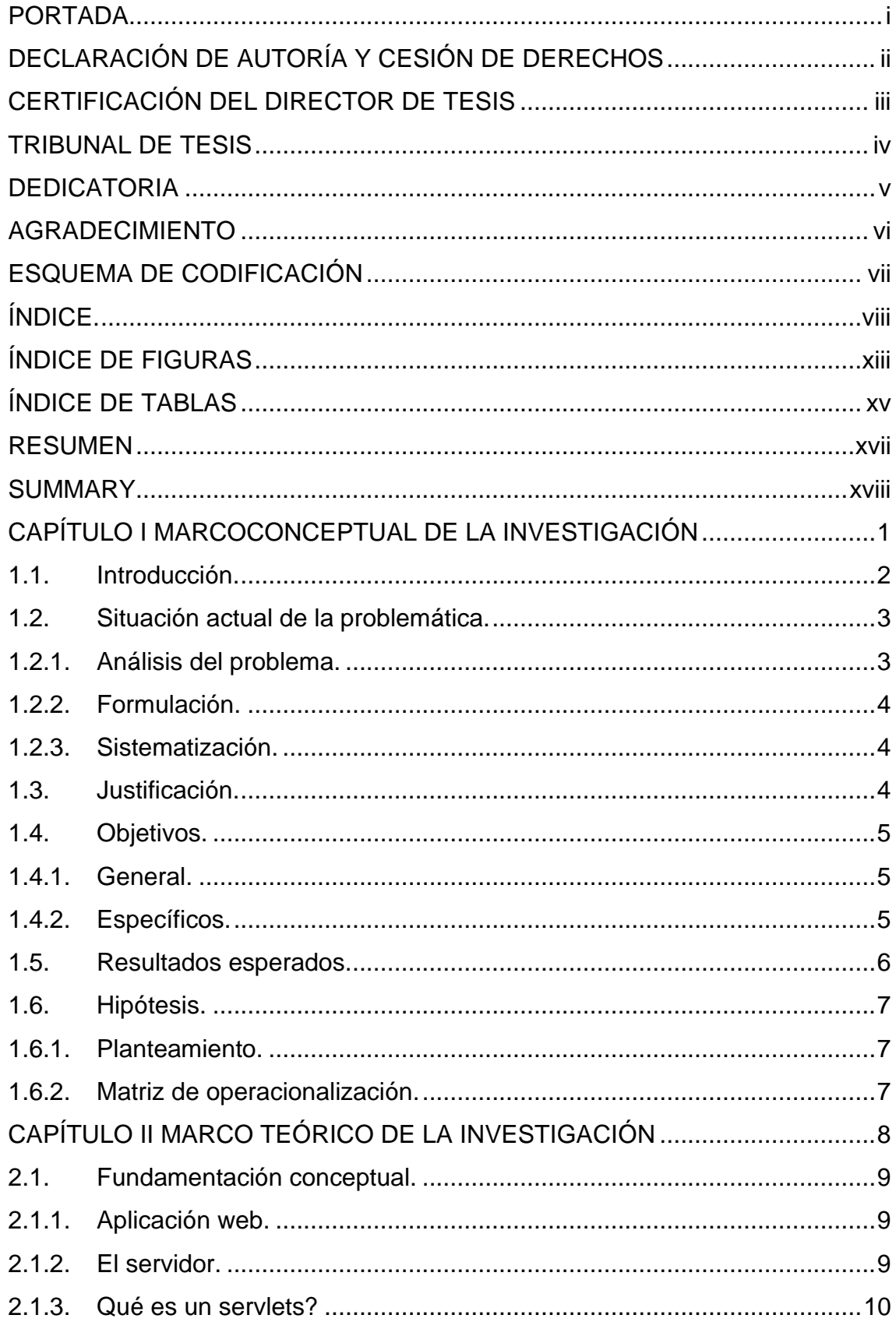

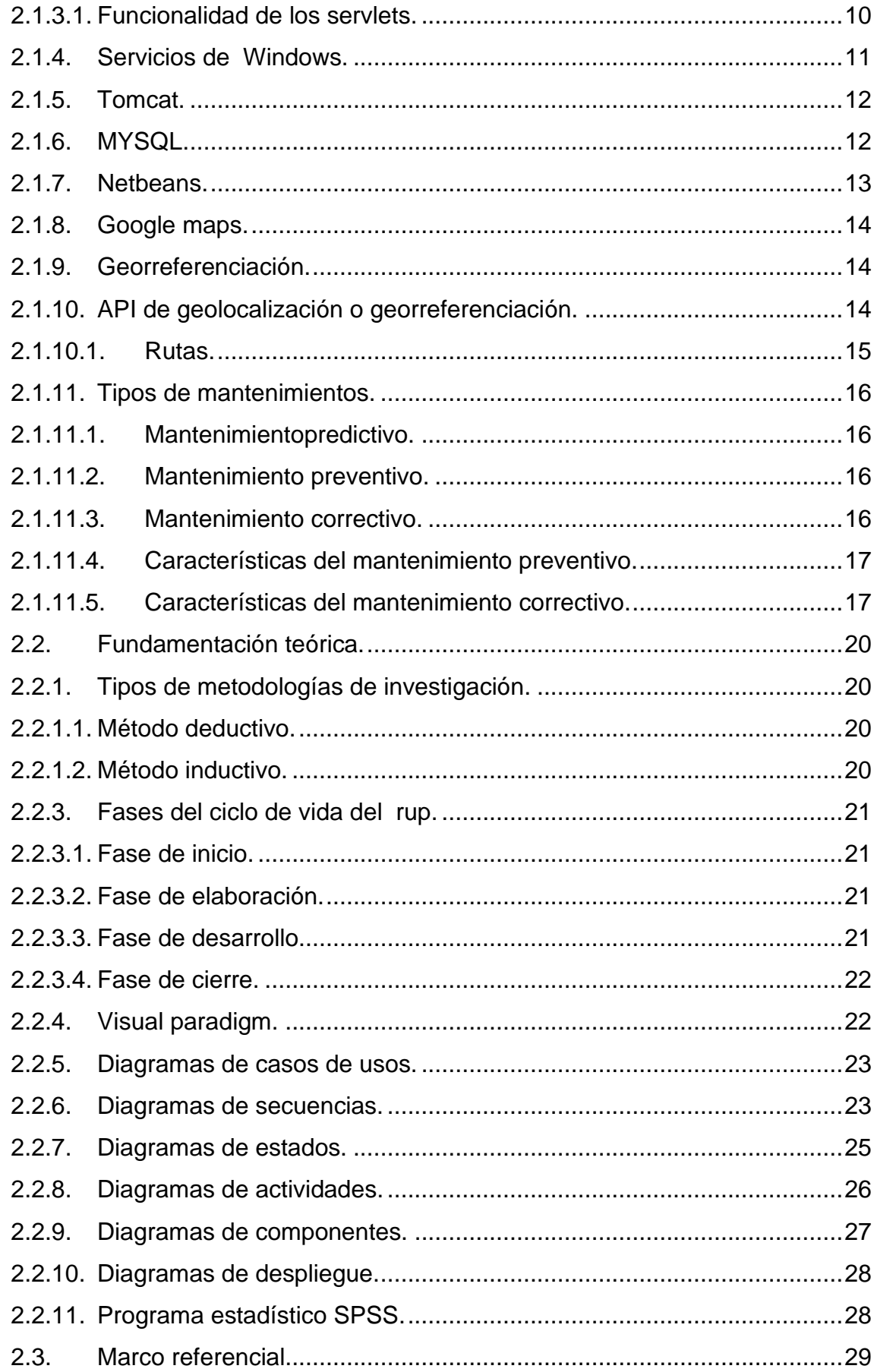

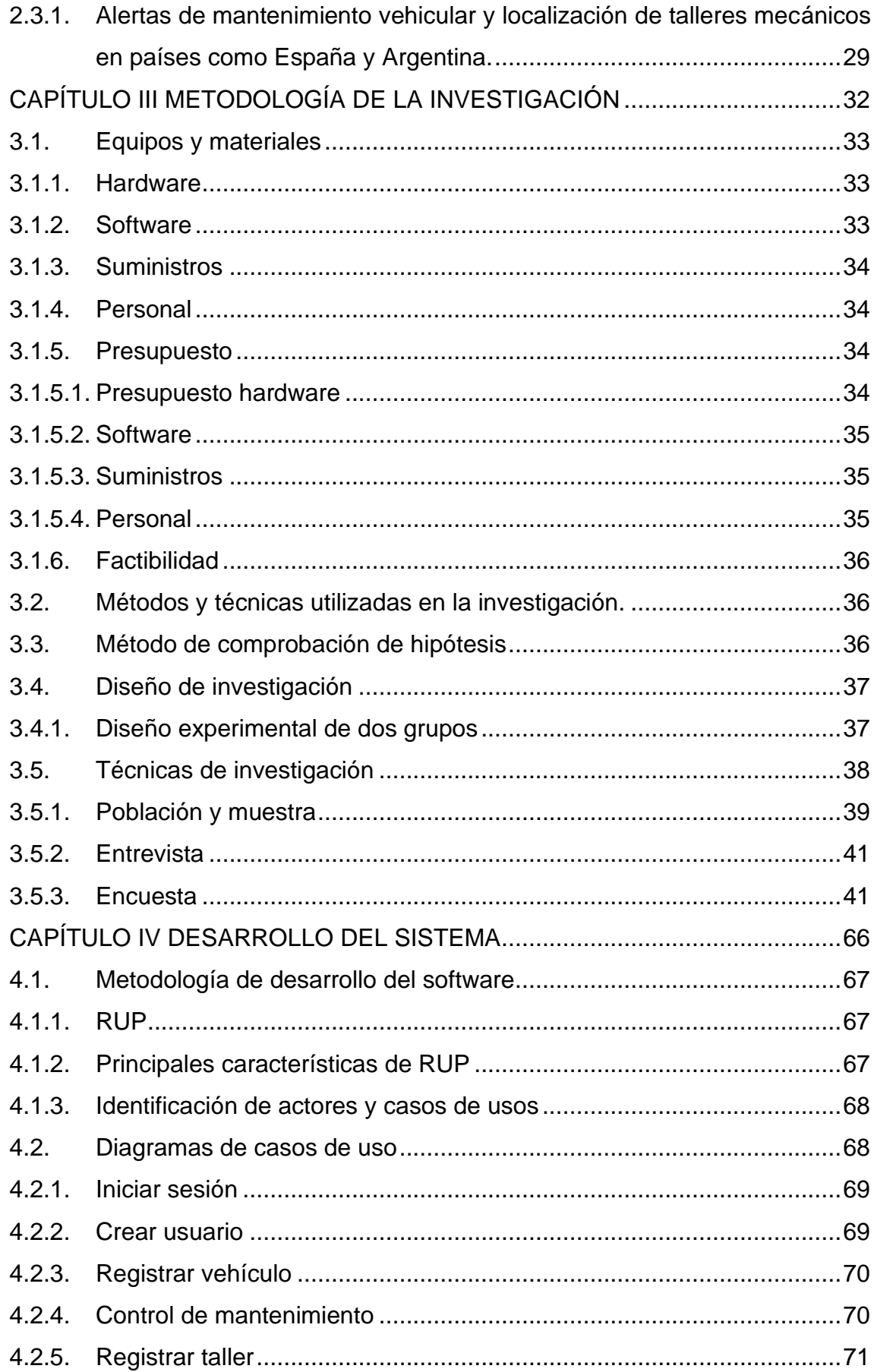

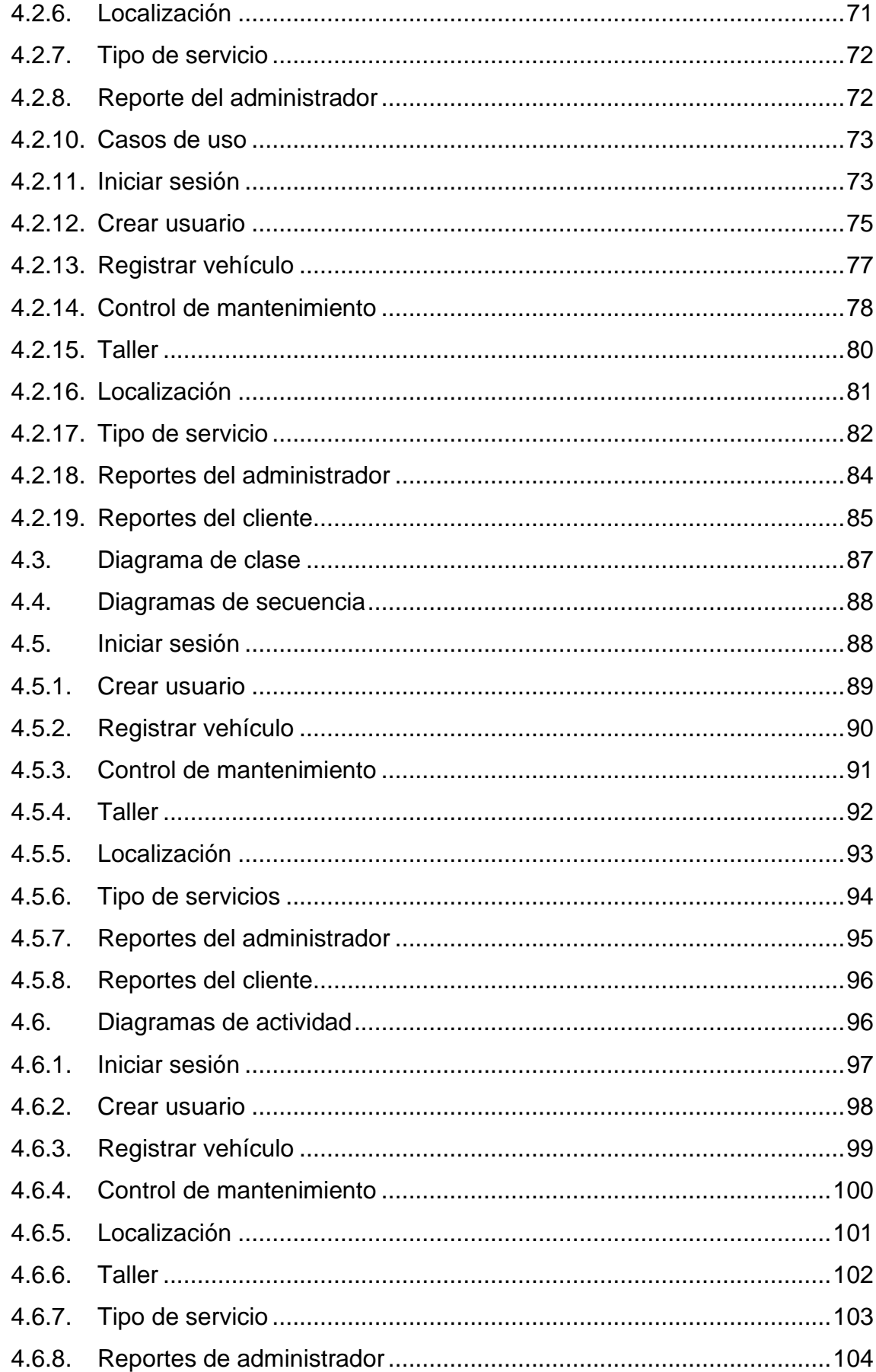

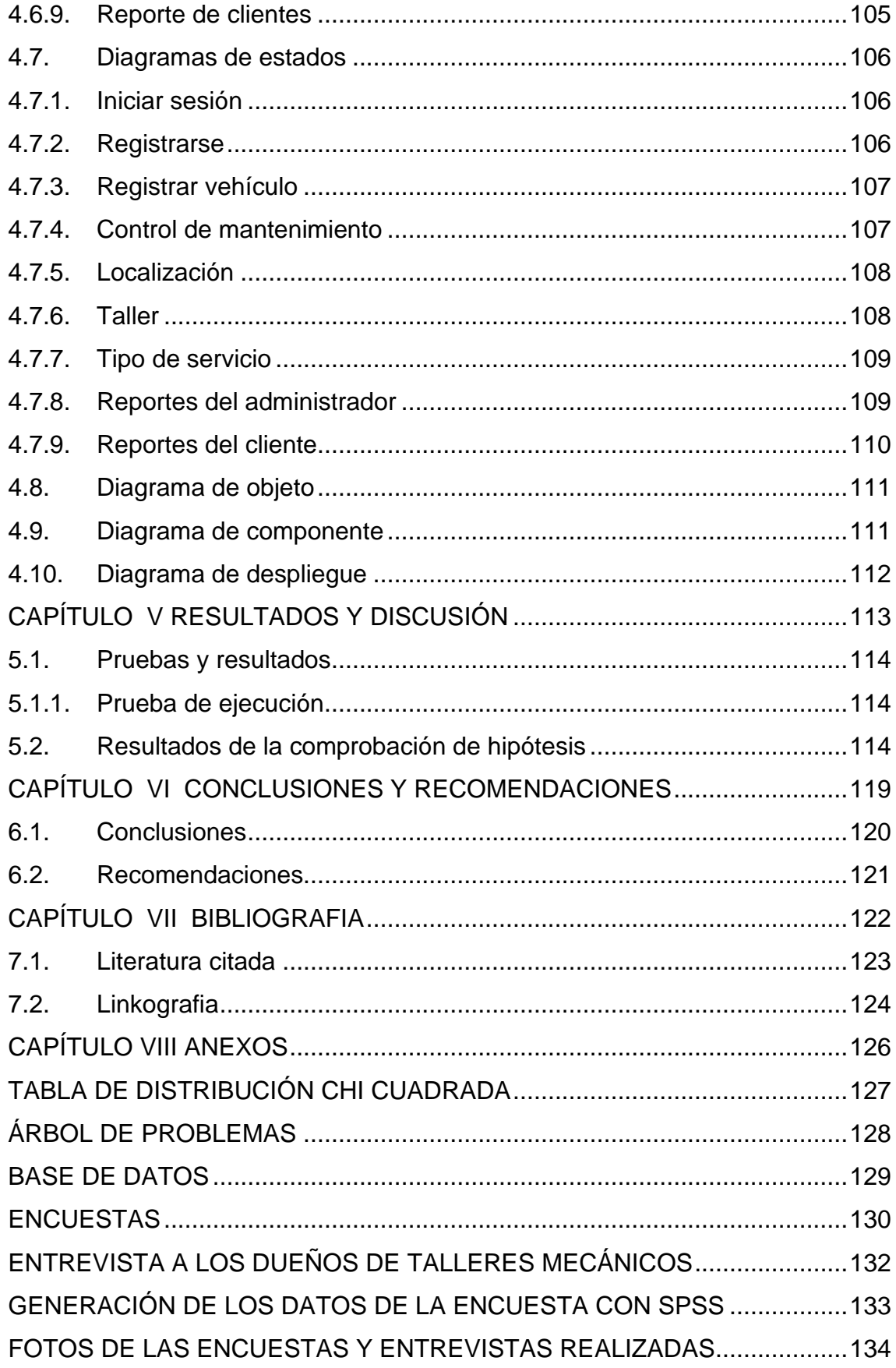

## **ÍNDICE DE FIGURAS**

<span id="page-12-0"></span>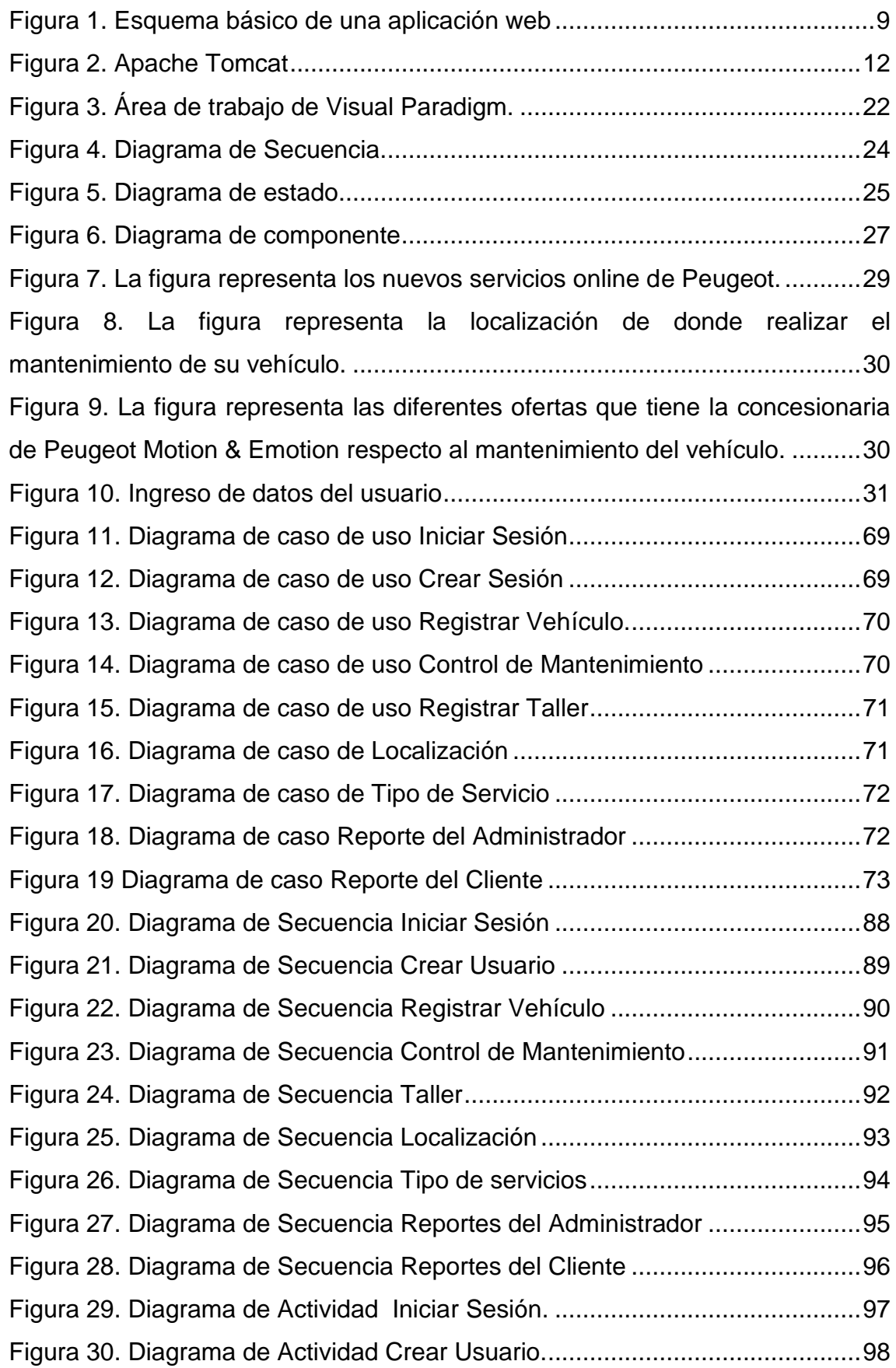

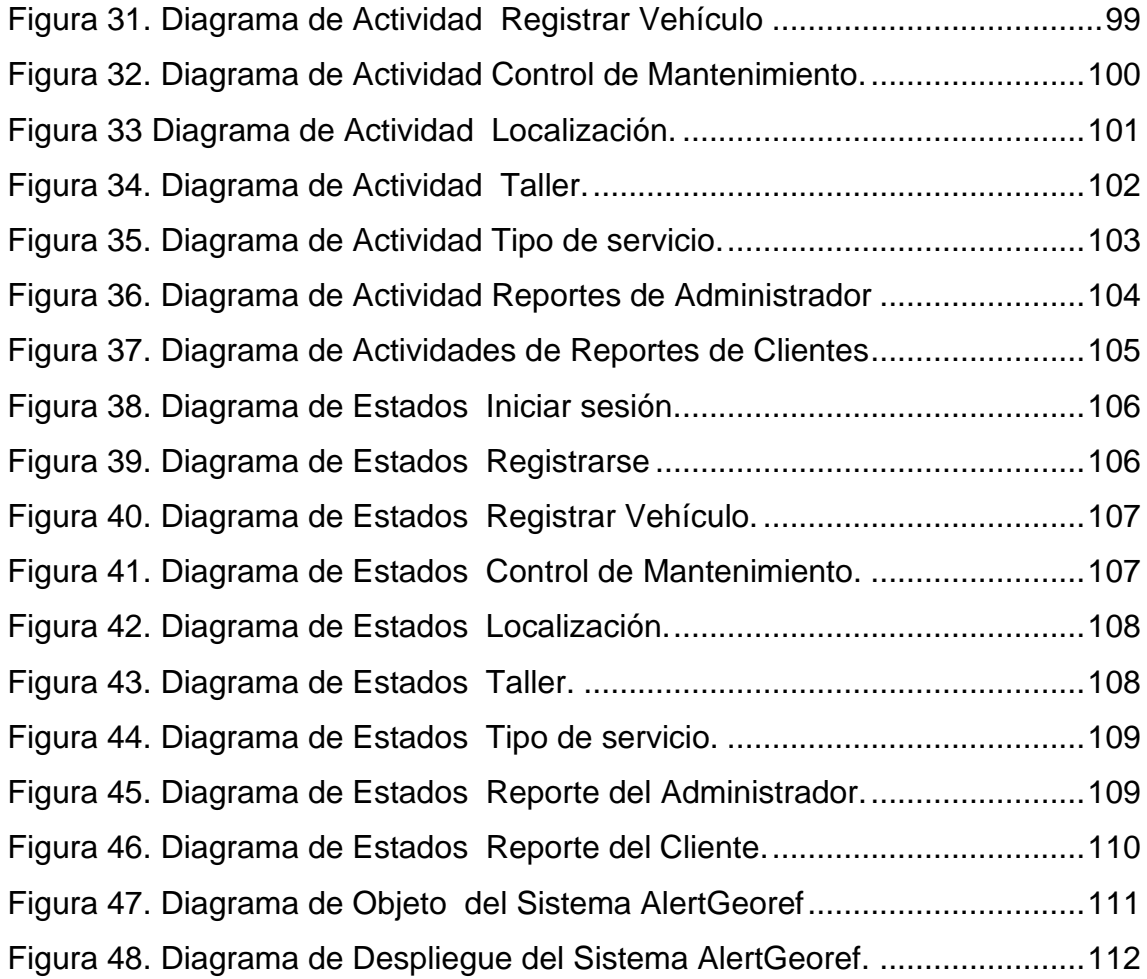

## **ÍNDICE DE TABLAS**

<span id="page-14-0"></span>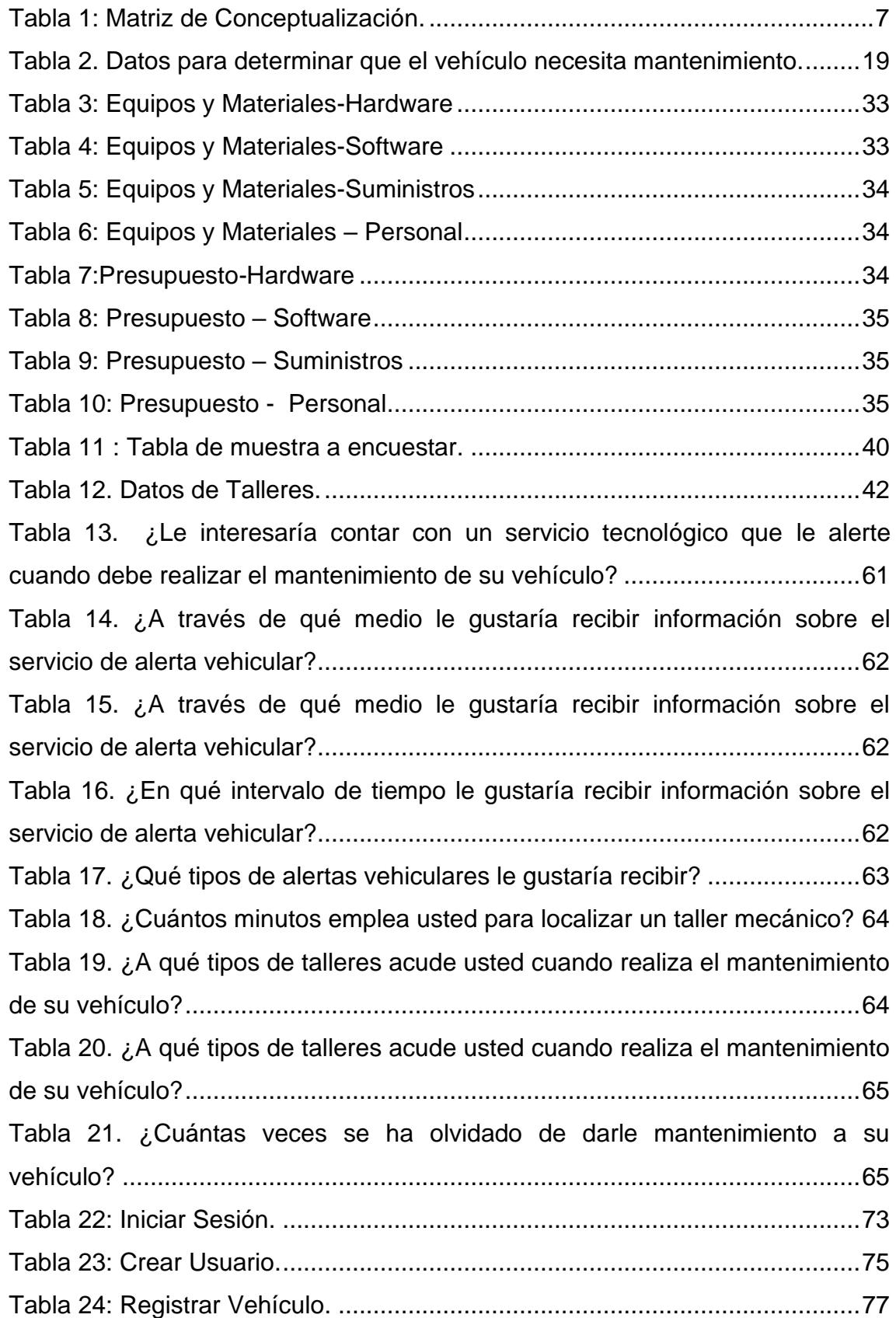

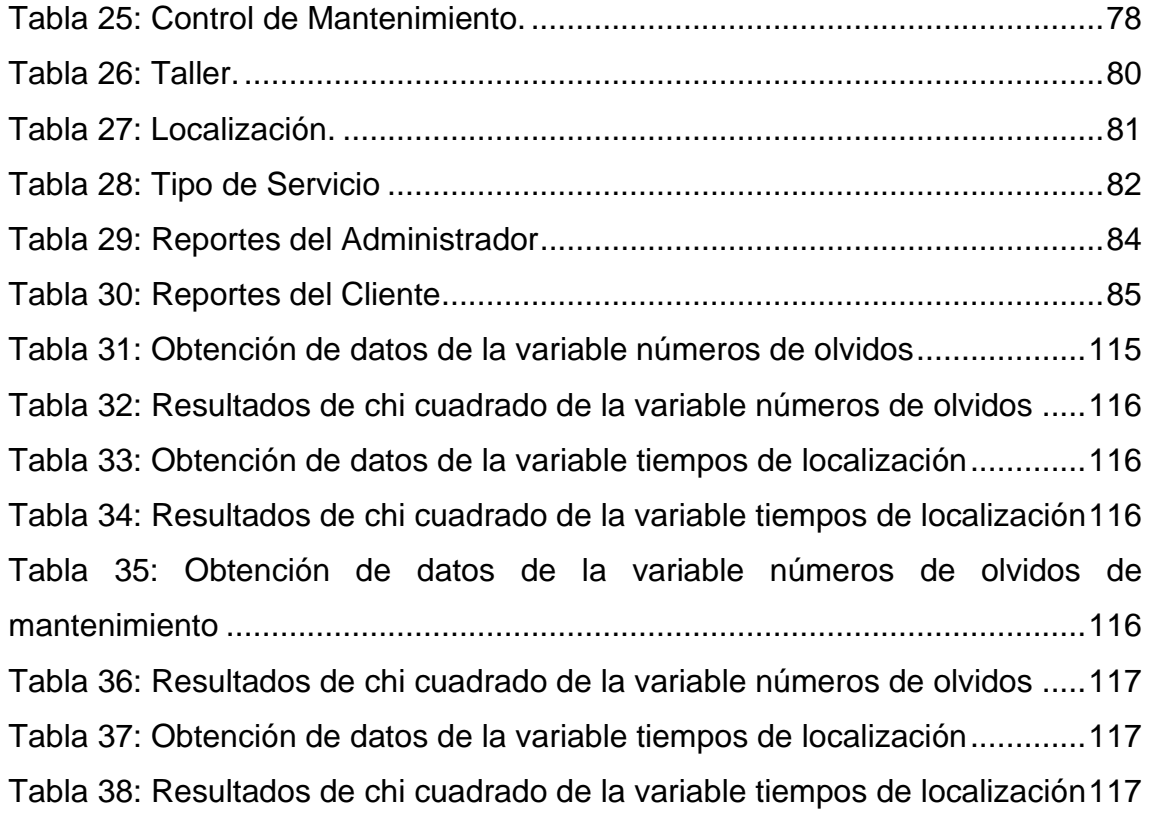

#### **RESUMEN**

<span id="page-16-0"></span>La tasa de crecimiento de la economía en el Ecuador ha ido evolucionando de a poco, y este evento ha llevado a que la población tenga acceso a la adquisición de bienes muebles haciendo que el parque automotor aumente cada día. En la actualidad las sitios web son de mucha ayuda al momento de automatizar los procesos que realizan las personas en su vida cotidiana.

En la Ciudad de Quevedo existen talleres especializados que poseen los recursos necesarios para dar mantenimiento a los vehículos y que muchos de los ciudadanos no conocen debido a la falta de difusión por parte de los dueños de estos establecimientos. Cabe indicar que este tipo de sitio virtual no existe en nuestro medio.

La constitución del Ecuador en el artículo 14 menciona lo siguiente: "Se reconoce el derecho de la población a vivir **en un ambiente sano y ecológicamente equilibrado**, que garantice la sostenibilidad y el buen vivir, sumakkawsay.

Se declara de interés público la **preservación del ambiente**, la conservación de los ecosistemas, la biodiversidad y la integridad del patrimonio genético del país, la **prevención del daño ambiental** y la recuperación de los espacios naturales degradados."

Por tal razón en este proyecto de investigación se tiene como meta llevar un mantenimiento preventivo de los vehículos que estén asociados con nuestra red tecnológica, para ello se implementará una aplicación web que permita dar alarmas a los usuarios sobre el mantenimiento que deba realizar a su carro.

#### **SUMMARY**

<span id="page-17-0"></span>The rate of growth of the economy in the Ecuador has gone evolving little by little, and this event has taken to that the population has access to the acquisition of goods furniture making that the self-driven park increases every day. At the present time the places web are from a lot of help to the moment to automate the processes that people carry out in their daily life.

In the City of Quevedo specialized shops that possess the necessary resources to give maintenance to the vehicles exist and that many of the citizens don't know due to the diffusion lack on the part of the owners of these establishments. It is necessary to indicate that this type of virtual place doesn't exist in our means.

The constitution of the Ecuador in the I articulate 14 he/she mentions the following thing: "The population's right is recognized to live in a healthy and ecologically balanced atmosphere that guarantees the sustainability and the good one to live, sumakkawsay.

It is declared of public interest the preservation of the atmosphere, the conservation of the ecosystems, the biodiversity and the integrity of the genetic patrimony of the country, the prevention of the environmental damage and the recovery of the degraded natural spaces."

For such a reason in this investigation project one has like goal to take a preventive maintenance of the vehicles that you/they are associated with our technological net, for it will be implemented it an application web that allows to give alarms to the users on the maintenance that he/she should carry out to their car.

<span id="page-18-0"></span>**I. CAPÍTULO MARCO CONCEPTUAL DE LA INVESTIGACIÓN**

### <span id="page-19-0"></span>**1.1. Introducción.**

En la provincia de los Ríos el parte automotor en el año 2013 sufrió un acrecentamiento que llega cerca de 3 mil automotores en comparación con el año 2011 teniendo un incremento anual del 10%, es por ello que en esta investigación se plantea crear una aplicación web con georreferenciación que brinde servicios de alertas y localización de mantenimiento vehicular a los usuarios, ya que si el dueño del vehículo no cuenta con este tipo de servicios este se ve inmerso en un sin número de problemas como daños en sus partes mecánicas que pueden afectar la vida útil del vehículo exponiéndolo a perder su valor comercial de manera abrupta**(Simon, José, 2013)**.

Cuando a un vehículo no se le realiza un mantenimiento a tiempo, puede causar daños en el medio ambiente provocado por los gases tóxicos que son emanados cuando no se realiza el cambio oportuno del aceite, por esta razón es necesario que el propietario del vehículo realice un mantenimiento preventivo periódicamente.

En la actualidad los sitios web son de mucha ayuda al momento de automatizar los procesos que realizan las personas en su vida cotidiana por tal motivo es importante contar con una aplicación web que brinde servicios de localización de talleres mecánicos y alertas de mantenimiento vehicular congeorreferenciación, lo que permitirá a los dueños de los establecimientos mecánicos promocionar sus servicios a un gran número de ciudadanos quevedeños ampliando de esta manera su lista de clientes, cabe recalcar que el conductor se verá beneficiado debido a que contará con servicios de alertas interactivas sobre el estado del vehículo que le permitirá prolongar su vida útil.

## <span id="page-20-0"></span>**1.2. Situación actual de la problemática.**

## <span id="page-20-1"></span>**1.2.1.Análisis del problema.**

La tasa de crecimiento de la economía en el Ecuador ha ido evolucionando de a poco, y este evento ha llevado a que la población tenga acceso a la adquisición de bienes muebles haciendo que el parque automotor aumente cada día. Cuando se adquiere un vehículo este es usado para realizar un sin número de actividades diarias convirtiéndolo en una tecnología rodante, pero con el pasar del tiempo sufre fallas mecánicas que si no son detectadas en el momento oportuno pueden producir que el conductor ponga en riesgo su vida o la de sus acompañantes.

El problema se vuelva aún más agudo debido a que existen ciertas dificultades de mantenimiento vehicular por la falta de alertas que brinden dichas asistencias al dueño del vehículo, lo cual ocasiona desconocimiento y olvido al momento de realizar algún mantenimiento, por otra parte se puede tener escaso conocimiento de la ubicación de los talleres.

Las dificultades que presentan los vehículos, en su mayoría son derivadas por el no cumplimiento del mantenimiento preventivo establecido por el fabricante, causando efectos negativos como el recalentamiento del motor, desgastes de partes mecánicas, perjuicios económicos ocasionados por la necesidad de sustituir piezas y la pérdida de tiempo en la espera que el automotor este nuevamente en funcionamiento.

Muchas de las veces los propietarios de los vehículos no realizan un mantenimiento oportuno debido a que no cuentan con la información adecuada sobre el plan de mantenimiento que deben cumplir, por no conocer talleres especializados que realice dichas actividades

## <span id="page-21-0"></span>**1.2.2.Formulación.**

¿Cómo se reducen las dificultades de mantenimiento vehicular?

## <span id="page-21-1"></span>**1.2.3.Sistematización.**

- ✓ ¿Cómo reducir las razones por la que los propietarios del vehículo no cumplen con el mantenimiento preventivo?
- ✓ ¿Conocen los responsables del vehículo qué talleres son especializados y recomendados en la ciudad de Quevedo?
- ✓ ¿Cómo mejorar la base de conocimientos relacionada con talleres especializados?

## <span id="page-21-2"></span>**1.3. Justificación.**

La Constitución del Ecuador en el artículo 14 menciona lo siguiente: "Se reconoce el derecho de la población a vivir **en un ambiente sano y ecológicamente equilibrado**, que garantice la sostenibilidad y el buen vivir, sumak kawsay.

Se declara de interés público la **preservación del ambiente**, la conservación de los ecosistemas, la biodiversidad y la integridad del patrimonio genético del país, la **prevención del daño ambiental** y la recuperación de los espacios naturales degradados" **(Estado ecuatoriano, 2013).**

En el artículo 14 nos manifiesta la valoración del medio ambiente es por eso que en este proyecto de investigación se tiene como meta llevar un mantenimiento preventivo de los vehículos que estén asociados con nuestra red tecnológica , para ello se implementará una aplicación web que permita dar alarmas a los usuarios sobre el mantenimiento que deba realizar a su carro y así evitar las contaminaciones emanados por los gases tóxicos de los combustibles o aceites en mal estado, entre otras causas por no realizar mantenimiento preventivo, a tiempo.

En la Ciudad de Quevedo existen talleres especializados que poseen los recursos necesarios para dar mantenimiento a los vehículos y que muchos de los ciudadanos no conocen debido a la falta de difusión por parte de los dueños de estos establecimientos. Cabe indicar que este tipo de sitio virtual no existe en nuestro medio por tal razón se ha visto la necesidad de desarrollar una aplicación web que puede ayudar al propietario a realizar publicidad sobre los servicios que ofrece en beneficio del conductor por medio de alarmas sobre los posibles mantenimientos que debe realizar, mostrando las rutas de los talleres asociados más cercanos de acuerdo al tipo de servicio que requiera su vehículo, logrando con esto que su vehículo tenga una vida útil prolongada.

Se tomará en consideración cinco talleres de la ciudad de Quevedo como copiloto, para el lanzamiento de este nuevo servicio tecnológico esperando que se pueda expandir a nivel Nacional, ya que es útil para el usuario como para cada uno de los propietarios de los talleres mecánicos debido a que duplicarían su lista de usuarios.

## <span id="page-22-0"></span>**1.4. Objetivos.**

## <span id="page-22-1"></span>**1.4.1.General.**

Desarrollar una aplicación web con georreferenciación que proporcione servicios de alertas y localización de lugares de mantenimiento vehicular.

## <span id="page-22-2"></span>**1.4.2.Específicos.**

- ✓ Construir alertas interactivas para conocer el estado del vehículo.
- ✓ Aplicar algoritmo de selección y localización de los talleres mecánicos.
- ✓ Implementar mecanismo de alimentación de datos de talleres mecánicos.

## <span id="page-23-0"></span>**1.5. Resultados esperados.**

- ✓ Conocer los posibles mantenimientos que debe ser sujeto el vehículo.
- ✓ Brindar información a los responsables de los vehículos de los diferentes servicios que realizan cada uno de los talleres mecánicos asociados.
- ✓ Disminuir el tiempo de búsqueda a los usuarios de los talleres especializados de tal manera que los clientes tengan confianza en este nuevo servicio tecnológico.

## <span id="page-24-0"></span>**1.6. Hipótesis.**

## <span id="page-24-1"></span>**1.6.1.Planteamiento.**

La aplicación web con georreferenciaciónreducelas dificultades de mantenimiento vehicular.

# <span id="page-24-2"></span>**1.6.2.Matriz de operacionalización.**

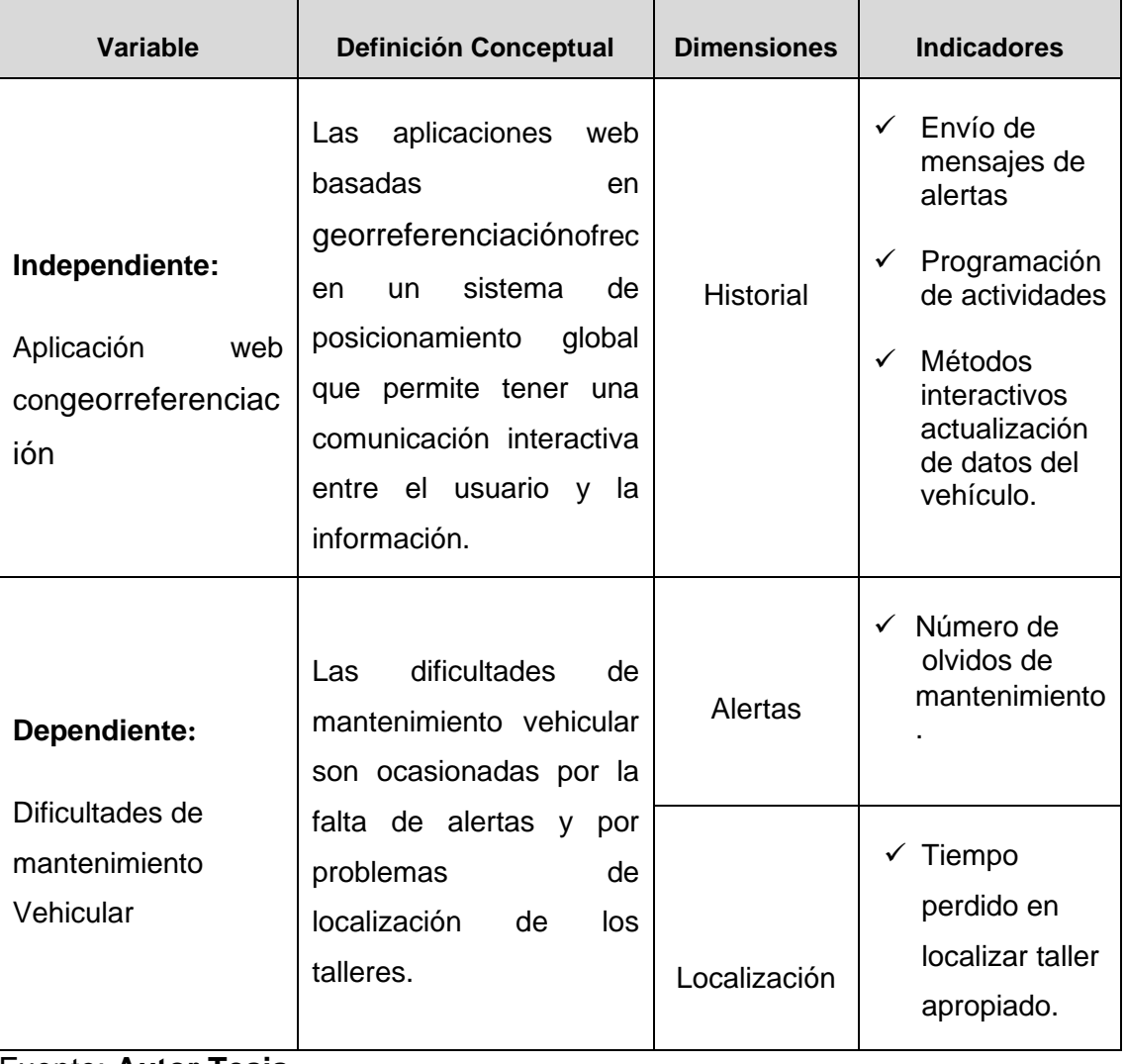

## <span id="page-24-3"></span>**Tabla 1: Matriz de Conceptualización.**

Fuente: **Autor Tesis**

# **II. CAPÍTULO**

# <span id="page-25-0"></span>**MARCO TEÓRICO DE LA INVESTIGACIÓN**

## <span id="page-26-0"></span>**2.1. Fundamentación conceptual.**

## <span id="page-26-1"></span>**2.1.1.Aplicación web.**

Una aplicación web (web-basedapplication) es un tipo especial de aplicación cliente/servidor. El cliente web es un programa con el que interacciona el usuario para solicitar a un servidor web el envío de los recursos que desea obtener mediante HTTP **(Luján Mora, 2002)**.

La parte cliente de las aplicaciones web suele estar formada por el código HTML que forma la página web más algo de código ejecutable realizado en lenguaje de script del navegador (JavaScript)**(Luján Mora, 2002)**.

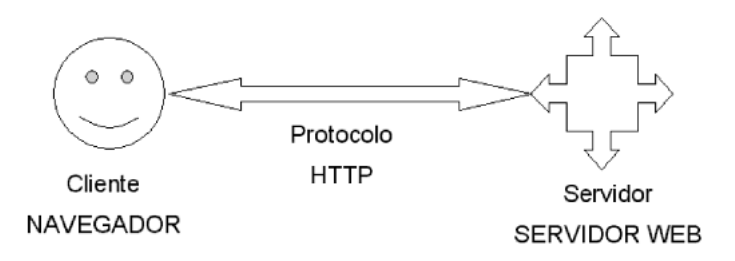

**Figura 1. Esquema básico de una aplicación web** Fuente: **(Luján Mora, 2002).**

## <span id="page-26-3"></span><span id="page-26-2"></span>**2.1.2.El servidor.**

El servidor web es un programa que está esperando permanentemente las solicitudes de conexión mediante el protocolo HTTP por parle de los clientes web **(Luján Mora, 2002).**

La parte servidor de las aplicaciones web está formada por**(Luján Mora, 2002)**:

- ✓ Páginas estáticas (documentos HTML) que siempre muestran el mismo contenido **(Luján Mora, 2002)**.
- $\checkmark$  Recursos adicionales (multimedia, documentos adicionales, etc.) que se pueden emplear dentro de las páginas o estar disponibles para ser descargados y ejecutados (visualizados) en el cliente**(Luján Mora, 2002)**.

✓ Programas o scripts que son ejecutados por el servidor web cuando el navegador del cliente solicita algunas páginas. La salida de este script suele ser una página HTML estándar que se envía al navegador del cliente. En algunos casos pueden acceder a bases de datos **(Luján Mora, 2002)**.

## <span id="page-27-0"></span>**2.1.3.Qué es un servlets?**

## **Según la tecnología.**

✓ "Un Servlet es una clase en lenguaje Java usada para ampliar la funcionalidad de los servidores web a los que se accede vía modelo de programación request-response" **( Universidad Carlos III de Madrid)**.

#### **Según la arquitectura.**

✓ Un Servlet es un componente Web que se ejecuta dentro de un contenedor web y genera contenido dinámico **( Universidad Carlos III de Madrid)**.

#### **Según la programación.**

✓ Los Servlets son pequeñas clases Java independientes de la plataforma compilada en bytecode que pueden ser cargadas dinámicamente y ejecutadas dentro de un servidor web **( Universidad Carlos III de Madrid)**.

#### <span id="page-27-1"></span>**2.1.3.1. Funcionalidad de los servlets.**

✓ Leer los datos enviados por el cliente **( Universidad Carlos III de Madrid)**.

✓ Extraer cualquier información útil incluida en la cabecera HTTP o en el cuerpo del mensaje de petición enviado por el cliente **( Universidad Carlos III de Madrid)**.

- ✓ Generar dinámicamente resultados **( Universidad Carlos III de Madrid)**.
- ✓ Formatear los resultados en un documento HTML **( Universidad Carlos III de Madrid)**.
- ✓ Establecer los parámetros HTTP adecuados incluidos en la cabecera de la respuesta (por ejemplo: el tipo de documento, cookies, etc.) **( Universidad Carlos III de Madrid)**.
- ✓ Enviar el documento final al cliente **( Universidad Carlos III de Madrid)**.

## <span id="page-28-0"></span>**2.1.4.Servicios de Windows.**

Los servicios de Microsoft Windows, antes conocidos como servicios NT, permiten crear aplicaciones ejecutables de larga duración, que se ejecutan en sus propias sesiones de Windows. Estos servicios pueden iniciarse automáticamente cuando el equipo arranca, se pueden pausar y reiniciar, y no muestran ninguna interfaz de usuario **(Microsoft Developer Network).**

Estas características hacen que los servicios resulten perfectos para ejecutarse en un servidor o donde se necesite una funcionalidad de ejecución larga que no interfiera con los demás usuarios que trabajen en el mismo equipo. También puede ejecutar servicios en el contexto de seguridad de una cuenta de usuario específica, diferente de la del usuario que inició la sesión o de la cuenta predeterminada del equipo **(Microsoft Developer Network)**.

El servicio se crea como proyecto de Microsoft Visual Studio, se define el código que controla qué comandos se pueden enviar al servicio y qué acciones se deben realizar al recibir esos comandos. Entre los comandos que se pueden enviar a un servicio se encuentran los comandos de inicio, pausa, reanudación y detención del servicio; asimismo, puede ejecutar comandos personalizados **(Microsoft Developer Network)**.

## <span id="page-29-0"></span>**2.1.5.Tomcat.**

Tomcat es un contenedor de servlets que se utiliza en la Referencia oficial de la implementación para Java Servlet y JavaServer Pages (JSP). Para simplificar, podríamos decir que Apache Tomcat (o Jakarta Tomcat) es un software desarrollado con Java (con lo cual puede funcionar en cualquier sistema operativo, con su máquina virtual java correspondiente) que sirve como servidor web con soporte de servlets y JSP.Hoy en día ya no existe esa percepción y Tomcat es usado como servidor web autónomo en entornos con alto nivel de tráfico y alta disponibilidad **(Pérez Díaz, Díaz, Ruiz, López, & Alacid).**

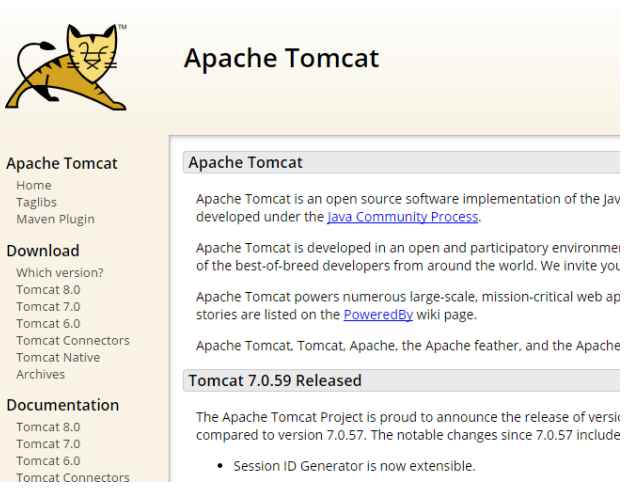

#### **Figura 2.** Apache Tomcat

#### Fuente:**Tomado d[ehttp://tomcat.apache.org/](http://tomcat.apache.org/)**

## <span id="page-29-2"></span><span id="page-29-1"></span>**2.1.6.MYSQL.**

MySQL es un sistema de administración de bases de datos relaciónales (SGBDR) rápido, robusto y fácil de usar. Se adapta bien a la administración de datos en un entorno de red, especialmente en arquitecturas cliente/servidor. Se proporciona con muchas herramientas y es compatible con muchos lenguajes de programación**(Thibaud, 2006)**.

#### <span id="page-30-0"></span>**2.1.7.Netbeans.**

El IDE NetBeans es un reconocido entorno de desarrollo integrado disponible para Windows, Mac, Linux y Solaris. El proyecto NetBeans está formado por un IDE de código abierto y una plataforma de aplicación que permite a los desarrolladores crear con rapidez aplicaciones web, empresariales, de escritorio y móviles utilizando la plataforma Java, así como JavaFX, PHP, JavaScript y Ajax, Ruby y Ruby on Rails, Groovy and Grails y C/C++. El proyecto de NetBeans está apoyado por una comunidad de desarrolladores dinámica y ofrece documentación y recursos de formación exhaustivos, así como una amplia selección de complementos de terceros**(NetBeans)**.

#### **Información general sobre la versión.**

El IDE NetBeans 6.9.1 introduce JavaFX Composer, una herramienta de diseño para la creación de aplicaciones gráficas JavaFX, parecido al constructor de aplicaciones gráficas Swing para aplicaciones Java SE. Otras notoriedades incluyen la interoperabilidad OSGi para aplicaciones de plataforma NetBeans, y la compatibilidad para desarrollar paquetes OSGi con Maven; compatibilidad para el SDK de JavaFX 1.3.1, Famework Zend PHP, y RoR (Ruby on Rails) 3.0; así como mejoras en el editor Java, Depurador Java, seguimiento de incidencias, y muchas más**(NetBeans)**.

#### <span id="page-31-0"></span>**2.1.8.Google maps.**

Es un servidor de aplicaciones de mapas en la web que pertenece a Google. Ofrece imágenes de mapas desplazables, así como fotografías por satélite del mundo e incluso la ruta entre diferentes ubicaciones o imágenes a pie de calle Google Street View. Desde el 6 de octubre de 2005, Google Maps es parte de Google Local **(Wikipedia, 2014)**.

### <span id="page-31-1"></span>**2.1.9.Georreferenciación.**

La georreferenciación es el proceso de determinar la ubicación (latitud, longitud) de un lugar en la tierra .Básicamente es una técnica geográfica, que consiste en asignar mediante cualquier medio técnico apropiado, una serie de coordenadas geográficas procedentes de una imagen de referencia conocida, a una imagen digital de destino **(Meza, 2011)**.

## <span id="page-31-2"></span>**2.1.10. API de geolocalización o georreferenciación.**

Las API de rutas de Google son aquellas que utilizan HTTP las mismas que sirven para calcular rutas las mismas que nos permiten llegar de una ubicación a otra. Por medio de estas API se pueden encontrar rutas por medio de varios tipos de transporte, como el público, coche, a pie o en bicicleta. Las rutas especifican los orígenes, los destinos y los hitos, estas API puede devolver rutas segmentadas mediante una serie de hitos **(Brandon, 2007)**.

El servicio de API está diseñado para calcular rutas a partir de direcciones estáticaspara ubicarlas por medio de un mapa. Aunque este tipo de servicio cuenta con todas las bondades anteriormente descritas no está diseñado para responder en tiempo real a la información introducida por el usuario, para dar un ejemplo. No se podrían calcular rutas dinámicas, pero permite realizar un cálculo previo de las direcciones conocidas su vez se almacenan en una memoria caché temporal que se haya diseñado previamente**(Brandon, 2007).**

## <span id="page-32-0"></span>**2.1.10.1. Rutas.**

Las API de rutas ubica los resultados en un conjunto de routes llamados **JSON**. Aunque su servicio no devuelva resultado algunodevolviendo un conjunto de routes vacío**.** Cada elemento en los routes contiene un resultado único del origen y del destino especificado **(Brandon, 2007)**. La ruta puede constar de uno o varios legs, en destino de los hitos especificados. Además, la ruta también incluye información de derechos de autor y advertencias que se deben mostrar al usuario junto con la información de la ruta **(Brandon, 2007)**.

Las rutas en los routers pueden contener los siguientes campos:

- ✓ **Sumary.-**Este campo hace referencia de una breve descripción sobre la ruta que permita identificarla y distinguirla de otras alternativas **(Brandon, 2007)**.
- ✓ **Legs.-**Contiene información de un tramo de la ruta comprendida entre dos ubicaciones de la ruta proporcionada **(Brandon, 2007)**.
- ✓ **Waypoint\_order.-**Indica en un conjunto el orden de los hitos de la ruta calculada los hitos se pueden volver a ordenar si en la solicitud se transmitió **optimize:true** en el parámetro **waypoints (Brandon, 2007).**
- ✓ **Overview\_polyline.-**Contempla un objeto que consta de un sin número de puntos (points) codificados los mismos que representan una ruta aproximada (suavizada) de las indicaciones resultantes **(Brandon, 2007)**.
- ✓ **Bounds.-**Contiene un cuadro el cual está delimitado por una ventana gráfica de ruta **(Brandon, 2007)**.
- ✓ **Copyrights.-**Este campo contiene el texto de los derechos de autor que se mostrará en la ruta **(Brandon, 2007)**.
- ✓ **Warnings.-**Hace mención a un conjunto de advertencias las mismas que serán visualizadas cuando se muestren las rutas **(Brandon, 2007)**.

## <span id="page-33-0"></span>**2.1.11. Tipos de mantenimientos.**

## <span id="page-33-1"></span>**2.1.11.1. Mantenimientopredictivo.**

El mantenimiento predictivo permite prevenir fallos en el vehículo cuando se detectan anomalías en el funcionamiento del motor y del vehículo. Las anomalías son detectadas por un equipo de control el cual está instalado en el tablero del vehículo, por la experiencia del conductor y su sistema auditivo **(Solís Freire & Mejía Guzmán, 2011).**

#### <span id="page-33-2"></span>**2.1.11.2. Mantenimiento preventivo.**

Este mantenimiento lo realizan los talleres debidamente equipados, el mismo es ejecutado una vez transcurrido el periodo de trabajo del vehículo, cabe mencionar que este tipo de mantenimiento es realizado de acuerdo a la utilización que se le dé a un vehículo**(Solís Freire & Mejía Guzmán, 2011)**.

## <span id="page-33-3"></span>**2.1.11.3. Mantenimiento correctivo.**

Este tipo de mantenimiento es realizado por talleres bien equipados y con mano de obra calificada, este servicio que han de realizarse por este tipo de mantenimiento son de reparación del motor y de todos los conjuntos mecánicos que conforman el vehículo **(Solís Freire & Mejía Guzmán, 2011)**.

## <span id="page-34-0"></span>**2.1.11.4. Características del mantenimiento preventivo.**

- ✓ Prevenir fallas mecánicas debido al uso y desgaste de elementos mecánicos.
- $\checkmark$  Remplazar elementos "fungibles" que tienen un ciclo de vida corto como: aceite, filtros, pastillas de frenos, discos de tambor, entre otros.
- ✓ Limpiar los elementos que están expuestos a suciedad y que son inevitables protegerlos.

## <span id="page-34-1"></span>**2.1.11.5. Características del mantenimiento correctivo.**

Realiza la reparación una vez producido el fallo y el paro súbito de la máquina o vehículo. Este tipo de mantenimiento se elabora mediante un plan que sigue los siguientes pasos:

- ✓ Prevenir los elementos más vulnerables del motor.
- $\checkmark$  Remplazo inevitable de elementos que son de ciclo de vida medio entre ellos se mencionan las llantas, baterías, bujías.

## **Al realizar el mantenimiento de un vehículo se requieren los siguientes datos:**

- ✓ Condiciones de trabajo de automotor.
- ✓ Kilometraje diario.

✓ Una ruta aproximada de viaje que tiene el automotor.

## **A un carro se le da mantenimiento a todas las partes. Unos a mayor escala y otros a menor escala.**

#### **Los de mayor frecuencia son:**

- ✓ Aceite.
- ✓ Filtros.
- ✓ Lavada de carrocería.

#### **Los de mediana frecuencia:**

- ✓ Baterías.
- ✓ Bujías.
- ✓ Frenos.
- ✓ Refrigerante (tanto del motor como del a/c).
- ✓ Llantas.
- ✓ Plumas.

### **Los de menor frecuencia:**

- ✓ Pistones.
- ✓ Empaque.
- ✓ Bandas.
- ✓ Zapatas.
- ✓ Embragues.
- ✓ Tapizado.
- ✓ Pintura de carrocería.

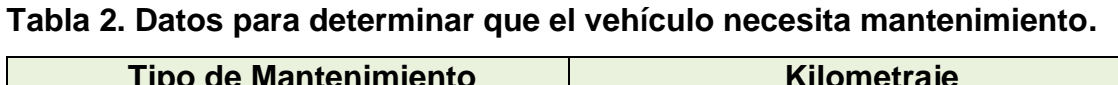

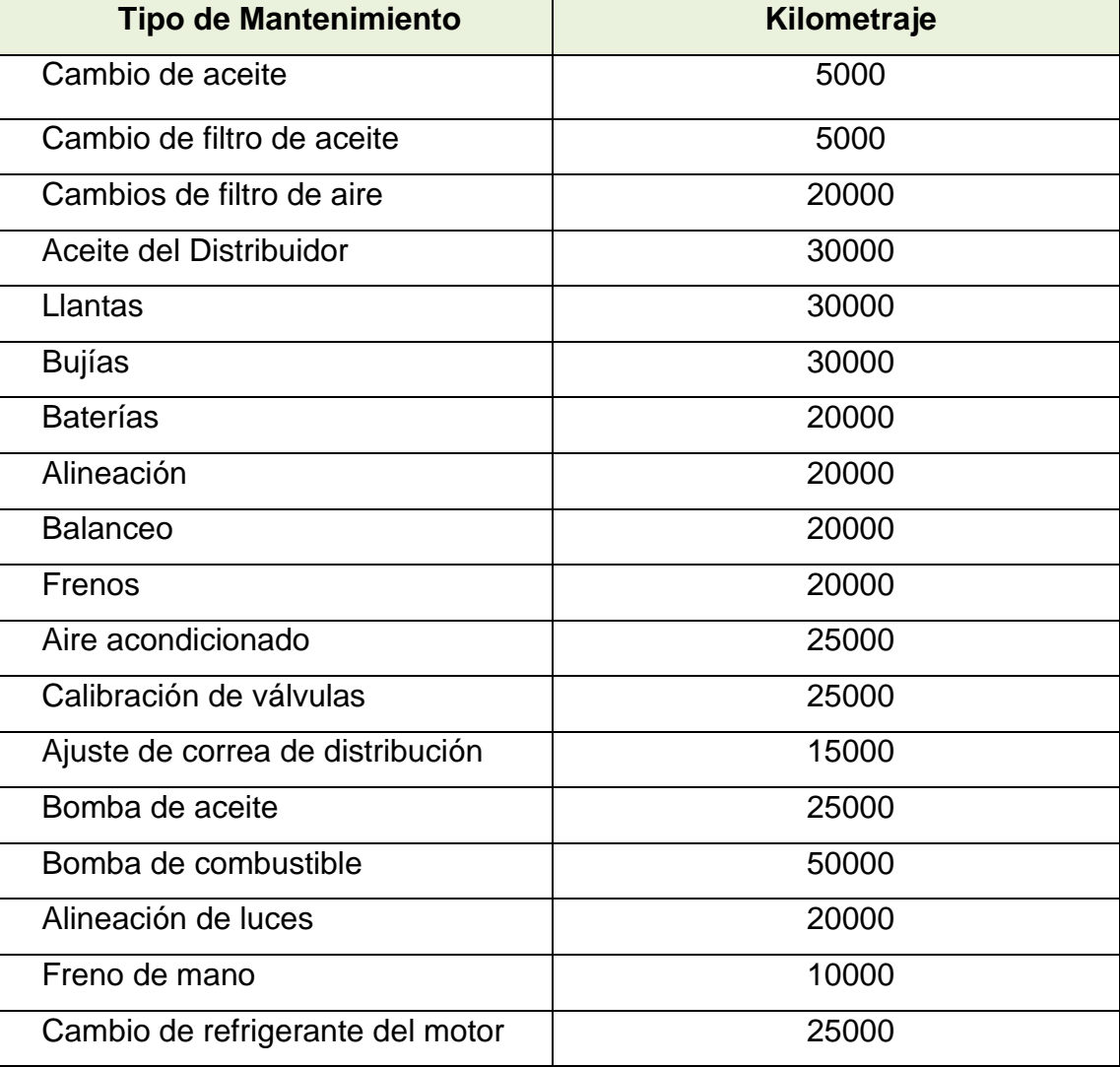

#### **2.2. Fundamentación teórica.**

### **2.2.1.Tipos de metodologías de investigación.**

#### **2.2.1.1. Método deductivo.**

Este método compara deducciones generales entre sí, o dos deducciones universales para sacar una conclusión particular. La concepción deductiva es aquella manera de entender el proceso constructivo de la ciencia en que se considera que éste debe proceder principalmente como un análisis lógico de los fenómenos que constituyen la base empírica. Se extraen consecuencias deductivas, analíticas y estructuradas, se formulan las hipótesis necesarias para justificar la coherencia real de los enunciados obtenidos, se diseñan procedimientos para realizar observaciones más exactas y experimentos para verificar las hipótesis formuladas **(Buela-Casal & Sierra, 1997)**.

### **2.2.1.2. Método inductivo.**

Este método es la base de la inducción es la observación de hechos reales y particulares, siendo la comparación de varios casos llegando a la conclusión de una manera generalizada. Es un modo de razonar que nos lleva de lo particular a lo general de una parte a un todo, inducir es ir más allá de lo evidente. La generalización de los eventos es un proceso que sirve de estructura a todas las ciencias experimentales. La inducción es un proceso mental que consiste en inferir de algunos casos particulares observados la ley general que los rige y que vale para todos los de la misma especie**(Buela-Casal & Sierra, 1997).**

### **2.2.2.Metodología RUP.**

La metodología Rup se enfoca en entregar un producto de software el cual organiza todos los procesos y es medido por la eficiencia de distribución. Este proceso de desarrollo de software utiliza el lenguaje unificado de modelado UML, que constituye la metodología estándar más utilizada para el análisis, implementación y documentación de sistemas orientados a objetos. Es un conjunto de metodologías adaptables al contexto y necesidades de cada organización. Describe cómo aplicar enfoques para el desarrollo del software, paso a paso para su realización**(Borda Nabedos, Anca Cisnero, & Wilfredo,Walter, 2012)**.

### **2.2.3.Fases del ciclo de vida del rup.**

### **2.2.3.1. Fase de inicio.**

Esta fase tiene como propósito definir y acordar el alcance del proyecto con los clientes, identificar los riesgos asociados al proyecto, proponer una visión muy general de la arquitectura de software **(Borda Nabedos, Anca Cisnero, & Wilfredo,Walter, 2012)**.

### **2.2.3.2. Fase de elaboración.**

En la fase de elaboración se eligen los casos de uso que permiten definir la arquitectura base del sistema **(Borda Nabedos, Anca Cisnero, & Wilfredo,Walter, 2012)**.

## **2.2.3.3. Fase de desarrollo.**

El propósito de esta fase es completar la funcionalidad del sistema, para ello se deben clarificar los requerimientos pendientes, administrar los cambios de

acuerdo a las evaluaciones realizados por los usuarios y se realizan las mejoras para el proyecto **(Borda Nabedos, Anca Cisnero, & Wilfredo,Walter, 2012)**.

## **2.2.3.4. Fase de cierre.**

En esta fase el objetivo es asegurar que el software esté listo para los usuarios finales, ajustando errores y defectos encontrados en el testeo realizado, verificando que el producto cumpla con las especificaciones entregadas por el cliente**(Borda Nabedos, Anca Cisnero, & Wilfredo,Walter, 2012)**.

### **2.2.4.Visual paradigm.**

Visual Paradigm para UML es una herramienta profesional que soporta el ciclo de vida completo del desarrollo de software: análisis y diseño orientado a objetos, construcción, pruebas y despliegue **(Venete)**.

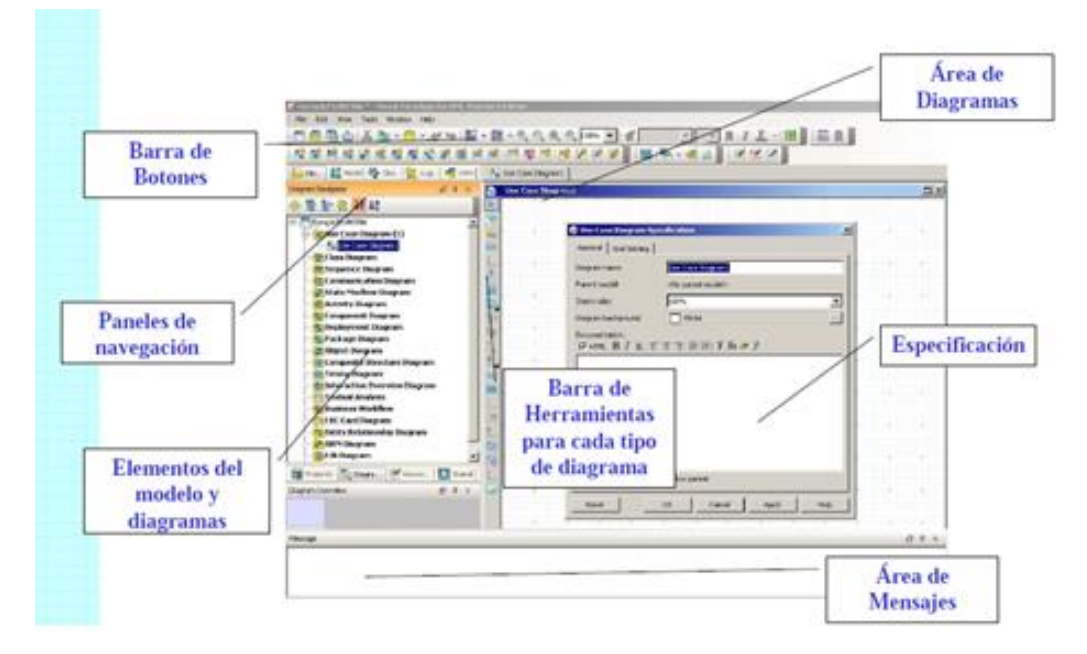

#### **Los elementos que ofrece Visual Paradigm:**

**Figura 3. Área de trabajo de Visual Paradigm.** Fuente: **(López)**.

#### **2.2.5.Diagramas de casos de usos.**

Los diagramas de casos de uso (en inglés, use case) sirven para mostrar las funciones de un sistema de software desde el punto de vista de sus interacciones con el exterior y sin entrar ni en la descripción detallada ni en la implementación de estas funciones.Los casos de uso se utilizarán tanto en la recogida y documentación de requisitos como en el análisis **(Campderrich Falgueras, 2002)**.

#### **2.2.6.Diagramas de secuencias.**

El diagrama de secuencia forma parte del modelado dinámico del sistema. Muestra la secuencia de mensajes entre objetos en un escenario concreto. Los diagramas de secuencia no están pensados para mostrar lógicas de procedimientos complejos, por lo que deben representarse tantos diagramas de secuencia como llamadas diferentes haya recibido el objeto que inicia la acción **(Herrera López, 2011)**.

Destacamos los siguientes elementos que intervienen en este diagrama:

**Objetos:** El diagrama se forma con los objetos que forman parte de la secuencia. Estos se sitúan en la parte superior de la pantalla, colocando a la izquierda el que inicia la acción. Un actor también puede ser un objeto de este diagrama **(Herrera López, 2011)**.

**Línea de vida:** De estos objetos sale una línea que indica su vida en el sistema y que llamaremos "línea de vida". Una línea de vida se puede crear o destruir durante la escala de tiempo representada por un diagrama de secuencia **(Herrera López, 2011)**.

En el último caso, la línea de vida se termina con un símbolo de detención, representado por una cruz. Cuando la línea de vida se crea con posterioridad a la llamada que inicia la acción, el objeto se representa en un nivel más bajo que los objetos iniciadores o ya existentes en el instante inicial **(Herrera López, 2011)**.

**Ocurrencia de ejecución:** La línea simple se convierte en una línea gruesa cuando representa que el objeto tiene el foco del sistema, es decir, cuando está activo**(Herrera López, 2011)**.

**Mensajes:** Los mensajes se muestran como flechas. Estos pueden ser síncronos o asíncronos (es decir, llamadas o señales). Un mensaje síncrono estará representado por una punta de flecha oscura: un mensaje asíncrono por una punta de flecha en línea **(Herrera López, 2011)**.

En caso de llamada la línea es continua y en caso de retorno, punteada. Cuando se modela un sistema en tiempo real, es importante considerar el tiempo que toma realizar las acciones**(Herrera López, 2011)**.

Al configurar una restricción de duración para un mensaje, el mensaje se mostrará como una línea inclinada **(Herrera López, 2011)**.

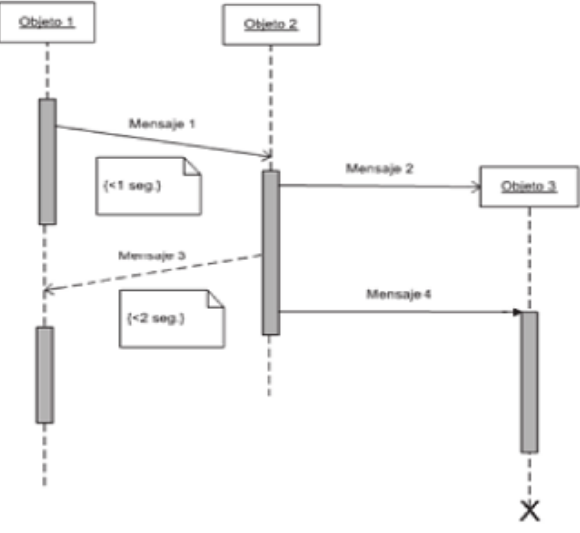

**Figura 4. Diagrama de Secuencia.** Fuente: **(Herrera López, 2011).**

#### **2.2.7.Diagramas de estados.**

El diagrama de estados también forma parte del modelado dinámico del sistema. Modela el comportamiento de un solo objeto y se usa para describir el comportamiento dinámico de entidades, especificando sus respuestas a la recepción de instancias de eventos durante su tiempo de vida **(Herrera López, 2011)**.

En un diagrama de estados, distinguimos los siguientes elementos:

**Estado:** Un estado es una condición durante la vida de un objeto o de una interacción durante la cual se satisface alguna condición, se ejecuta alguna acción o se espera por algún evento. Un estado se indica mediante un rectángulo con las esquinas redondeadas, dentro del cual aparecerá nombrada esa condición o interacción. Los estados inicial y final se representan mediante puntos **(Herrera López, 2011).**

**Transición:** Una transición significa un cambio desde un estado al siguiente y se representa con una flecha. Una transición puede tener una causa, como pueden ser una señal, un evento, una condición o el transcurso de un determinado periodo de tiempo, y un efecto, que es una acción que se ejecutará directamente en el objeto como resultado de la transición **(Herrera López, 2011)**.

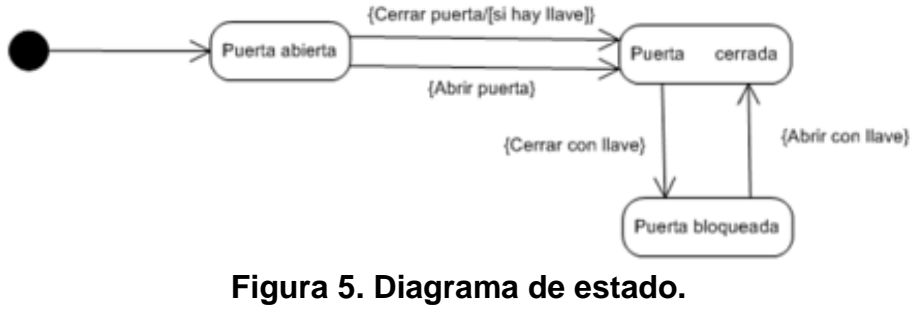

Fuente:**(Herrera López, 2011)**.

#### **2.2.8.Diagramas de actividades.**

Los diagramas de actividad muestran el flujo de trabajo desde el punto de inicio hasta el punto final, detallando las rutas de decisiones que existen en el progreso de eventos contenidos en la actividad. Los diagramas de actividad son una variación del diagrama de estados cuyo propósito es enfocar la conducción de los flujos por el procesamiento interno, opuesto a los eventos externos del diagrama de estados. Estos diagramas permiten representar, entre otras, decisiones, actividades concurrentes y actividades en diferentes unidades**(Herrera López, 2011)**.

En un diagrama de actividad, distinguimos los siguientes elementos:

**Actividad:** Una actividad es la especificación de una secuencia de comportamiento cuyos parámetros han sido previamente establecidos. Una actividad se muestra mediante un rectángulo con las puntas redondeadas y está compuesta por una serie de acciones, flujos de control y demás elementos que la constituyan **(Herrera López, 2011)**.

**Partición:**"La partición de una actividad se muestra mediante recuadros verticales que se usan para separar acciones que son llevadas a cabo por diferentes actores (por ejemplo distintos departamentos **(Herrera López, 2011)**.

**Acción:** Una acción representa un solo paso dentro de una actividad. Las acciones se indican, igual que las actividades, mediante rectángulos con las puntas redondeadas **(Herrera López, 2011).**

#### **2.2.9.Diagramas de componentes.**

El diagrama de componentes describe la descomposición física del sistema de software (y, eventualmente, de su entorno organizativo) en componentes, a efectos de construcción y funcionamiento. La descomposición del diagrama de componentes se realiza en términos de componentes y de relaciones entre los mismos **(Campderrich Falgueras, 2002)**.

Los componentes identifican objetos físicos que hay en tiempo de ejecución, de compilación o de desarrollo, y tienen identidad propia y una interfaz bien definida**.** Los componentes incluyen código en cualquiera de sus formatos (código fuente o ejecutable), DLL, imágenes, pero también pueden ser documentos manuales cuando se describen partes no Informatizadas de un sistema de información **(Campderrich Falgueras, 2002)**.

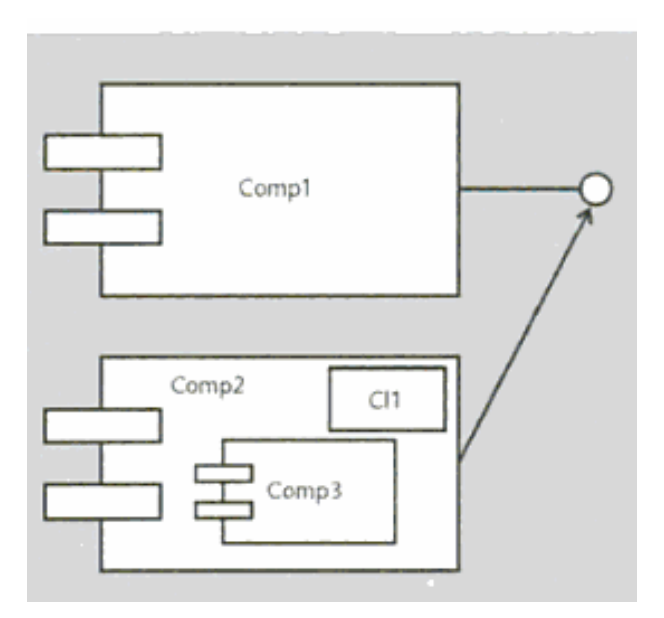

**Figura 6. Diagrama de componente** Fuente: **(Campderrich Falgueras, 2002).**

#### **2.2.10. Diagramas de despliegue.**

El diagrama de despliegue permite (en inglés, deployment) mostrar la arquitectura en tiempo de ejecución del sistema respecto a hardware y software**.** El diagrama de despliegue se utiliza en el diserto y la implementación. Se pueden distinguir componentes (como los del diagrama de componentes) y nodos, así como las relaciones entre todos éstos **(Campderrich Falgueras, 2002)**.

Es más limitado que el diagrama de componentes, en el sentido de que representa la estructura del sistema sólo en tiempo de ejecución, pero no en tiempo de desarrollo o compilación. Sin embargo, resulta más amplio en el sentido de que puede contener más clases de elementos **(Campderrich Falgueras, 2002)**.

#### **2.2.11. Programa estadístico SPSS.**

El Sistema de Análisis Estadístico SPSS, es un sistema amplio y flexible de análisis estadístico y de gestión de base de datos en un entorno gráfico. En pocas palabras, SPSS en un software estadístico con grandes propiedades gráficas integradas dentro de un mismo sistema, que facilita tanto el análisis estadístico de los datos, como su ilustración gráfica**(Pedroza & Dicouskyi, 2007)**.

El SPSS, aunque se maneja mediante menús descriptivos y cuadros de diálogo, la comunicación con el sistema se realiza mediante instrucciones que se agrupan en módulos. El módulo principal, llamado Base, es indispensable para manejar cualquier otro módulo **(Pedroza & Dicouskyi, 2007).**

El módulo Base, permite manejar la programación en general, la definición y manejo de datos, manejo de archivos, etc., procedimientos estadísticos que van desde el análisis descriptivo, análisis gráfico, hasta realizar los Modelos Paramétricos dc ANOVA, MANOVA, Regresión Lineal Simple, Regresión Múltiple, Pruebas No Paramétricas **(Pedroza & Dicouskyi, 2007)**.

## **2.3. Marco referencial.**

# **2.3.1.Alertas de mantenimiento vehicular y localización de talleres mecánicos en países como España y Argentina.**

### *Servicios online de la concesionaria Peugeot Motion & Emotion.*

La concesionaria de **Peugeot Motion & Emotion,** creó un servicio web de mantenimiento virtual que se encarga de enviar avisos cuando un usuario tiene que hacer algún servicio técnico a su auto.

Para hacer uso de este sistema se debe cargar la información requerida la cual va a permitir generar alertas para advertir la fecha aproximada en que se debe realizar el mantenimiento de su vehículo. Ver figura 7 **(Peugeot España S.A., 2013)**.

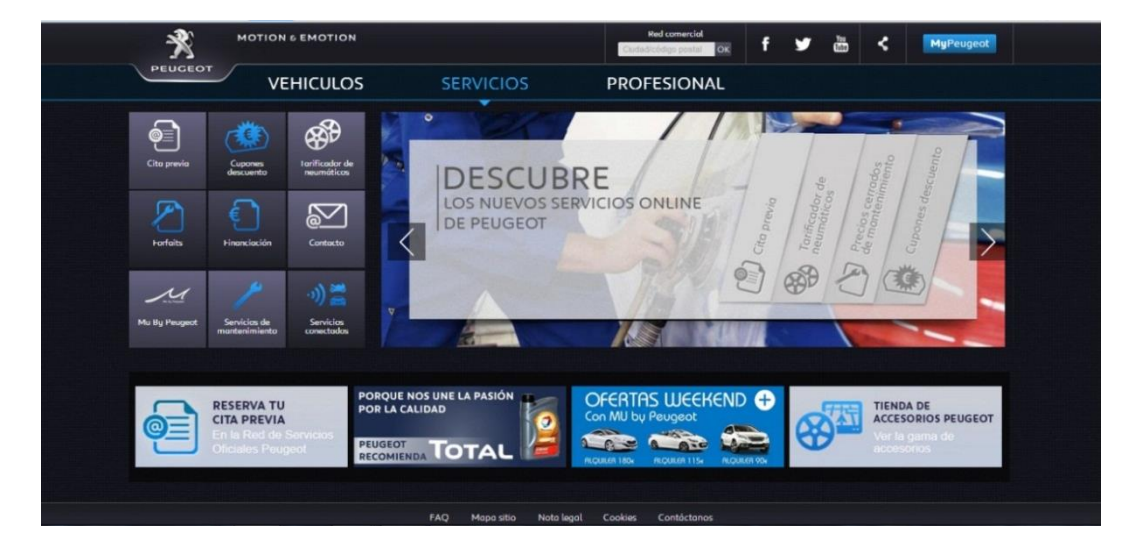

**Figura 7. La figura representa los nuevos servicios online de Peugeot.**

Este sistema cuenta con un opción para recibir alertas por medio de email, redes sociales lo que permite realizar citas programadas a cualquiera de los talleres asociados por dicha empresa. Ver figura 8.

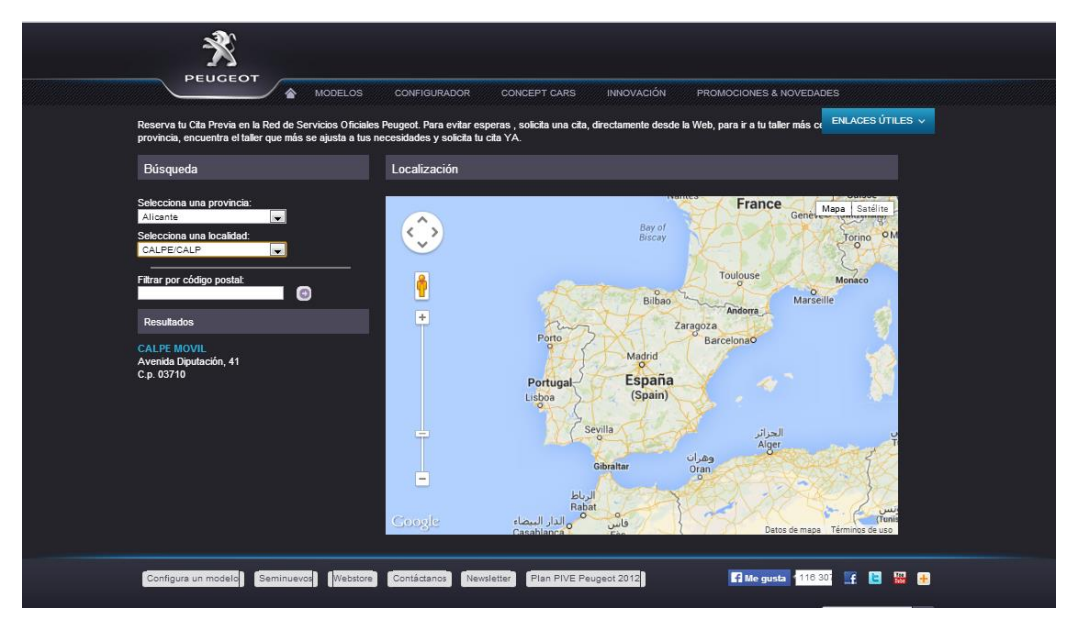

**Figura 8. La figura representa la localización de donde realizar el mantenimiento de su vehículo.**

La aplicación Peugeot oferta operaciones de mantenimiento a los mejores precios la misma que es visualizada por los usuarios desde la opción ofertas personalizadas. Ver figura 9.

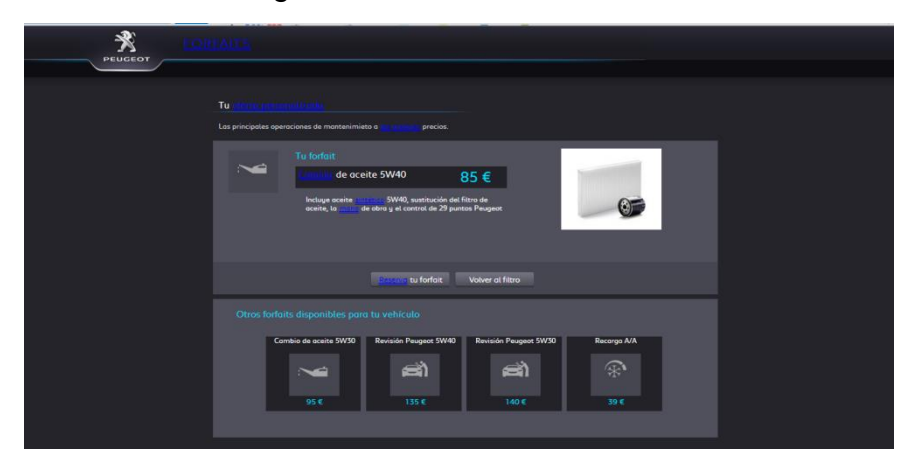

**Figura 9. La figura representa las diferentes ofertas que tiene la concesionaria de Peugeot Motion & Emotion respecto al mantenimiento del vehículo.**

#### *"Car one lanza una agenda de mantenimiento virtual"*

La concesionaria Car One, deArgentina, creó una agenda de mantenimiento gratuita que ofrece la posibilidad de configurar cuentas de usuario la misma que permite recibir alertas por email cuando se acerca la fecha de mantenimiento de su vehículo hasta pedir un turno online para realizarlo.

Para acceder a esta aplicación web se debe ingresar a la página **[www.carone.com.ar/Agenda/](http://www.carone.com.ar/Agenda/)**. Ver figura 10.

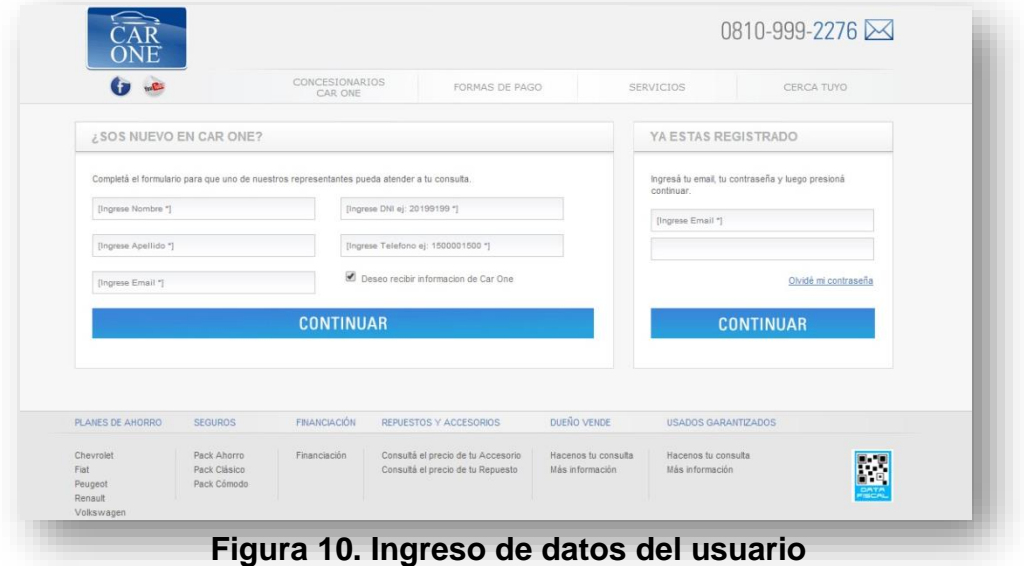

**III.CAPÍTULO**

**METODOLOGÍA DE LA INVESTIGACIÓN**

## **3.1. Equipos y materiales**

## **3.1.1.Hardware**

### **Tabla 3: Equipos y Materiales-Hardware**

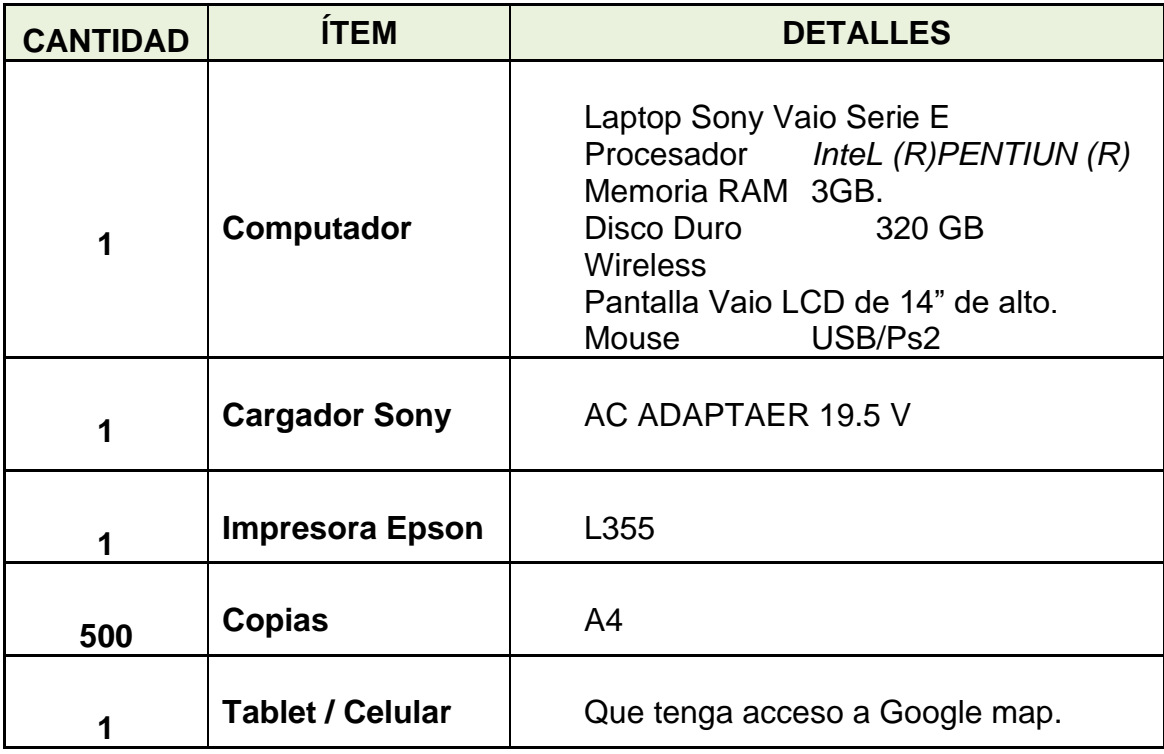

Fuente: **Autor de Tesis**

## **3.1.2. Software**

### **Tabla 4: Equipos y Materiales-Software**

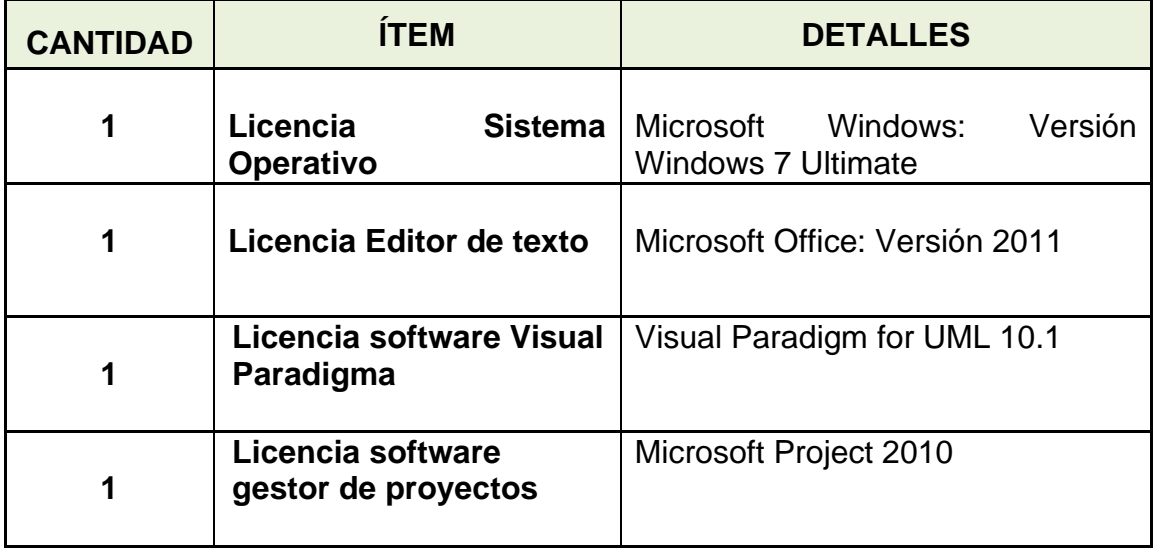

Fuente: **Autor de Tesis**

## **3.1.3.Suministros**

### **Tabla 5: Equipos y Materiales-Suministros**

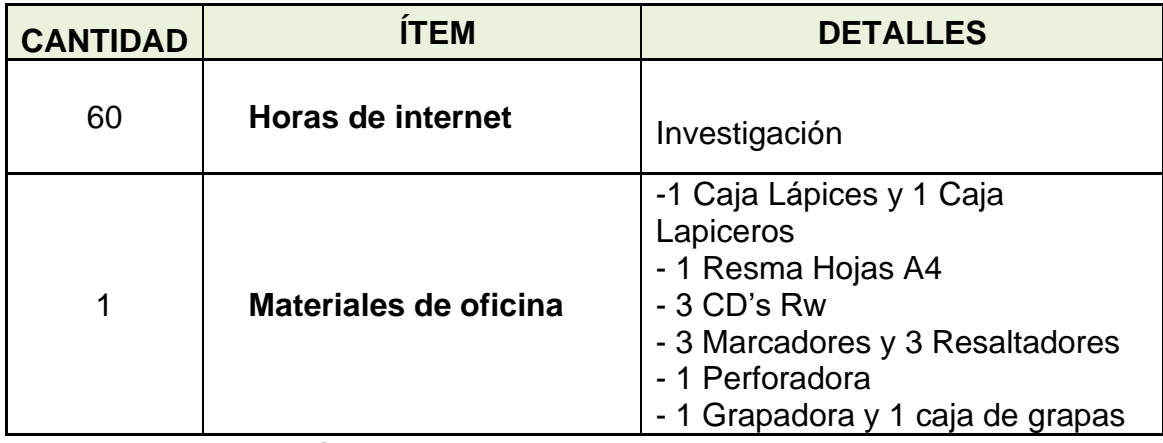

Fuente: **Autor de Tesis**

### **3.1.4. Personal**

### **Tabla 6: Equipos y Materiales – Personal**

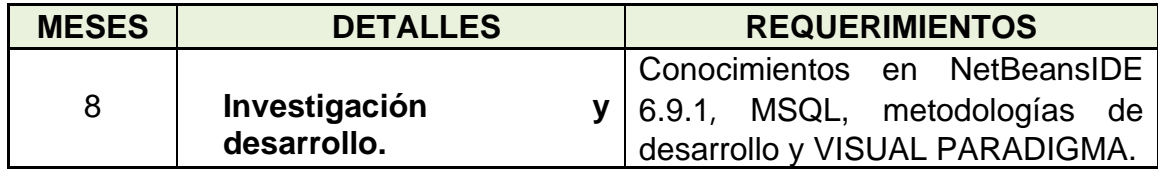

Fuente: **Autor de Tesis**

## **3.1.5. Presupuesto**

#### **3.1.5.1. Presupuesto hardware**

### **Tabla 7:Presupuesto-Hardware**

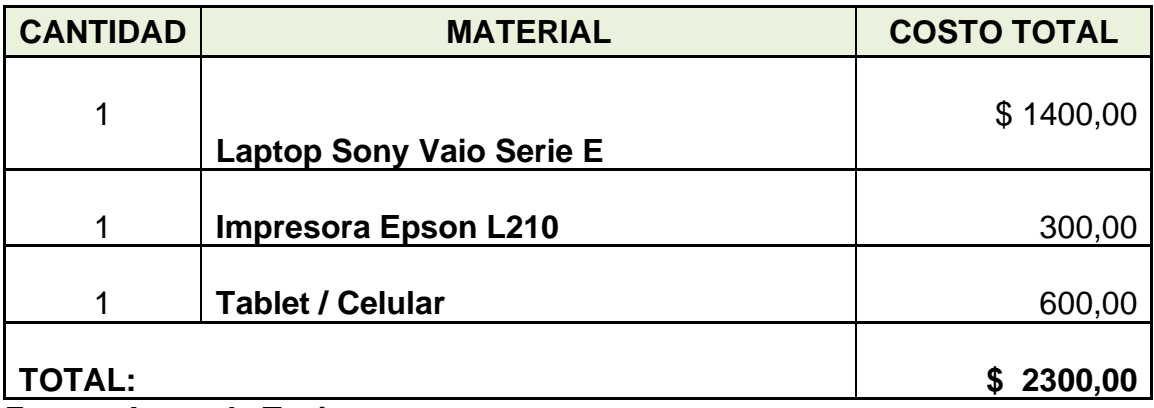

Fuente: **Autor de Tesis**

## **3.1.5.2. Software**

#### **Tabla 8: Presupuesto – Software**

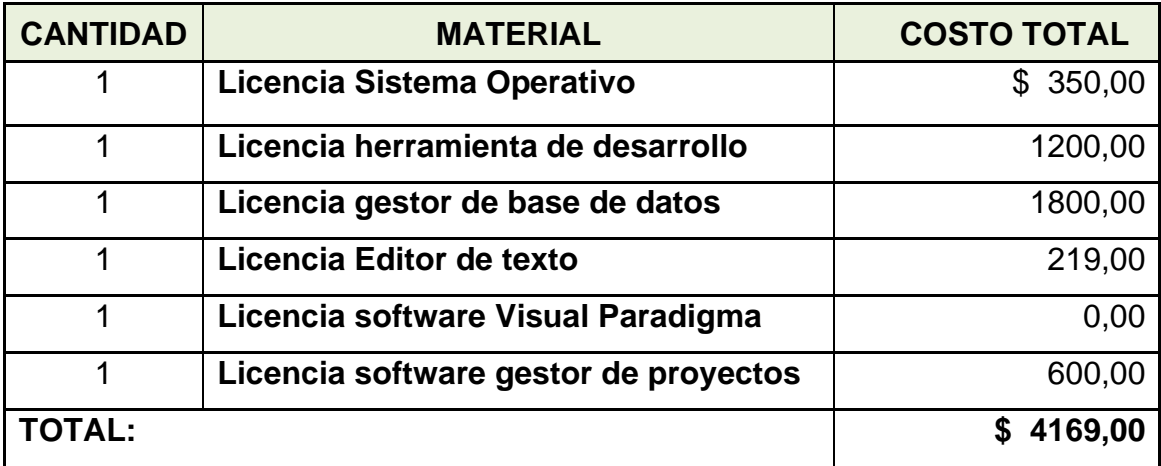

Fuente: **Autor de Tesis**

#### **3.1.5.3. Suministros**

**Tabla 9: Presupuesto – Suministros**

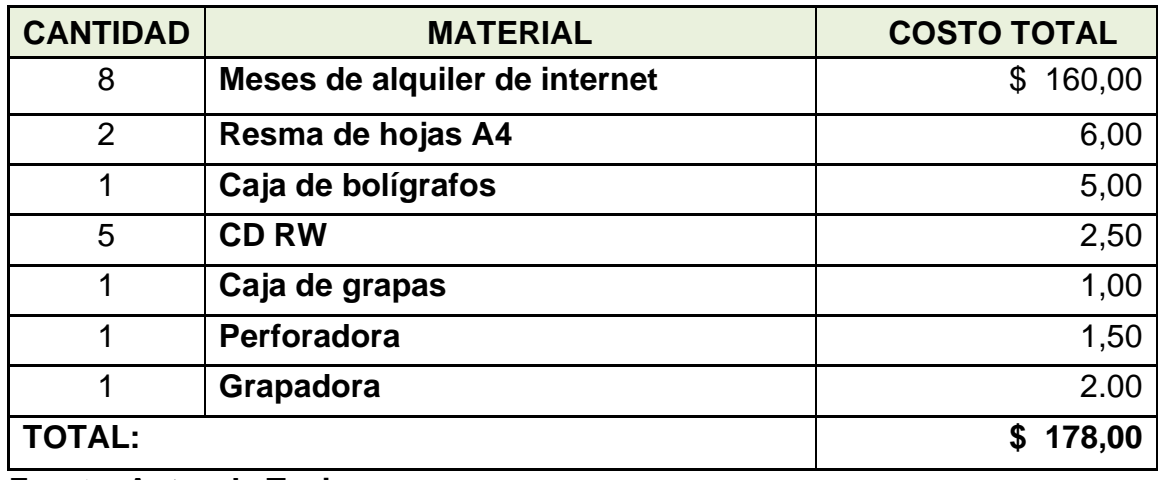

Fuente: **Autor de Tesis**

### **3.1.5.4. Personal**

#### **Tabla 10: Presupuesto - Personal**

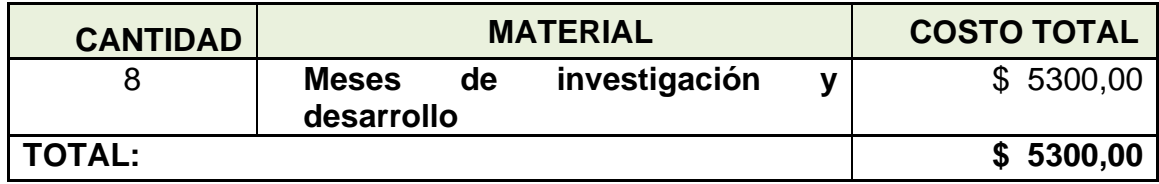

Fuente: **Autor de Tesis**

#### **3.1.6. Factibilidad**

#### **Financiamiento**

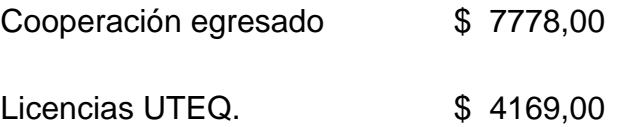

Por tratarse un trabajo de investigación de tesis de grado el desarrollador no recibe remuneración. El valor del software no es considerado ya que lo posee la Universidad Técnica Estatal de Quevedo que tiene licencias libres para investigación.

### **3.2. Métodos y técnicas utilizadas en la investigación.**

En ésta investigación se aplicará el método deductivo y el inductivo ya que ambos métodos se basan en la lógica y estudian los hechos particulares, haciendo énfasis que el deductivo parte de lo general a lo particular y el inductivo va en sentido contrario desde lo particular a lo general.

En nuestro caso aplicando ambos métodos quedó de la siguiente manera:

Con el Método Deductivo se partiría del problema principal, es decir, que si existen dificultades de mantenimiento vehicular debemos obtener las explicaciones particulares las cuales serían la falta de alertas, olvidos, desconocimiento de mantenimiento, etc. Con el inductivo, diríamos que por las definiciones y algoritmos que aquí se desarrollen tendrían aplicación en otros casos similares.

### **3.3. Método de comprobación de hipótesis**

Teniendo en cuenta el tipo de investigación que se va a realizar, se considera que el método experimental es el modo de aprender algo cuando de forma sistemática variamos las causas y obtenemos efectos, experimentar es demostrar algo y esperarque suceda.

En la actualidad entendemos por experimento el proceso planificado de investigar en el que al menos, una variable (llamada variable experimental o independiente) manipulada o controlada por el investigador para ver qué efectos producen en al menos otra variable llamada dependiente.

En esta investigación se utilizó el tipo de experimentación ya que se incluye dos grupos el que recibe las alertas interactivas de mantenimiento vehicular, se denomina grupo experimental, y el que no recibe, grupo de control.

Este segundo grupo es sujeto a un procedimiento diferente, pasando a denominarse grupo de comparación. Este grupo de comparación o de control es muy significativo en la investigación experimental, puesto que permite comprobar, si el planteamiento de la Hipótesis ha tenido o no, el efecto esperado.

### **3.4. Diseño de investigación**

#### **3.4.1.Diseño experimental de dos grupos**

$$
G1 = 01 \times 02
$$
  

$$
G2 = 03 \times 04
$$

#### **Donde:**

**G1:** Existirá un Grupo experimental utilizando la aplicación web **G2:** Existirá un Grupo de Control que no utiliza la aplicación web **X:**Alertas de mantenimiento vehicular y localización de talleres mecánicos **O1-O2:** Se obtendrá un resultado en el primer grupo con la aplicación web **O3-O4:** Se obtendrá un resultado en el segundo grupo sin la aplicación web

### **3.5. Técnicas de investigación**

Se utilizaron técnicas como la recolección de datos para estimar cuantas personas son propietarias de vehículos en la ciudad de Quevedo, partiendo con una observación directa sobre el objeto de estudio (historial de mantenimiento, envío de alertas interactivas y localización de talleres mecánicos).

Para demostrar la hipótesis, la técnica escogida fue la encuesta mediante cuestionario cerrado, Los cuestionarios cerrado es aquel que solicita respuestas breves, específicas y delimitadas con el propósito de obtener información de los encuestados para valorar el acuerdo o el desacuerdo respecto a la propuesta.

La comprobación de la hipótesis se llevó a cabo utilizando el método chicuadrado ya que necesitó medir indicadores tanto cualitativos como cuantitativos.

Los pasos para demostrar la hipótesis fueron:

- ✓ Plantear la hipótesis nula y la hipótesis alternativa.
- $\checkmark$  Seleccionar el nivel de significancia.
- ✓ Calcular el valor estadístico de prueba.
- $\checkmark$  Formular la regla de decisión.
- $\checkmark$  Tomar una decisión.

La fórmula de chi cuadrado es la siguiente:

$$
X^2 = \sum \frac{(valor\; observedo-valor\; esperado)^2}{valor\;esperado}
$$

Para realizar el experimento de manera general se puede resumir en los siguientes pasos:

 $\checkmark$  Visualizar que tan factible será la implementación de una aplicación web, a los propietarios o responsables de vehículos.

- ✓ Analizar la información obtenida mediante la observación realizada previamente.
- $\checkmark$  Plantear la hipótesis.
- ✓ Realizar encuestas tipo cuestionario a los propietarios o responsables de vehículos.
- ✓ Procesar la información obtenida en la hipótesis y demostrar o desmentir la hipótesis planteada usando el método chi-cuadrado.
- $\checkmark$  Realizar las conclusiones pertinentes, llevando a leves generales los resultados de la demostración de la hipótesis.

#### **3.5.1.Población y muestra**

La población está dada por las personas propietarias o responsables de los vehículos del cantón Quevedo – Provincia de Los Ríos, que son las involucradas en el proceso de mantenimiento vehicular.

La muestra será de tipo probabilística o aleatoria y considerando que la población es muy grande se tomará como infinita y su tamaño se calcula con la siguiente fórmula:

$$
n = \frac{z^2 pq}{B^2}
$$

#### Fuente: **(Enric Mateu & Jordi Casal, 2003)**.

Con la que se pretende realizar una encuesta a los propietarios de los vehículos de la ciudad de Quevedo para determinar las dificultades de mantenimiento vehicular en la población, el tamaño de la muestra dependerá de cuatro valores los cuales son:

#### **La frecuencia esperada de dificultades de mantenimiento vehicular**.

Se deberá basar en el tamaño de la muestra precisamente en el valor que se quiere obtener con la encuesta puede parecer de entrada una confusión. Sin embargo, si planteamos la encuesta desde el punto de vista del método científico, como se plantea en la hipótesis de la investigación en donde la aplicación web con georreferenciación reduce las dificultades de mantenimiento vehicular.

**El tamaño de la población**. Al no tener una cantidad exacta de los dueños de los vehículos en la ciudad de Quevedo su población dependerá de la muestra.

**La precisión exigida**. La cantidad de dificultad de mantenimiento vehicular se obtuvo mediante la encuesta que se realizó a la población mediante la muestra obtenida. Esta extrapolación conlleva un cierto error o falta de precisión, es decir la muestra nos va a indicar "más o menos" la dificultad de mantenimiento presente en la población. La precisión es la cuantificación de este "más o menos" con el que se puede conocer la cantidad de dificultad de mantenimiento vehicular en la población a ser encuestada.

**El nivel de confianza**. Cuando se indagan los datos y se establece una precisión, existe la posibilidad de que la cantidad de dificultad de mantenimiento vehicular en la población general no esté comprendida en el intervalo indicado, la probabilidad de que el valor de la variable esté comprendido dentro de dicho intervalo es el nivel de confianza, que normalmente se establece en el 95%.

Donde n= Tamaño de la muestra,

- z= 1,96 para el 95% de confianza
- p= Frecuencia esperada del factor a estudiar es el 50%
- $q = 1 p$
- B= Precisión o error admitido

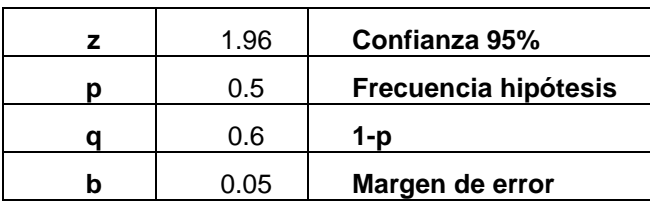

**Tabla 11 :Tabla de muestra a encuestar.**

**n**= 384

El valor de n obtenido por esta fórmula indica el tamaño de la muestra para una población infinita a encuestar será de 384 personas a las cuales debo realizar la encuesta, a efectos prácticos se considera población infinita cuando la muestra supone menos del 5% de la población total.

### **3.5.2.Entrevista**

Se realizó una entrevista a los propietarios de los talleres más concurridos por parte de los responsables de cada vehículo. Este dato fue obtenido de las encuestas realizadas. Ver Tabla12.

### **3.5.3.Encuesta**

Ésta encuesta fue aplicada al total de la muestra obtenida, para determinar qué tan factible será la implementación de una aplicación web, la cual por medio de alertas interactivas permita conocer el estado de su vehículo, así como también disminuirá el tiempo de búsqueda al momento de localizar un taller mecánico.

# **3.5.4.Resultados de encuestas aplicadas a propietarios o responsables de los vehículos de la ciudad de Quevedo.**

#### ✓ **Datos de talleres mecánicos**

**Objetivo:** Obtener información que permita alimentar el sistema para su funcionalidad.

**Interpretación:** En la tabla 12, se puede conocer la mayor concurrencia de los propietarios o responsables de vehículos a los determinados talleres en la ciudad de Quevedo como pueden observar el taller el Gato tiene 27 asistencias.

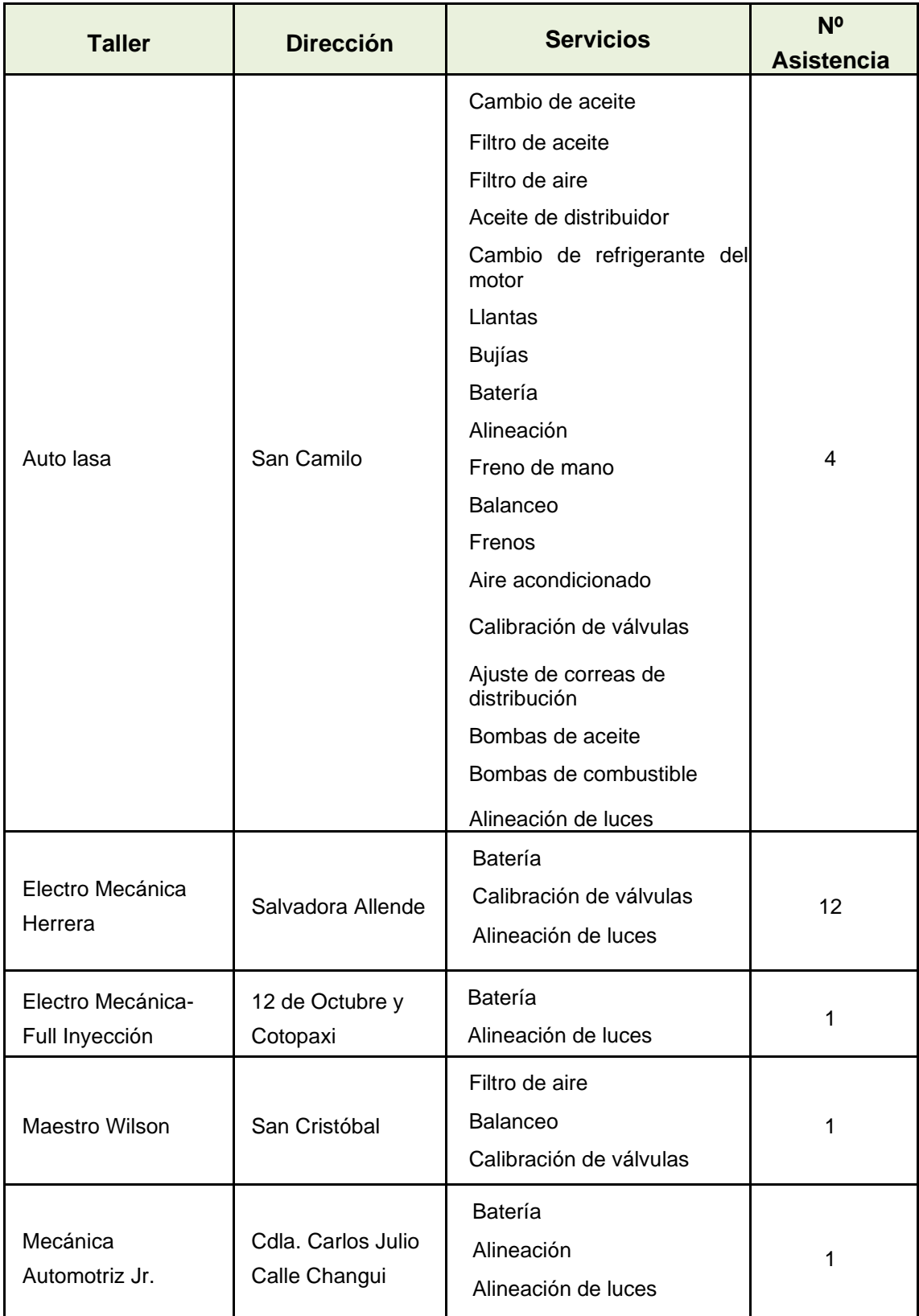

### **Tabla 12. Datos de Talleres.**

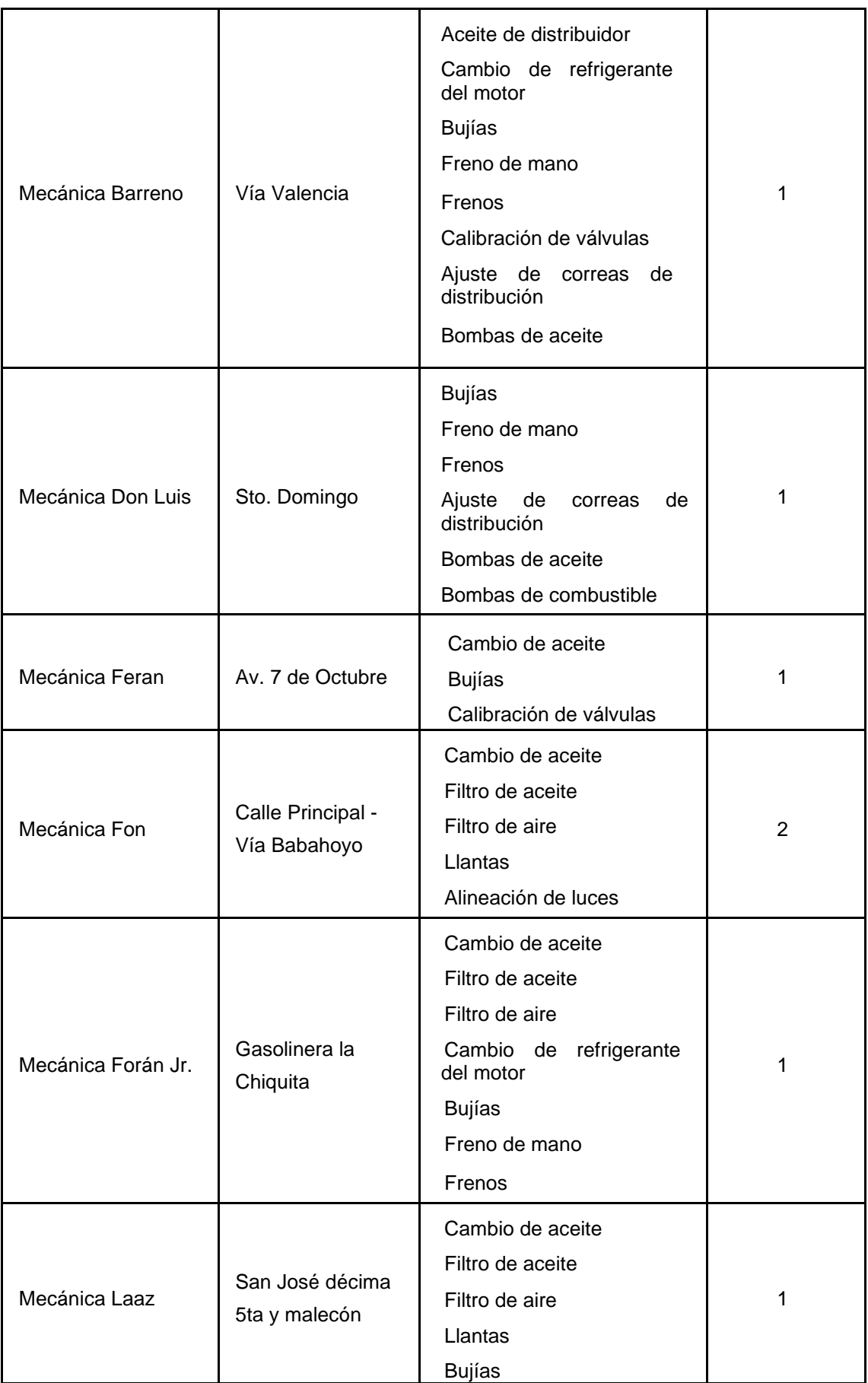

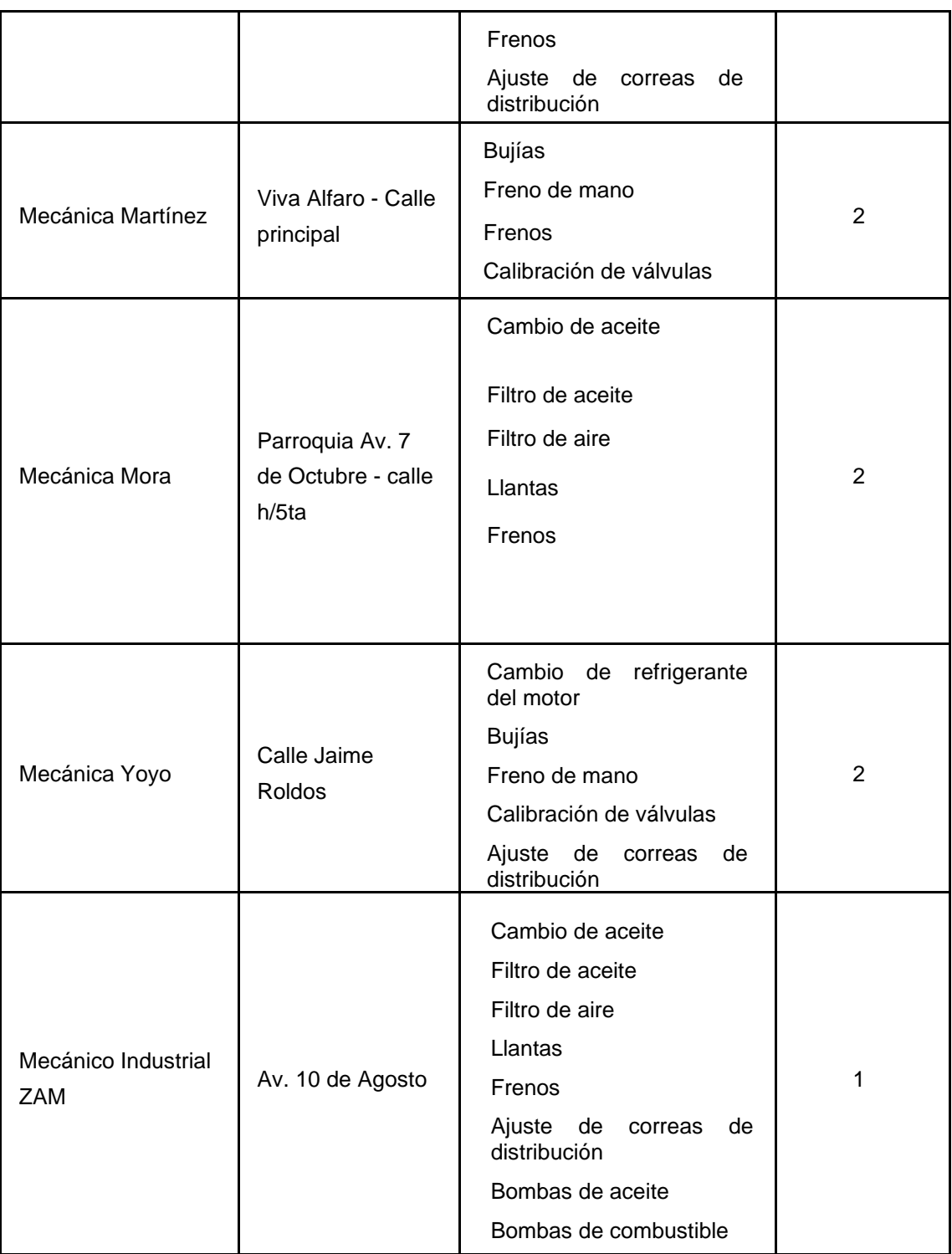

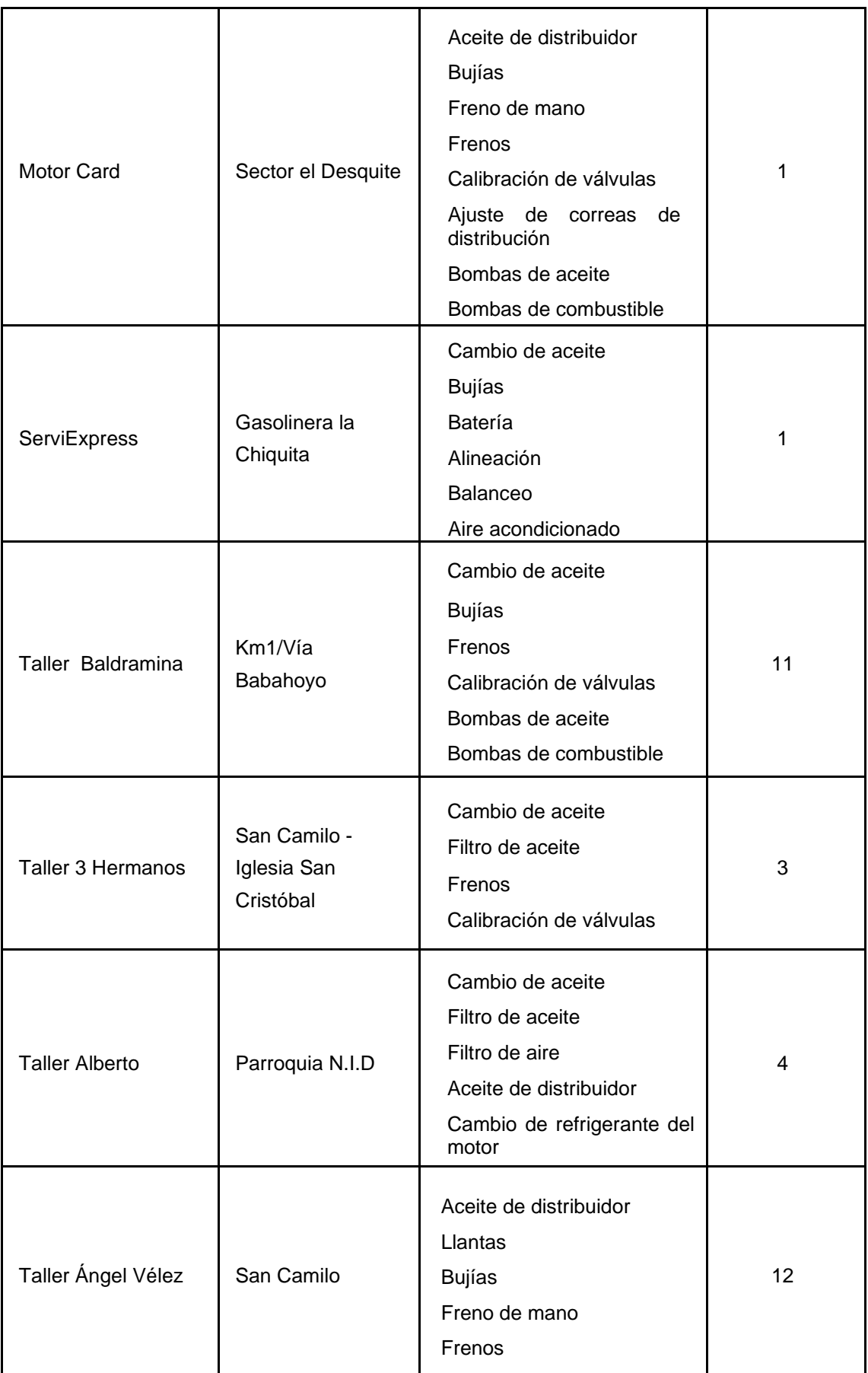

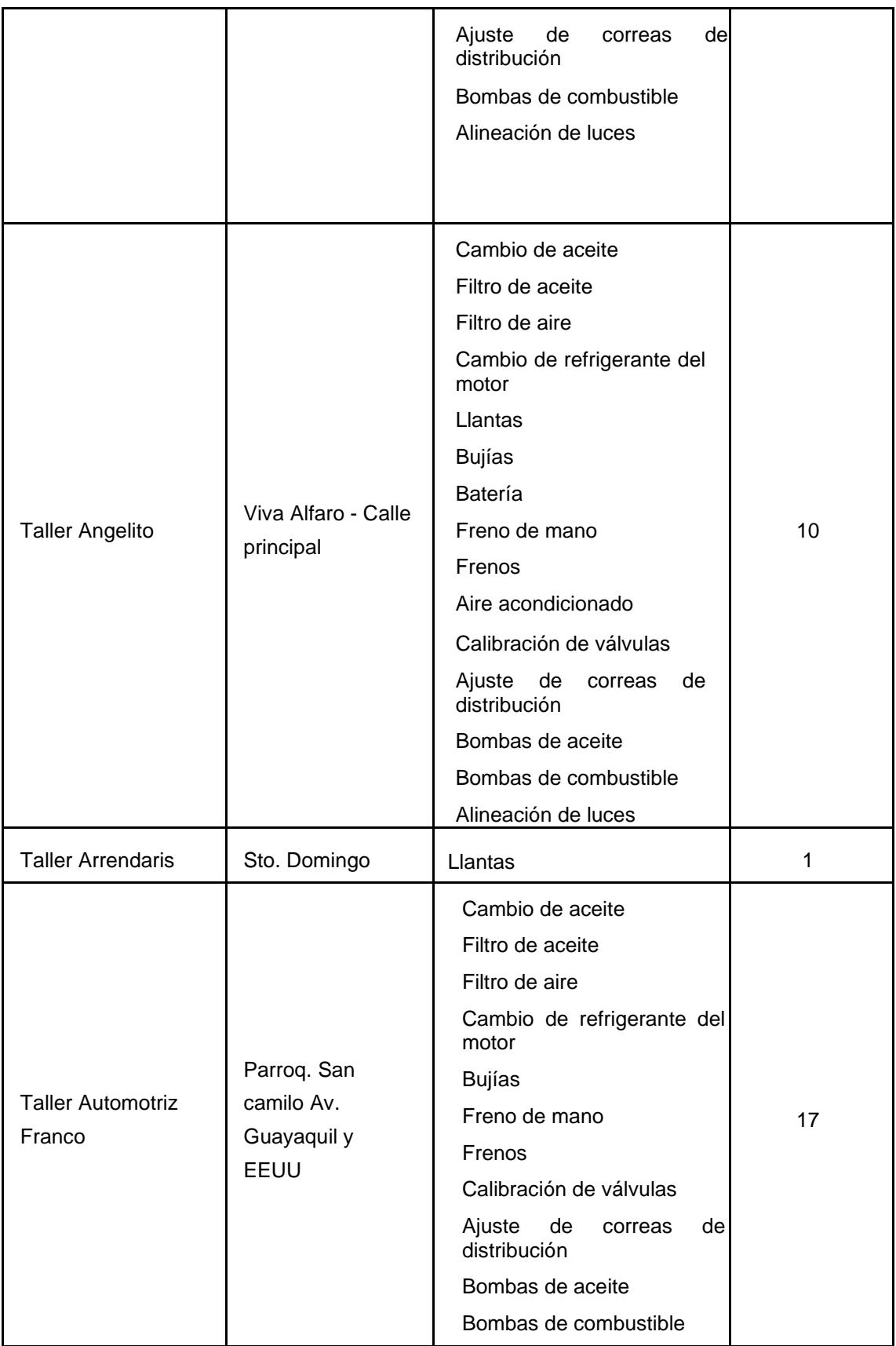

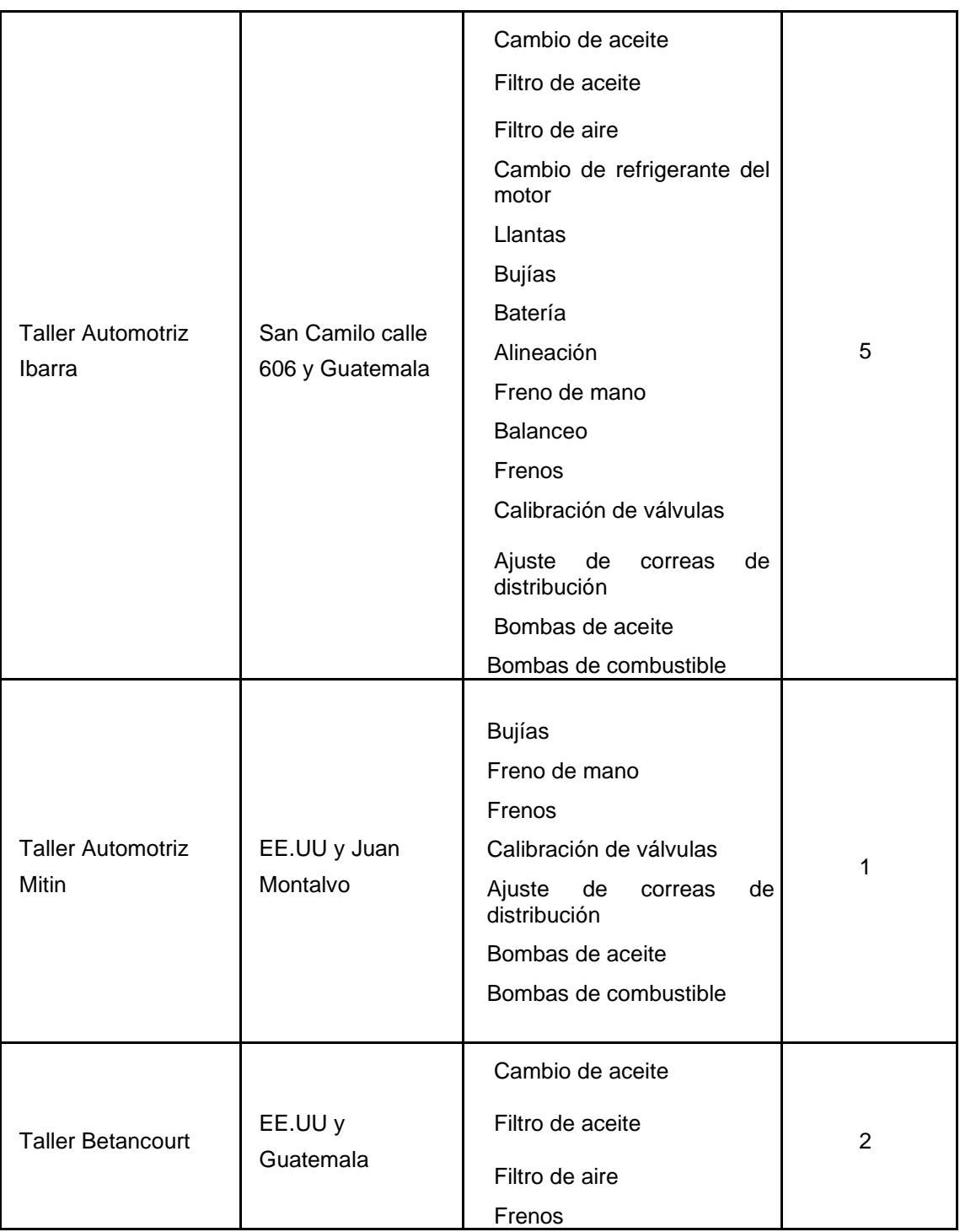

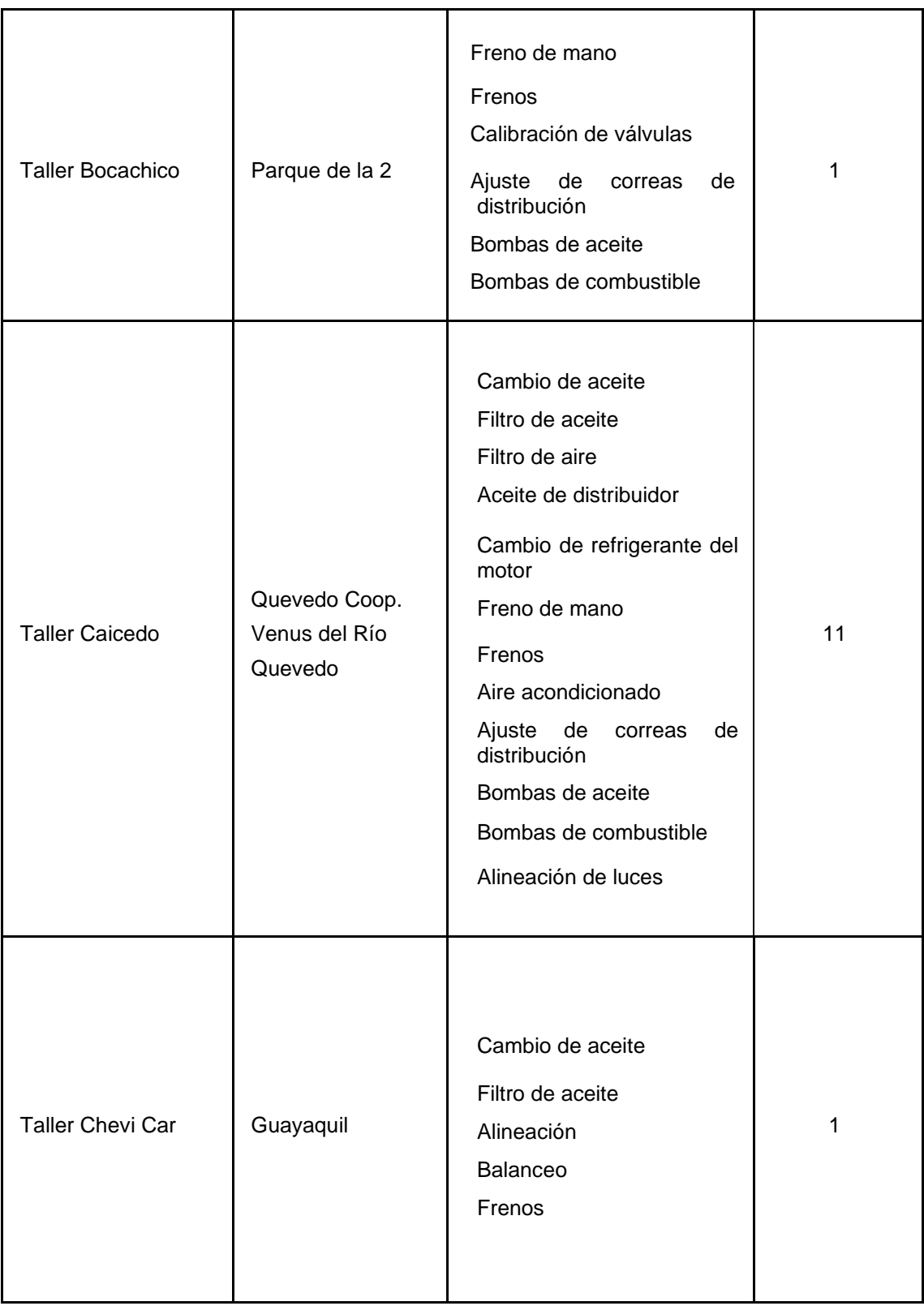

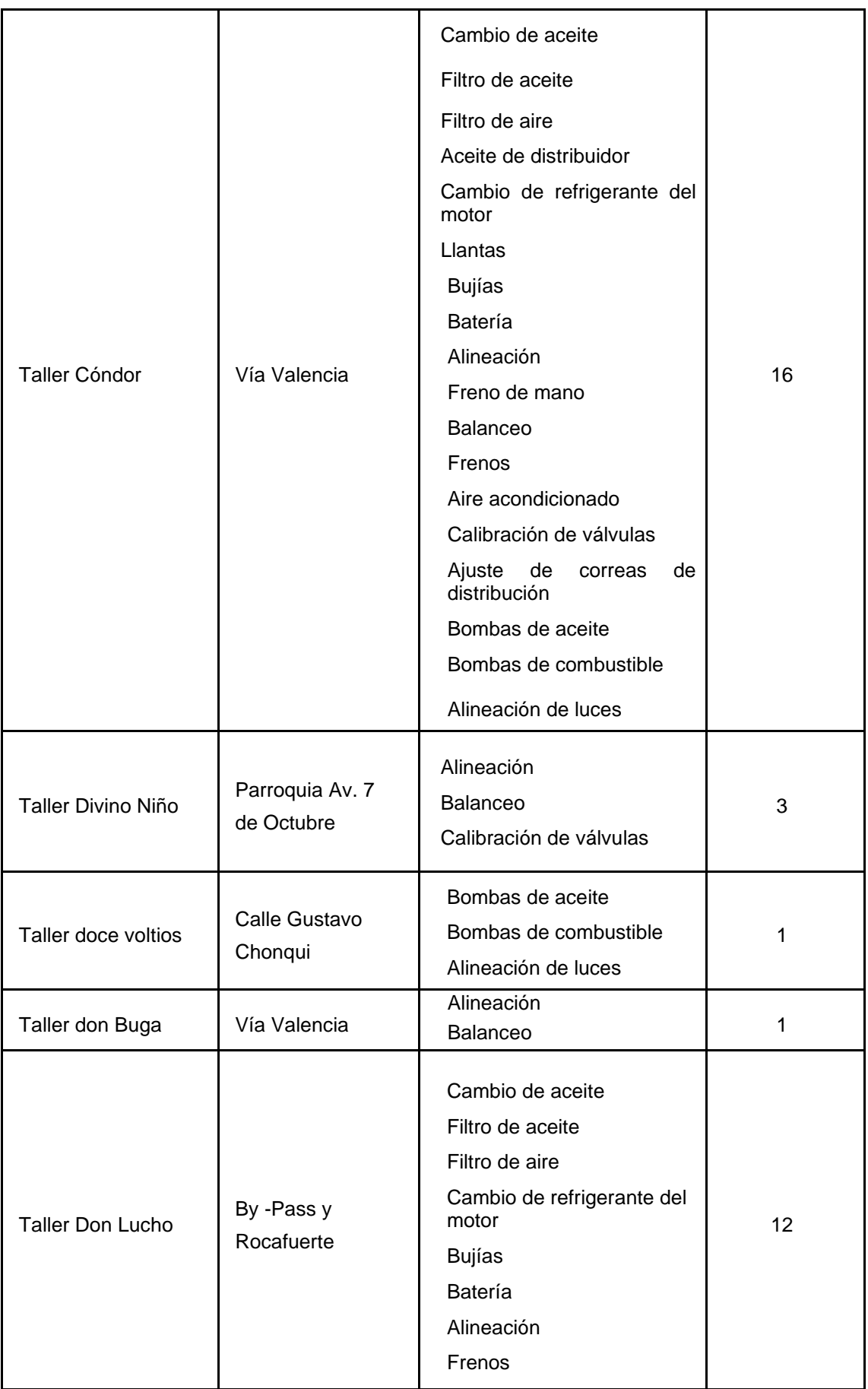

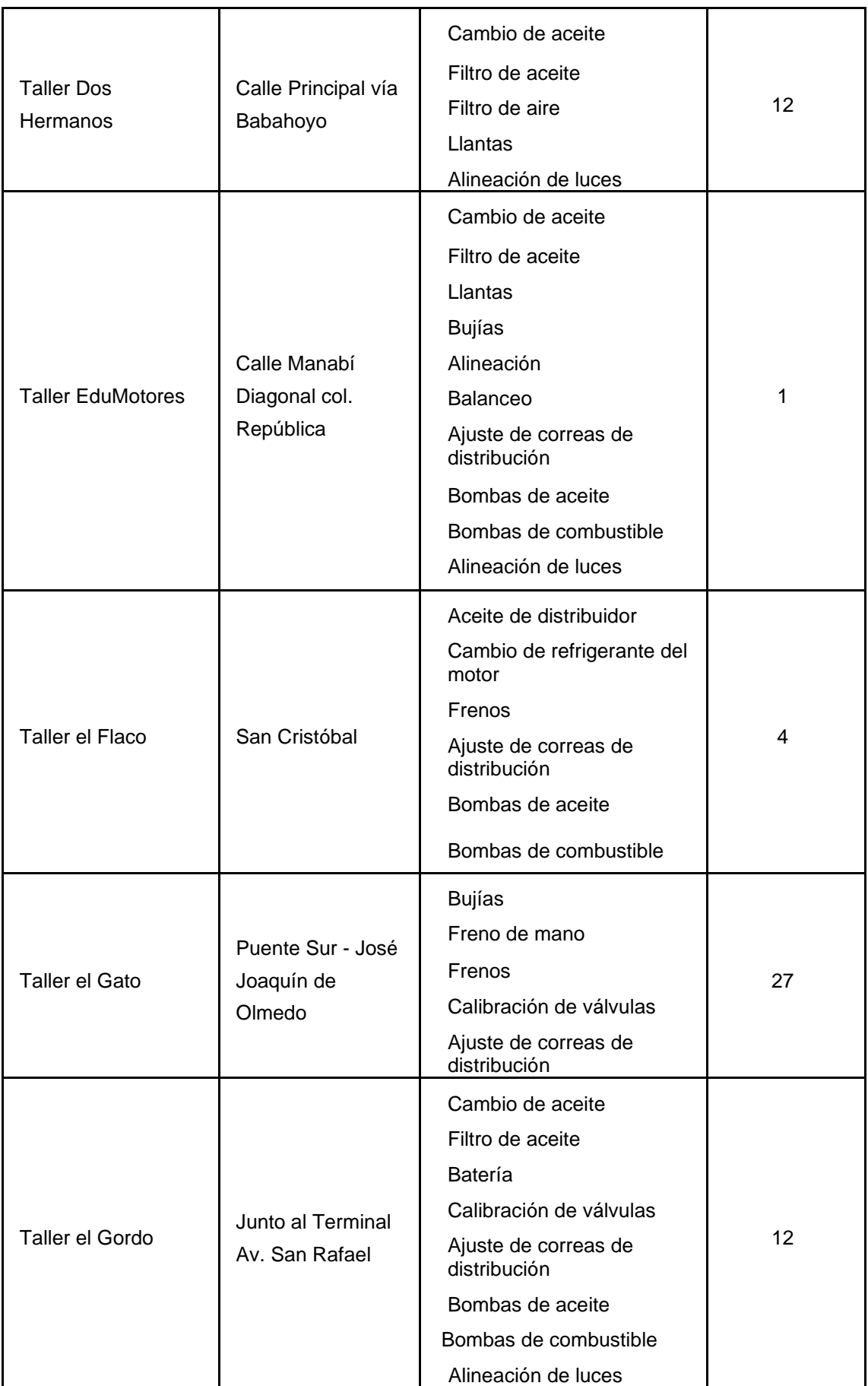

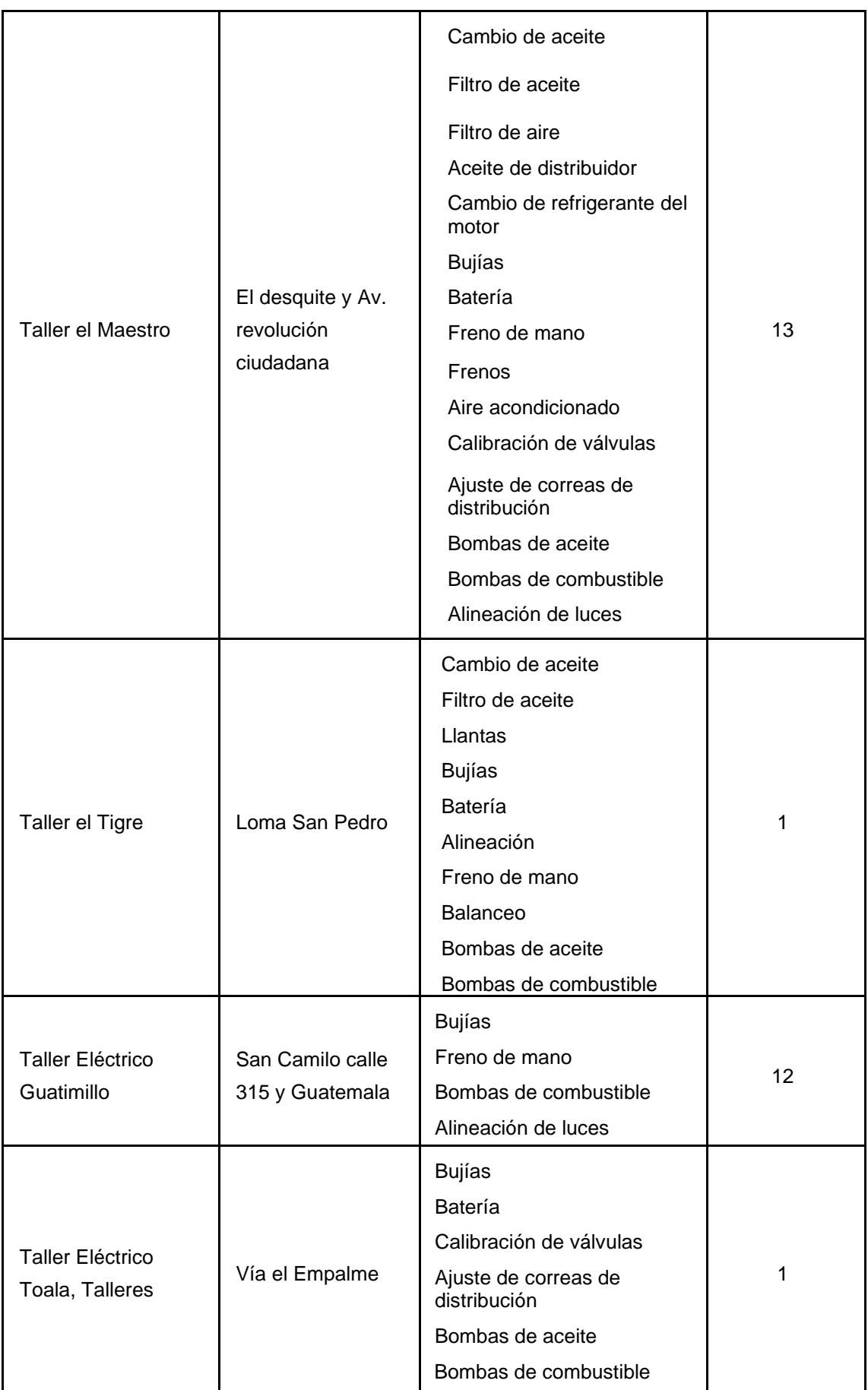

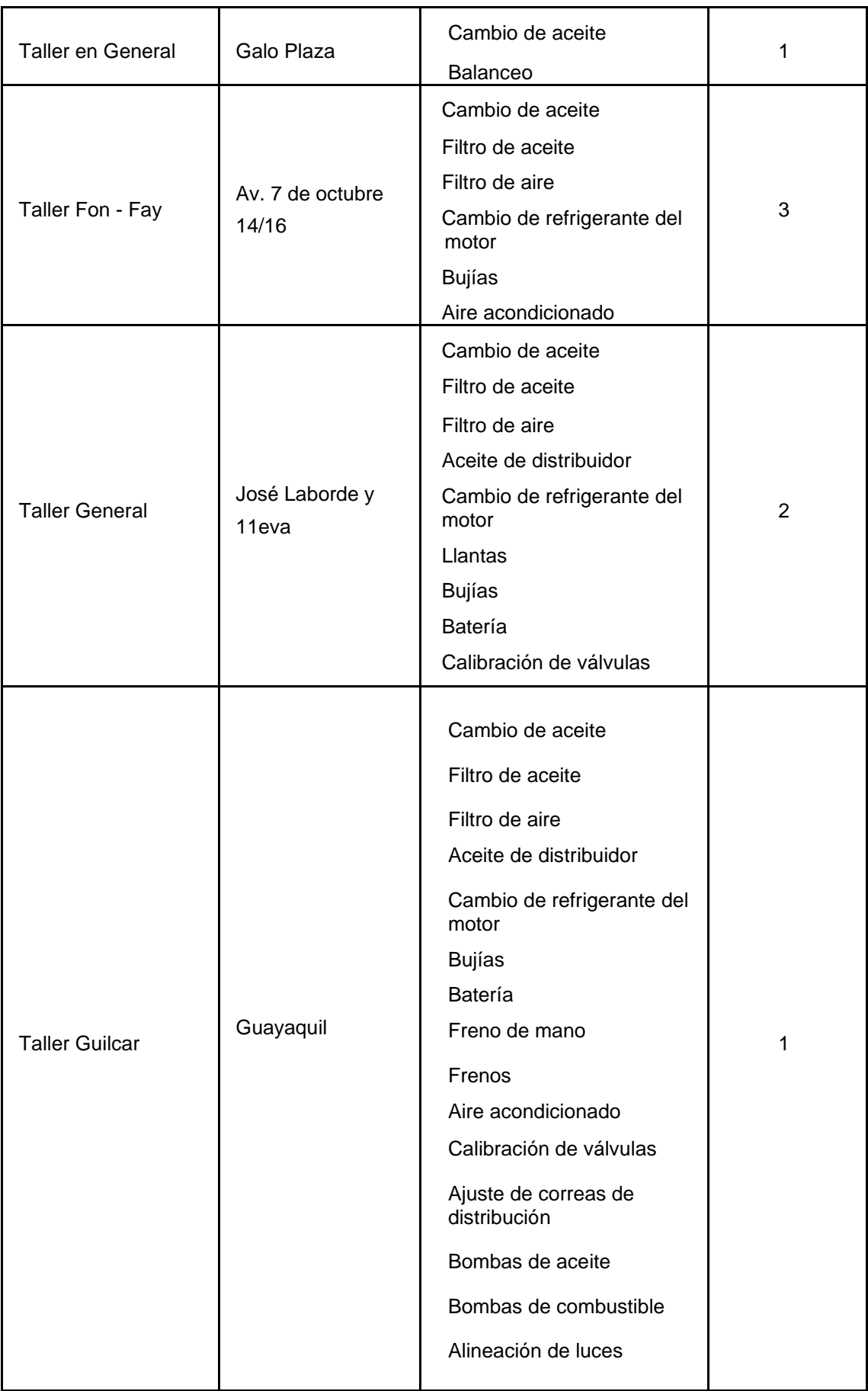

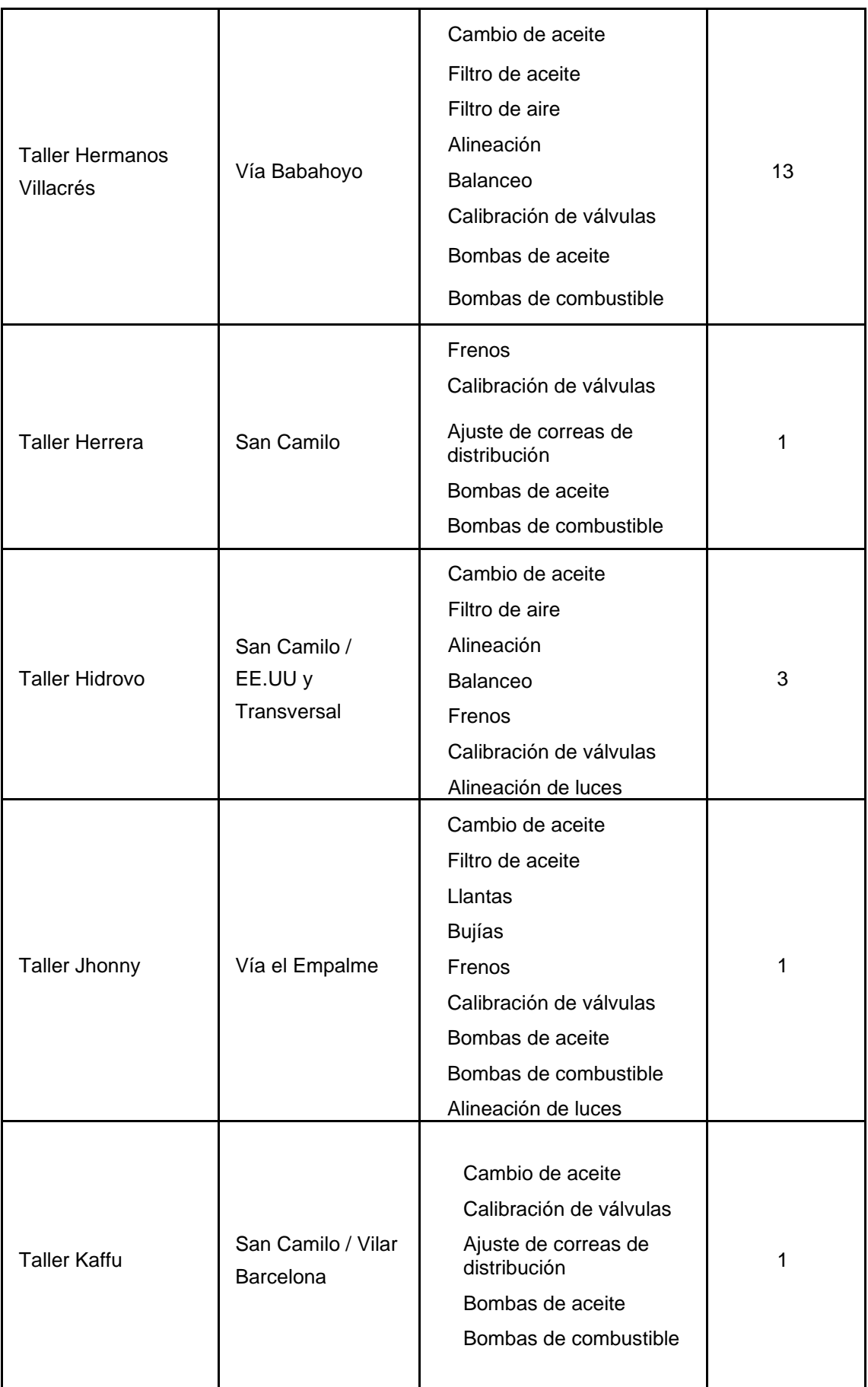

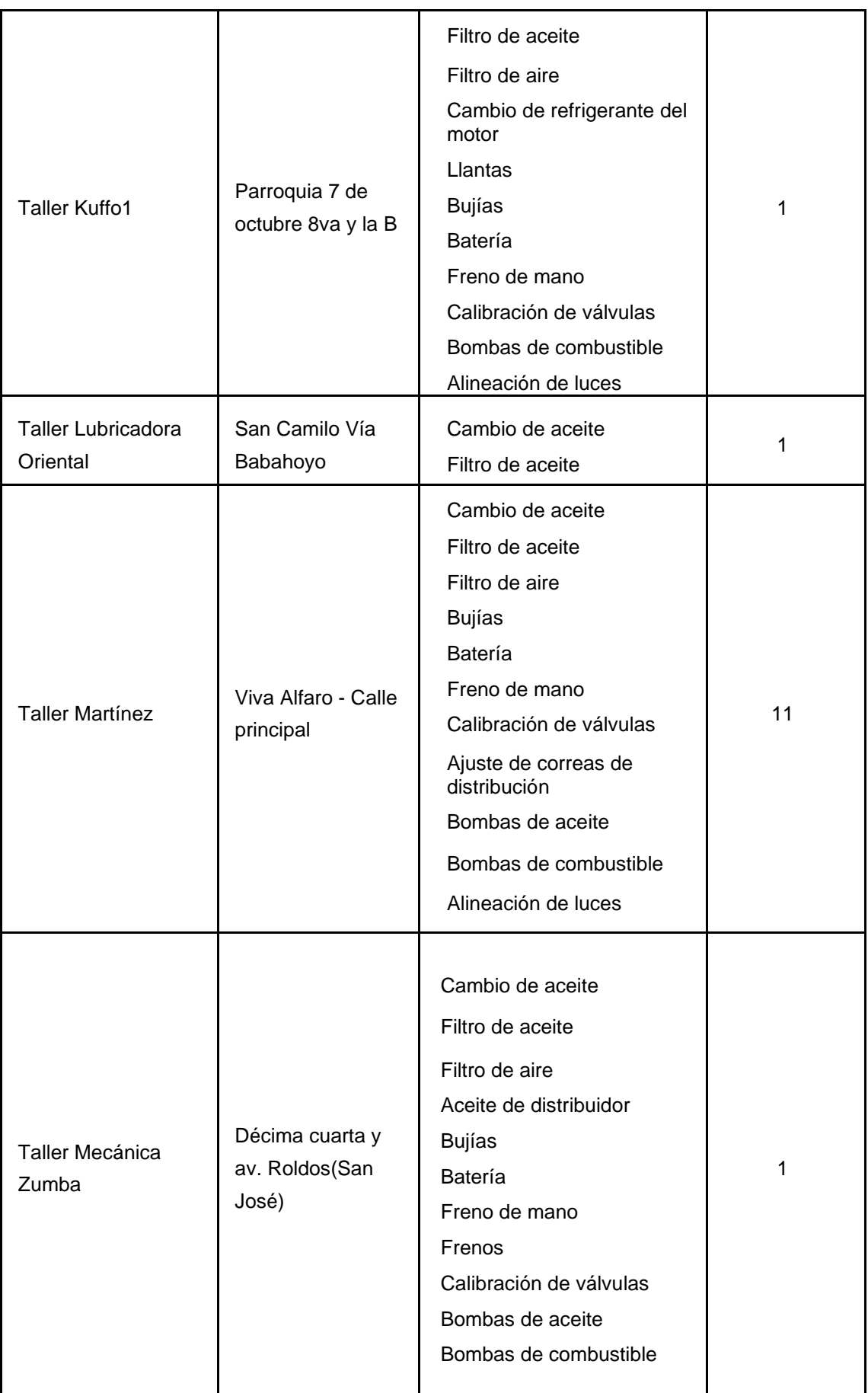
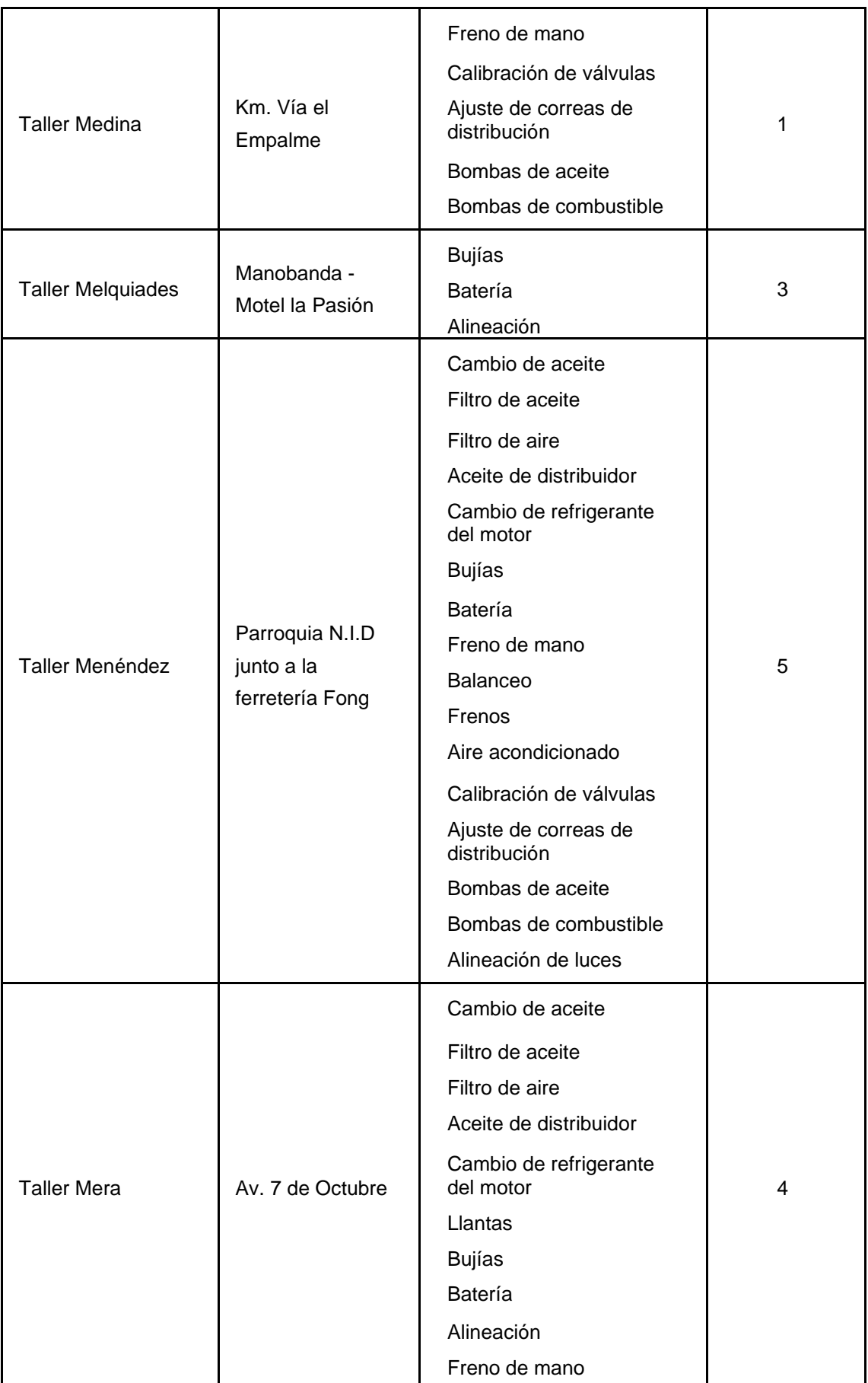

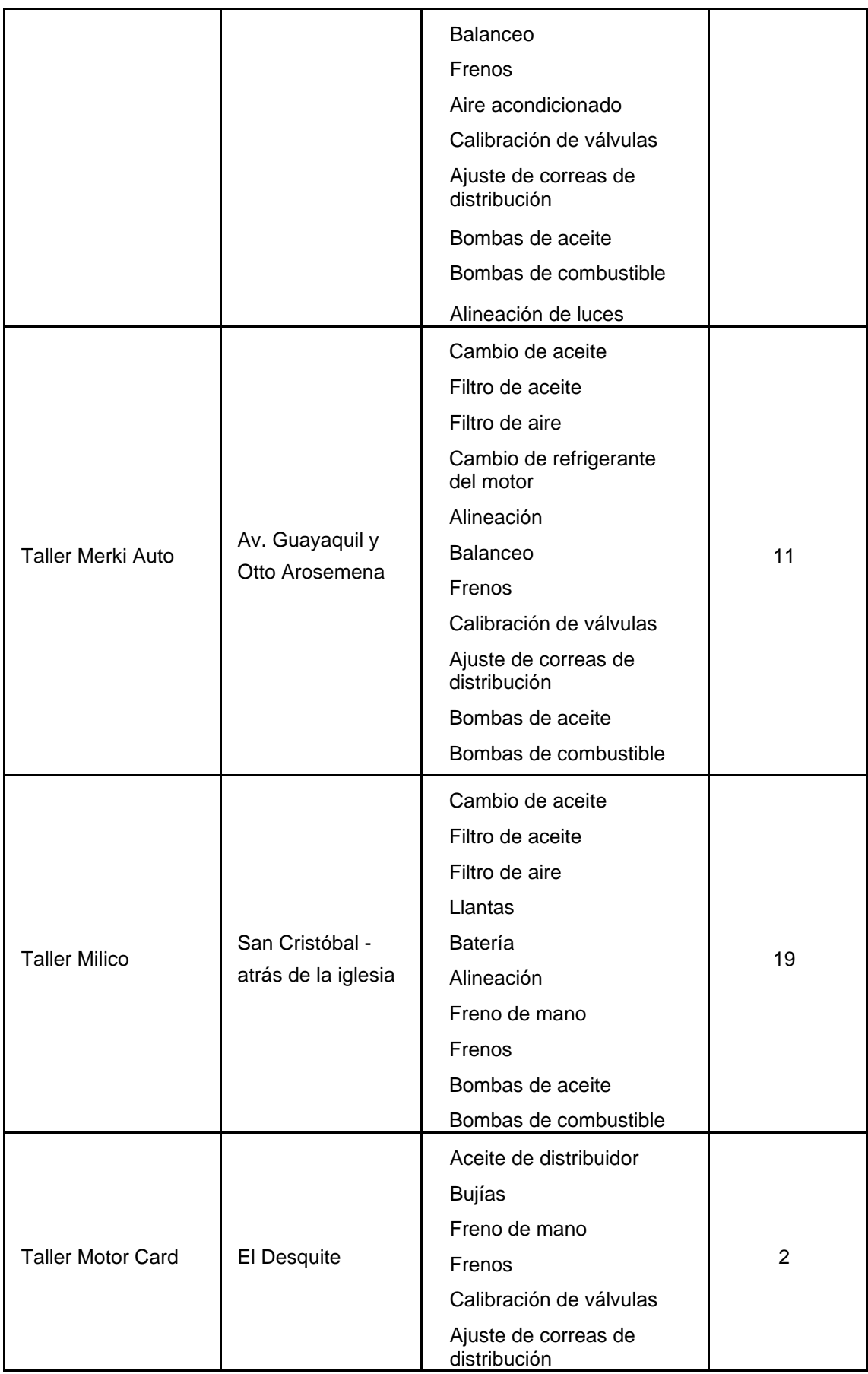

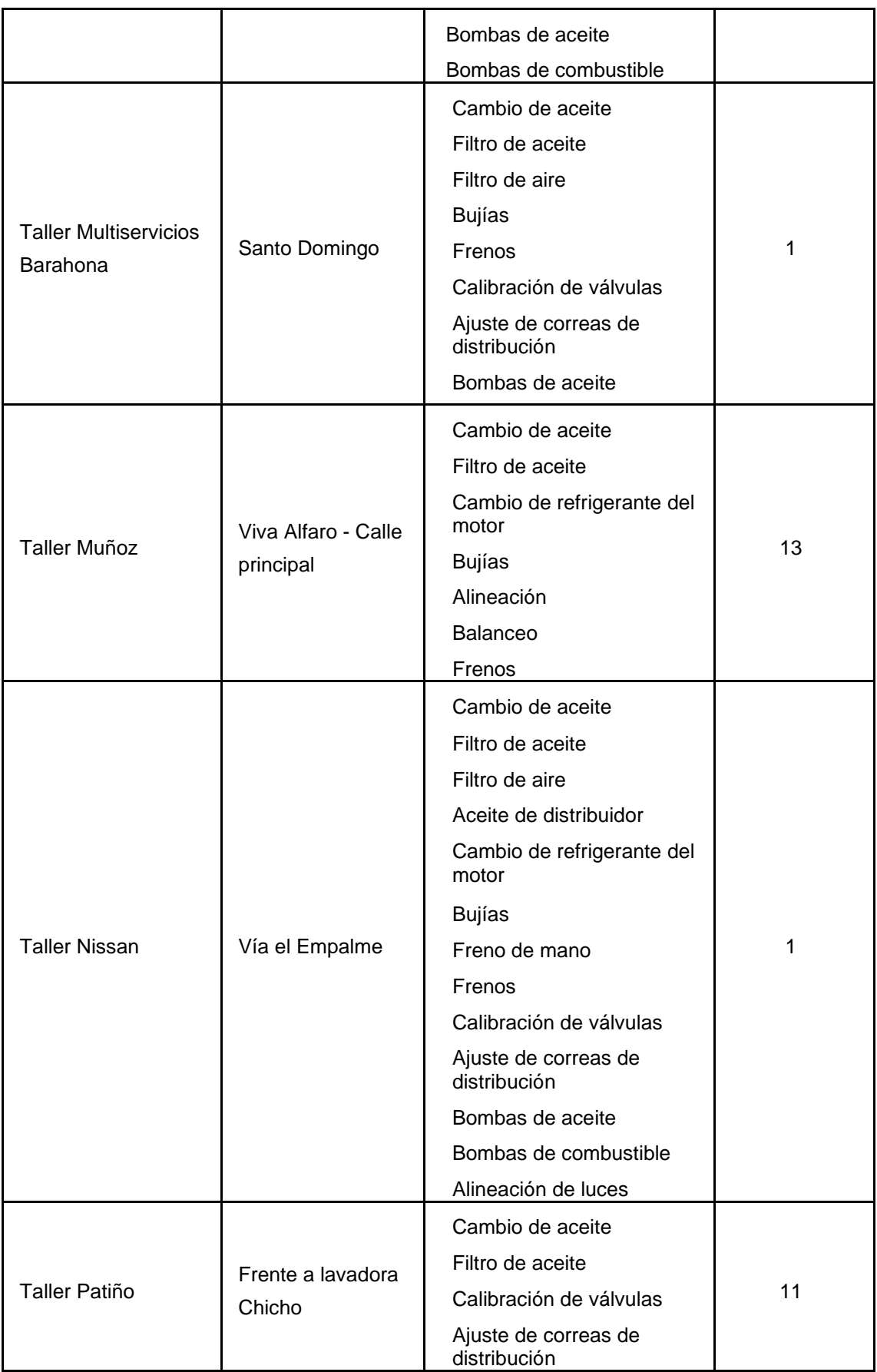

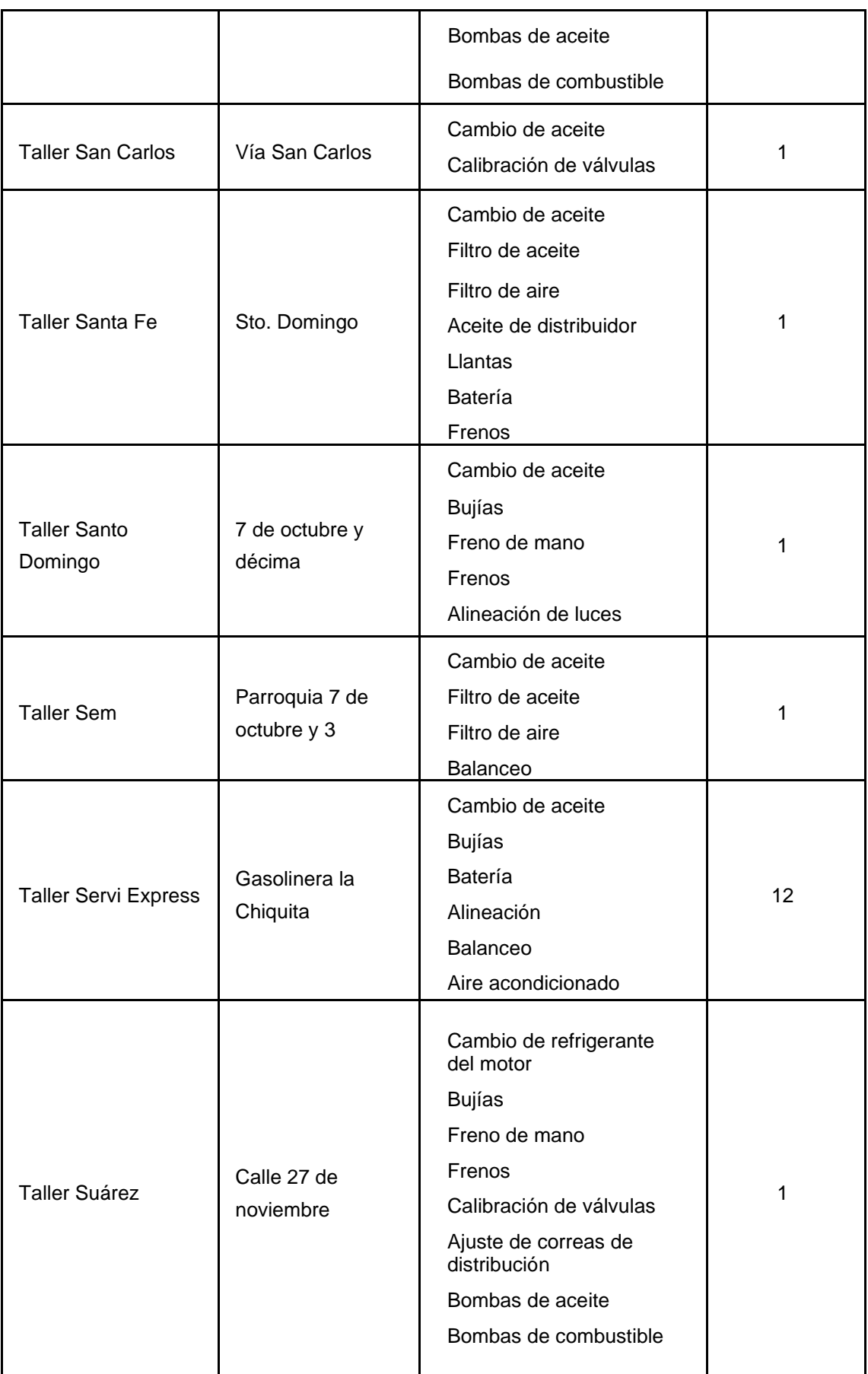

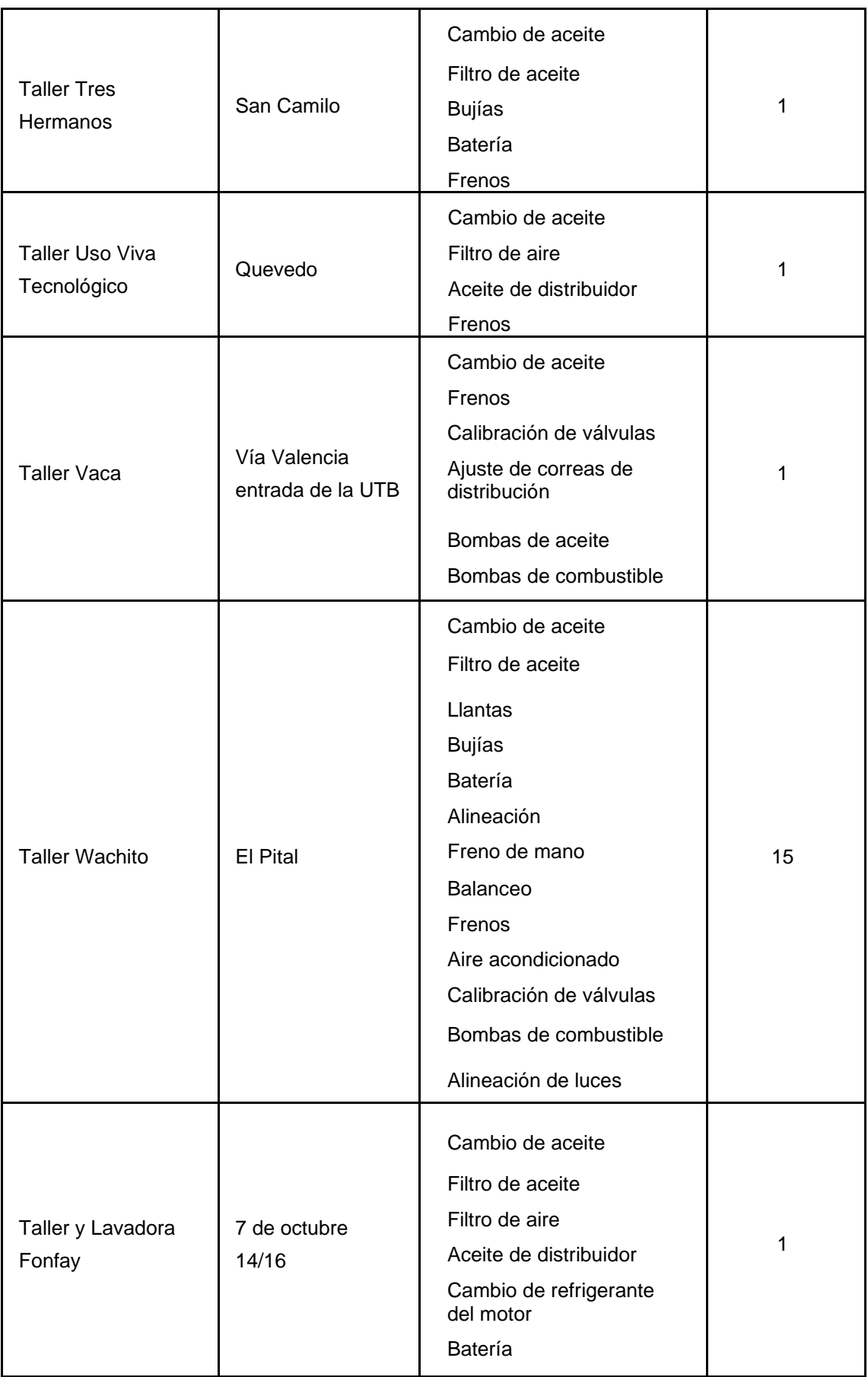

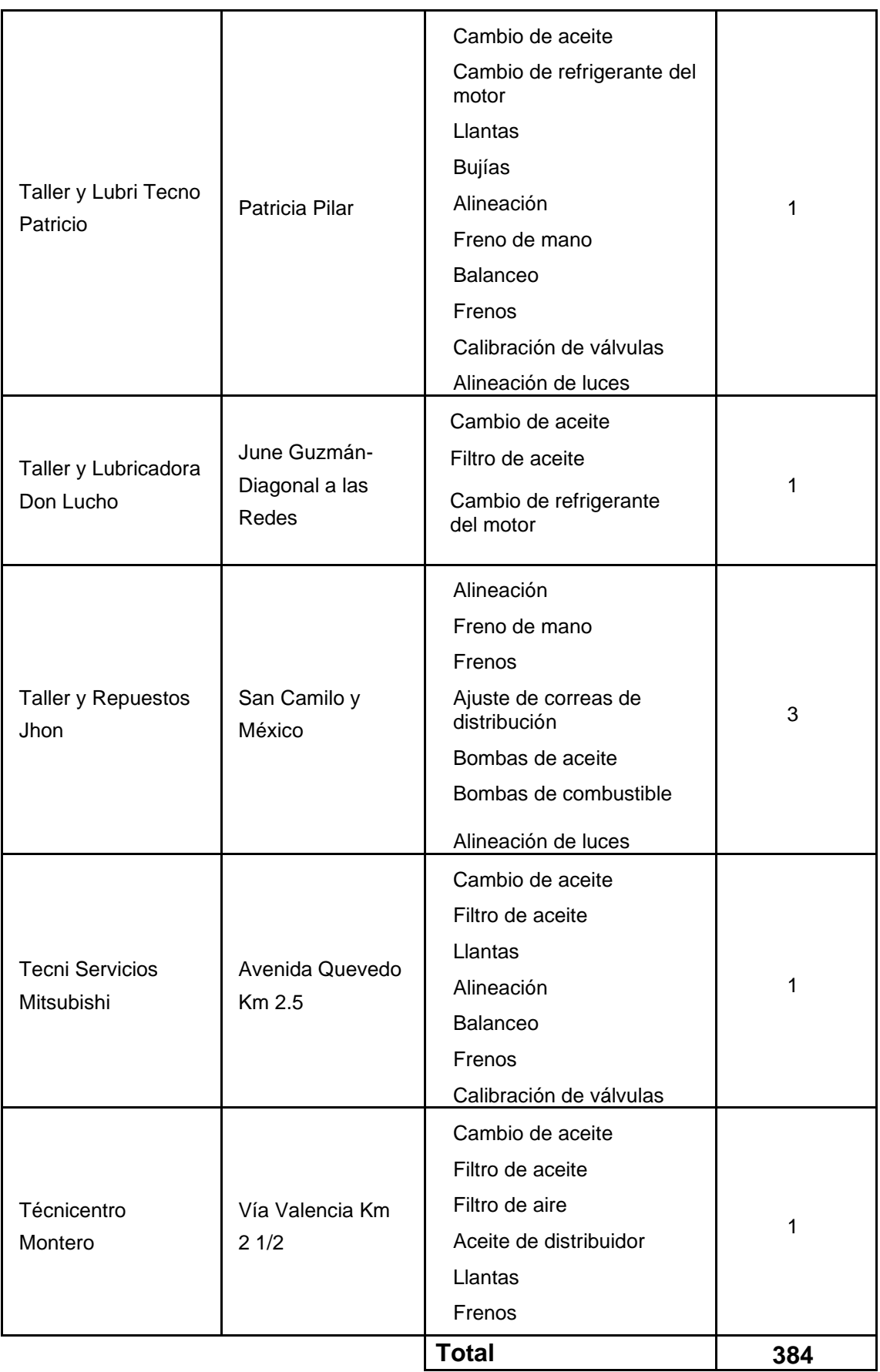

#### ✓ **Alertas de mantenimiento vehicular**

**Objetivo:** Obtener información que permita alimentar el sistema para su funcionalidad.

**Interpretación:** En la tabla 13, se puede observar el grado de acuerdo o desacuerdo del propietario o responsable del vehículo, sobre el interés de contar con un servicio tecnológico, el cual le ayude a conocer el momento que debe realizar el mantenimiento a su vehículo. De tal manera se puede decir que 313 personas que representan el 80.80% si le interesaría contar con el servicio tecnológico, mientras que a 71 personas que equivale al 19.20% no.

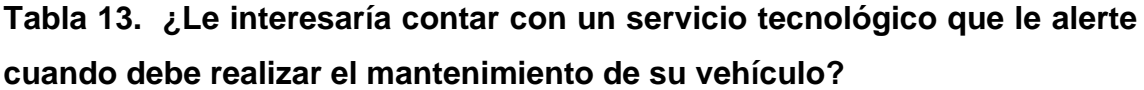

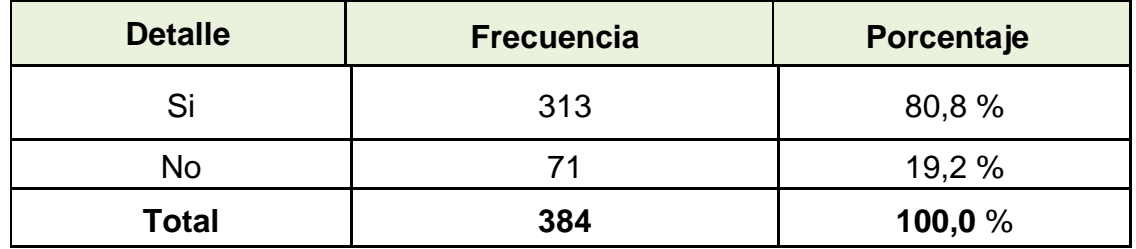

Fuente: **Autor de Tesis.**

**Interpretación:** En las tablas 14 y 15, se conoce el servidor de correo electrónico, mediante el cual le gustaría al propietario de vehículo recibir las alertas de mantenimiento vehicular. Considerando que 71 personas no estuvieron de acuerdo contar con un servicio tecnológico decidieron 272 que representan el 83,4% conocer el estado de su vehículo por medio de correo electrónico Mensage de Hotmail y 51 personas que equivale al 16.6% escogieron por Mensage Gmail.

**Tabla 14. ¿A través de qué medio le gustaría recibir información sobre el servicio de alerta vehicular?**

| <b>Casos</b> |            |                 |            |              |            |  |  |
|--------------|------------|-----------------|------------|--------------|------------|--|--|
| Válidos      |            | <b>Perdidos</b> |            | <b>Total</b> |            |  |  |
| Ν°           | Porcentaje | N°              | Porcentaje | N٥           | Porcentaje |  |  |
| 313          | 80,8%      | 71              | 19,2%      | 384          | 100,0%     |  |  |

**Tabla 15. ¿A través de qué medio le gustaría recibir información sobre el servicio de alerta vehicular?**

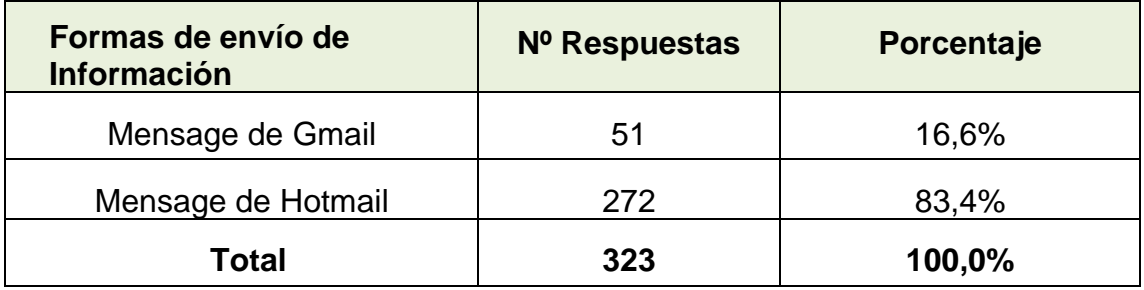

Fuente: **Autor de Tesis.**

**Interpretación:** En la tabla 16, se conoce el intervalo de tiempo, en que el propietario o responsable del vehículo, desea que el sistema le notifique, sobre los mantenimientos a realizar. Donde 133 personas con un porcentaje del 34,1 % prefiere que le alerten una vez al mes y 102 personas que equivalen al 25,7% le gustaría que le avisen dos veces a la semana.

**Tabla 16. ¿En qué intervalo de tiempo le gustaría recibir información sobre el servicio de alerta vehicular?**

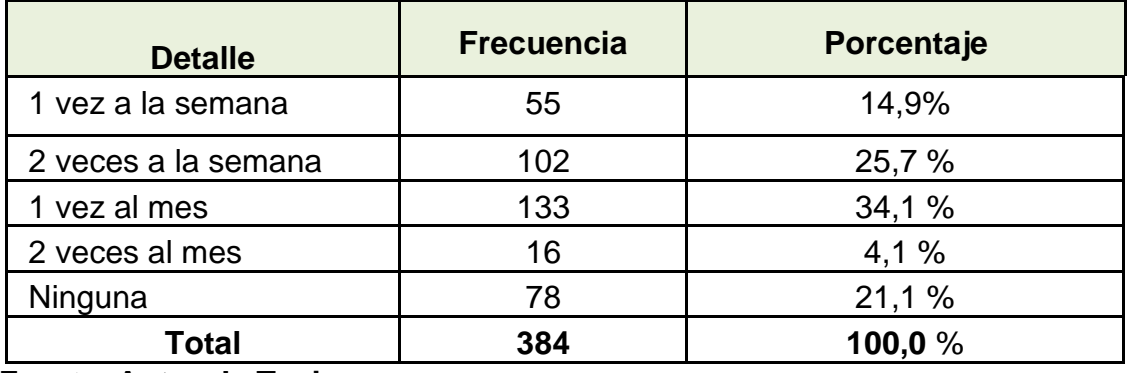

**Interpretación:** En la tabla 17, se observa la preferencia de los tipos de alerta que le gustaría recibir a los propietarios o responsables de los vehículos.

| <b>Tipo de Alertas</b>               | Nº respuestas | Porcentaje | Porcentaje<br>de casos |
|--------------------------------------|---------------|------------|------------------------|
| Cambio de aceite                     | 283           | 12,1%      | 90,6%                  |
| Filtro de aceite                     | 224           | 9,5%       | 71,1%                  |
| Filtro de aire                       | 134           | 5,6%       | 42,3%                  |
| Aceite de distribuidor               | 79            | 3,2%       | 24,2%                  |
| Cambio de refrigerante del<br>motor  | 86            | 3,7%       | 27,5%                  |
| Llantas                              | 82            | 3,7%       | 27,5%                  |
| <b>Bujías</b>                        | 132           | 5,6%       | 42,3%                  |
| <b>Batería</b>                       | 67            | 3,0%       | 22,5%                  |
| Alineación                           | 76            | 3,3%       | 24,8%                  |
| Freno de mano                        | 143           | 5,9%       | 44,3%                  |
| <b>Balanceo</b>                      | 75            | 3,3%       | 24,5%                  |
| Frenos                               | 190           | 8,5%       | 63,8%                  |
| Aire acondicionado                   | 52            | 2,3%       | 17,4%                  |
| Calibración de válvulas              | 158           | 6,7%       | 50,3%                  |
| Ajuste de correas de<br>distribución | 150           | 6,2%       | 46,6%                  |
| Bombas de aceite                     | 163           | 7,3%       | 54,7%                  |
| Bombas de combustible                | 178           | 7,5%       | 56,0%                  |
| Alineación de luces                  | 60            | 2,6%       | 19,5%                  |
| <b>Total</b>                         | 2332          | 100,0%     | 750,0%                 |

**Tabla 17. ¿Qué tipos de alertas vehiculares le gustaría recibir?**

Fuente: **Autor de Tesis.**

## ✓ **Localización de talleres mecánicos y olvidos de mantenimiento vehicular.**

**Objetivo:** Obtener información que permita saber de qué forma localizan los talleres mecánicos y los olvidos de mantenimiento vehicular.

**Interpretación:** En la tabla 18,se observa el tiempo aproximado que emplea el propietario o responsable del vehículo al momento de localizar un taller mecánico en la ciudad de Quevedo. Lo que nos indica que 174 personas con un porcentaje del 43,6% demoran treinta minutos para encontrar un taller mecánico.

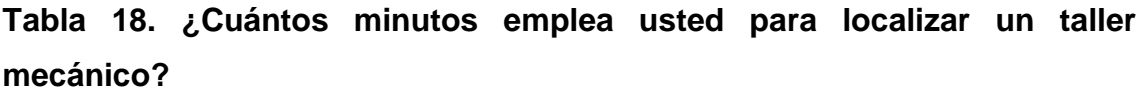

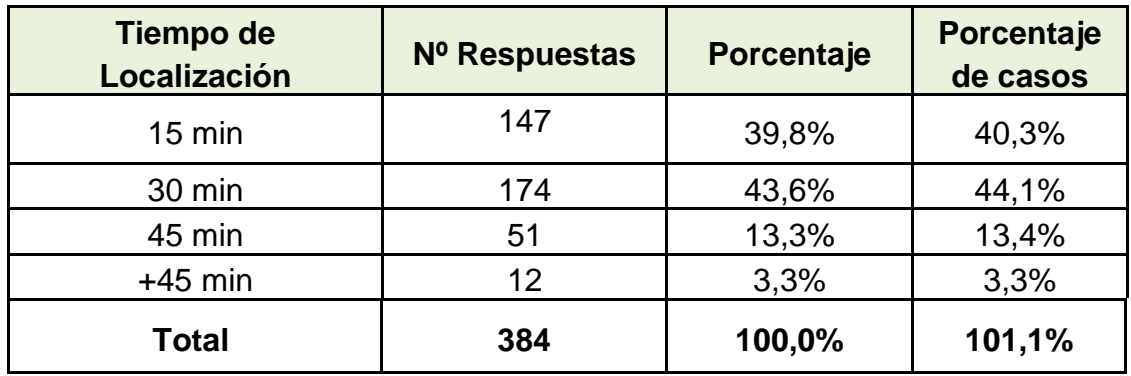

Fuente: **Autor de Tesis.**

**Interpretación:** En la tabla 19, se observa los tipos de talleres a los que regularmente asisten los propietarios de cada vehículo de la ciudad de Quevedo.

**Tabla 19. ¿A qué tipos de talleres acude usted cuando realiza el mantenimiento de su vehículo?**

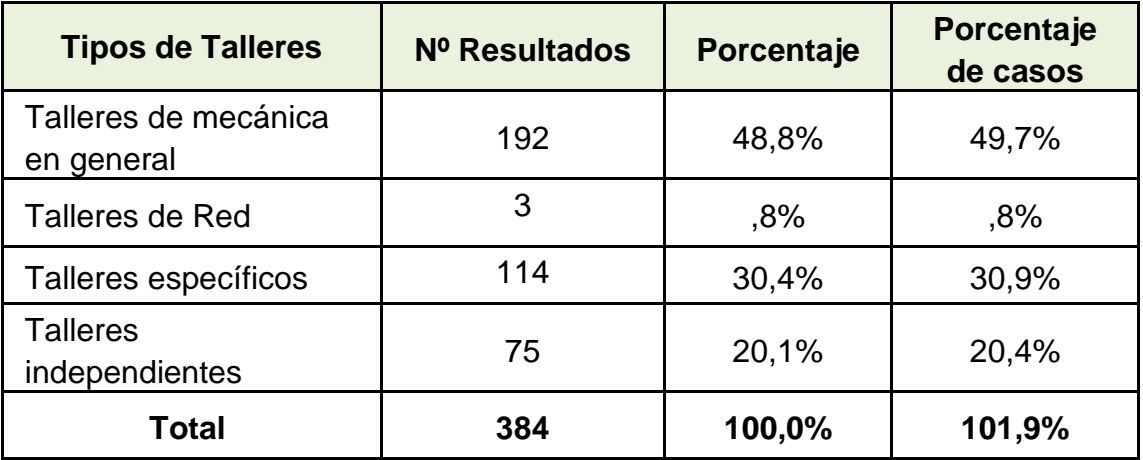

**Interpretación:** En la tabla 20, se observa la forma que el propietario de vehículo utiliza, para localizar un taller mecánico de acuerdo a las necesidades de su interés.

**Tabla 20. ¿A qué tipos de talleres acude usted cuando realiza el mantenimiento de su vehículo?**

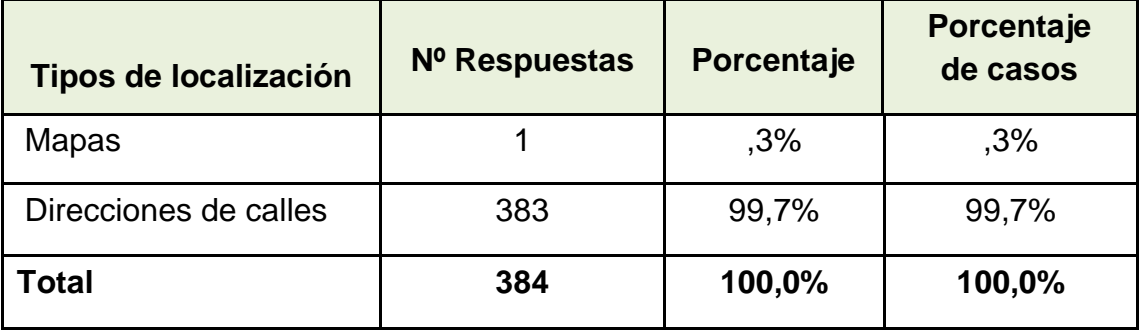

Fuente: **Autor de Tesis.**

**Interpretación:** el objetivo de esta pregunta es, conocer la cantidad de veces en que el propietario de un vehículo, se ha olvidado de realizarle, el respectivo mantenimiento. Teniendo como resultado que el 37,7% se olvidan de una a dos veces.

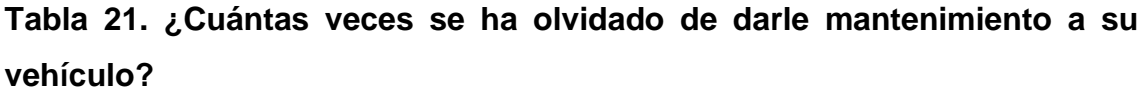

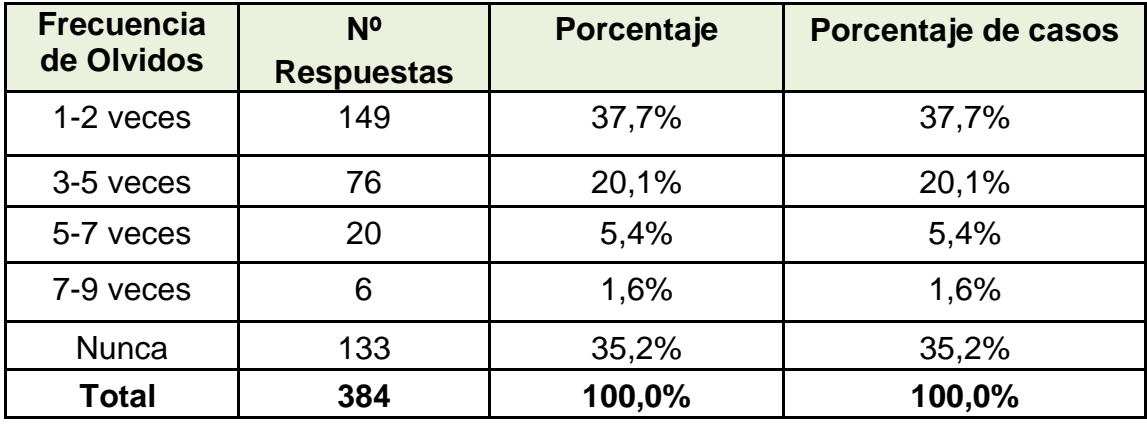

**IV.CAPÍTULO DESARROLLO DEL SISTEMA**

### **4.1. Metodología de desarrollo del software**

## **4.1.1.RUP**

En esta tesis se ha seleccionado la Metodología RUP la cual nos ayudará a entender de una mejor manera el análisis en el desarrollo de nuestro aplicativo por medio de las fases que está compuesta está metodología como es la de inicio que permitirá tener una visión del documento con sus especificaciones de requerimiento. Estará organizado por los diagramas de caso de uso, Diagrama de clases, diagramas de secuencias, diagramas de estados y diagramas de colaboración. Haciendo uso del lenguaje unificado de modelado **Visual Paradigma.**

### **4.1.2.Principales características de RUP**

- $\checkmark$  Forma disciplinada de asignar tareas y responsabilidades (quién hace qué, cuándo y cómo). Esta característica permite asignar roles al grupo de trabajo para compartir las tareas a realizarse.
- ✓ Proyecta implementar las mejores prácticas en Ingeniería de Software. Esto permite tener un software de calidad, por medio de la asignación de tareas en el modelado del software
- $\checkmark$  Desarrollo iterativo. El desarrollo interactivo está sujeto a cambios y es fácilmente modelable lo cual permite mejorar las funcionalidades del sistema en desarrollo.
- $\checkmark$  Administración de requisitos Por medio de la administración de requisitos podemos documentar, agilizar, mejorar los requerimientos obtenidos para el desarrollo de un software, permitiendo nuevos cambios como actualizaciones.
- $\checkmark$  Uso de arquitectura basada en componentes El uso de arquitectura basada en componentes permite realizar un aplicativo, basada en un modelo de escala, contando con herramientas basadas en componente.
- $\checkmark$  Control de cambios

RUP permite suministrar recursos que sean ajustables a los posibles cambios que pueda sufrir el software, ya sea de actualización o innovación del mismo

✓ Modelado visual del software

Esta característica de RUP permite mostrar en una interfaz, grafica las funcionalidades en el modelo de software desarrollado, permitiendo al desarrollador mostrar errores y poder corregirlos, dándole vida al sistema.

✓ Verificación de la calidad del software

Por medio de esta característica se verifica la calidad del producto realizado, el RUP, como herramienta colaboradora, ofrece formas de diseño, implementación, ejecución. En otras palabras, permite realizar una evaluación al software.

#### **4.1.3.Identificación de actores y casos de usos**

#### **Actores.**

Los actores que actuarán en el sistema serán los siguientes:

- ✓ **Clientes.-** Aquellas personas que estén asociadas a nuestro servicio web.
- ✓ **Administrador.-** Persona encargada de manejar el sistema tecnológico.
- ✓ **Usuario no registrado.-**Es el usuario que accede al sistema y aún no ha iniciado sesión.

#### **4.2. Diagramas de casos de uso**

Los diagramas de casos de uso servirán para documentar el sitio web lo que permitirá modelar el comportamiento de la aplicación para que el usuario pueda hacer uso de la misma. A continuación se detallan los diagramas de caso de uso del sistema AlertGeoref.

### **4.2.1.Iniciar sesión**

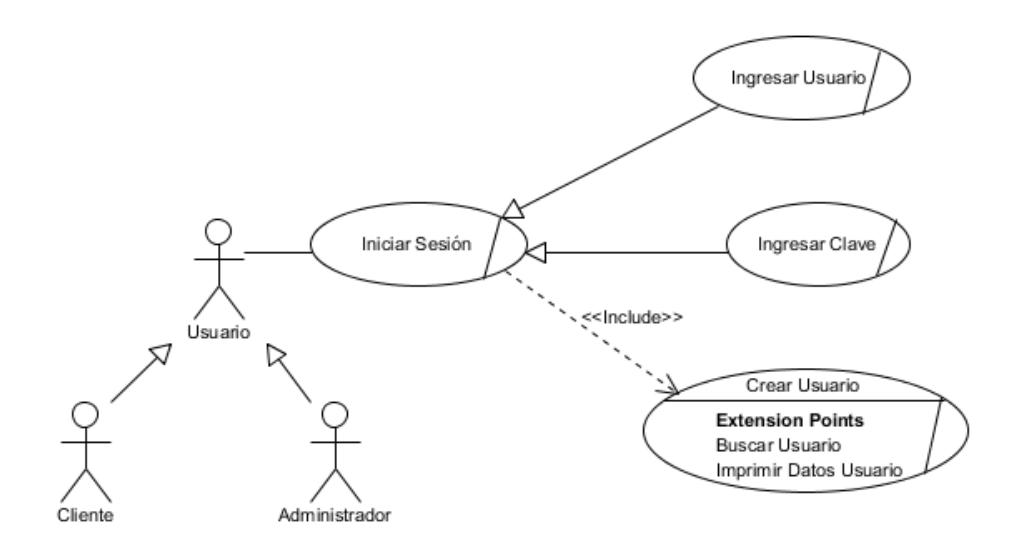

## **Figura 11. Diagrama de caso de uso Iniciar Sesión**

Fuente: **Autor de Tesis.**

### **4.2.2.Crear usuario**

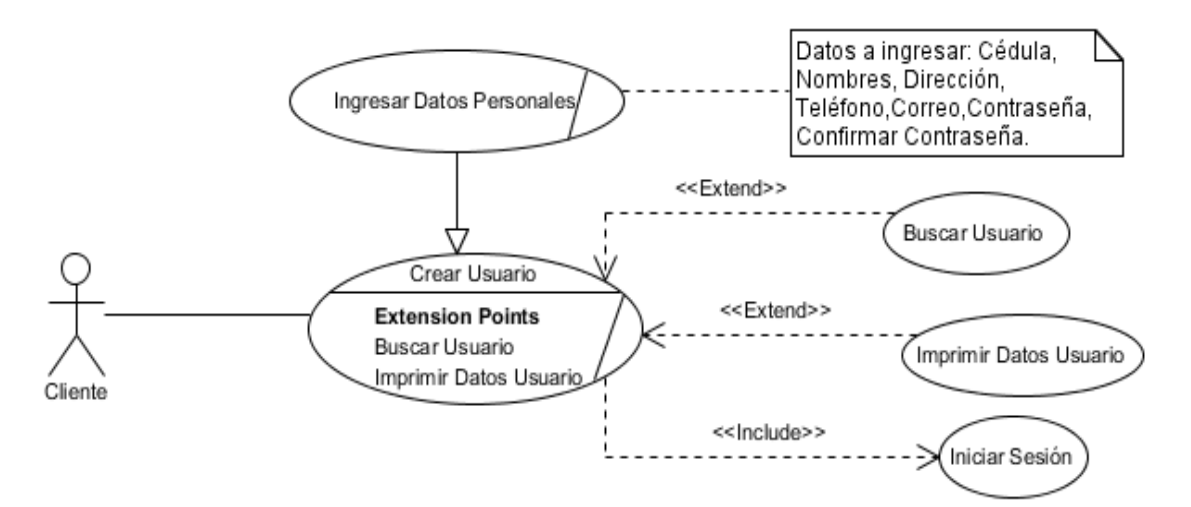

**Figura 12. Diagrama de caso de uso Crear Sesión** Fuente: **Autor de Tesis.**

### **4.2.3.Registrar vehículo**

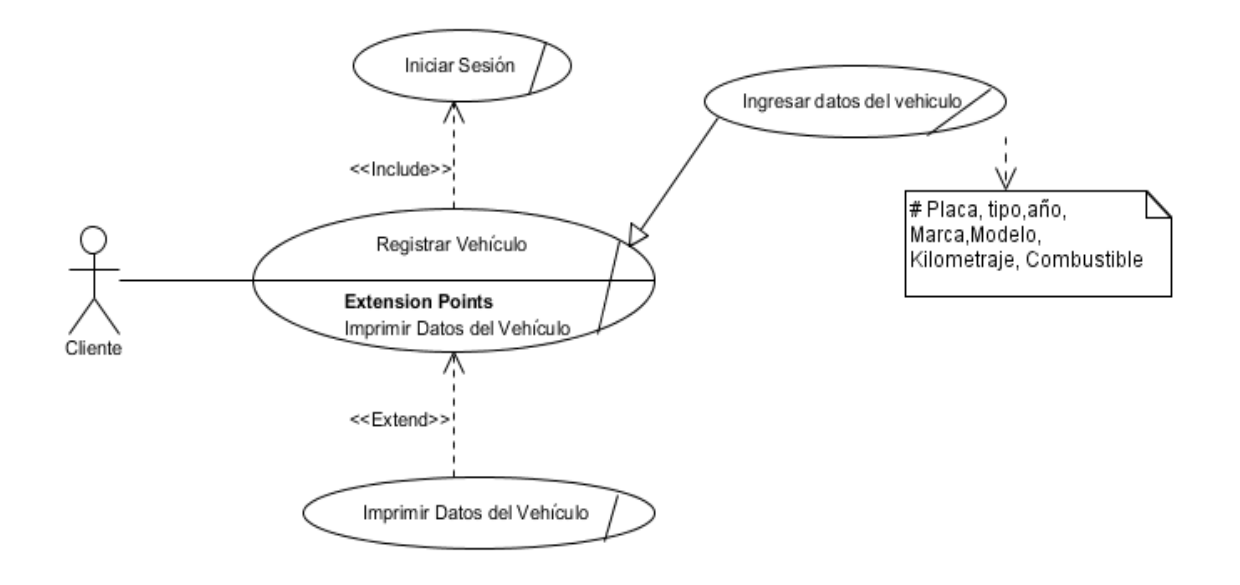

**Figura 13. Diagrama de caso de uso Registrar Vehículo.**

Fuente: **Autor de Tesis.**

## **4.2.4.Control de mantenimiento**

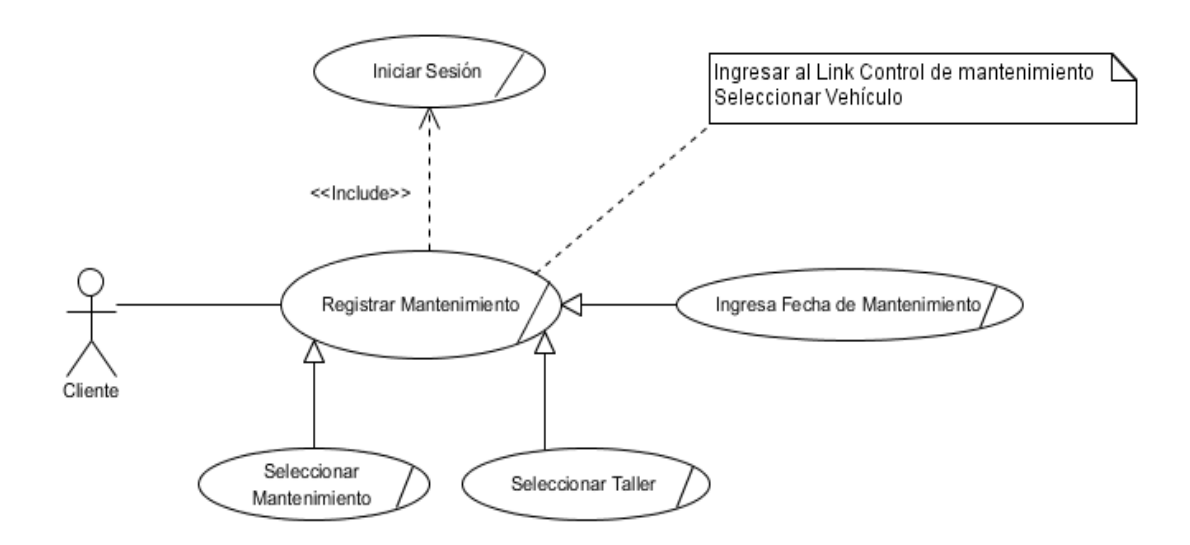

## **Figura 14. Diagrama de caso de uso Control de Mantenimiento** Fuente: **Autor de Tesis.**

### **4.2.5.Registrar taller**

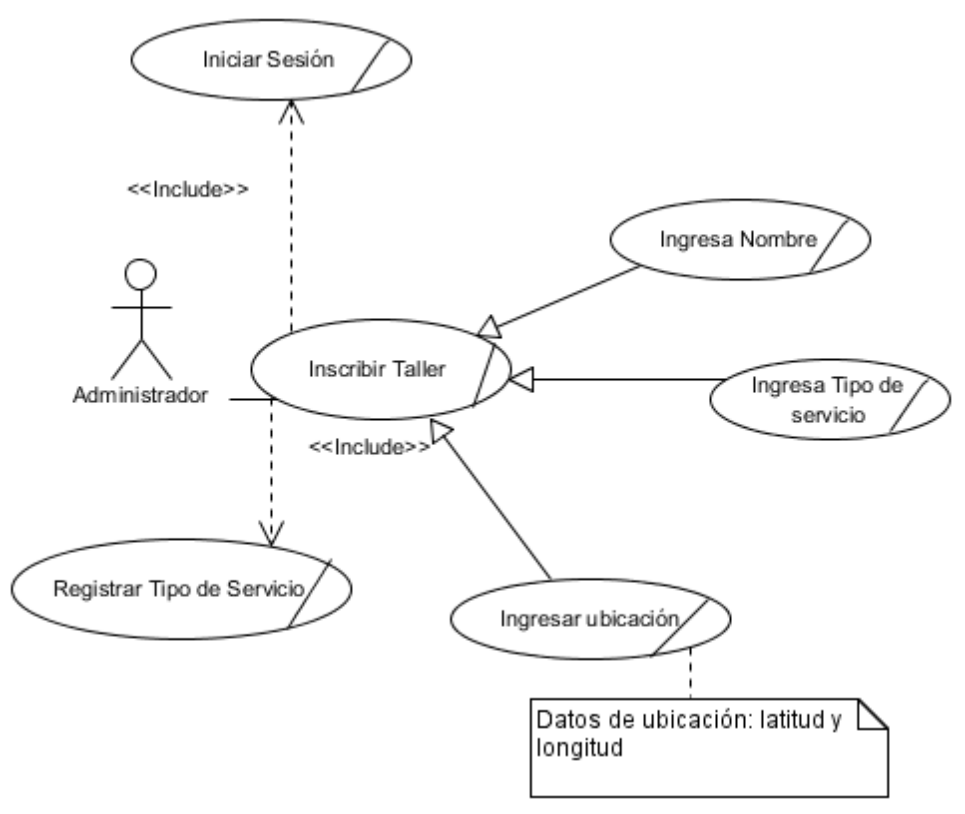

**Figura 15. Diagrama de caso de uso Registrar Taller** Fuente: **Autor de Tesis.**

### **4.2.6. Localización**

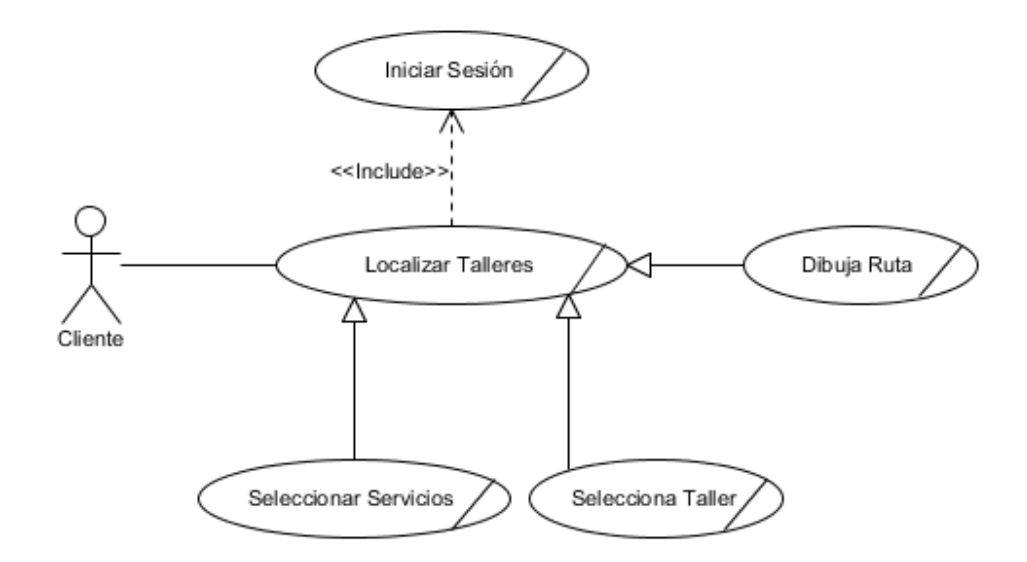

**Figura 16. Diagrama de caso de Localización** Fuente: **Autor de Tesis.**

### **4.2.7.Tipo de servicio**

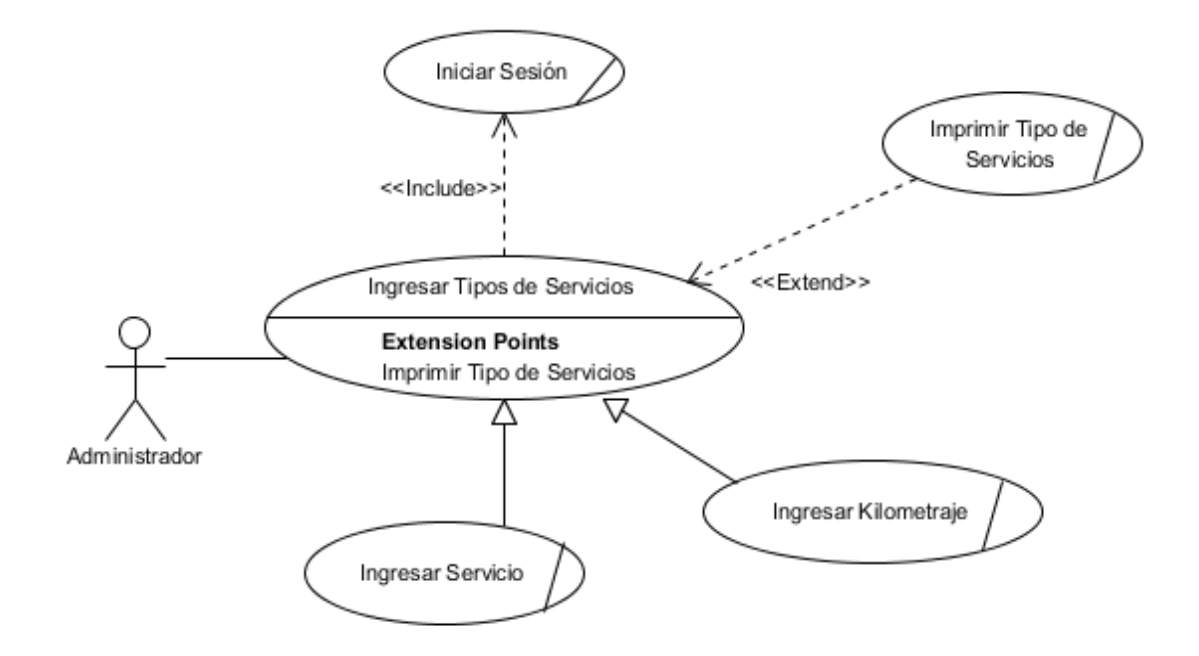

**Figura 17. Diagrama de caso de Tipo de Servicio** Fuente: **Autor de Tesis.**

### **4.2.8.Reporte del administrador**

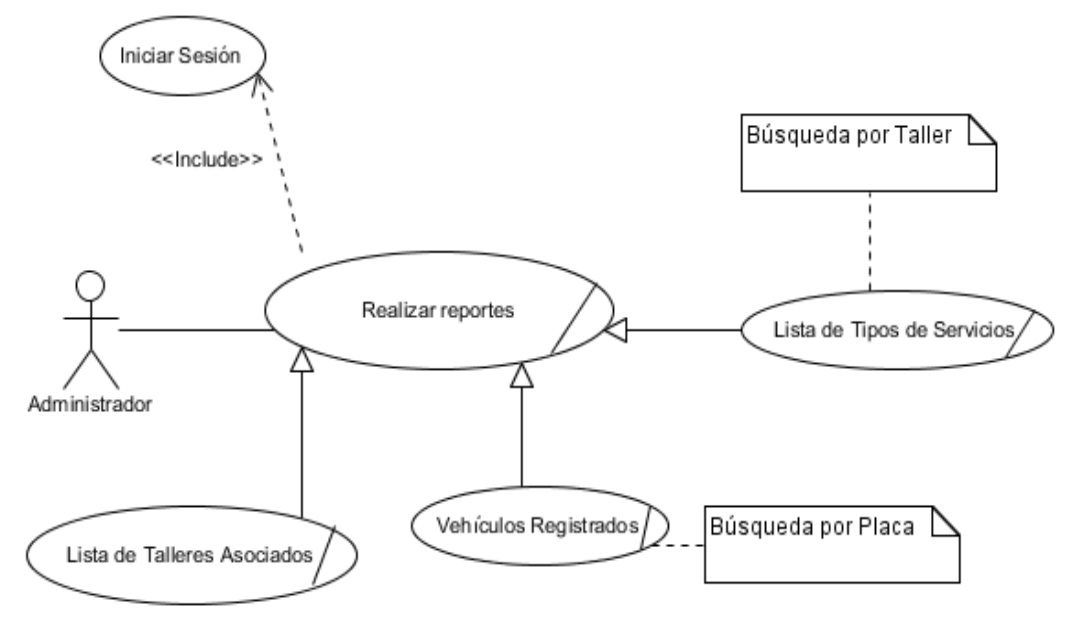

**Figura 18. Diagrama de caso Reporte del Administrador** Fuente: **Autor de Tesis.**

### **4.2.9.Reporte del cliente**

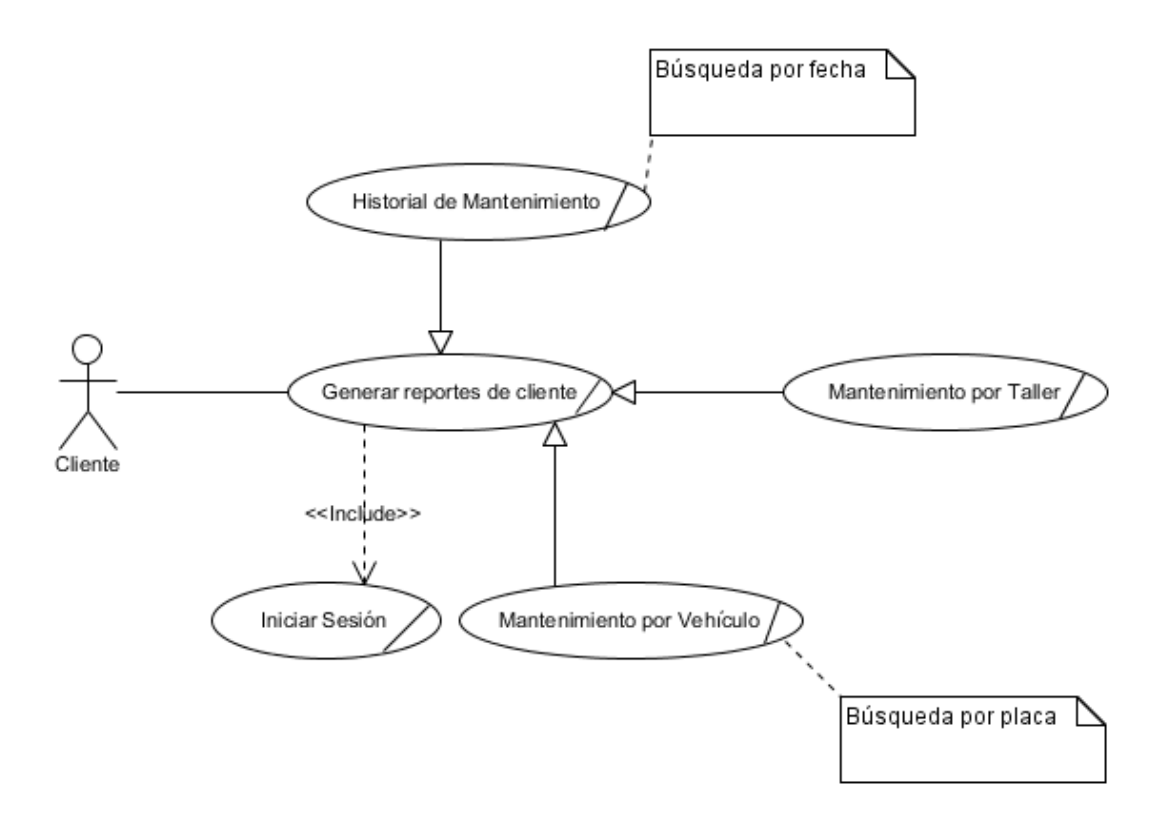

**Figura 19 Diagrama de caso Reporte del Cliente** Fuente: **Autor de Tesis.**

### **4.2.10. Casos de uso**

Los diagramas de casos de uso servirán para documentar el sitio web lo que permitirá modelar el comportamiento de la aplicación para que el usuario pueda hacer uso de la misma.

## **4.2.11. Iniciar sesión**

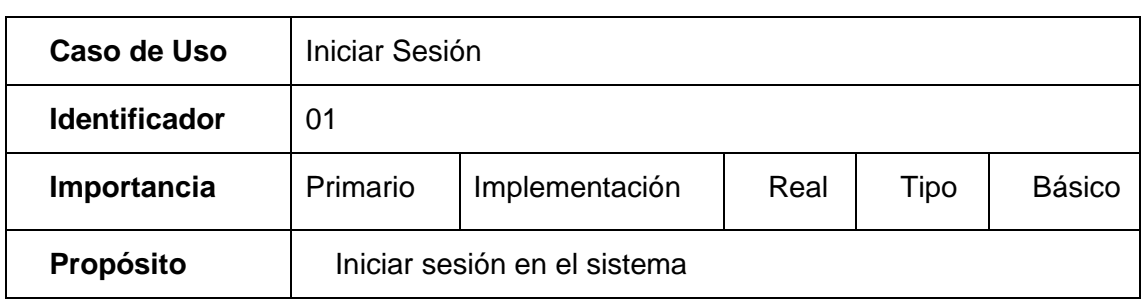

#### **Tabla 22: Iniciar Sesión.**

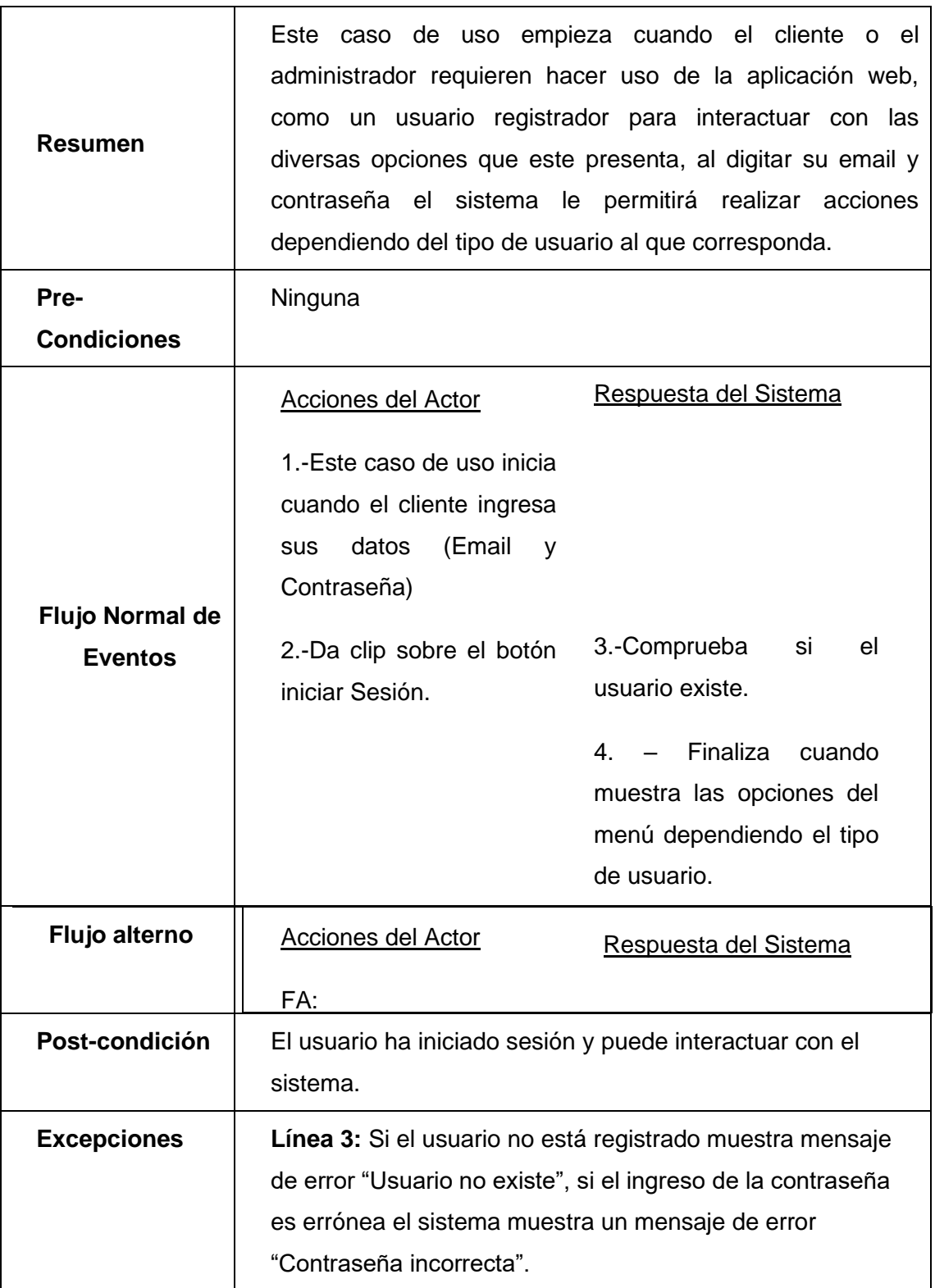

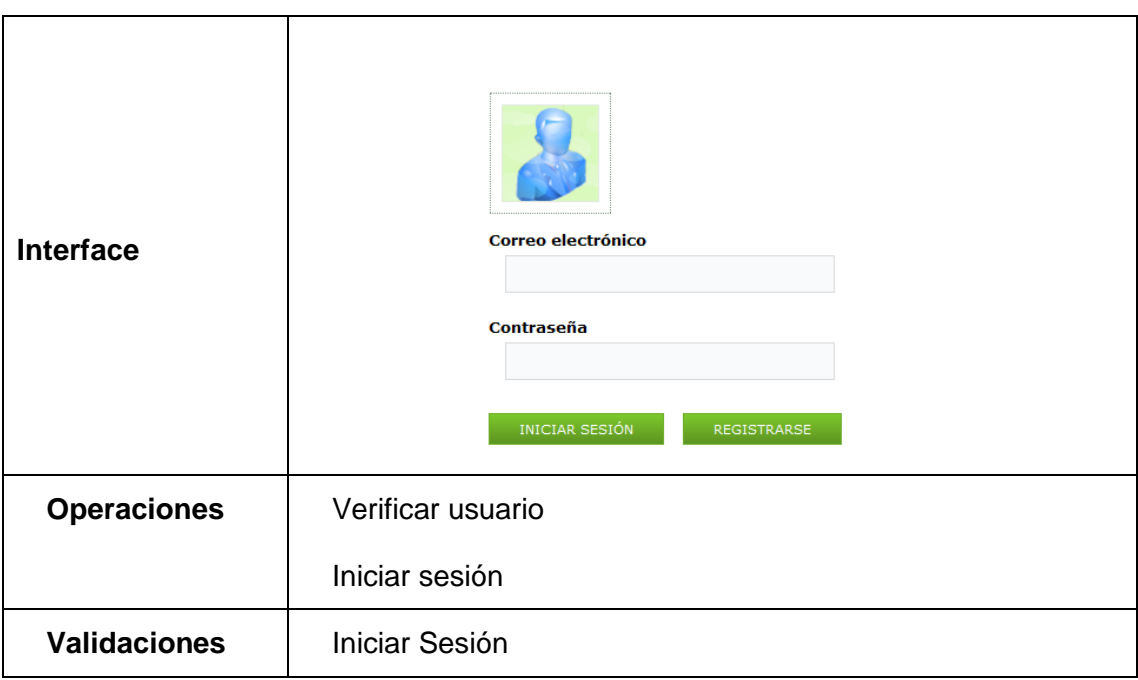

### **4.2.12. Crear usuario**

#### **Tabla 23: Crear Usuario.**

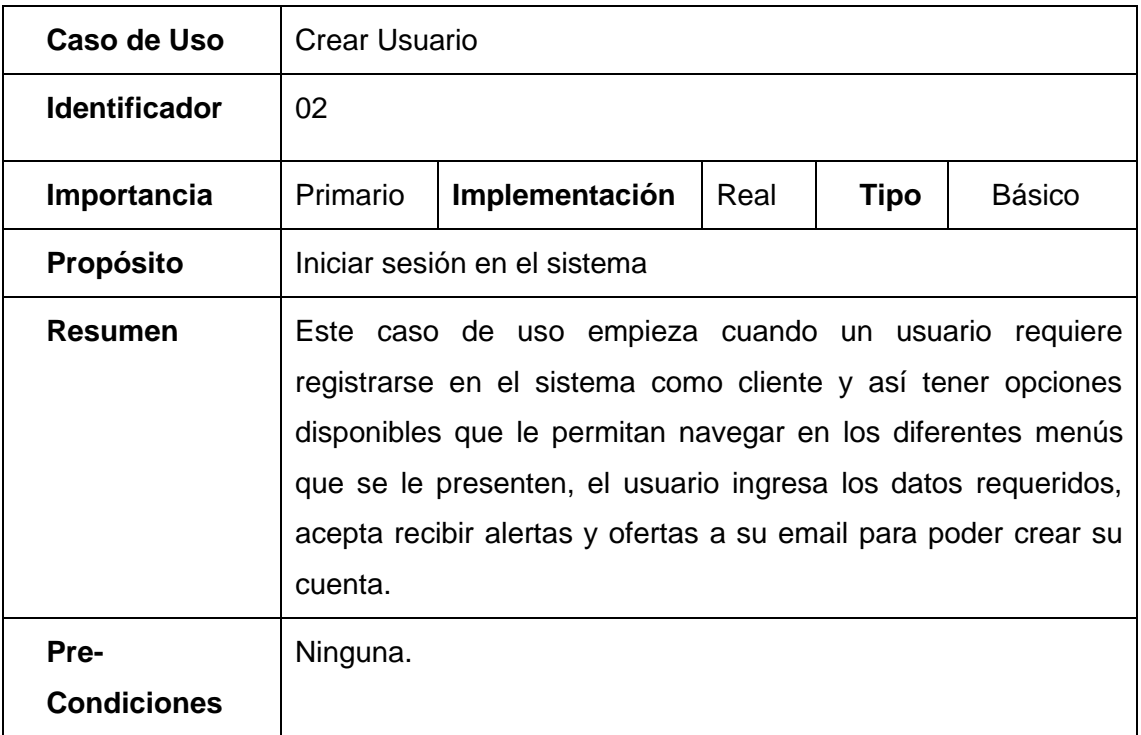

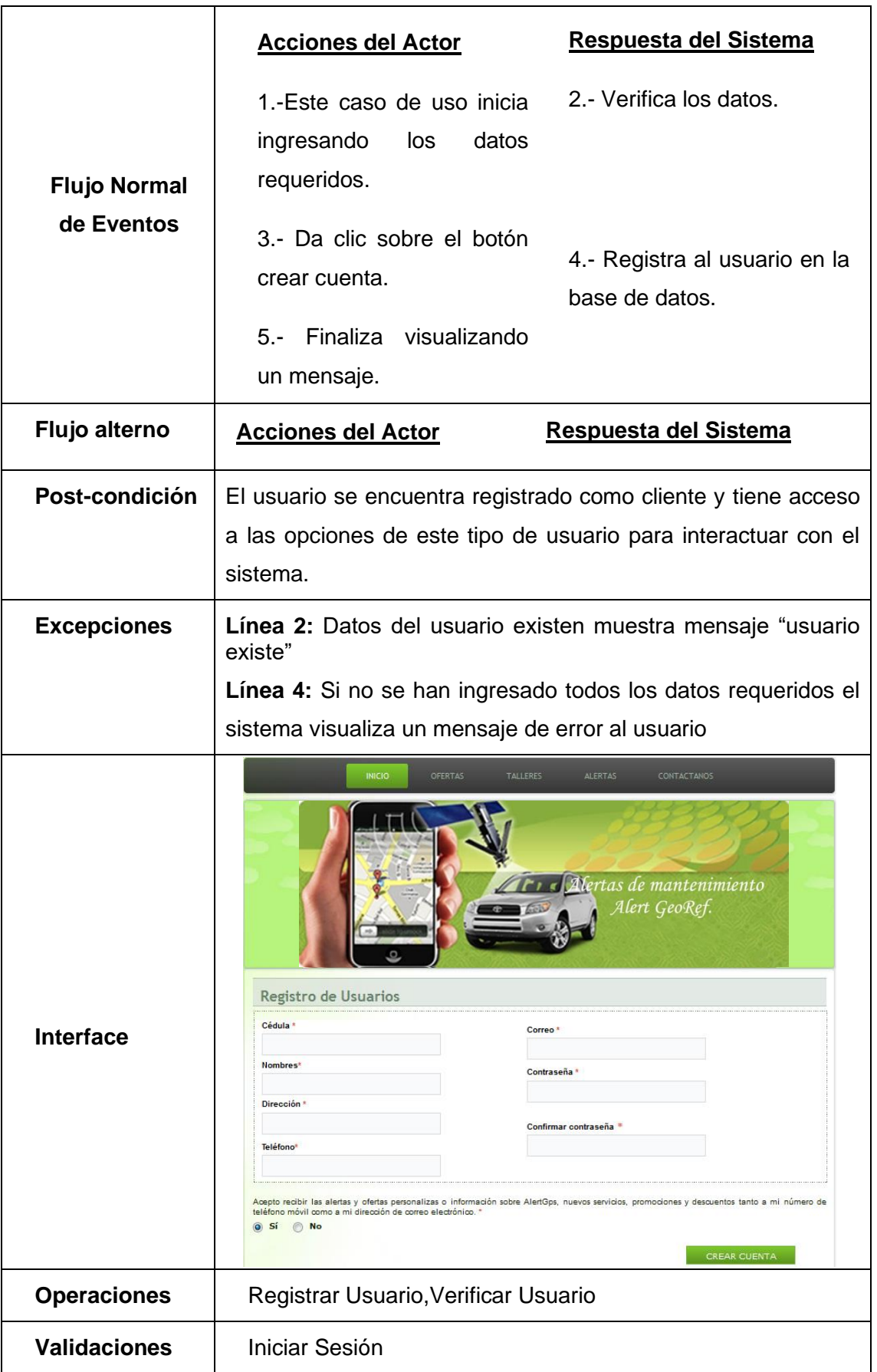

# **4.2.13. Registrar vehículo**

## **Tabla 24: Registrar Vehículo.**

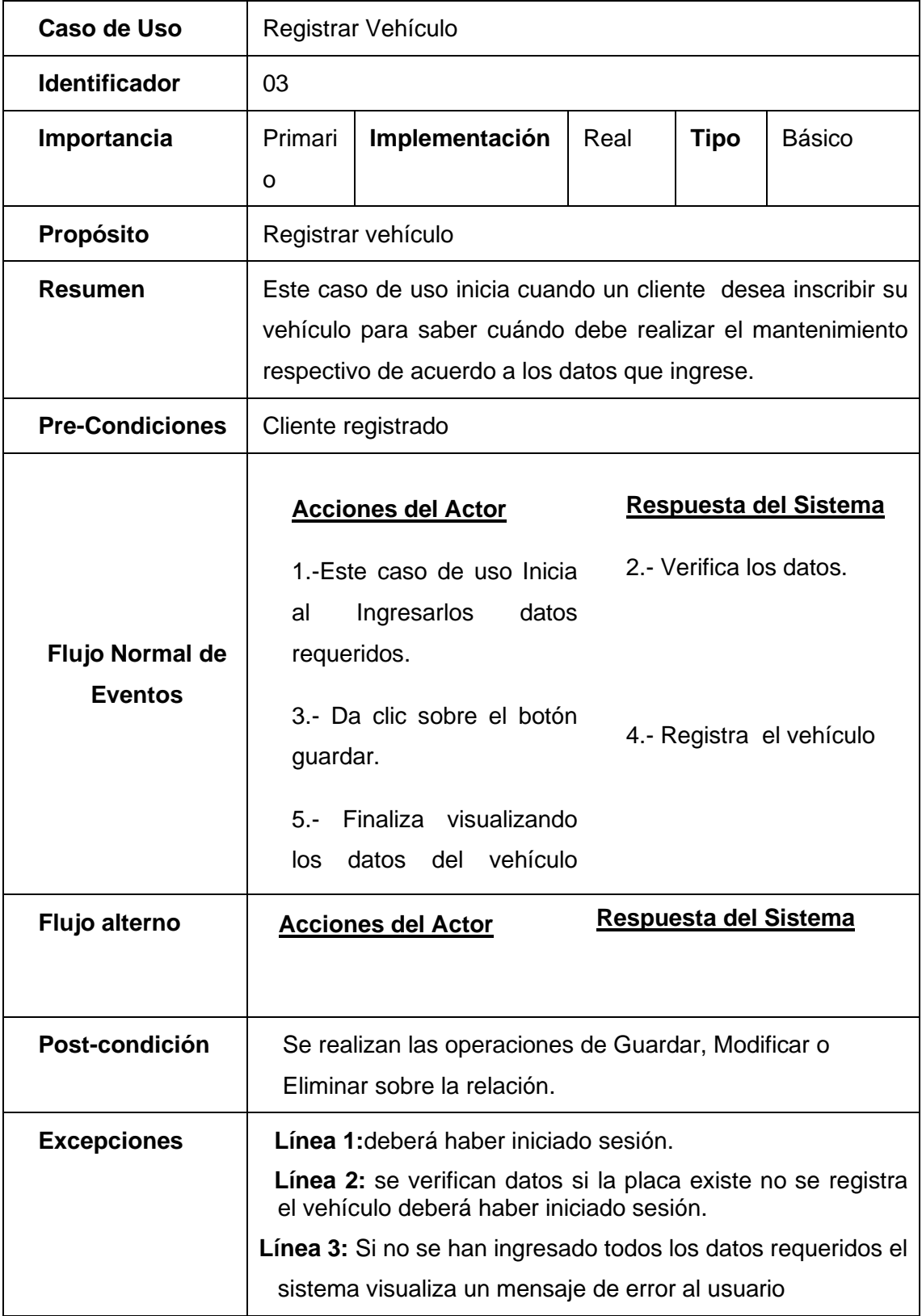

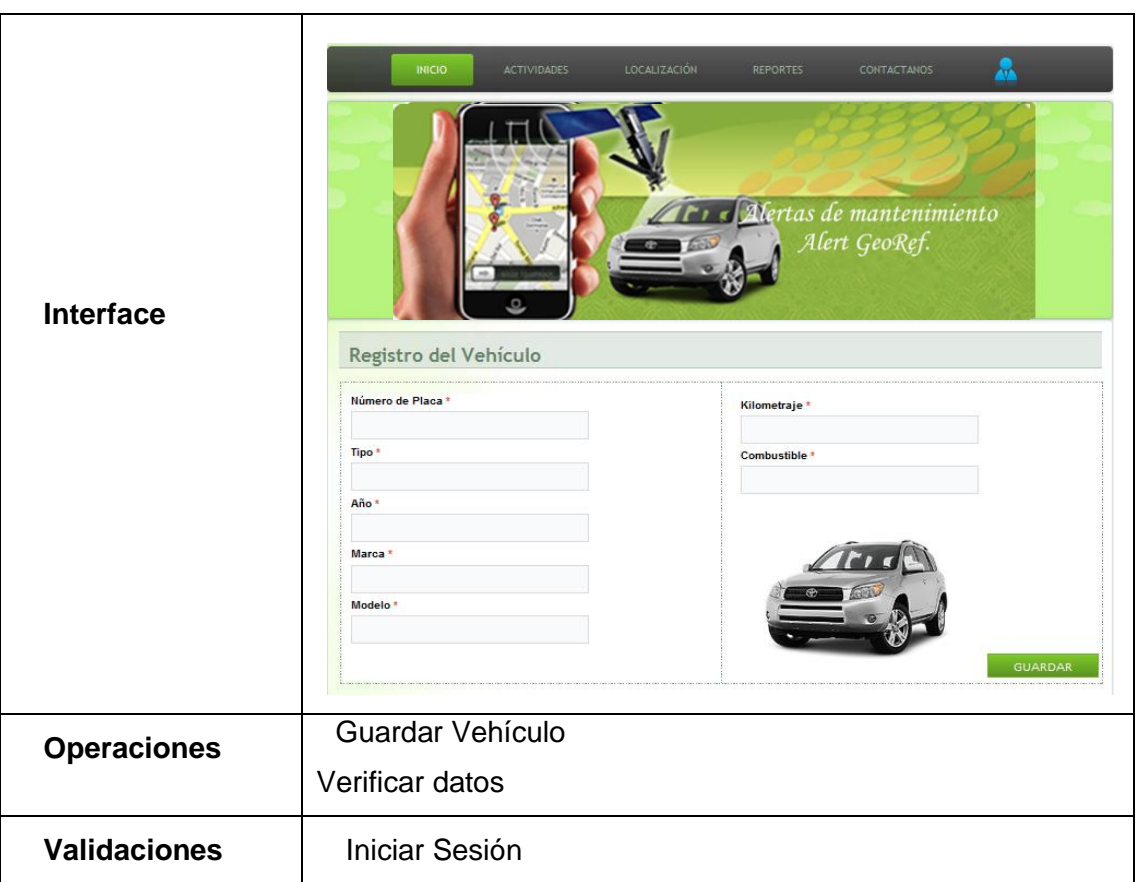

## **4.2.14. Control de mantenimiento**

### **Tabla 25: Control de Mantenimiento.**

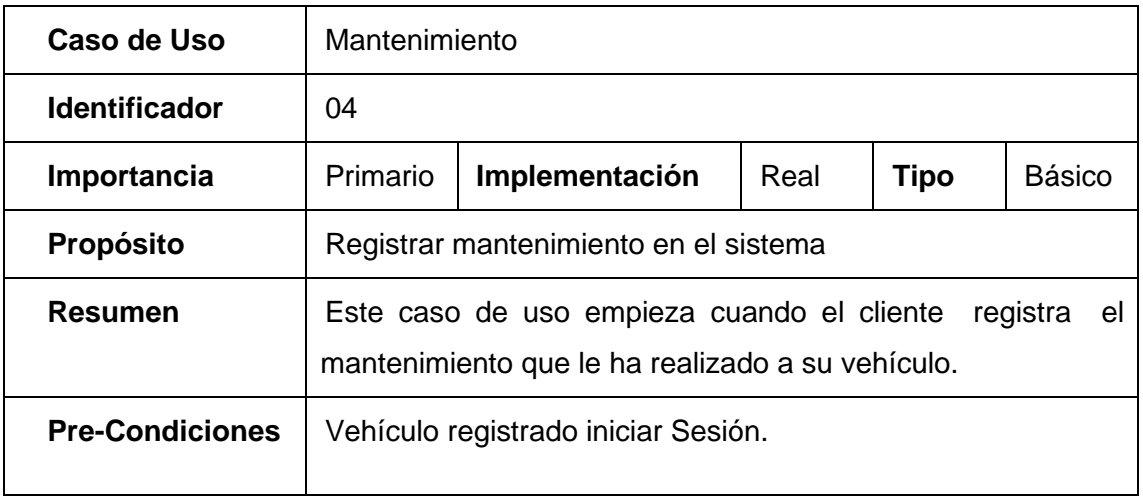

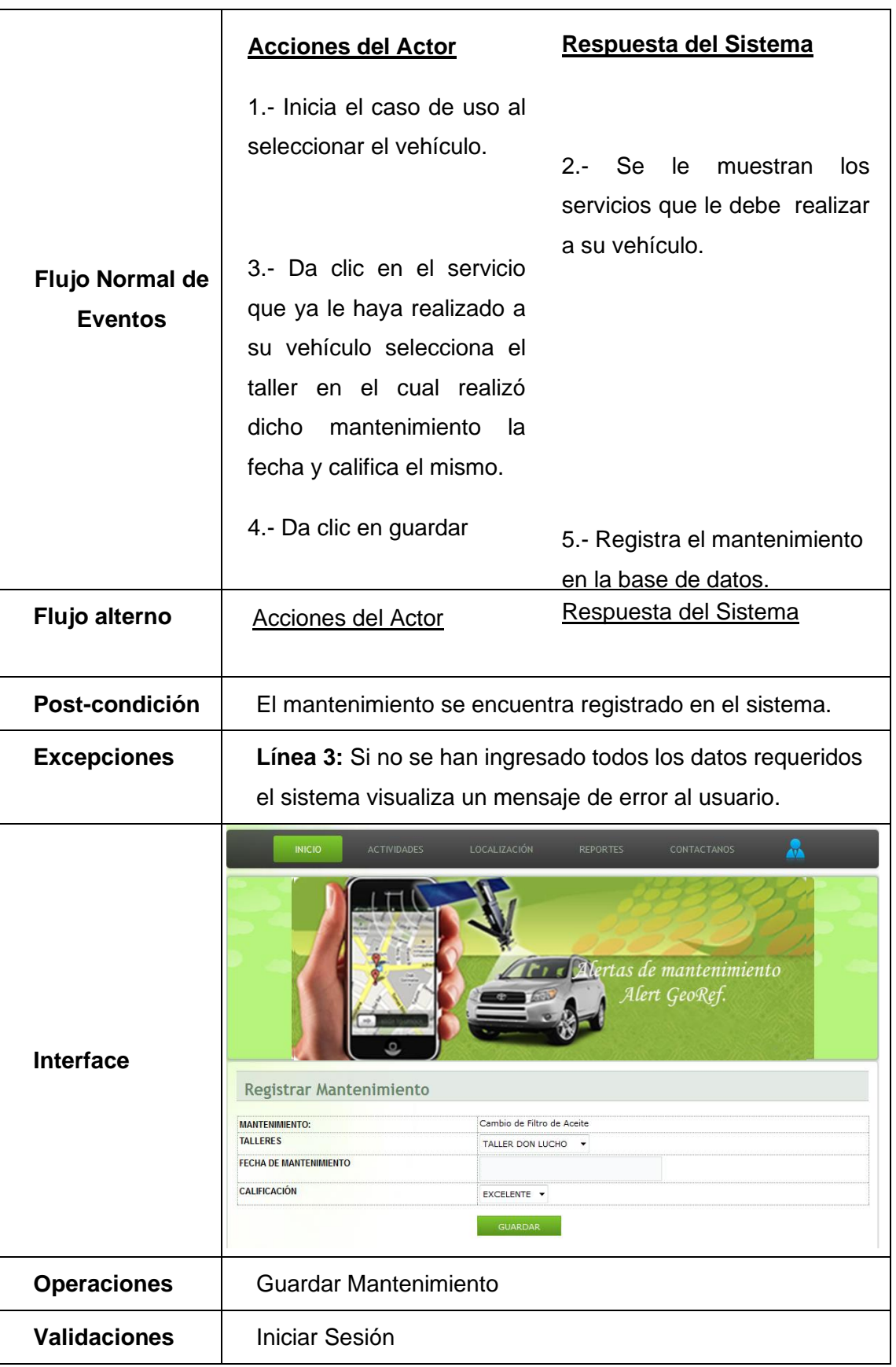

## **4.2.15. Taller**

#### **Tabla 26: Taller.**

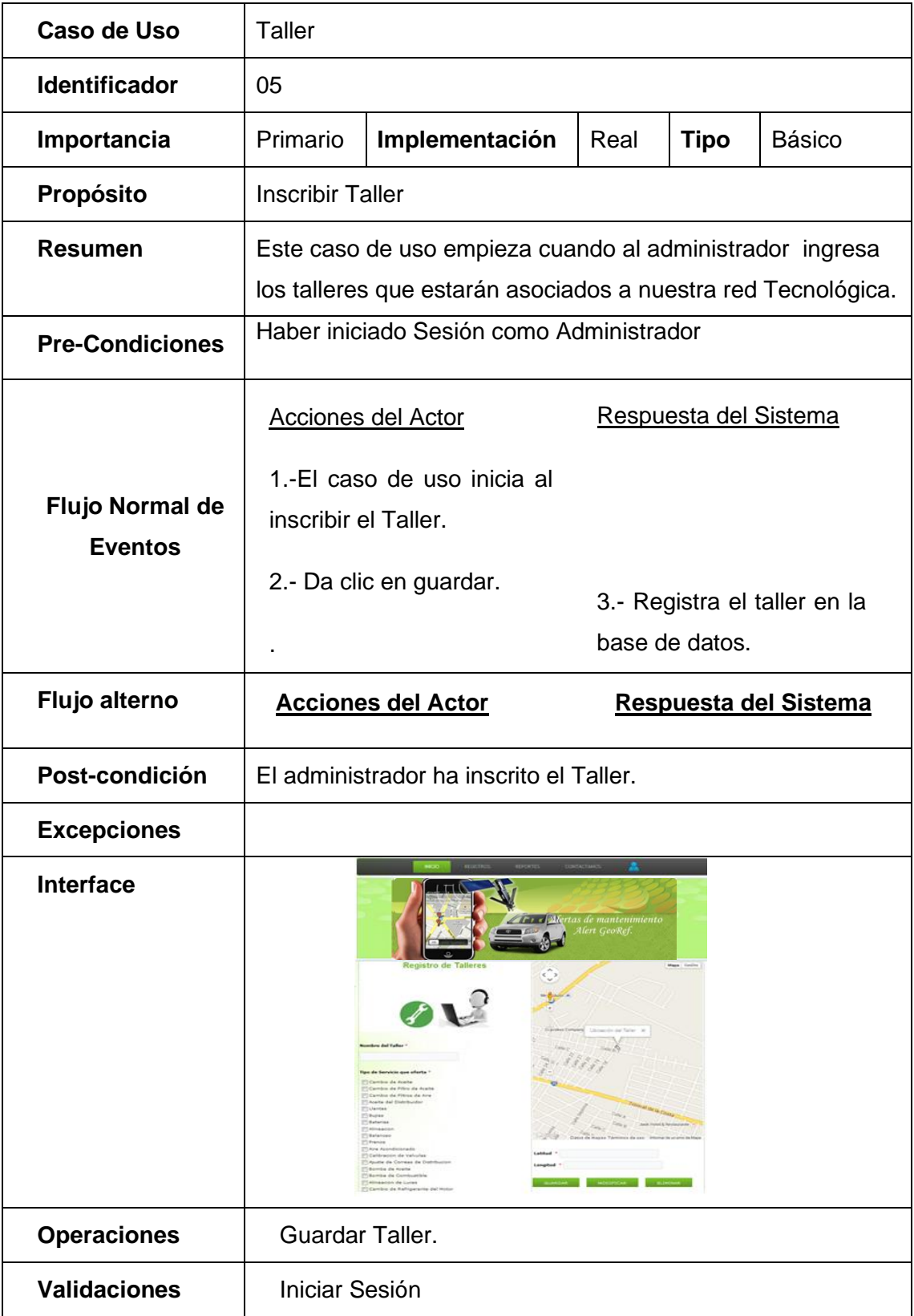

## **4.2.16. Localización**

### **Tabla 27: Localización.**

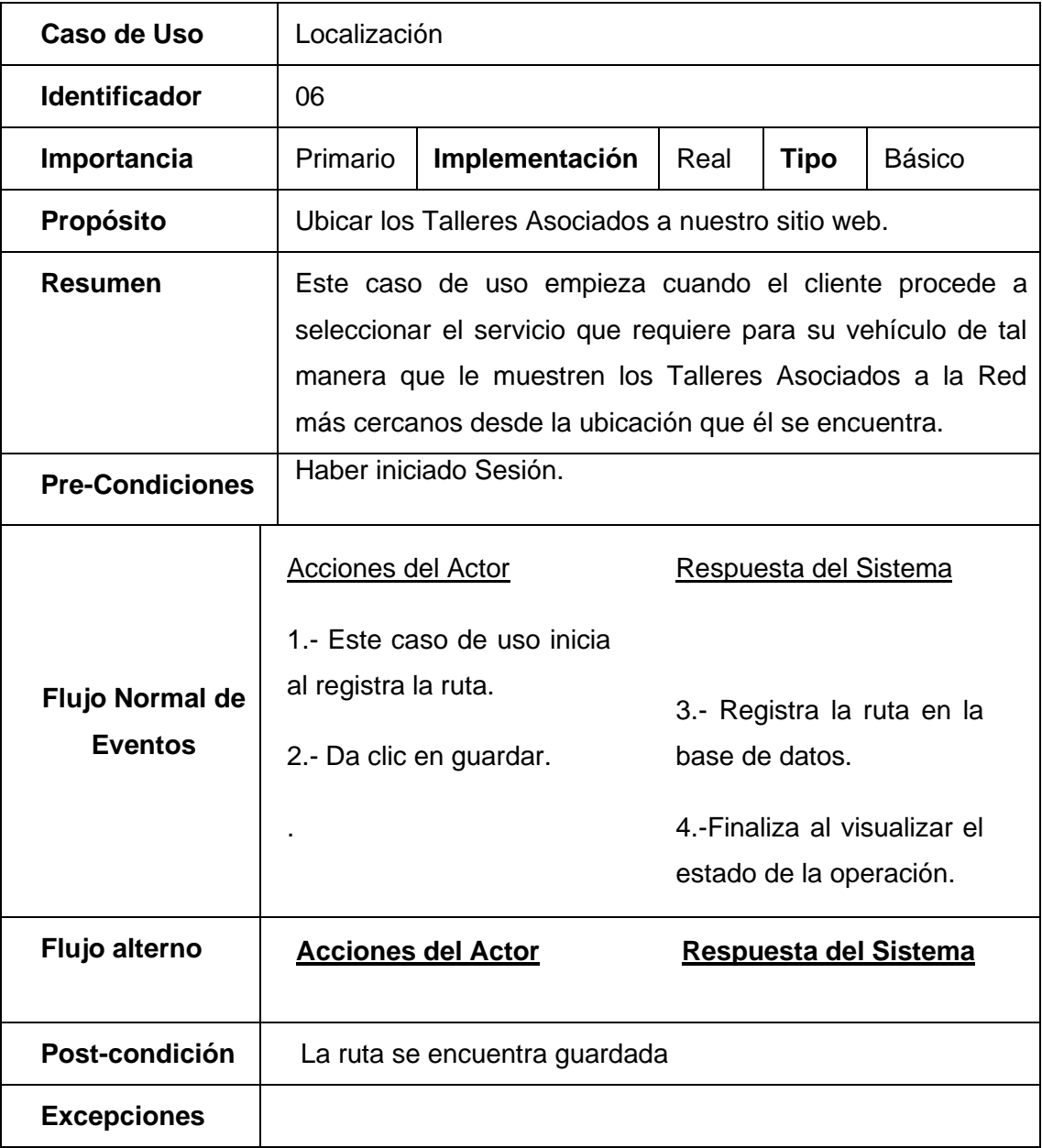

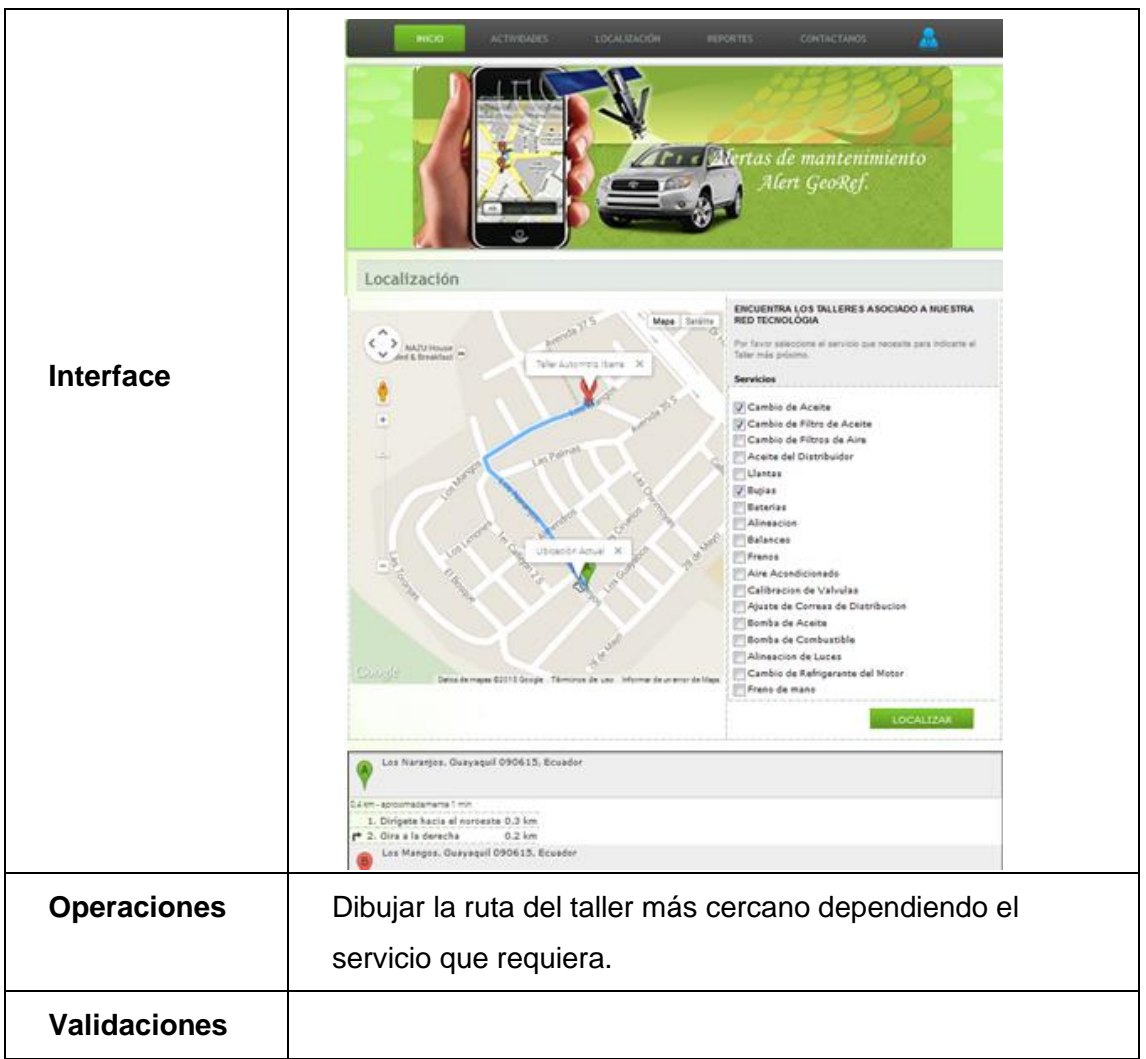

## **4.2.17. Tipo de servicio**

#### **Tabla 28: Tipo de Servicio**

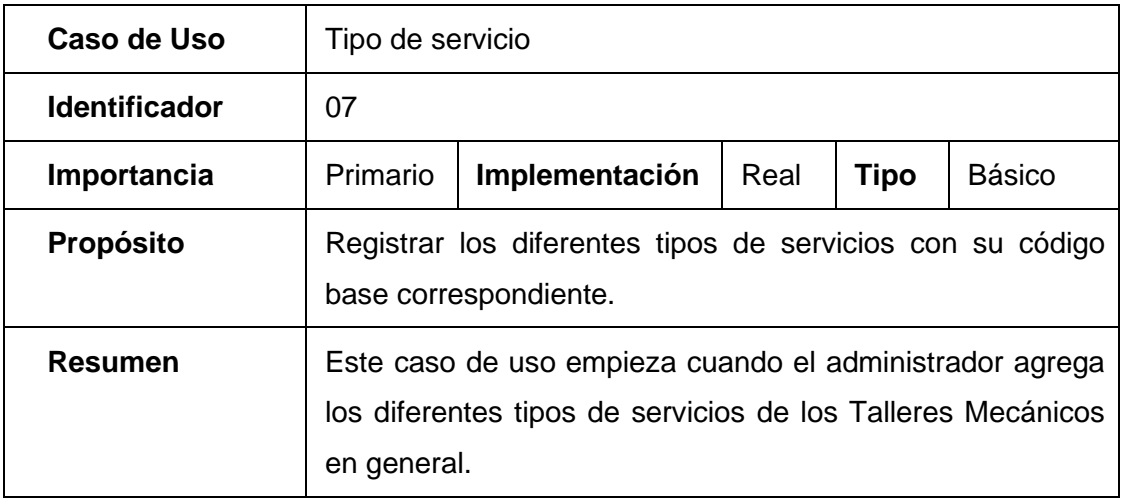

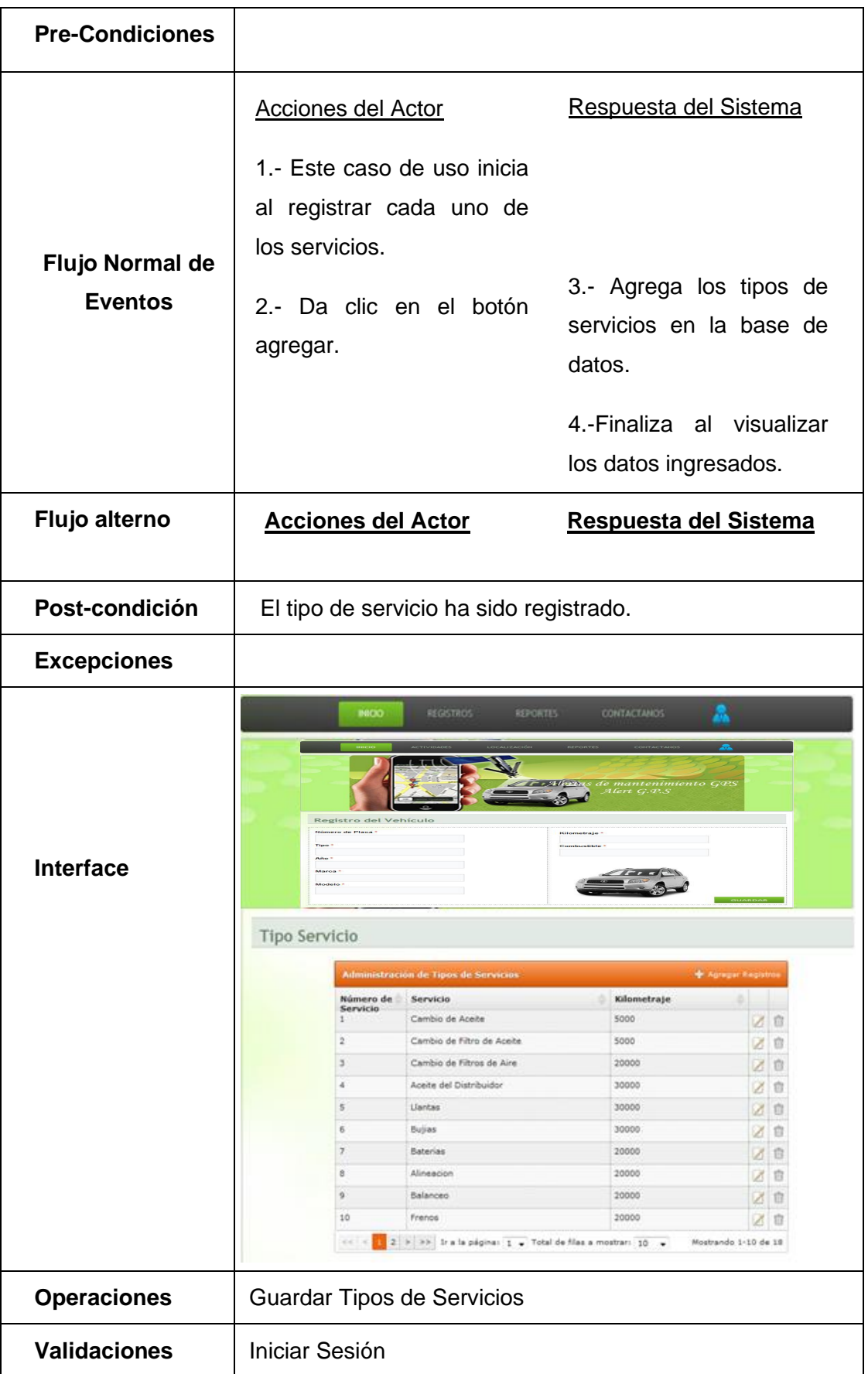

# **4.2.18. Reportes del administrador**

## **Tabla 29: Reportes del Administrador**

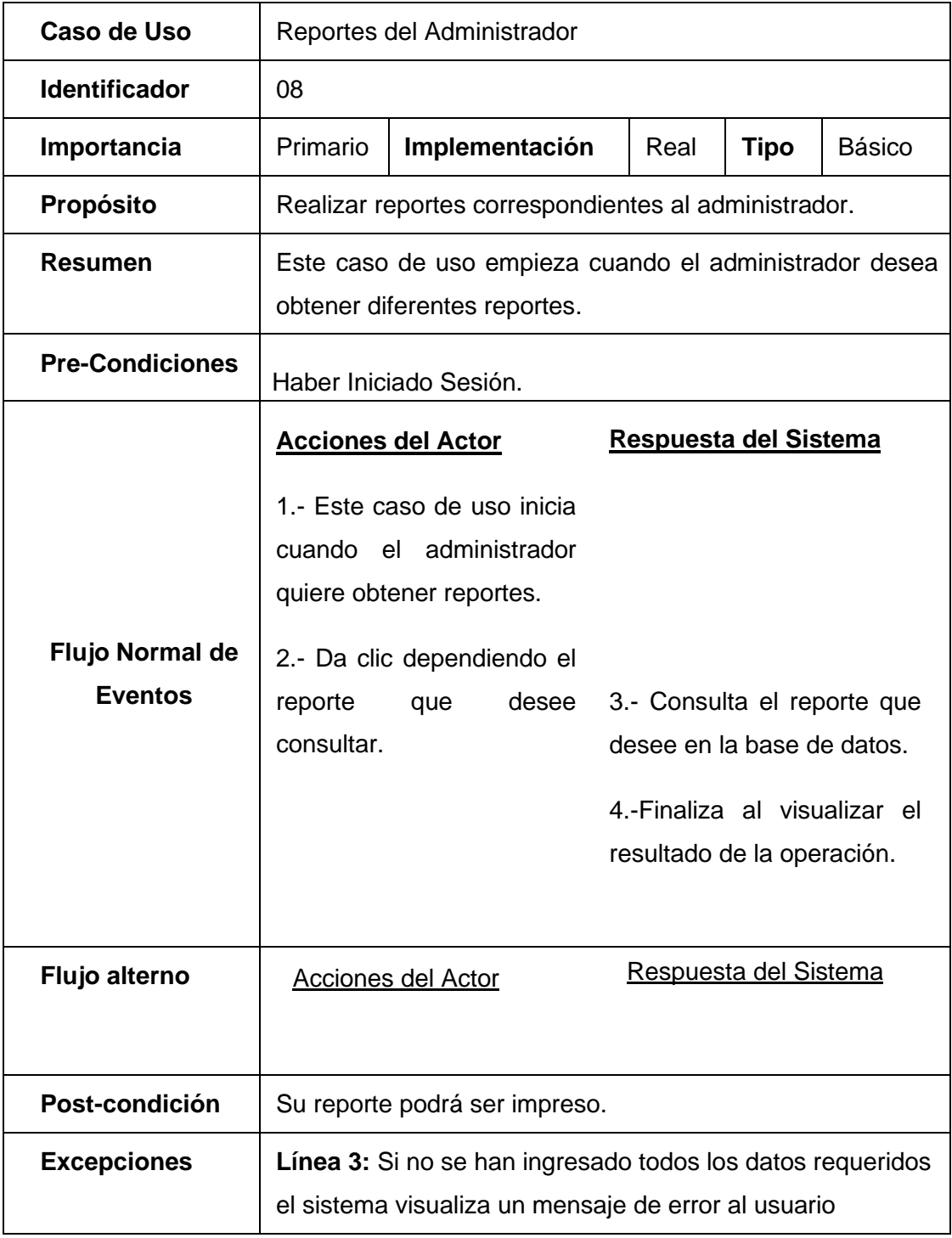

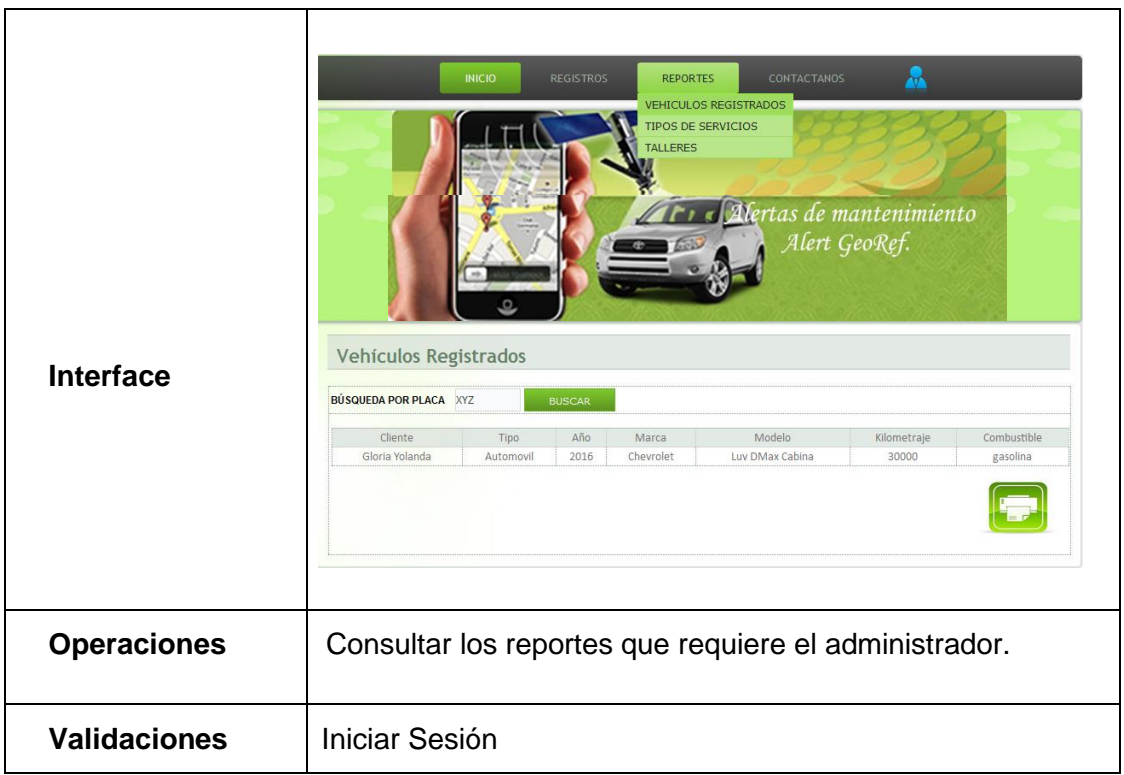

# **4.2.19. Reportes del cliente**

## **Tabla 30: Reportes del Cliente**

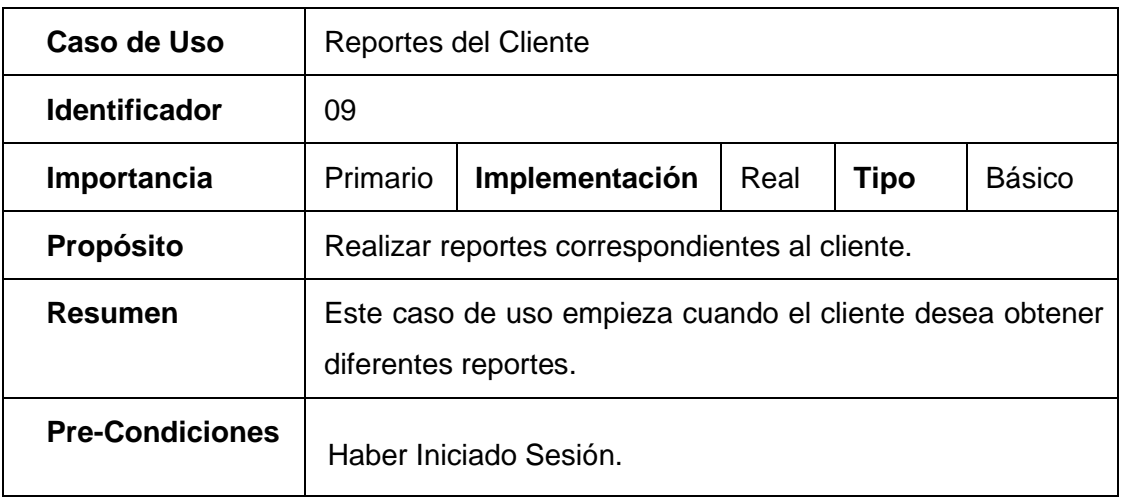

|                                          | <b>Acciones del Actor</b>                                                                                                    | Respuesta del Sistema                                                                                                    |  |  |  |
|------------------------------------------|----------------------------------------------------------------------------------------------------|----------------------------------------------------------------------------------------------------|--|--|--|
|                                          | 1.- Este caso de uso inicia<br>cuando el cliente desea<br>obtener reportes.                                                                                                    |                                                                                                    |  |  |  |
| <b>Flujo Normal de</b><br><b>Eventos</b> | 2.- Da clic dependiendo el<br>desee<br>reporte<br>que                                                                                                    |                                                                                                    |  |  |  |
|                                          | consultar.                                                                                                    | 3.- Consulta el reporte que                                                                                                    |  |  |  |
|                                          |                                                                                                    | desee en la base de datos.                                                                                                    |  |  |  |
|                                          |                                                                                                    | 4.-Finaliza al visualizar el                                                                                                    |  |  |  |
|                                          |                                                                                                    | resultado de la operación.                                                                                                    |  |  |  |
| Flujo alterno                            | Acciones del Actor                                                                                                    | Respuesta del Sistema                                                                                                    |  |  |  |
|                                          |                                                                                                    |                                                                                                    |  |  |  |
| Post-condición                           | El mantenimiento se encuentra registrado en el sistema.                                                                                                    |                                                                                                    |  |  |  |
| <b>Excepciones</b>                       | Línea 3: Si no se han ingresado todos los datos requeridos                                                                                                    |                                                                                                    |  |  |  |
|                                          | el sistema visualiza un mensaje de error al usuario                                                                                                    |                                                                                                    |  |  |  |
| <b>Interface</b>                         | <b>INICIO</b><br>LOCALIZACIÓN<br><b>ACTIVIDADES</b><br>Mantenimientos de un Taller<br>BÚSQUEDA POR TALLER TALLER BUENA VISTA<br><b>BUSCAR</b><br>Fecha de Mantenimiento<br>Cliente<br>Calificación<br>03/03/2015<br>Gloria Yolanda<br>Bueno<br>12/03/2015<br>Gloria Yolanda<br>Muy Bueno<br>Cambio de Filtro de Aceite | Ж<br>CONTACTANOS<br><b>REPORTES</b><br>HISTORIAL DE MANTENIMIENTO<br>MANTENIMIENTO POR TALLER<br>MANTENIMIENTO POR VEHICULO<br>$\overline{\mathbf{r}}$ r « Alertas de mantenimiento<br>Alert GeoRef<br>Servicio<br>Marca<br>Modelo<br>Kilometraje<br>Tipo<br>Año<br>Cambio de Aceite<br>Automovil<br>2016 Chevrolet<br>Luv DMax Cabina<br>30000<br>dddd<br>333<br>dssddsd<br>3000<br>dssds |  |  |  |
| <b>Operaciones</b>                       | Su reporte podrá ser impreso.                                                                                                    |                                                                                                    |  |  |  |
| <b>Validaciones</b>                      |                                                                                                    |                                                                                                    |  |  |  |
|                                          |                                                                                                    |                                                                                                    |  |  |  |

Fuente: **Autor de Tesis.**

### **4.3. Diagrama de clase**

Por medio del diagrama de clase se plasmaran cada una de las clases que va a contener el sitio web las misma que ayudaran al funcionamiento correcto de la aplicación estas clases se detallan a continuación: Usuario(), Cliente(), Talleres(), TipoUusario(), DatosVehiculo(), MantenimientoVehiculo(), ServiciosTalleres(), ControldeMantenimiento(), TipoServicio().

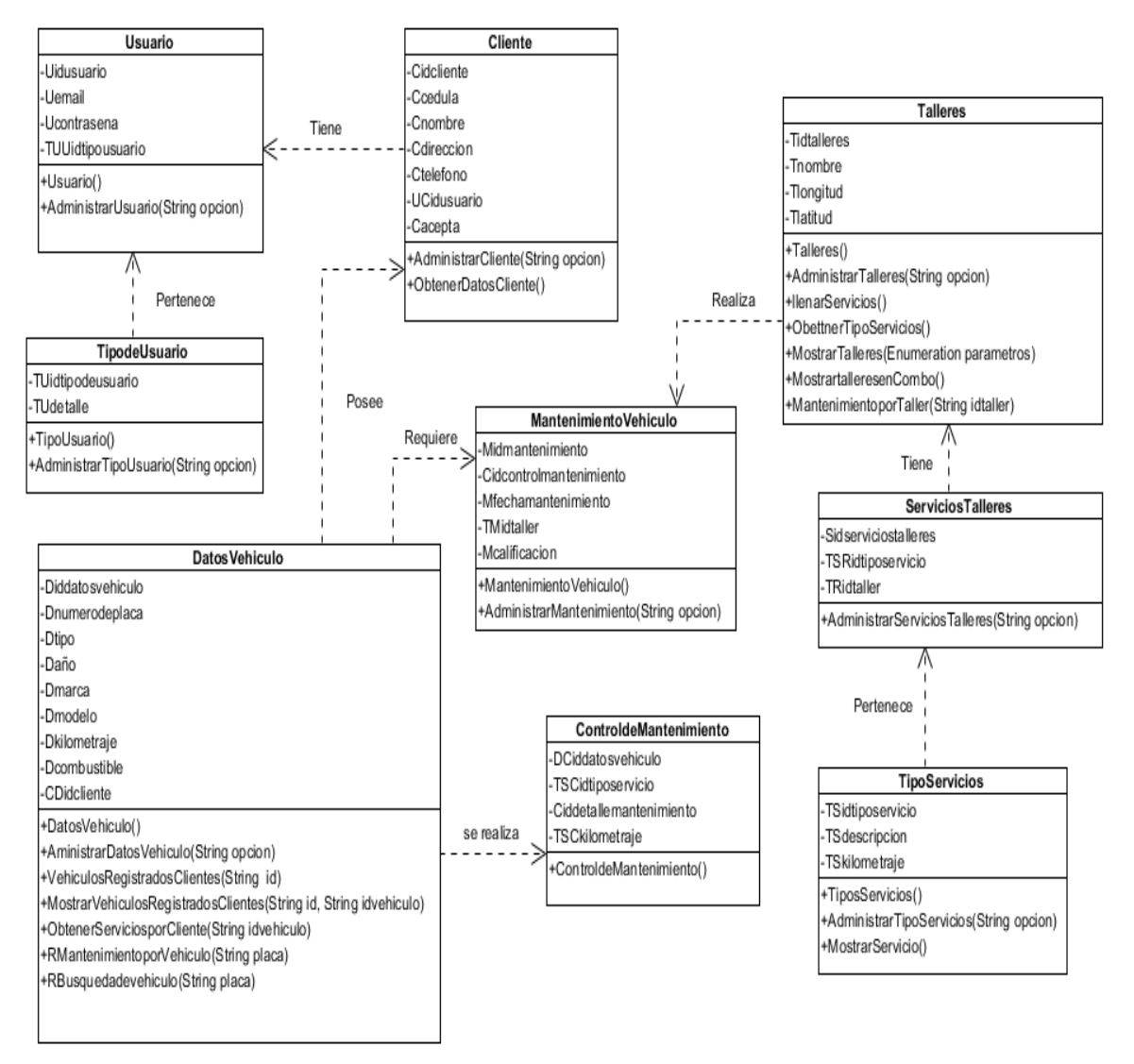

**Figura 16. Diagrama de Clase del Sistema AlertGeoref.**

### **4.4. Diagramas de secuencia**

Los diagramas de secuencia nos mostrarán de una manera dinámica la estructura del sitio webAlertGeoref, haciendo uso de la secuencia de los mensajes los cuales pueden ser síncronos o asíncronos como están graficados a continuación:

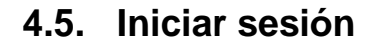

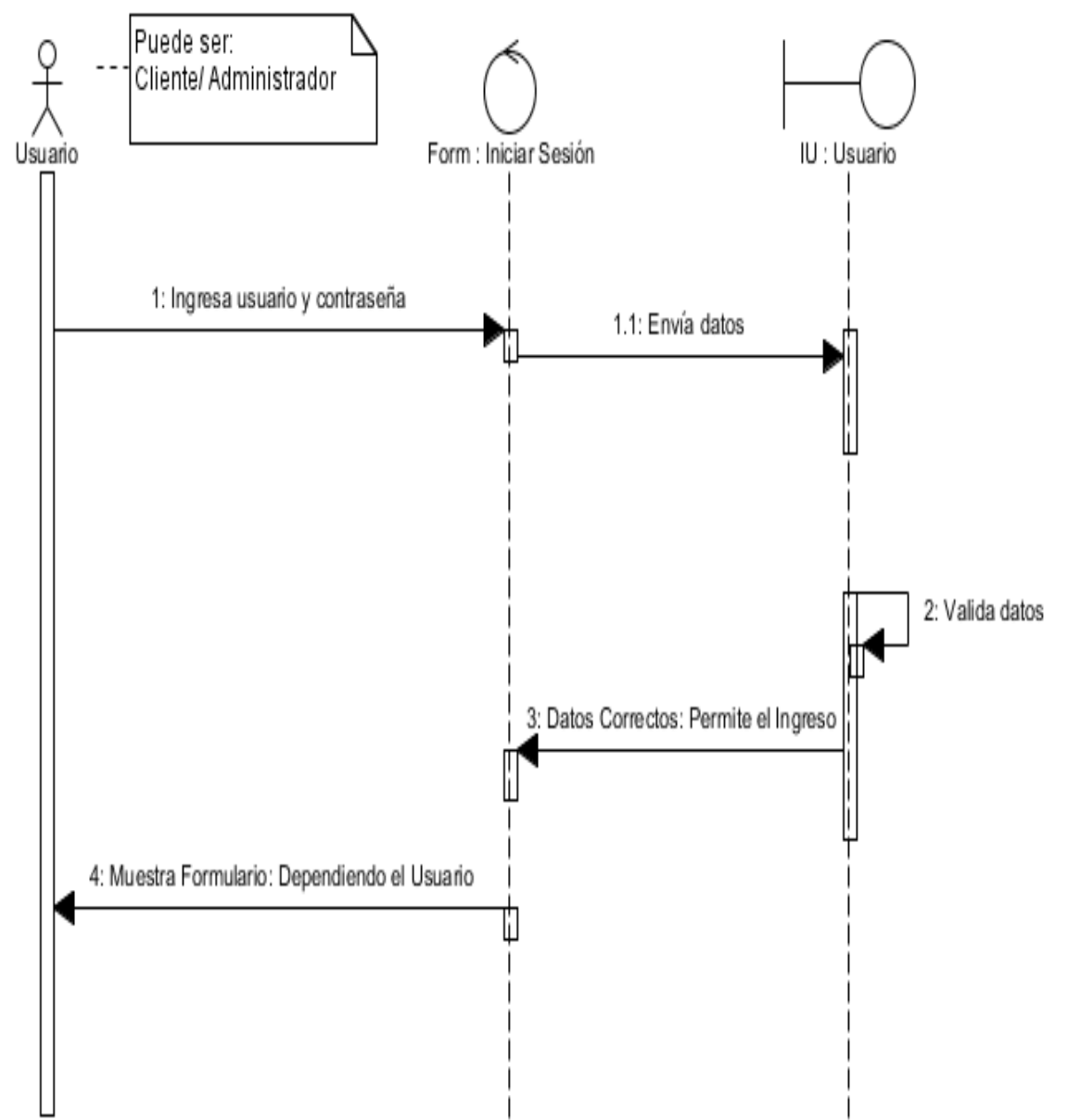

**Figura 20. Diagrama de Secuencia Iniciar Sesión** Fuente: **Autor de Tesis.**

## **4.5.1.Crear usuario**

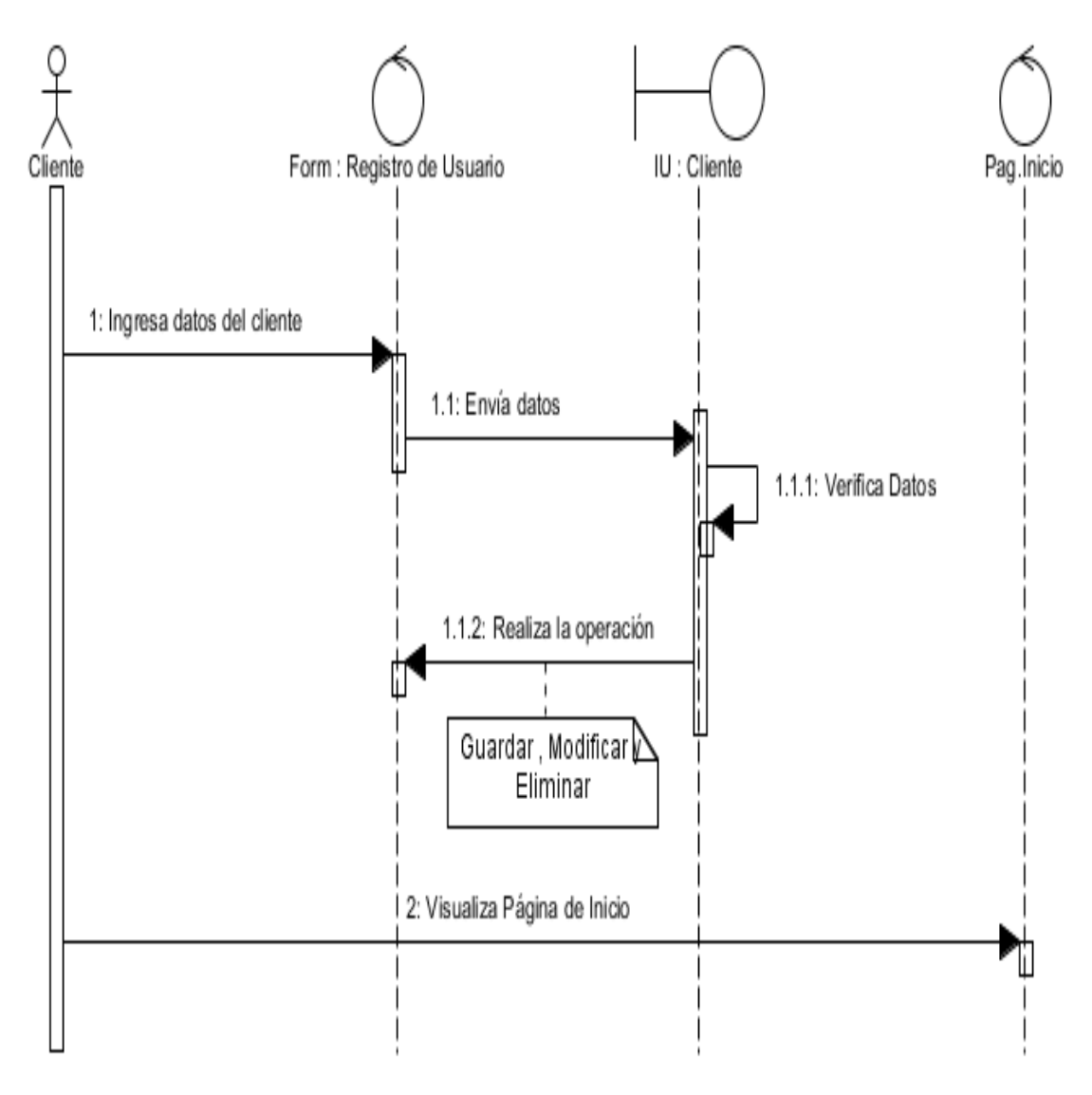

**Figura 21. Diagrama de Secuencia Crear Usuario** Fuente: **Autor de Tesis.**

## **4.5.2.Registrar vehículo**

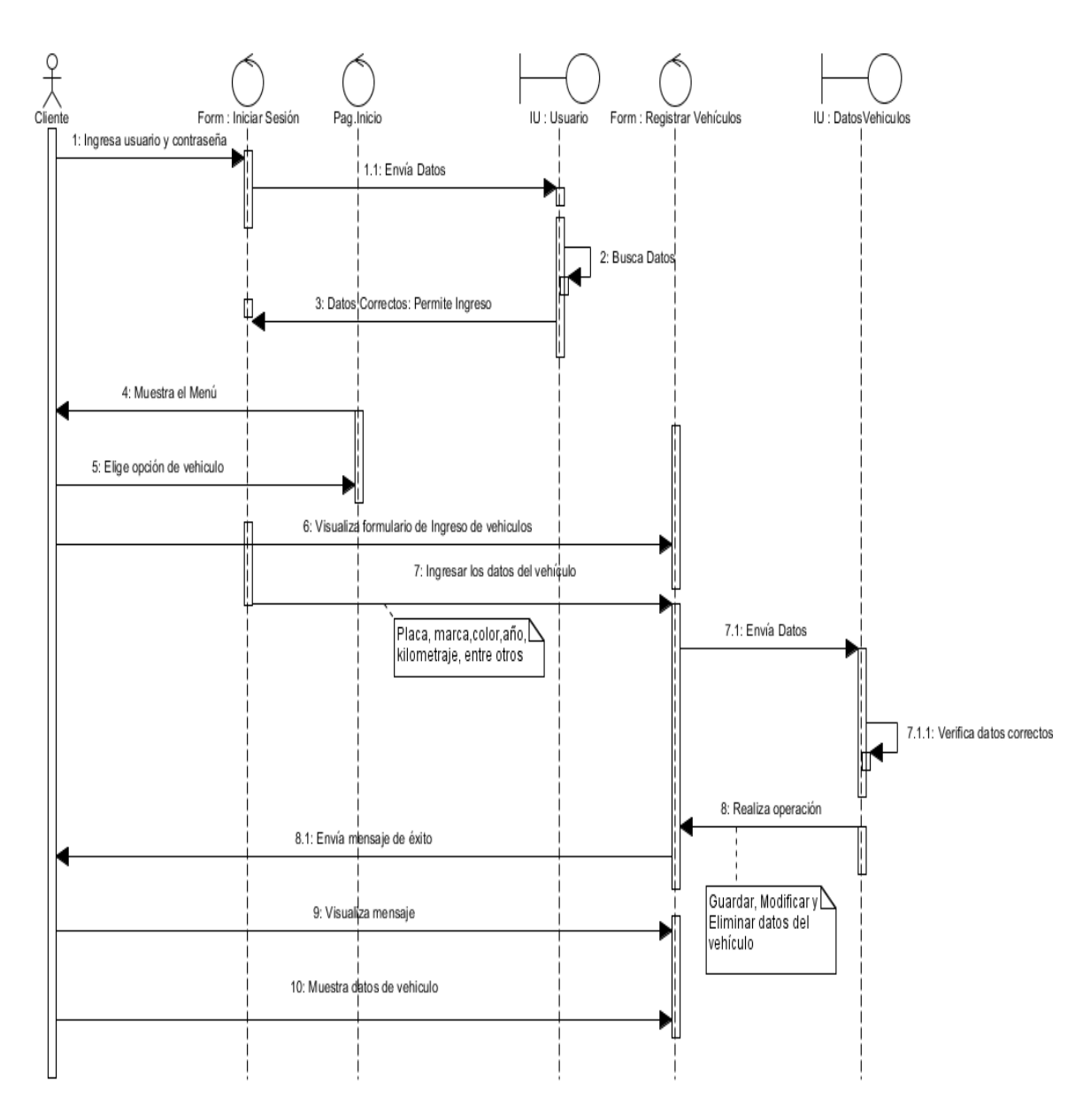

**Figura 22. Diagrama de Secuencia Registrar Vehículo** Fuente: **Autor de Tesis.**
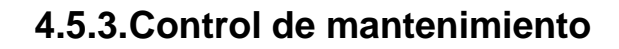

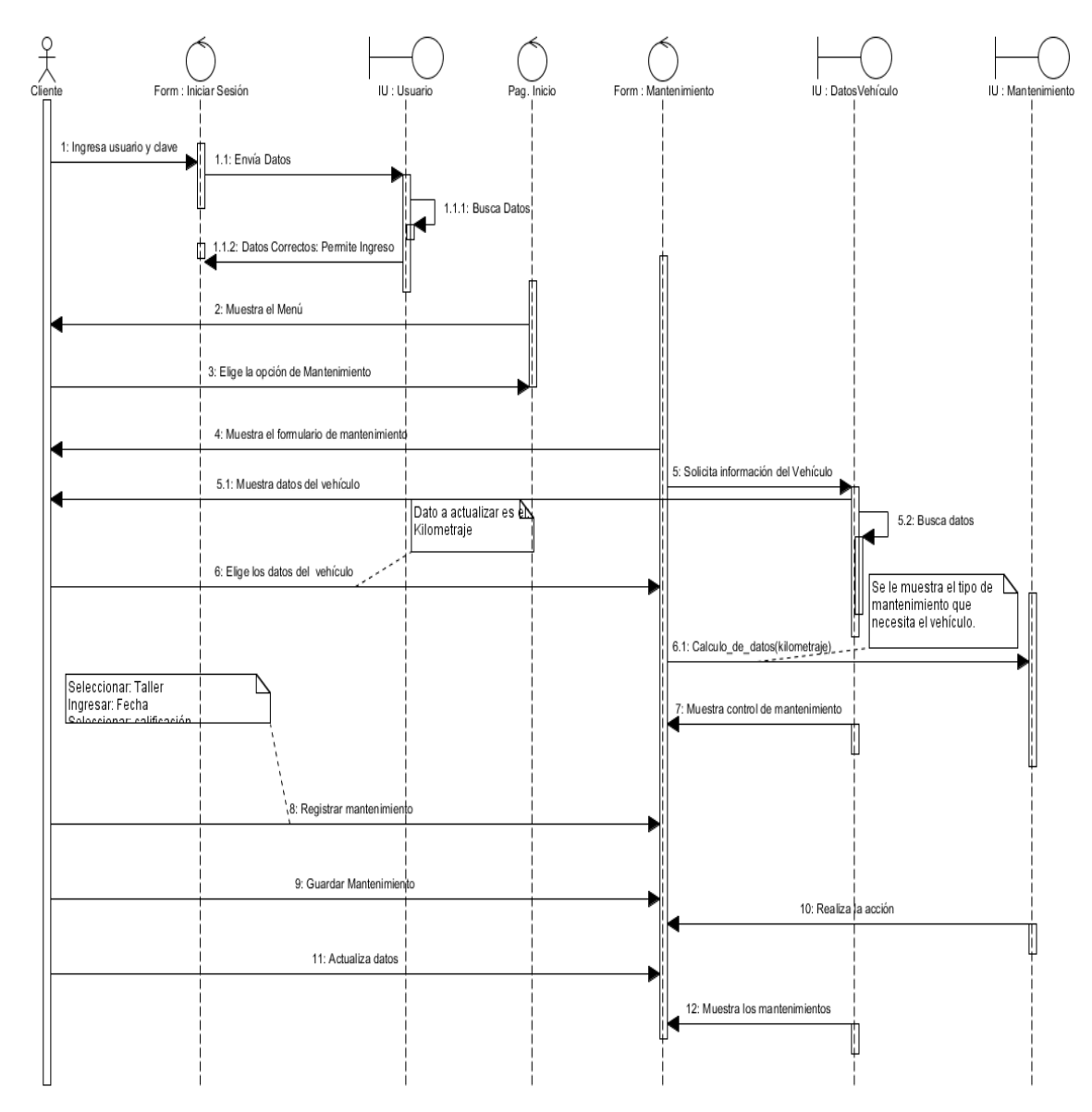

**Figura 23. Diagrama de Secuencia Control de Mantenimiento** Fuente: **Autor de Tesis.**

**4.5.4. Taller**

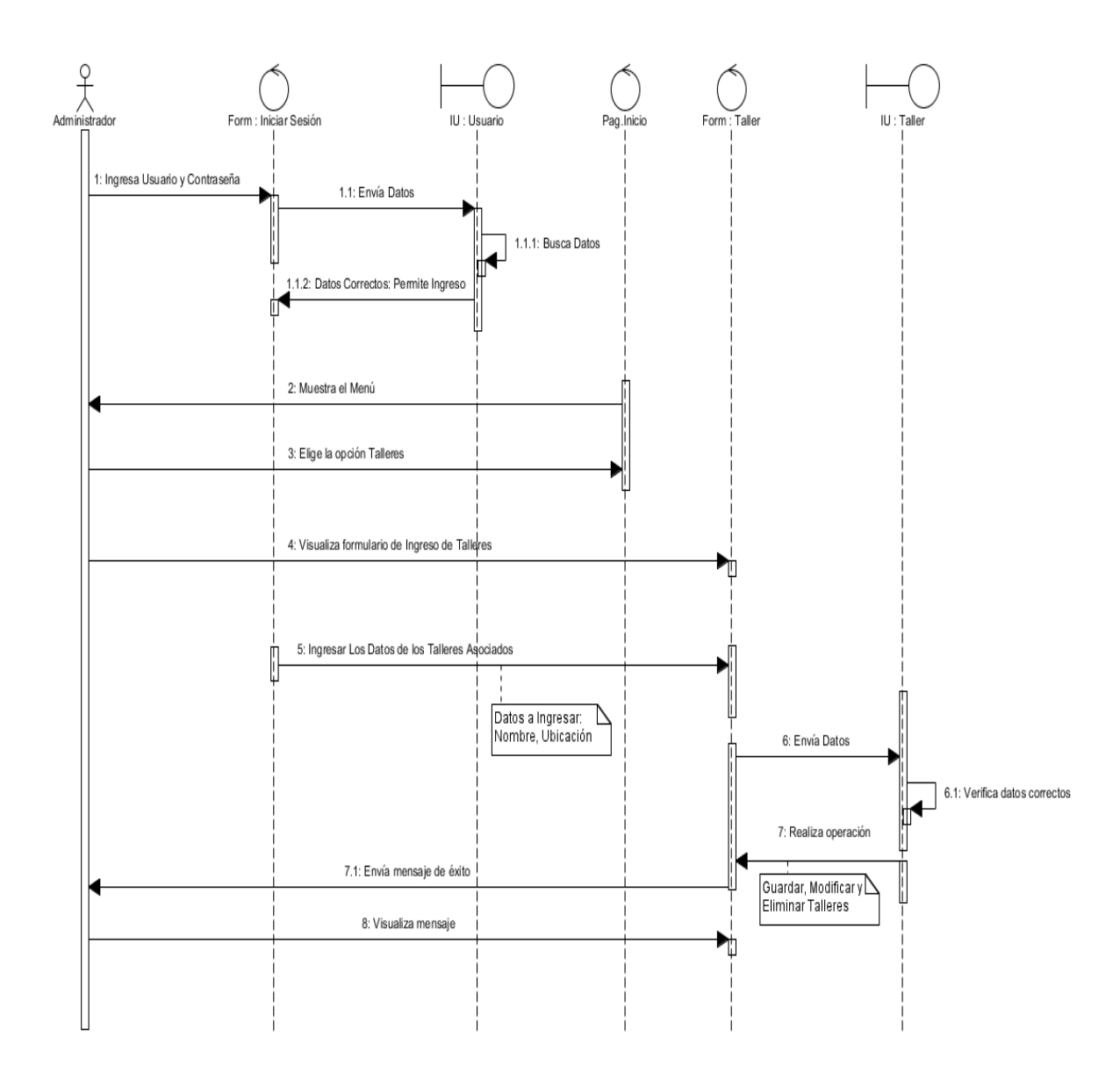

**Figura 24. Diagrama de Secuencia Taller** Fuente: **Autor de Tesis.**

## **4.5.5. Localización**

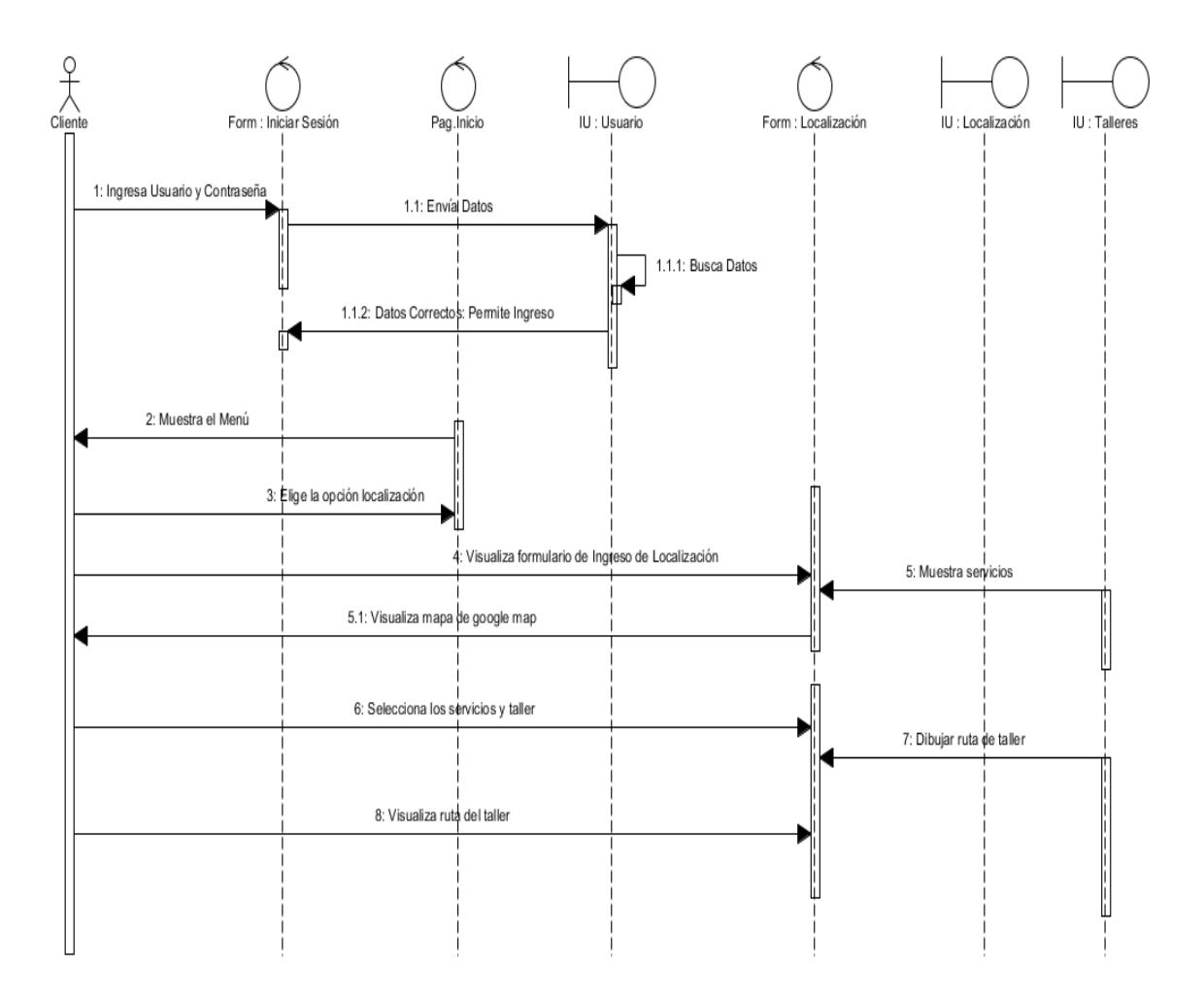

**Figura 25. Diagrama de Secuencia Localización**

Fuente: **Autor de Tesis.**

# **4.5.6.Tipo de servicios**

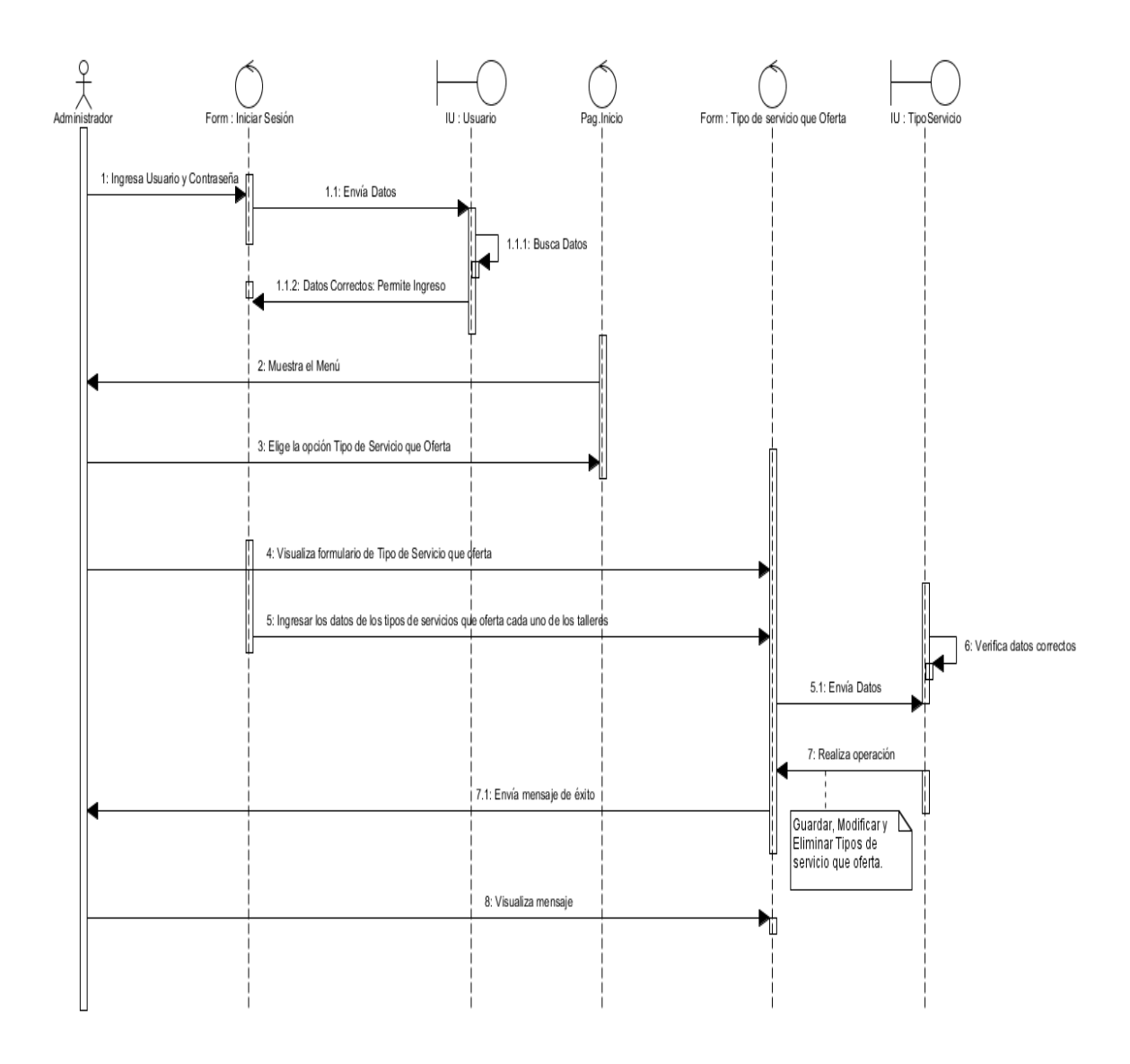

**Figura 26. Diagrama de Secuencia Tipo de servicios** Fuente: **Autor de Tesis.**

**4.5.7.Reportes del administrador**

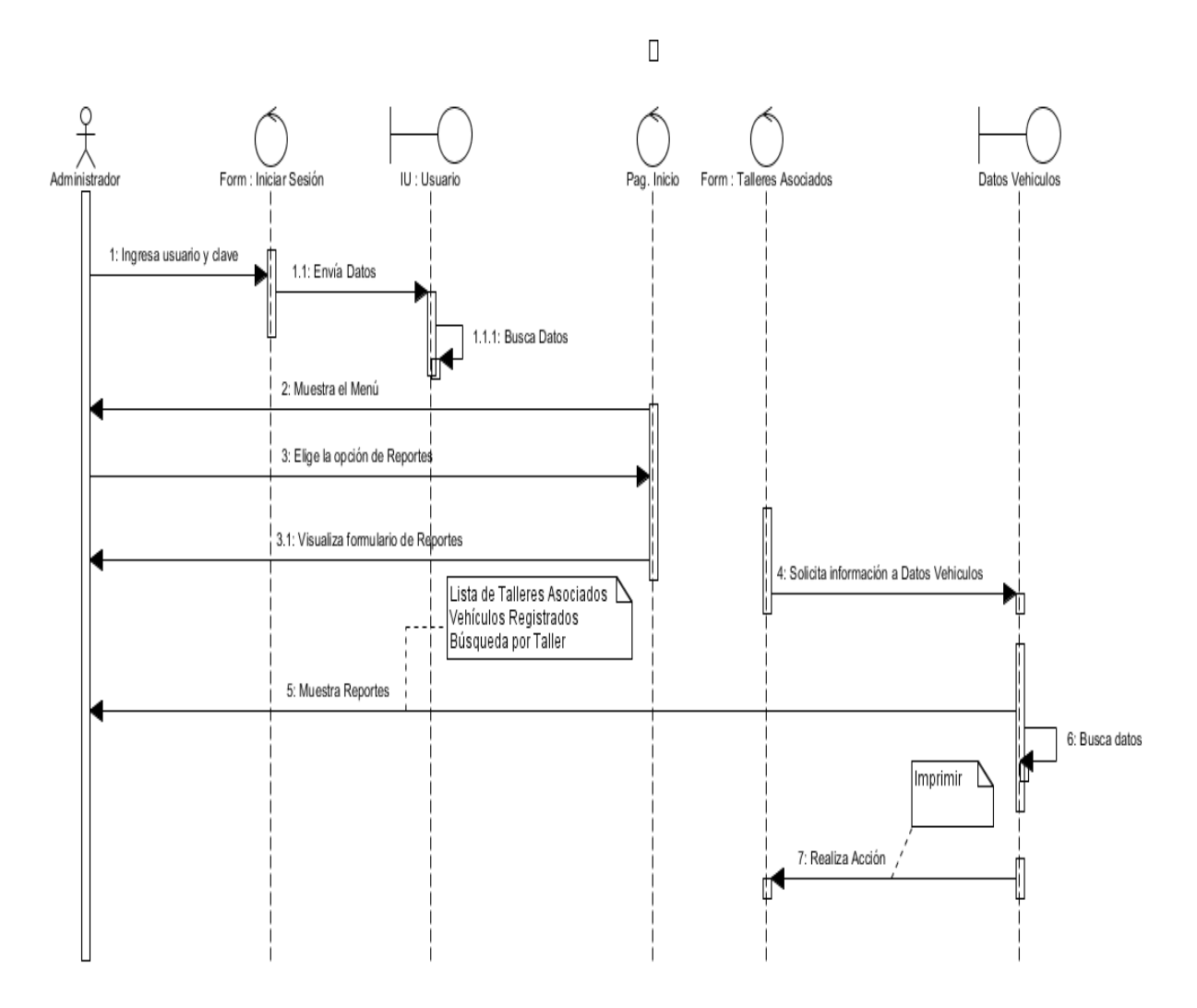

**Figura 27. Diagrama de Secuencia Reportes del Administrador** Fuente: **Autor de Tesis.**

#### **4.5.8.Reportes del cliente**

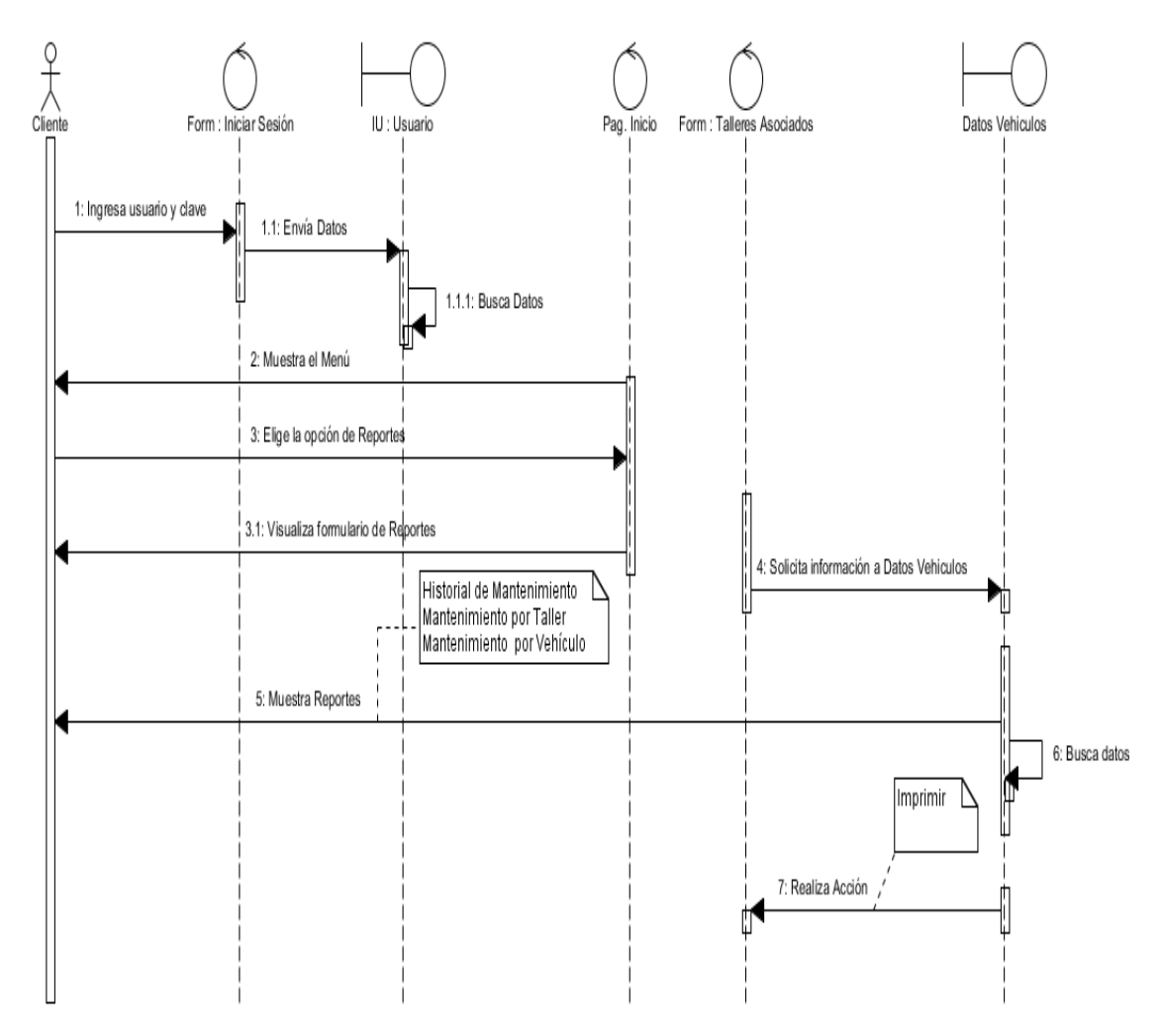

**Figura 28. Diagrama de Secuencia Reportes del Cliente** Fuente: **Autor de Tesis.**

#### **4.6. Diagramas de actividad**

El diagrama de actividades nos permitirá representar las diferentes acciones, flujos, particiones y nodos que contiene la aplicación webAlertGeoref como podemos observar en las siguientes figuras:

# **4.6.1.Iniciar sesión**

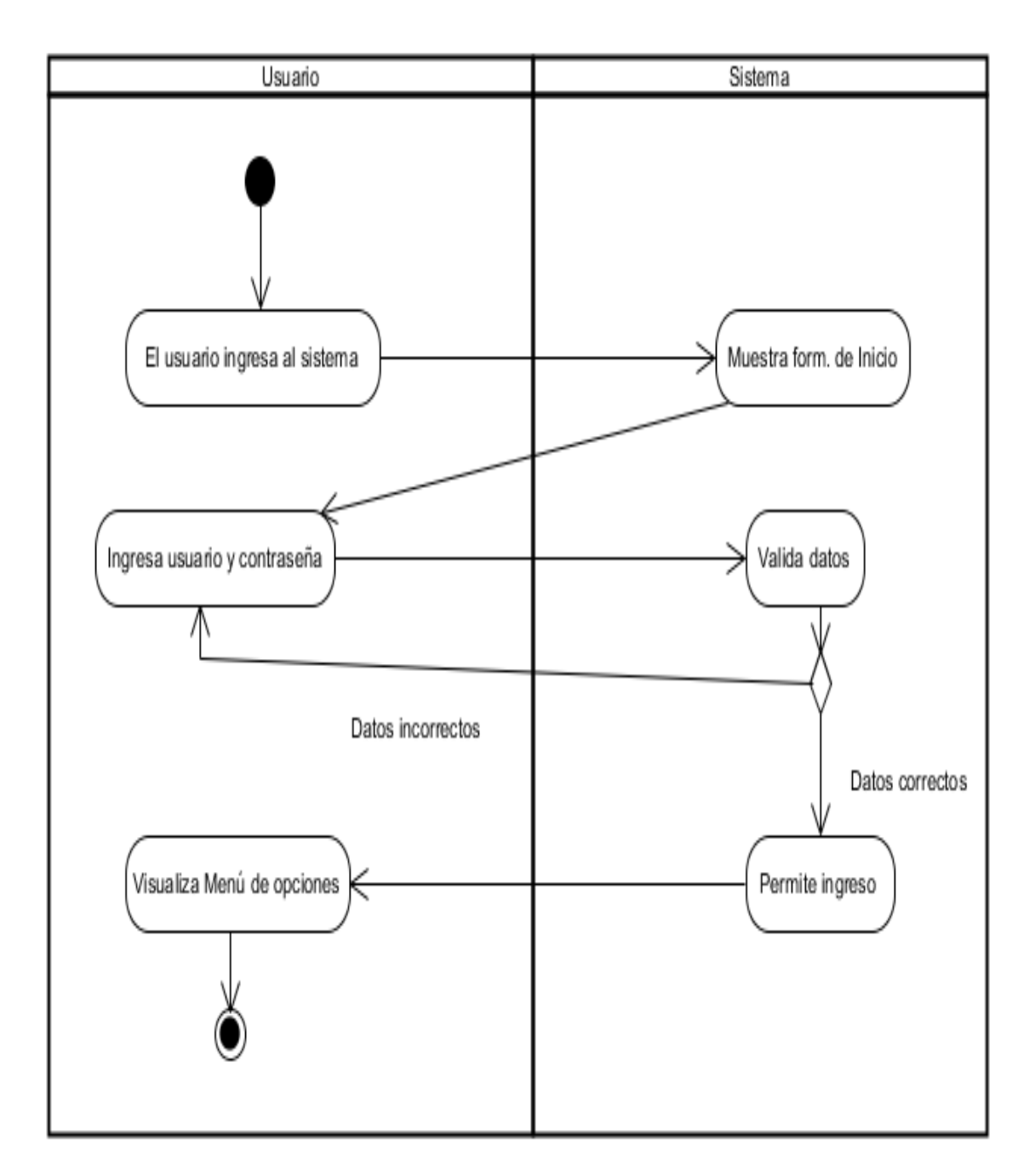

**Figura 29. Diagrama de Actividad Iniciar Sesión.** Fuente: **Autor de Tesis.**

## **4.6.2.Crear usuario**

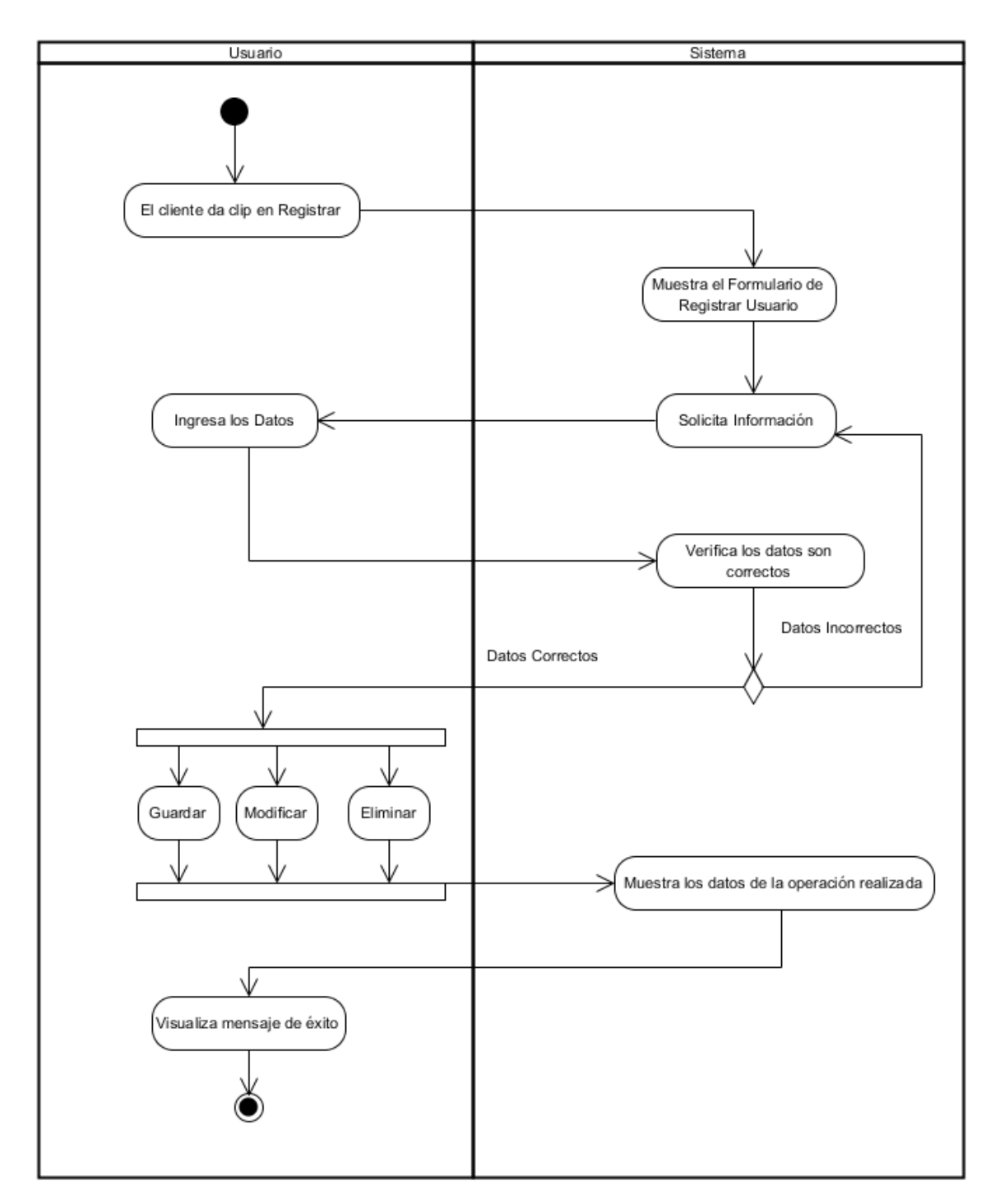

**Figura 30. Diagrama de Actividad Crear Usuario.**

Fuente: **Autor de Tesis.**

# **4.6.3.Registrar vehículo**

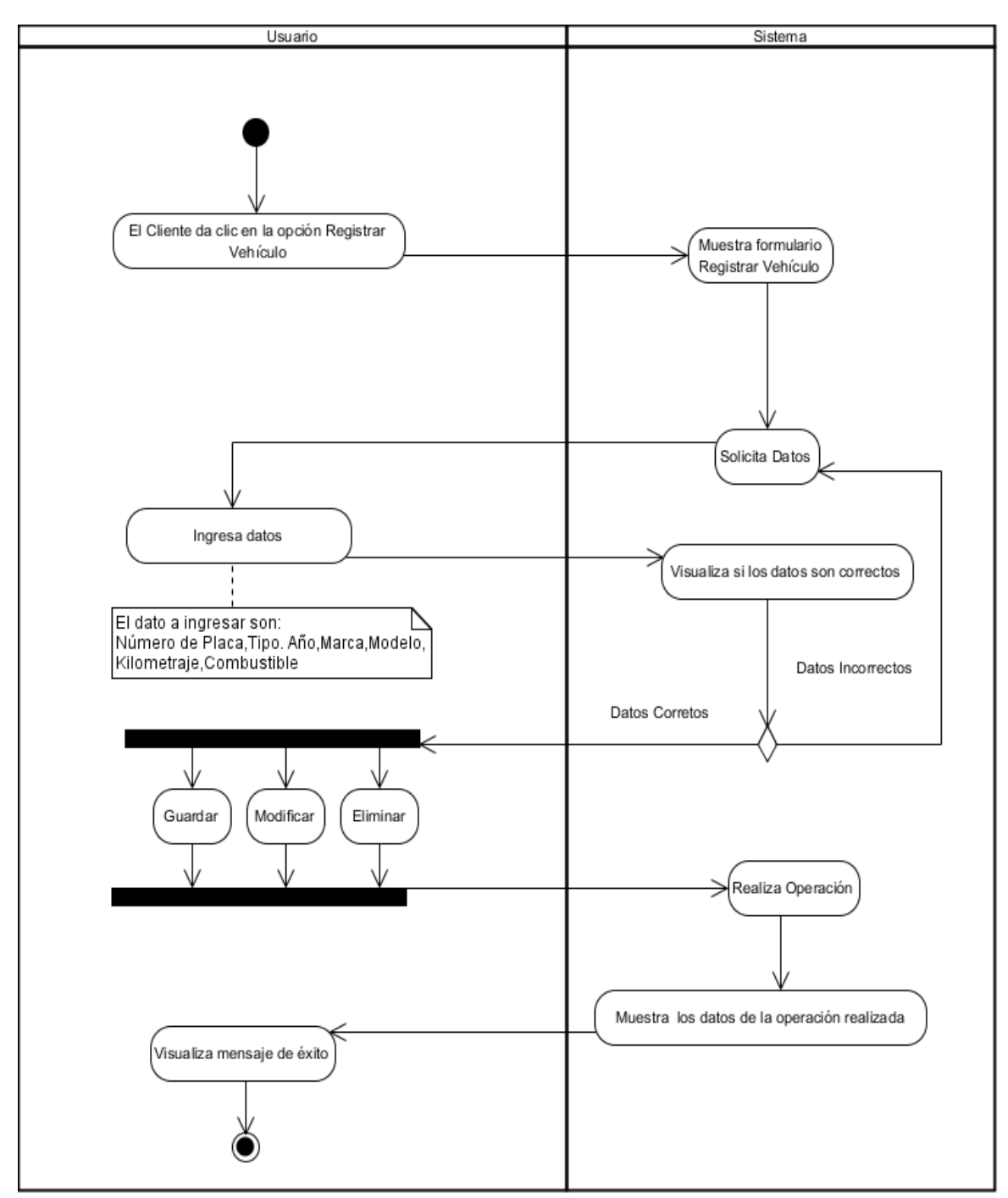

# **Figura 31. Diagrama de Actividad Registrar Vehículo** Fuente: **Autor de Tesis.**

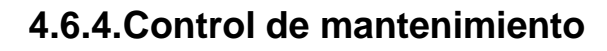

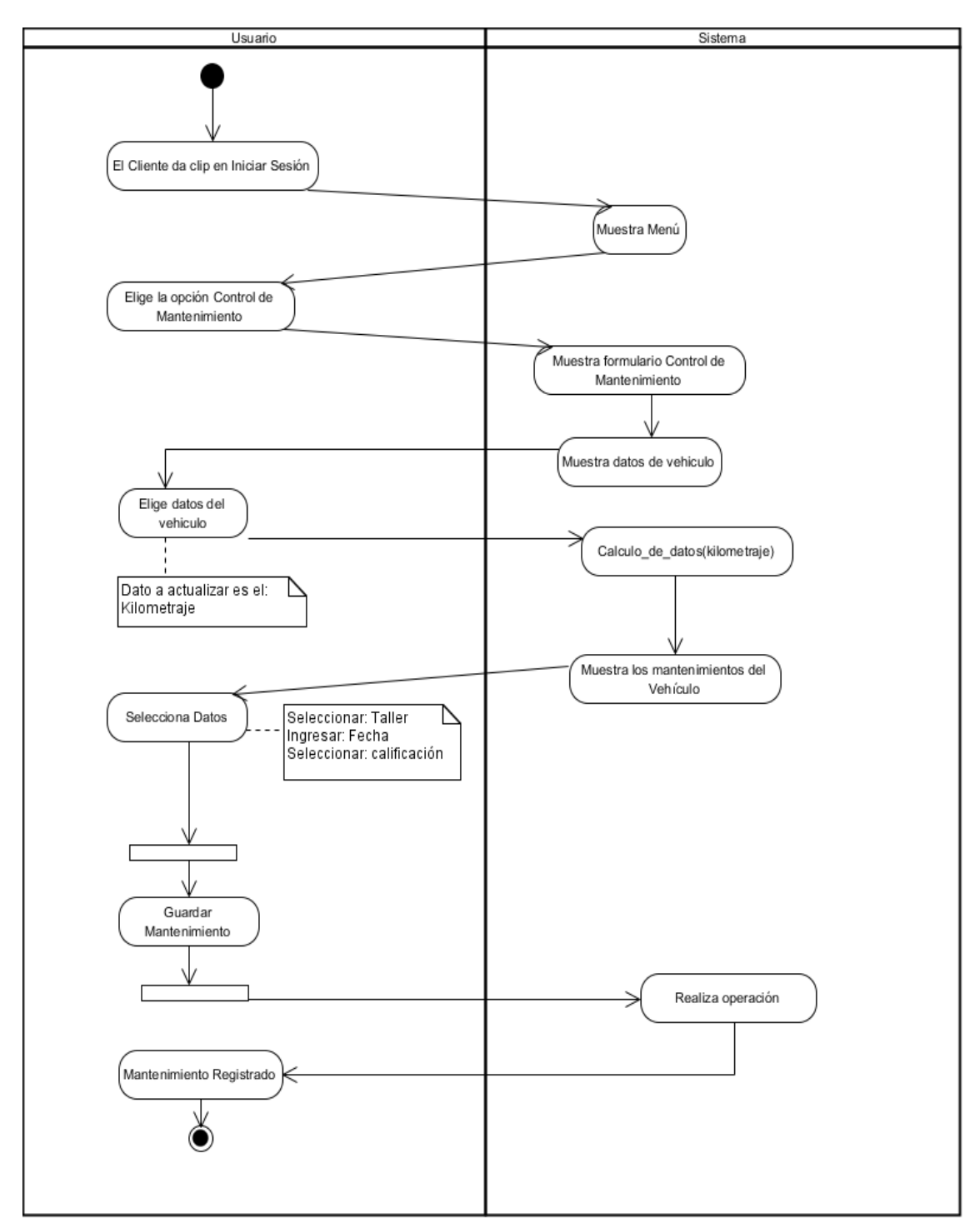

**Figura 32. Diagrama de Actividad Control de Mantenimiento.**

Fuente: **Autor de Tesis.**

# **4.6.5. Localización**

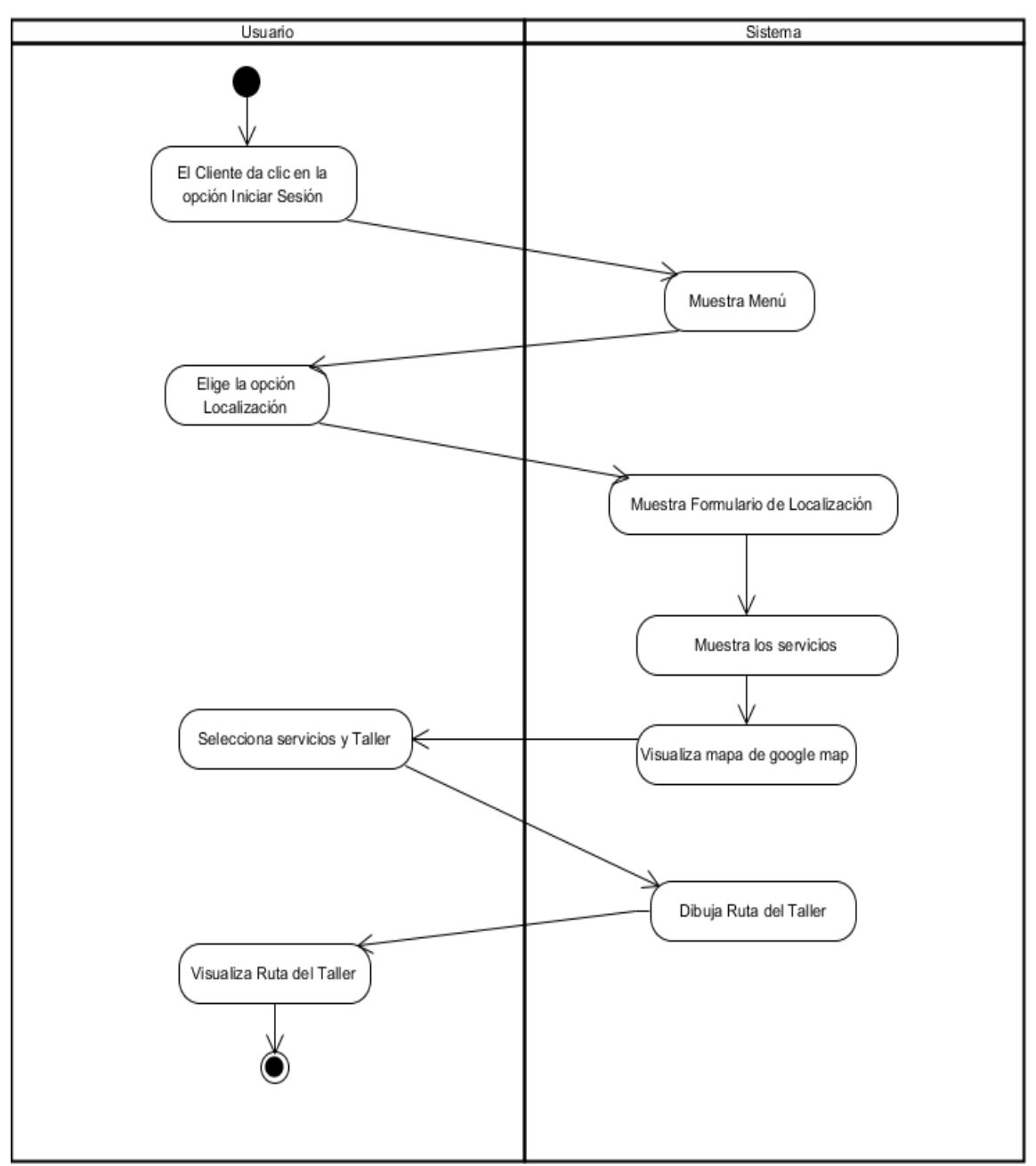

**Figura 33 Diagrama de Actividad Localización.**

Fuente: **Autor de Tesis.**

#### **4.6.6. Taller**

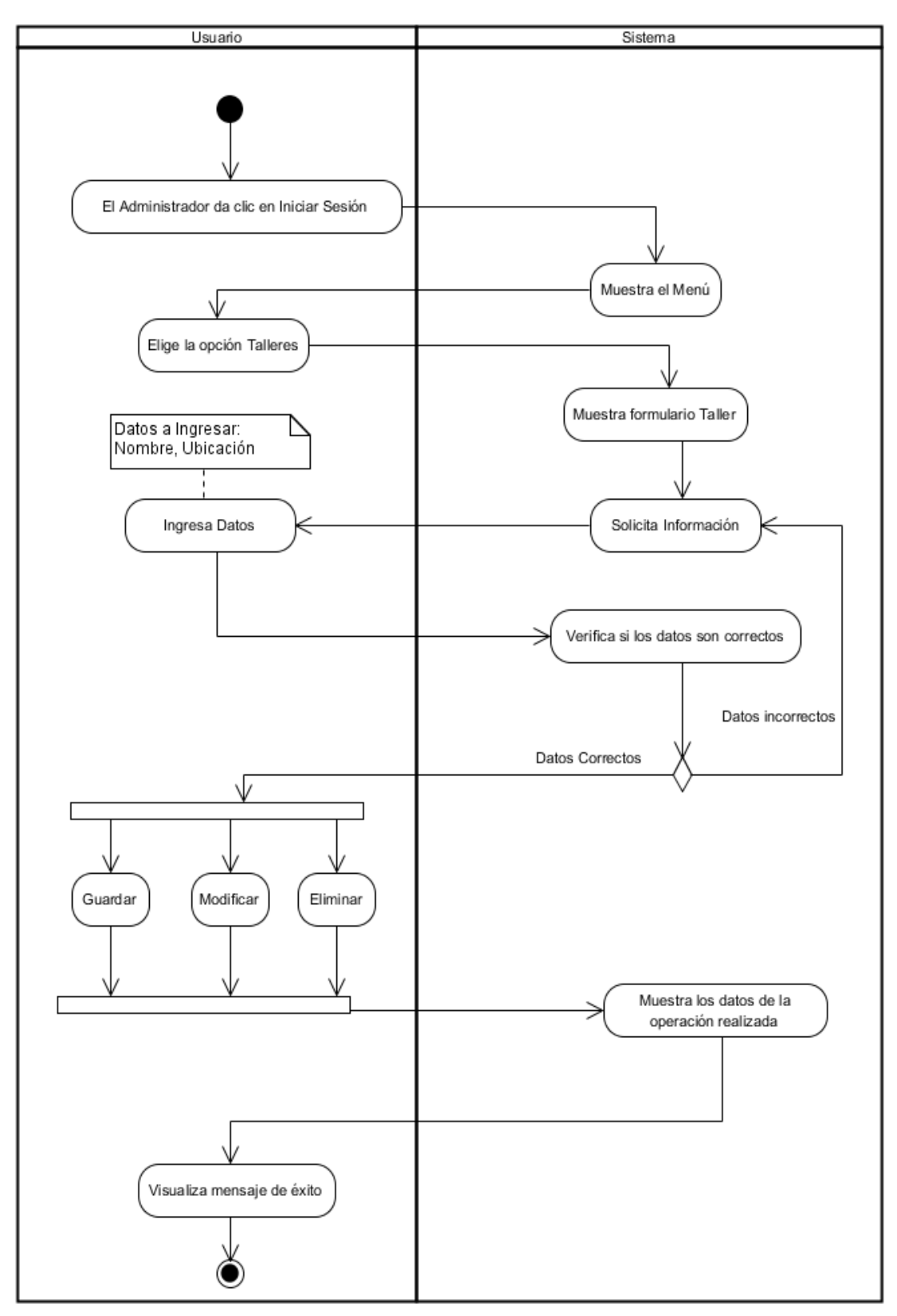

**Figura 34. Diagrama de Actividad Taller.** Fuente: **Autor de Tesis.**

# **4.6.7.Tipo de servicio**

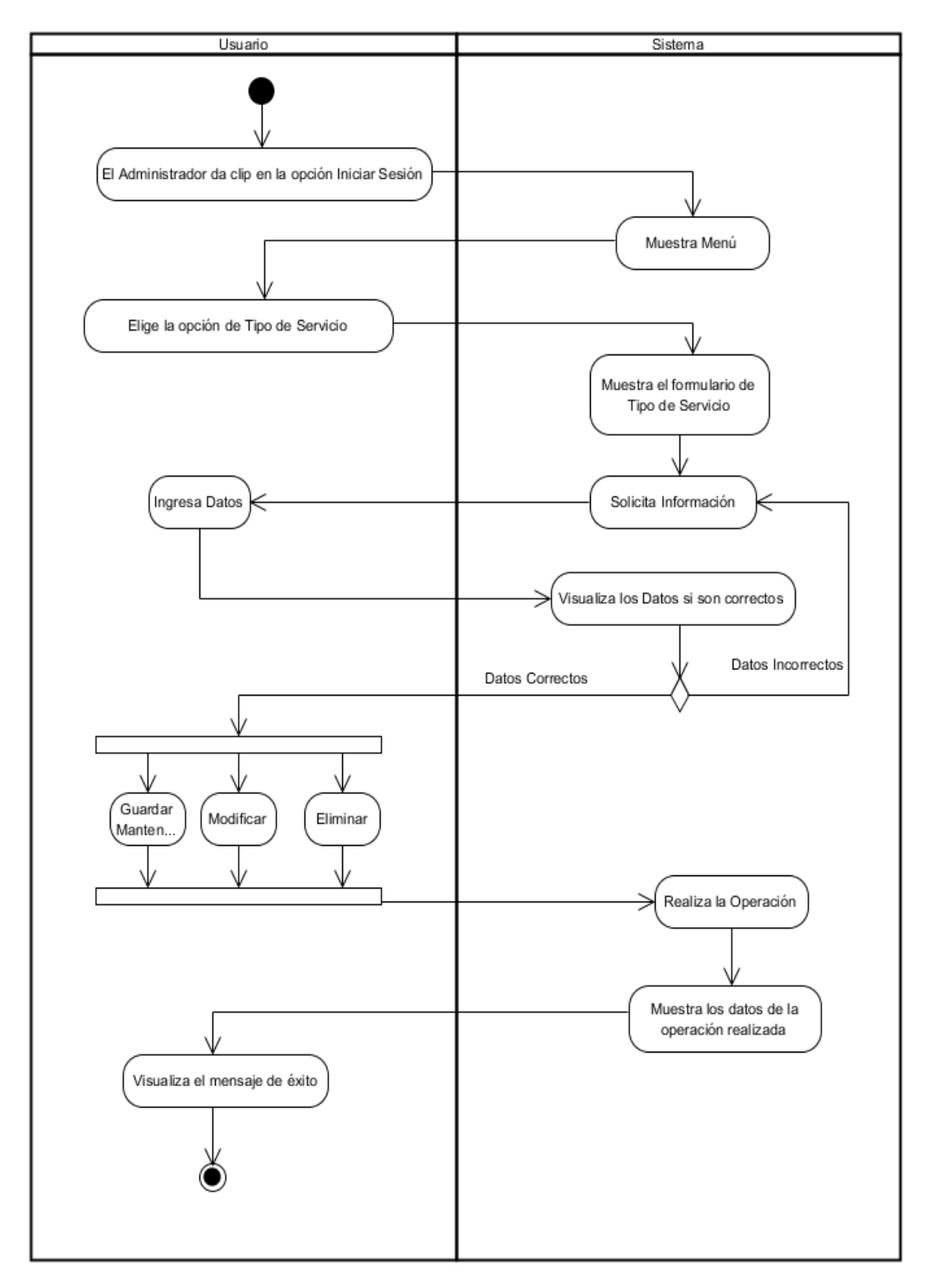

**Figura 35. Diagrama de Actividad Tipo de servicio.**

Fuente: **Autor de Tesis.**

# **4.6.8.Reportes de administrador**

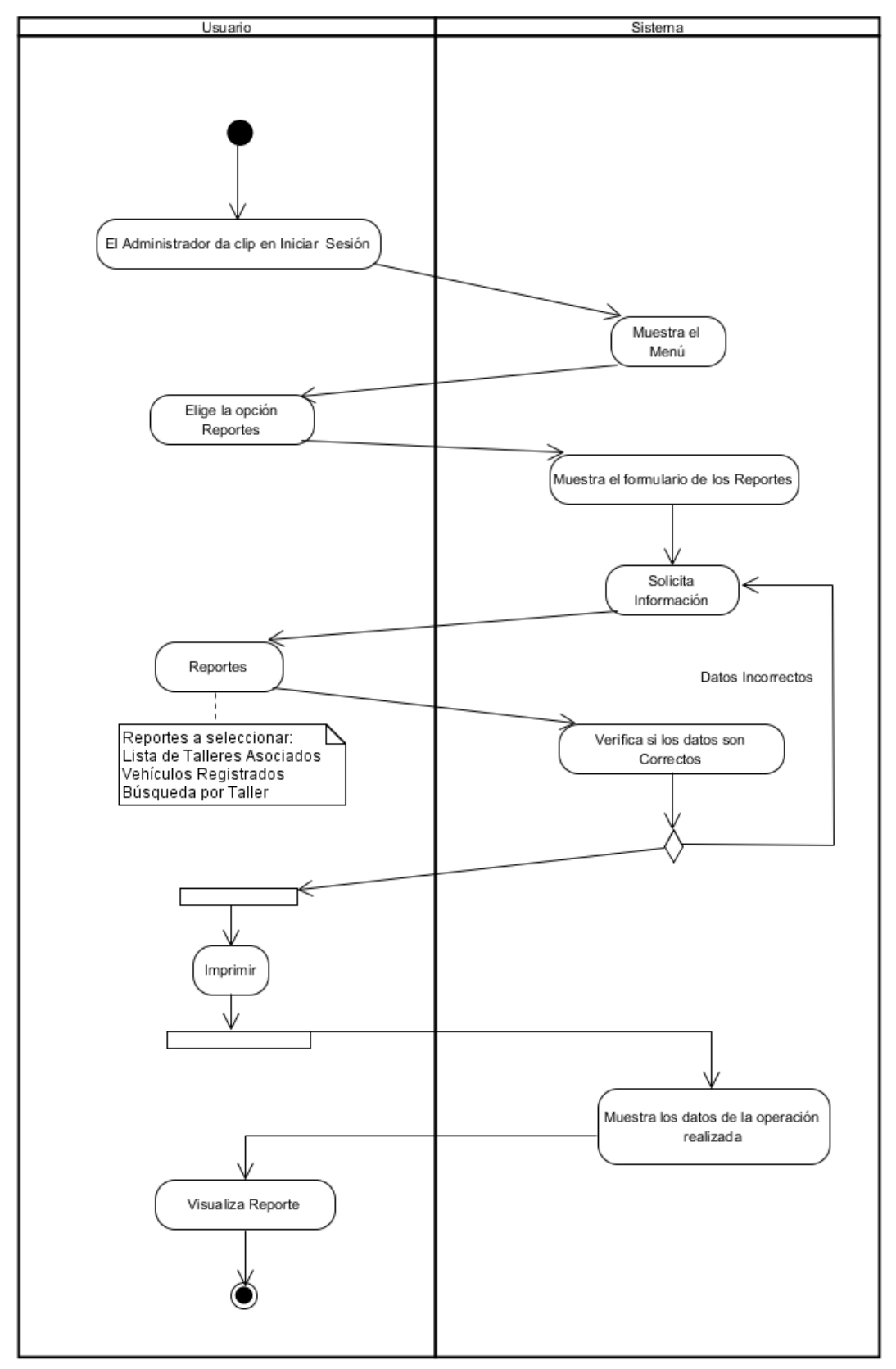

**Figura 36. Diagrama de Actividad Reportes de Administrador** Fuente: **Autor de Tesis.**

# **4.6.9.Reporte de clientes**

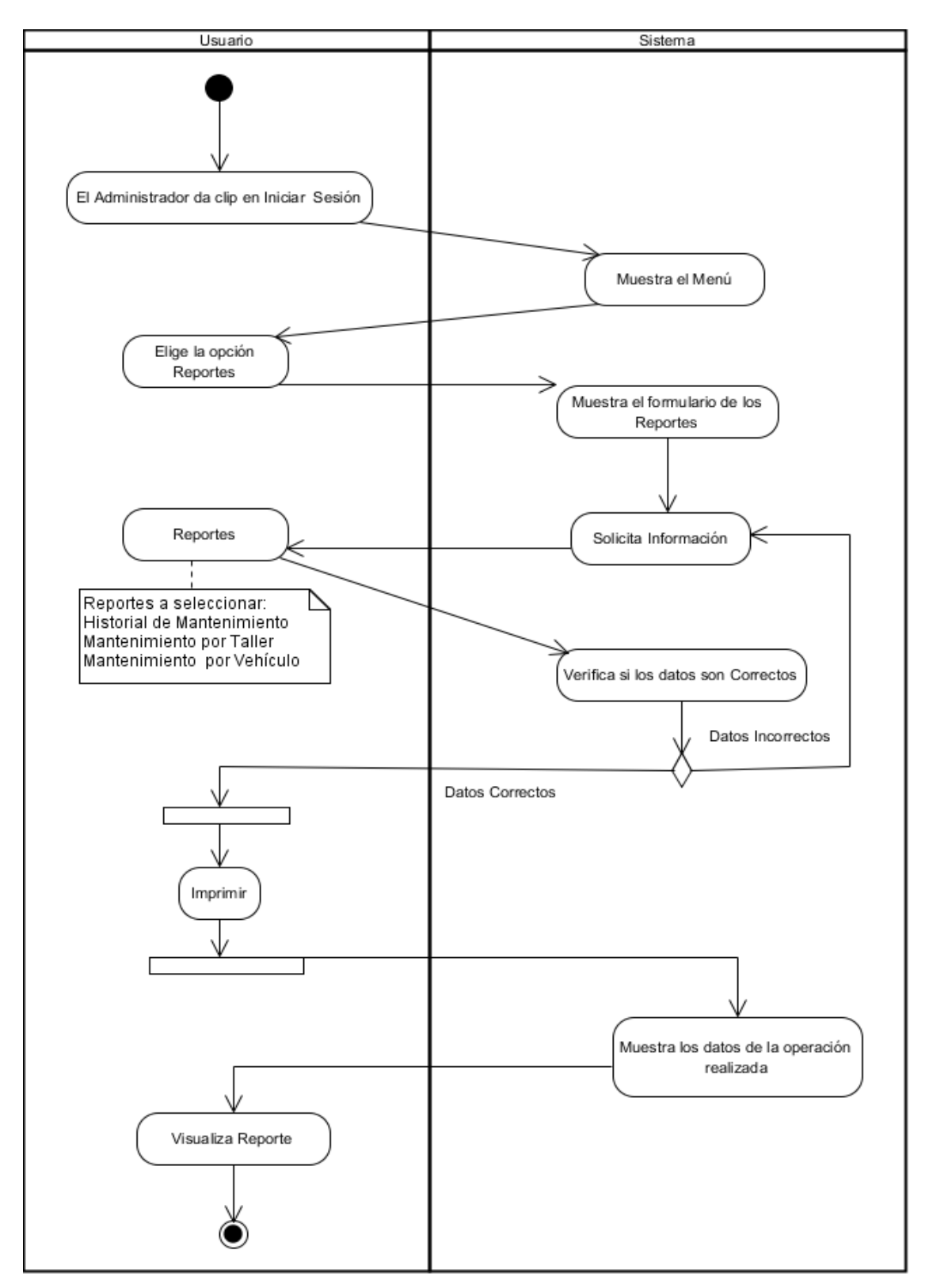

**Figura 37. Diagrama de Actividades de Reportes de Clientes**

Fuente: **Autor de Tesis.**

#### **4.7. Diagramas de estados**

Con los diagramas de estados conseguiremos modelar el comportamiento de un solo objeto y de tal manera describirá cada una de las entidades de la aplicación web.

#### **4.7.1.Iniciar sesión**

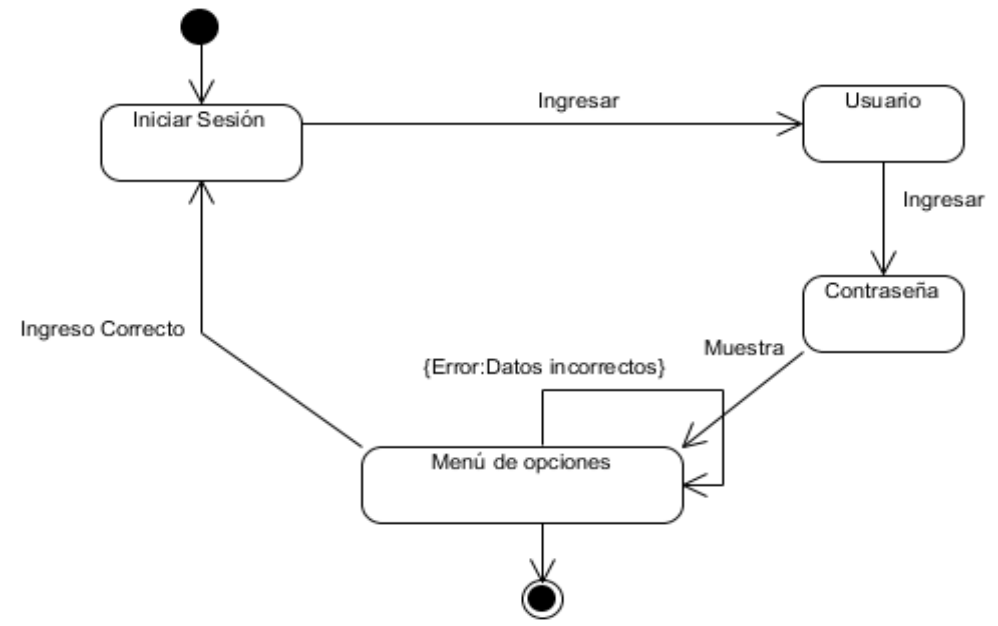

**Figura 38. Diagrama de Estados Iniciar sesión.** Fuente: **Autor de Tesis.**

**4.7.2. Registrarse**

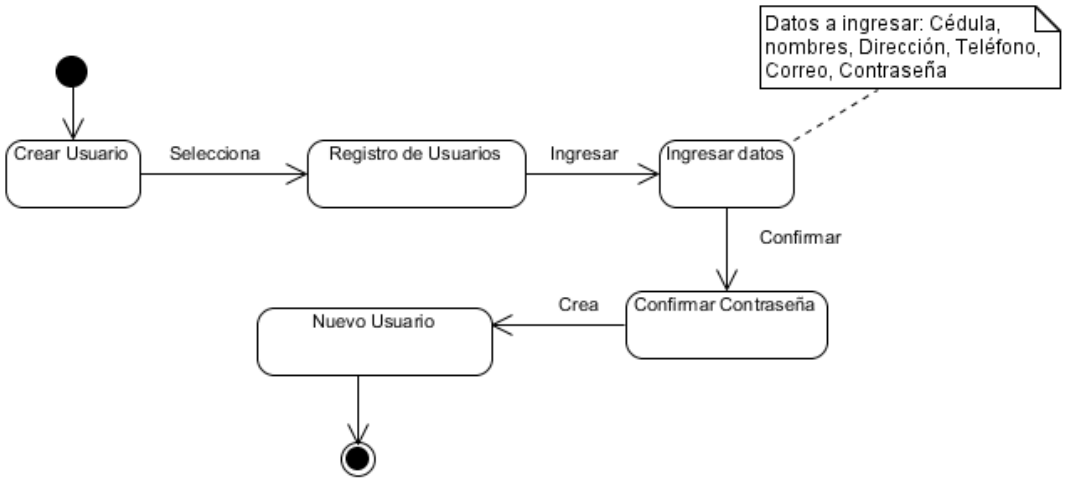

**Figura 39. Diagrama de Estados Registrarse** Fuente: **Autor de Tesis.**

## **4.7.3.Registrar vehículo**

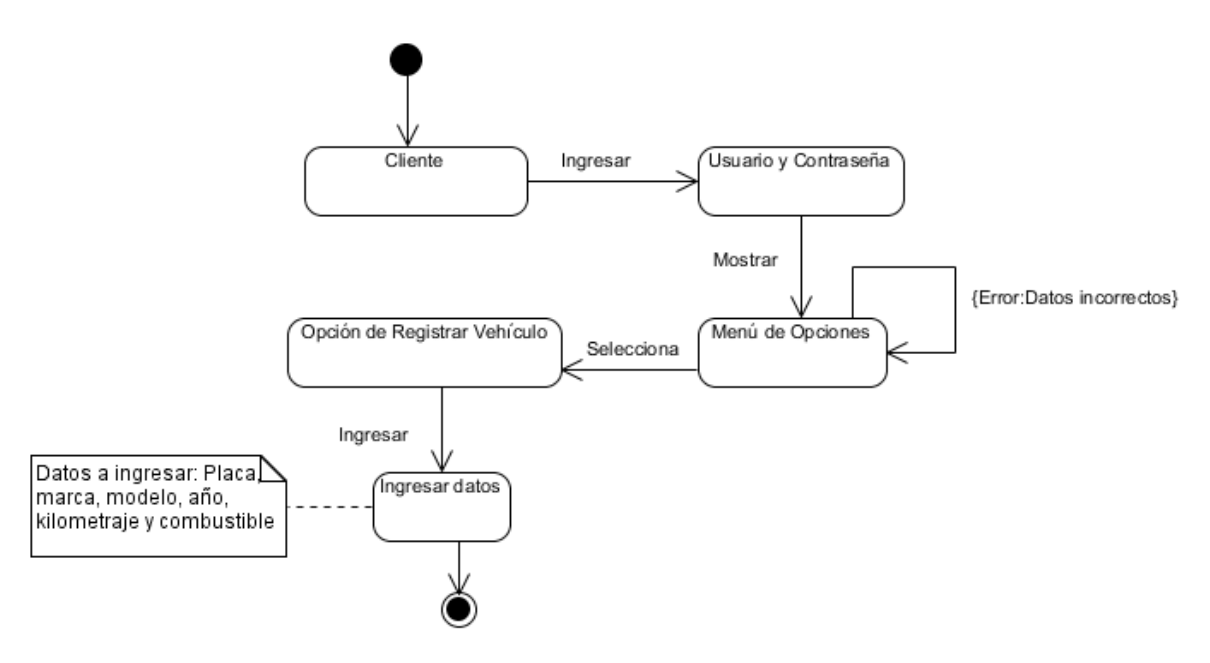

**Figura 40. Diagrama de Estados Registrar Vehículo.**

Fuente: **Autor de Tesis.**

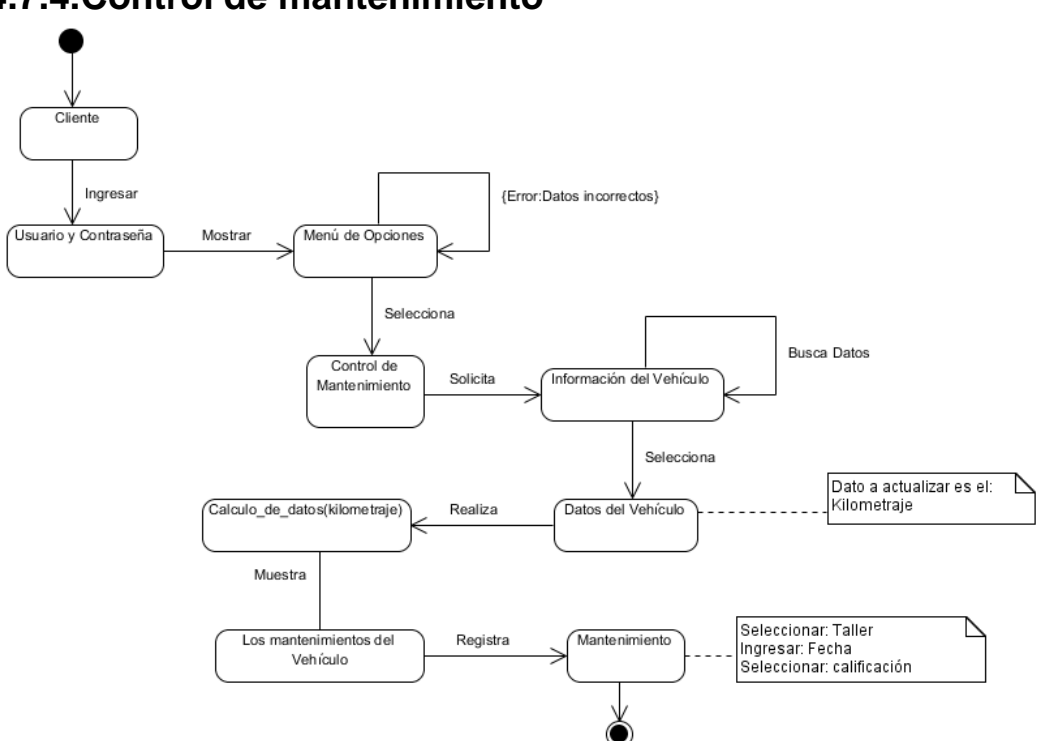

#### **4.7.4.Control de mantenimiento**

**Figura 41. Diagrama de Estados Control de Mantenimiento.** Fuente: **Autor de Tesis.**

#### **4.7.5. Localización**

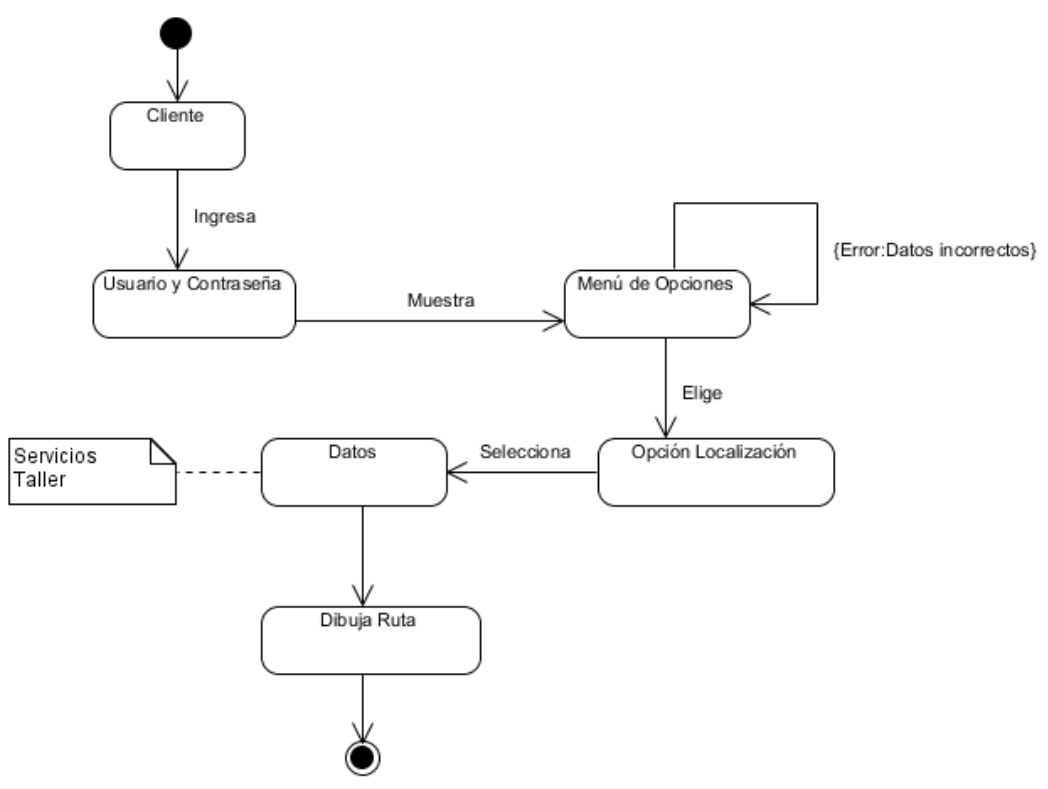

**Figura 42. Diagrama de Estados Localización.** Fuente: **Autor de Tesis.**

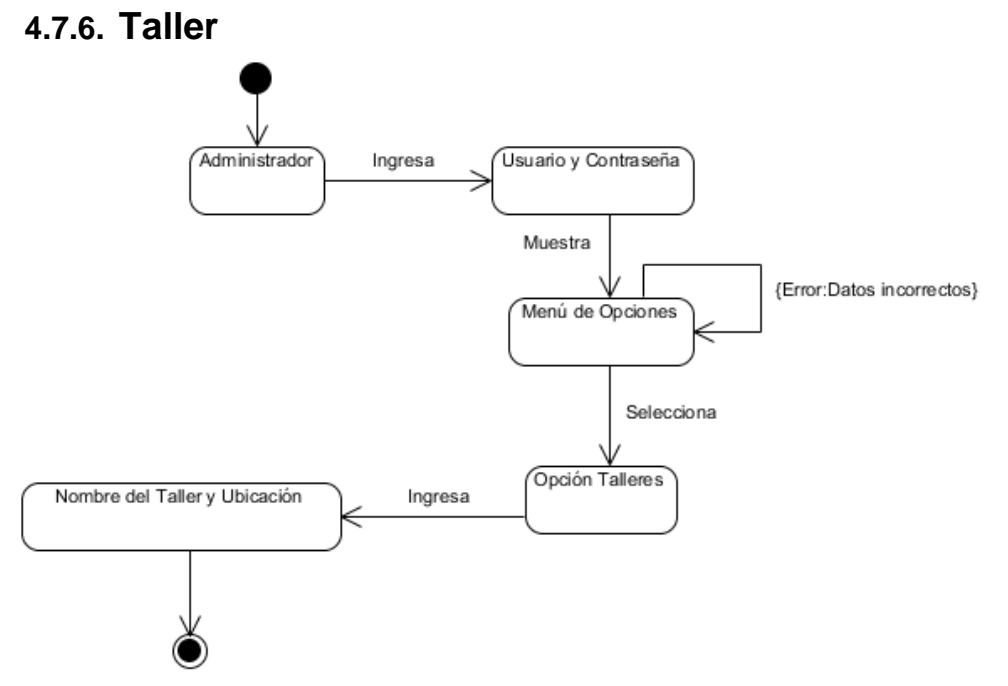

**Figura 43. Diagrama de Estados Taller.** Fuente: **Autor de Tesis.**

# **4.7.7.Tipo de servicio**

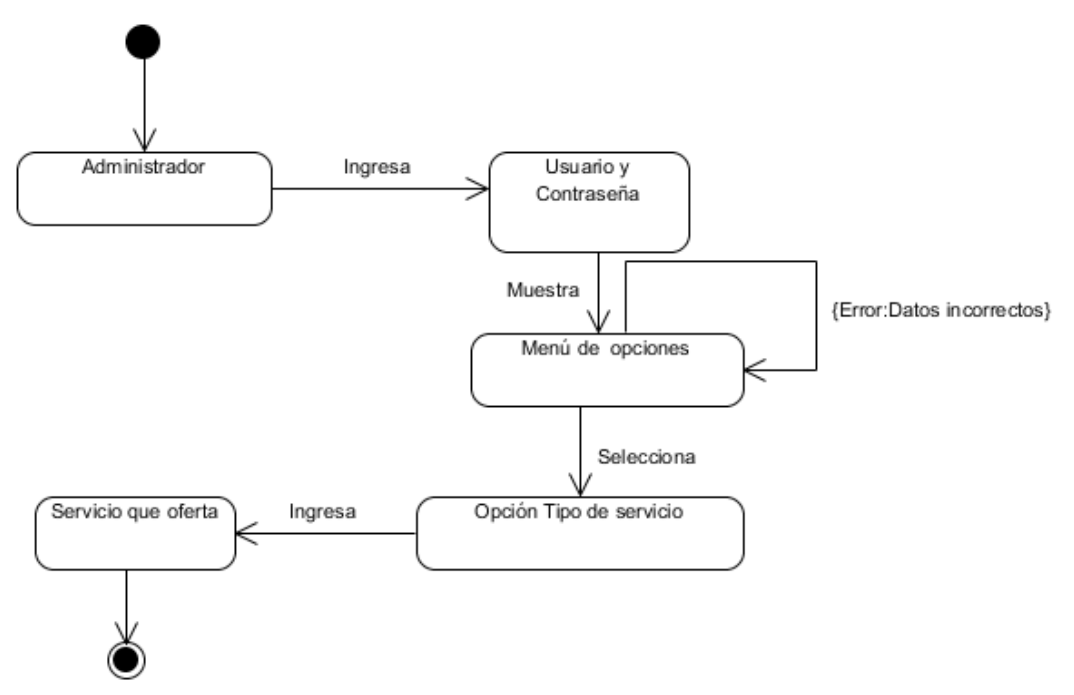

**Figura 44. Diagrama de Estados Tipo de servicio.** Fuente: **Autor de Tesis.**

#### **4.7.8.Reportes del administrador**

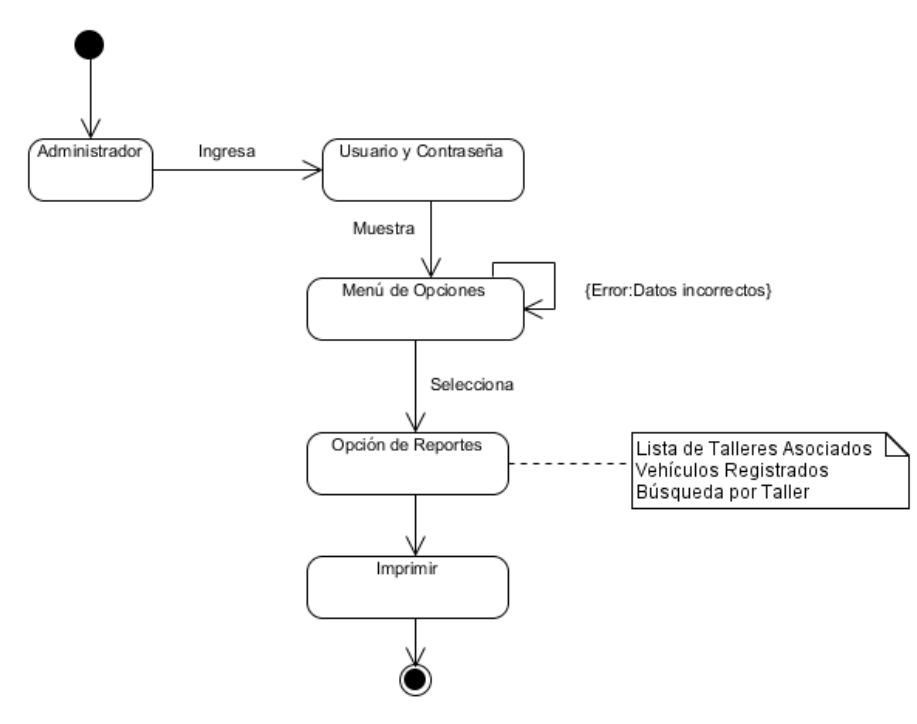

**Figura 45. Diagrama de Estados Reporte del Administrador.** Fuente: **Autor de Tesis.**

# **4.7.9.Reportes del cliente**

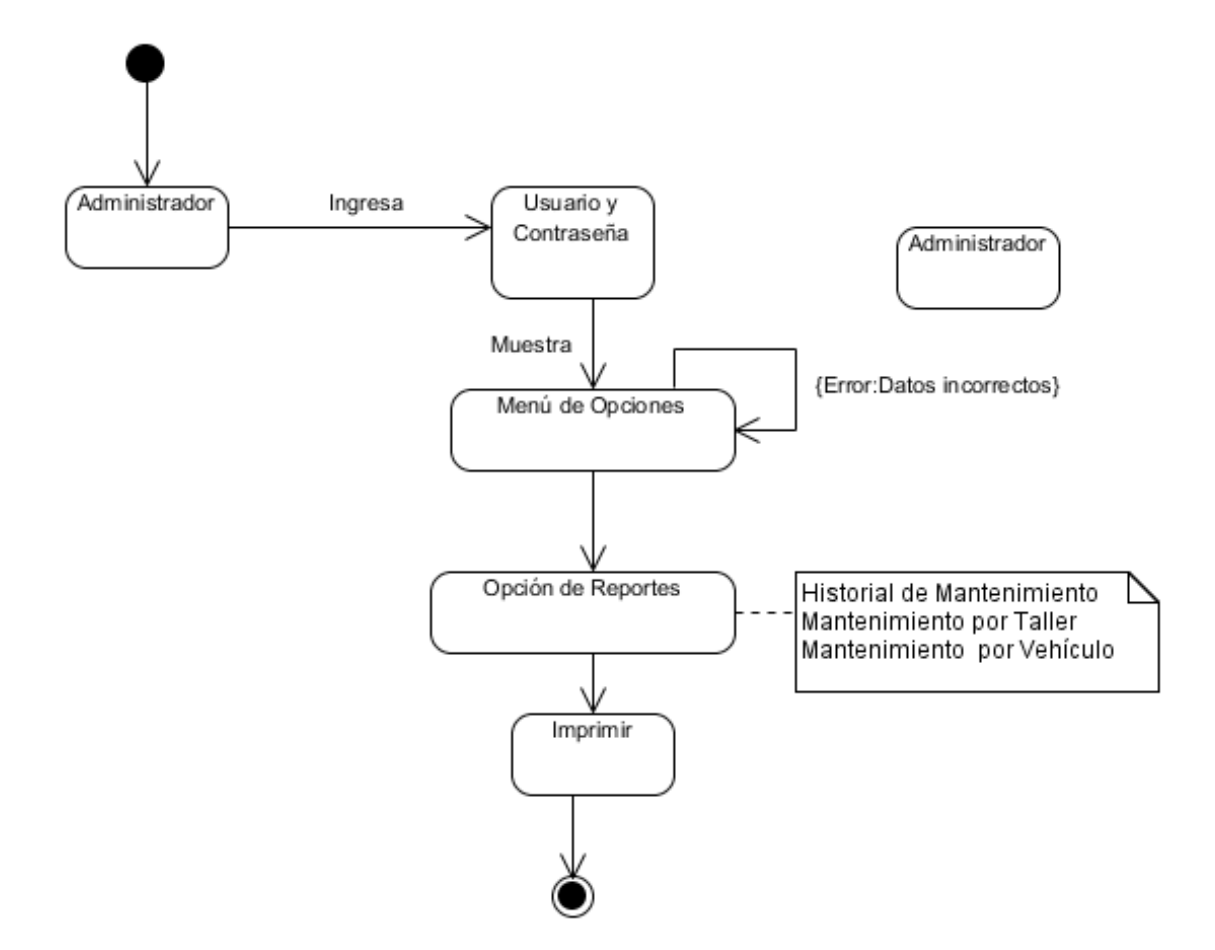

**Figura 46. Diagrama de Estados Reporte del Cliente.** Fuente: **Autor de Tesis.**

#### **4.8. Diagrama de objeto**

El diagrama de objeto nos permite obtener por medio del diagrama de clases las instancias específicas de un objeto con sus relaciones como está detallado en la a continuación:

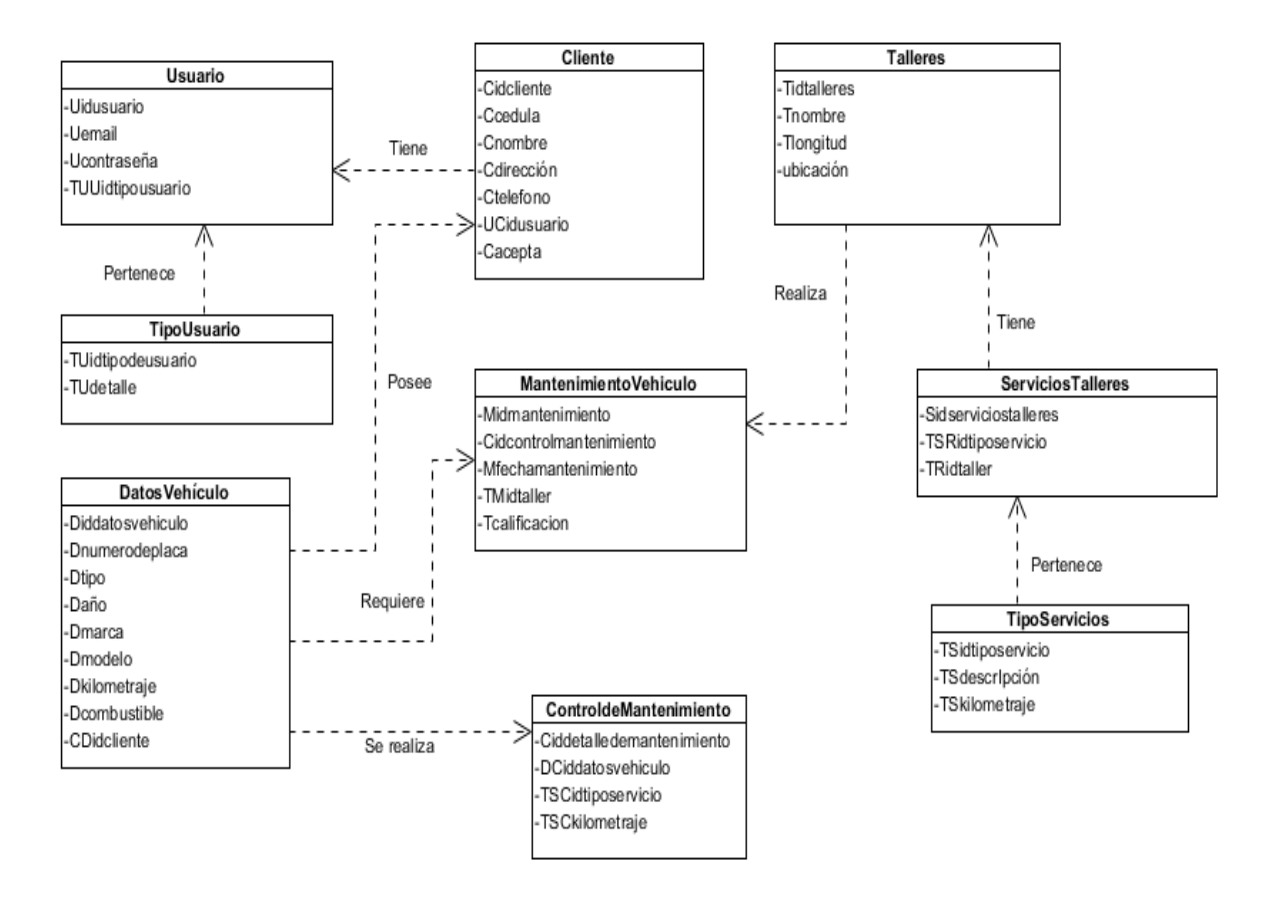

**Figura 47. Diagrama de Objeto del Sistema AlertGeoref.**

Fuente: **Autor de Tesis.**

#### **4.9. Diagrama de componente**

Los diagramas de componentes describen los elementos físicos del sistema y sus relaciones como se muestra en el siguiente diagrama:

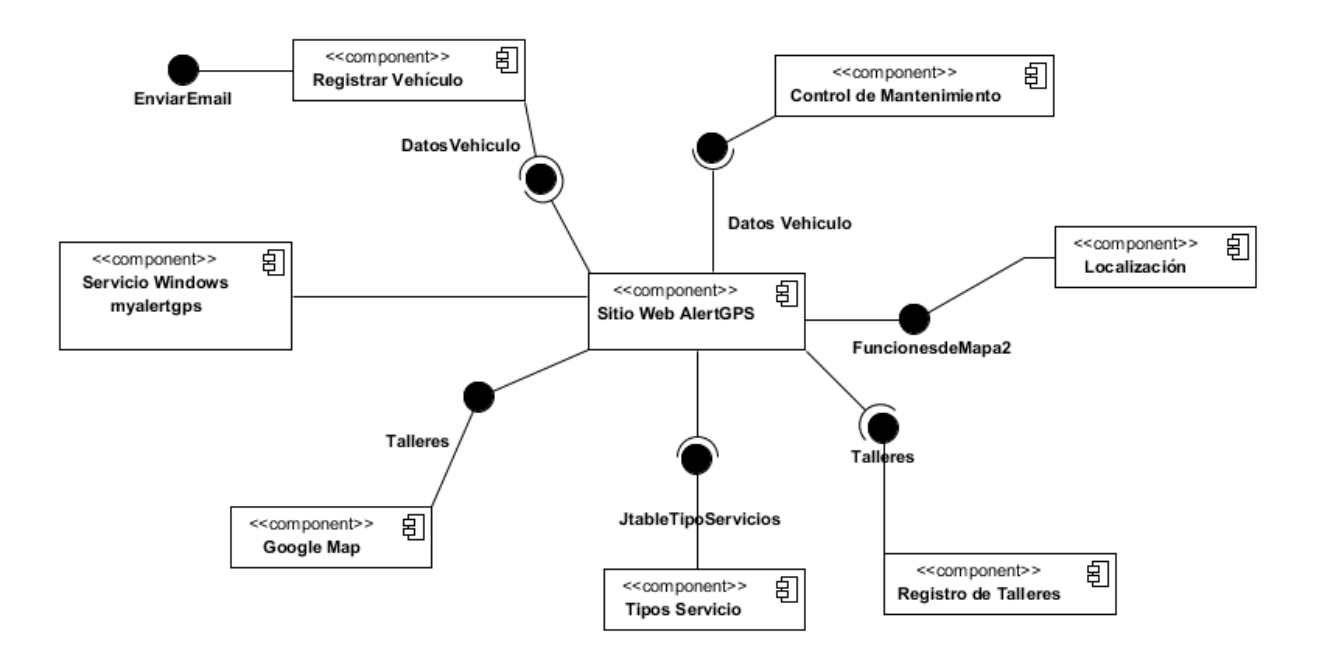

**Figura 36. Diagrama de Componente del Sistema AlertGeoref.**

Fuente: **Autor de Tesis.**

#### **4.10. Diagrama de despliegue**

El diagrama de despliegue representa la disposición de las instancias de componentes de ejecución en instancias de nodos conectados por enlaces de comunicación.

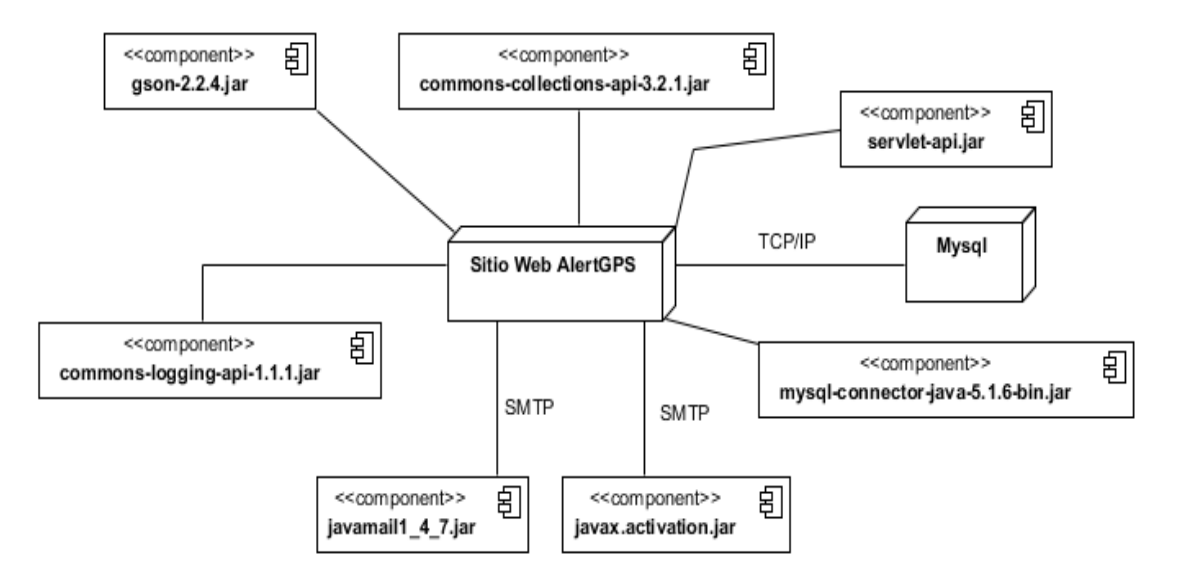

**Figura 48. Diagrama de Despliegue del Sistema AlertGeoref.** Fuente: **Autor de Tesis.**

**V.CAPÍTULO**

**RESULTADOS Y DISCUSIÓN**

#### **5.1. Pruebas y resultados**

#### **5.1.1.Prueba de ejecución**

Se puso a prueba el sistema entre los actores involucrados, luego se realizó una encuesta para conocer la opinión de cada uno y de tal manera determinar si la aplicación web se ajusta a las necesidadesde los propietarios o responsables de vehículos en la ciudad de Quevedo.

## **5.2. Resultados de la comprobación de hipótesis**

#### **5.2.1.Variable independiente**

La aplicación web con georreferenciaciónlogra cumplir con los indicadores como son el envío de mensajes de alertas, programación de actividades y métodos interactivos para la actualización de datos del vehículo.

#### **5.3. Variable dependiente**

#### **5.3.1. Número de olvidos**

La aplicación web con georreferenciación enviará alertas al cliente para que ya no existan olvidos de mantenimiento de sus vehículos.

## **5.3.2. Tiempo perdido**

La aplicación web con georreferenciaciónindicará por medio de la API de google map buscar alrededor la ruta más cercana de su ubicación actual a los dueños o responsables de sus vehículos para que no exista tiempo perdido en localizar un taller apropiado.

## **5.4. Análisis de resultados**

#### **Hipótesis nula**

**H0.**La aplicación web con georreferenciaciónreduce las dificultades de mantenimiento vehicular.

#### **Hipótesis alternativa**

**H1.**La aplicación web con georreferenciaciónno reduce las dificultades de mantenimiento vehicular.

Se procedió a calcular las frecuencias, ya que es necesario para la demostración mediante la fórmula básica de chi cuadrada.

Para la realización de la prueba de chi cuadrado se realiza una matriz en donde se toman en cuenta dos variables, la primera denominada tiempos de localización representada en valores de minutos como las siguientes: 15 min, 30 min, 45 min y +45 min; los valores de estas características representan a las respuestas obtenidas de los dueños de vehículos.

La segunda variable llamada olvidos de mantenimiento representadas con intervalos de 1-2 veces, 3-5 veces, 5-7 veces, 7-9 veces y nunca las cantidades reflejadas en los intervalos representan las respuestas emitidas por los dueños de los vehículos.

A continuación se muestran los resultados del análisis en la comprobación de hipótesis mediante chi cuadrado

#### **5.4.1.Pruebas de chi cuadrado sin el sistema**

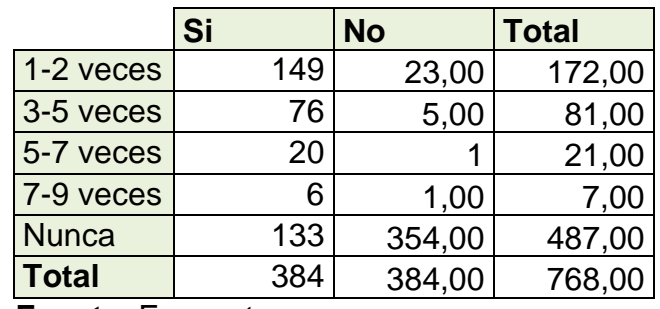

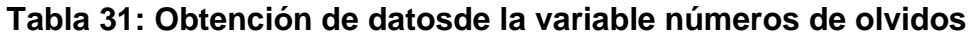

**Fuente**: Encuestas

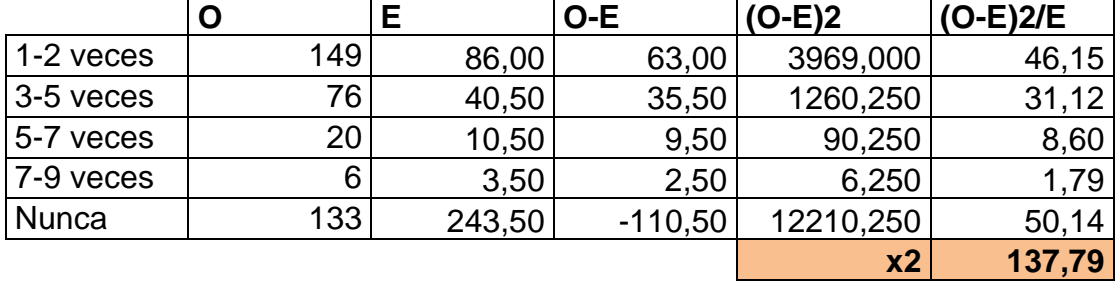

#### **Tabla 32: Resultados de chi cuadrado de la variable números de olvidos**

**Fuente**: Autor de tesis

#### **Tabla 33: Obtención de datos de la variable tiempos de localización**

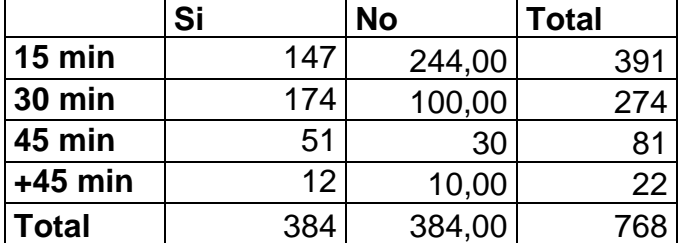

**Fuente**: Encuestas

**Tabla 34: Resultados de chi cuadrado de la variable tiempos de localización**

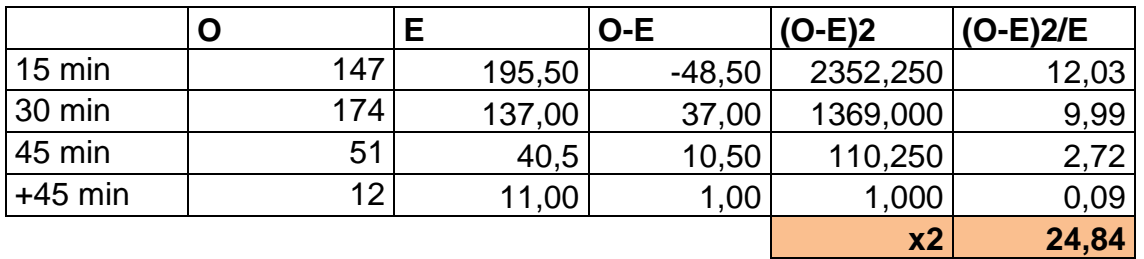

**Fuente**: Autor de tesis

#### **5.4.2. Pruebas de chi cuadrado con el sistema**

**Tabla 35: Obtención de datos de la variable números de olvidos de mantenimiento**

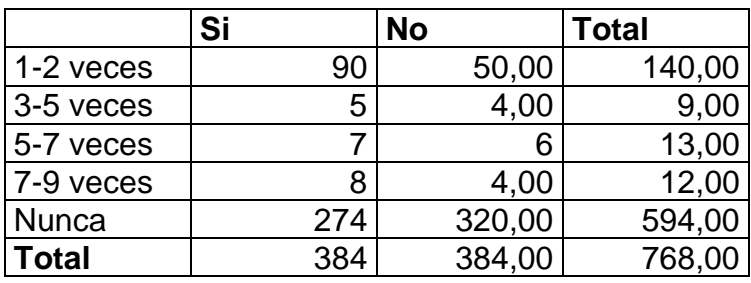

**Fuente:**Encuestas

|              | O   | Е      | $O-E$    | (O-E)2         | $(O-E)2/E$ |
|--------------|-----|--------|----------|----------------|------------|
| 1-2 veces    | 90  | 70,00  | 20,00    | 400,000        | 5,71       |
| 3-5 veces    | 5   | 4,50   | 0,50     | 0,250          | 0,06       |
| 5-7 veces    |     | 6,50   | 0,50     | 0,250          | 0,04       |
| 7-9 veces    | 8   | 6,00   | 2,00     | 4,000          | 0,67       |
| <b>Nunca</b> | 274 | 297,00 | $-23,00$ | 529,000        | 1,78       |
|              |     |        |          | x <sub>2</sub> | 8,26       |

**Tabla 36: Resultados de chi cuadrado de la variable números de olvidos**

**Fuente**: Autor de tesis

#### **Tabla 37: Obtención de datos de la variable tiempos de localización**

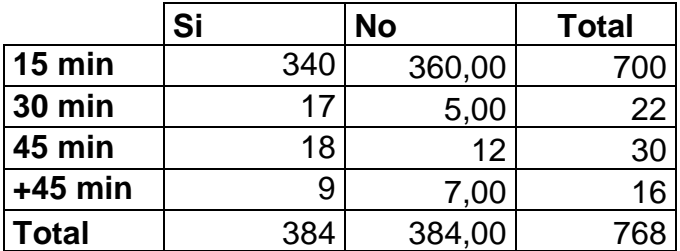

Fuente: Encuestas

**Tabla 38: Resultados de chi cuadrado de la variable tiempos de localización**

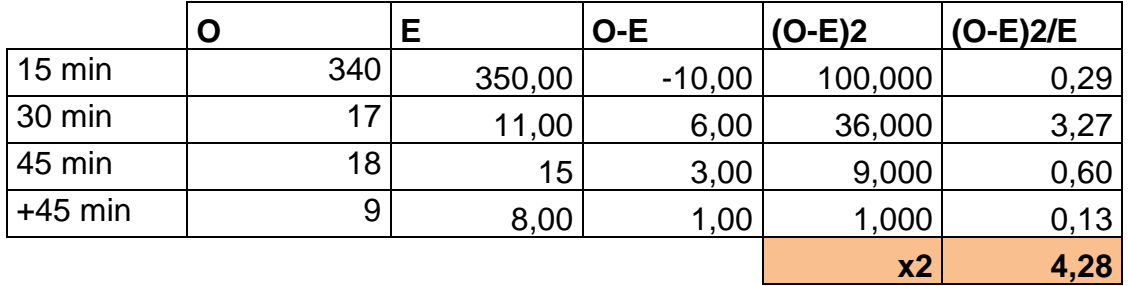

#### **Fuente**: Autor de tesis

Para comprobar la hipótesis se contrasta los resultados de chi cuadrado con la tabla de distribución, comprobando con la columna de grados libertad los valores correspondientes para el 95% de confiabilidad el cual representa a 0,05%.

Como podemos observar en la tabla 32, los datos obtenidos pertenecen a los números de olvidos que tienen los dueños de los vehículos sin el sistema,este valor para chi cuadrado representa a 137,79mientras que en la tabla de distribución comprobando con la columna de grados de libertad la cantidad correspondiente es de 9,48 esto representa una diferencia significativa entre estos dos valores. Mientras que en la tabla 36, se muestran el número de olvidos con el sistema obteniendo un resultado de 8,26.

Los valores que se muestran en la tabla 34, pertenecen alos tiempos de localización que tienen los dueños de los vehículos al encontrar un taller mecánico, para lo cual el valor de chi cuadrado es de 24,84 mientras que en la tabla de distribución comprobando con la columna de grados de libertad esta cantidad es de 7,81 esto significa que existe una diferencia significativa entre estos dos valores. Mientras que en la tabla 38, se muestra el tiempo de localización con el sistema obteniendo un 4,28.

Los resultados muestran claramente que con la utilización del sistema en las dos variables los valores de chi cuadrado están dentro del rango permitido lo cual permite descartar la hipótesis alternativa, confirmando que se cumple la hipótesis nula de la investigación en donde se menciona que La aplicación web con georreferenciaciónreduce las dificultades de mantenimiento vehicular.

**VI.CAPÍTULO**

**CONCLUSIONES Y RECOMENDACIONES**

#### **6.1. Conclusiones**

Una vez concluido mi proyecto de investigación basado en alertas de mantenimiento y localización de talleres mecánicos mediante una aplicación web con georreferenciacióny realizado el análisis de los resultados se llega a las siguientes conclusiones:

- $\checkmark$  Se implementó una aplicación webcon georreferenciación que envía alertas automáticas dependiendo del kilometraje, el cual indica losdiversos tipos demantenimientosque requiere el vehículo, ayudando a reducir los índices de olvidos por parte de los dueños del carro.
- ✓ Para aplicar los algoritmos de georreferenciación que sirven para seleccionar y localizar los talleres especializados se hizo uso del API de google map el cual cuenta con una gama de controles y eventos que nos permiten personalizar dicho script y crear las rutas acorde a los talleres que están asociados en laaplicación web.
- $\checkmark$  Uno de los mecanismo utilizados para la alimentación de datos de los talleres mecánicos fue la de realizar entrevistas a los propietarios de los talleres más concurridos por parte de los responsables de cada vehículo. Informaciónobtenida por las encuestas realizadas a 384 propietarios de vehículo en la ciudad de Quevedodiera un equivalente de 10 talleres que pertenecen en su mayoría a la parroquia de San Camilolos mismos que han tenido mayor asistencia, a los cuales se procedió a entrevistarlos para que estos sean asociados en el sistema web AlertGeoref.

#### **6.2. Recomendaciones**

- ✓ Los dueños de los vehículos deben contar con un sistema de alertas interactivas mediante servidores especializados como SMS y Redes Socialesque les permitan conocer el estado de sus vehículos para que estos no pierdan su vida útil y de esta manera contar con la seguridad de no sufrir accidentes por tener su carro en mal estado.
- ✓ Tomando en consideración la búsqueda de talleres mecánicoses importante la implementación de un prototipo con tecnología de largo alcance que permita búsquedas en tiempo real mediante GPS, lo que permite brindar facilidad en las localizaciones de los talleres mecánicos.
- ✓ Para que la aplicación webaumente un número de asociados se debe realizar campañas publicitarias por medio de la radio, la TV, el internet y demostraciones realizadas en los talleres mecánicos en donde se muestre las bondades que tiene la aplicación web para brindar servicios de mantenimiento, concienciando a los usuarios finales sobre la importancia de un vehículo en buen estado.

**VII.CAPÍTULO BIBLIOGRAFÍA**

#### **7.1. Literatura citada**

- Brandon, S. (2007). *Creación de aplicaciones HTML5 Integraciòn de la geolocalizaciòn en las aplicaciones web.*
- Campderrich Falgueras, B. (2002). *Ingeniería del software.* Barcelona, España: UOC.
- Enric Mateu, & Jordi Casal. (2003). *Rev. Epidem. Med. Prev.* Barcelona, España: 08193-Bellaterra.

Estado ecuatoriano. (2013). Constitución República del Ecuador.

- Herrera López, J. (2011). *PROGRAMACIÓN EN TIEMPO REAL Y BASE DE DATOS: UN ENFOQUE PRÁCTICO.* BARCELONA, ESPAÑA: UNIVERSIDAD POLITÉCNICA DE CATALUNYA.
- Luján Mora, S. (2002). *Programación de aplicaciones web: historia, principios básicos y clientes web.* Alicante, España: Club Universitario.
- Pedroza, H., & Dicouskyi, L. (2007). *Sistema de Análisis Estadistico con SPSS.* Managua, Nicaragua.
- Peugeot España S.A. (2013). ESPAÑA.
- Simon, José. (2013, Enero 9). Director Provincial de la Agencia Nacional de Tránsito (ANT). *Diario La Hora*.
- Solís Freire, E. G., & Mejía Guzmán, G. P. (2011). *ESCUELA SUPERIOR POLITÉCNICA DEL CHIMBORAZO.* Riobamba-Ecuador.
- Thibaud, C. (2006). *MySQL 5: instalación, implementación, administración, programación* (2da ed.). (Amadeu, Ed.) Barcelona , España: ENI.

#### **7.2. Linkografia**

Universidad Carlos III de Madrid. (s.f.). Bienvenidos a ejemplos TIW. Recuperado el 29 de Marzo de 2015, de Bienvenidos a ejemplos TIW: http://www.lab.inf.uc3m.es/~a0080802/RAI/servlet.html

Borda Nabedos, Anca Cisnero, & Wilfredo,Walter. (2012). ProcesosdeSoftware, C. Obtenido de http://procesosdesoftware.wikispaces.com/METODOLOGIA+RUP

Buela-Casal, G., & Sierra, J. (1997). Manual de evaluación psicológica. Obtenido de http://books.google.com.ec/books?id=JfaKI4a5xBgC&pg=PA160&dq=me todo+deductivo&hl=es&sa=X&ei=flO1UdHoKc3E4APcw4D4CA&sqi=2&v ed=0CCwQ6AEwAA#v=onepage&q&f=false

López, P. (s.f.). ocw.unican.es/ensenanzas-tecnicas. Recuperado el 29 de Marzo de 2015, de ocw.unican.es/ensenanzas-tecnicas: http://ocw.unican.es/ensenanzas-tecnicas/ingenieria-del-softwarei/practicas-1/is1-p01-trans.pdf

Meza, J. I. (02 de 05 de 2011). Universidad Nacional Abierta y a Distancia. Recuperado el 05 de 05 de 2015, de Universidad Nacional Abierta y a Distancia: http://datateca.unad.edu.co/contenidos/358002/Abastecimiento\_Conteni do\_en\_linea/leccin\_2\_georeferenciacin.html#\_ftn2

Microsoft Developer Network. (s.f.). microsoft.com. Recuperado el 28 de MARZO de 2015, de microsoft.com: https://msdn.microsoft.com/eses/library/d56de412%28v=vs.110%29.aspx

NetBeans. (s.f.). Recuperado el 29 de Marzo de 2015, de Información IDE NetBeans 6.9.1: https://netbeans.org/community/releases/61/index\_es.html

- Pérez Díaz, A. J., Díaz, J. J., Ruiz, A., López, A., & Alacid, A. J. (s.f.). AJPD soft. Recuperado el 29 de Marzo de 2015, de AJPD soft: http://www.ajpdsoft.com/modules.php?name=Encyclopedia&op=content &tid=769
- Venete, A. (s.f.). II27 Ingeniería del Software. Recuperado el 29 de Marzo de 2015, de II27 - Ingeniería del Software: http://mahara.uji.es/view/artefact.php?artefact=54800&view=4648
- Wikipedia. (7 de 6 de 2014). Wikipedia. Recuperado el 05 de 05 de 2015, de Wikipedia: http://es.wikipedia.org/wiki/Google\_Maps

# **VIII.CAPÍTULO**

# **ANEXOS**
### **TABLA DE DISTRIBUCIÓN CHI CUADRADA**

#### Tabla de la distribución Chi-cuadrado

### g=grados de libertad p=área a la derecha

### El valor x de la tabla cumple que para X es chi-cuadrado con g grados de libertad P(X>x)=p

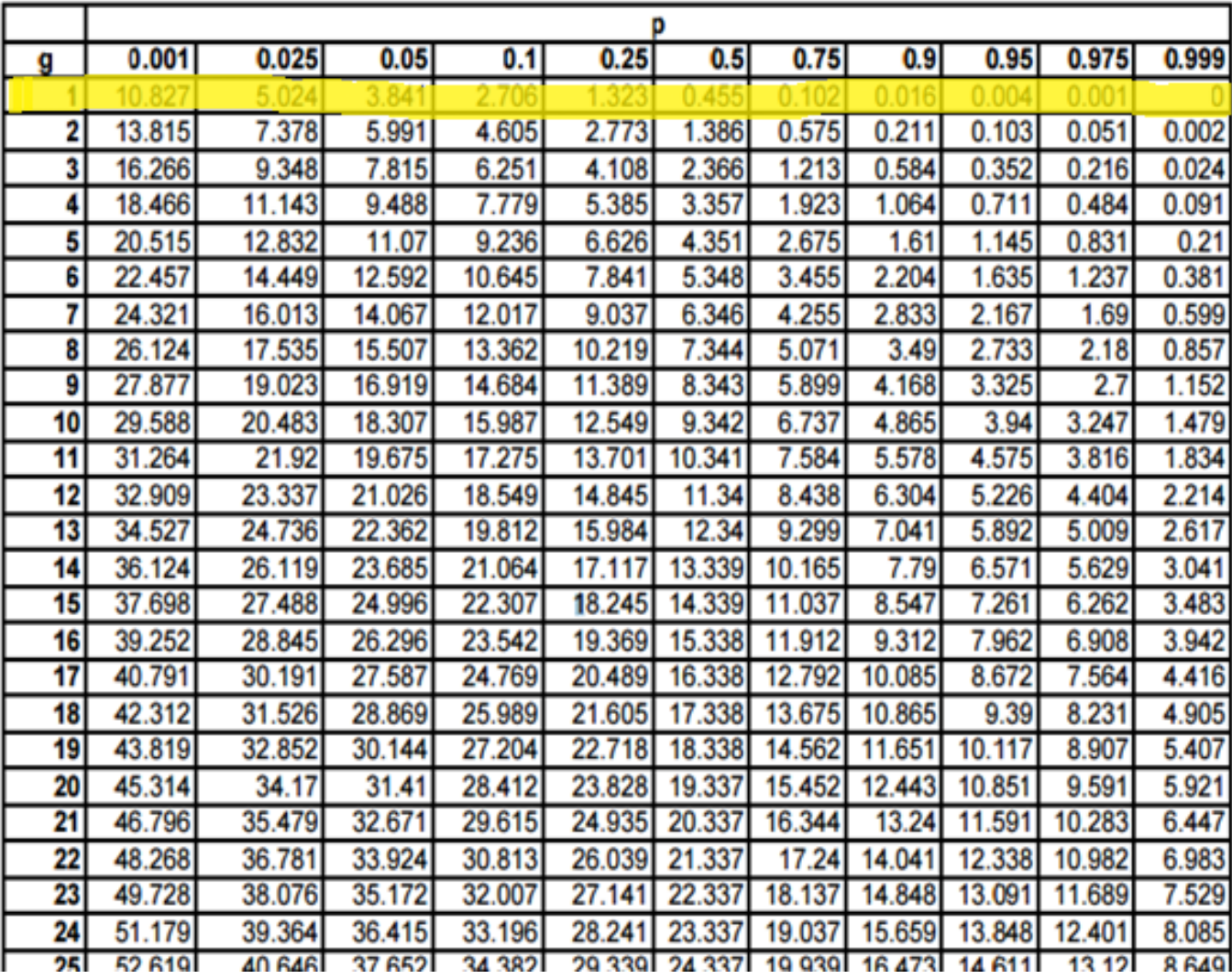

# **ÁRBOL DE PROBLEMAS**

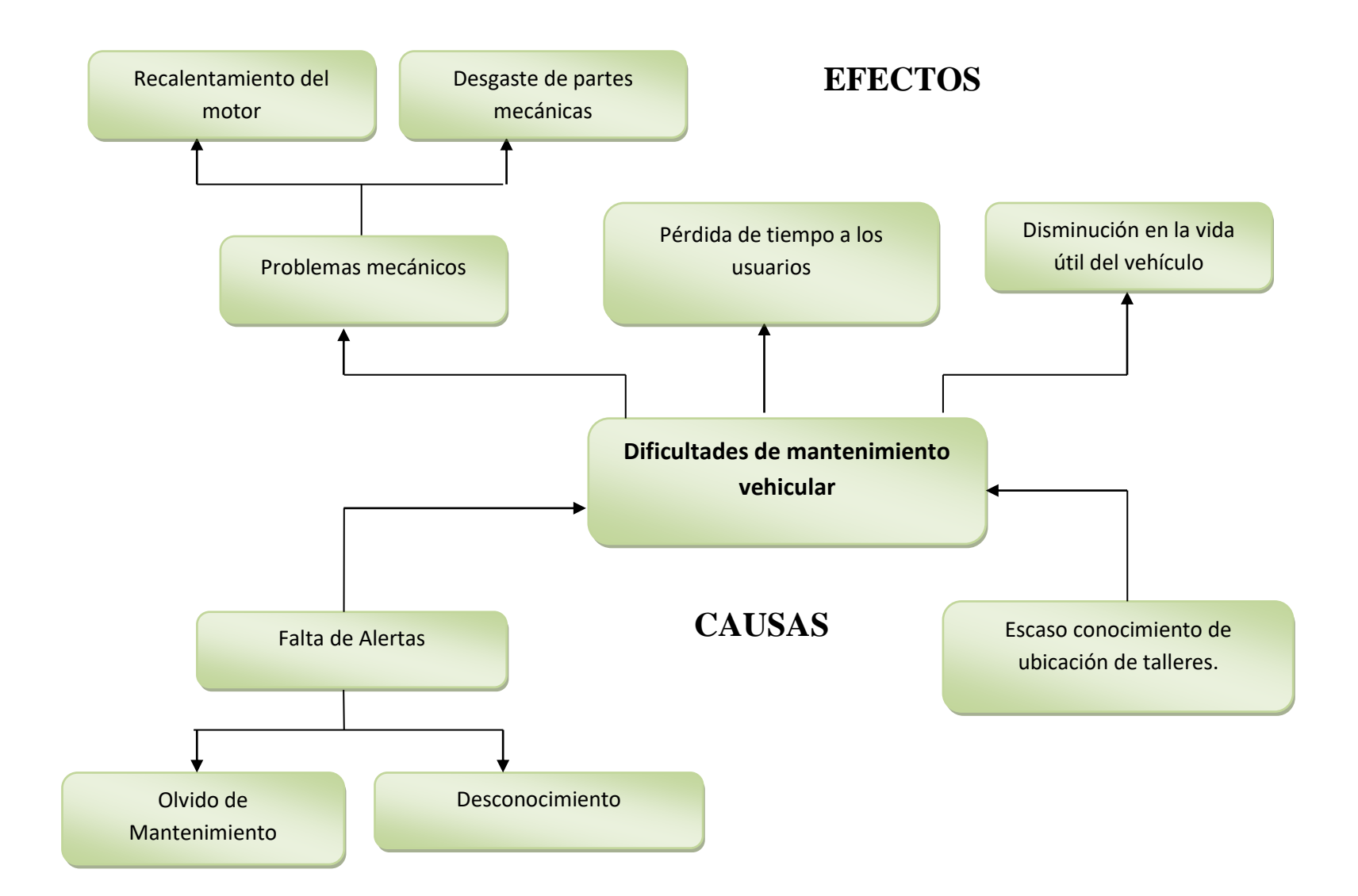

### **BASE DE DATOS**

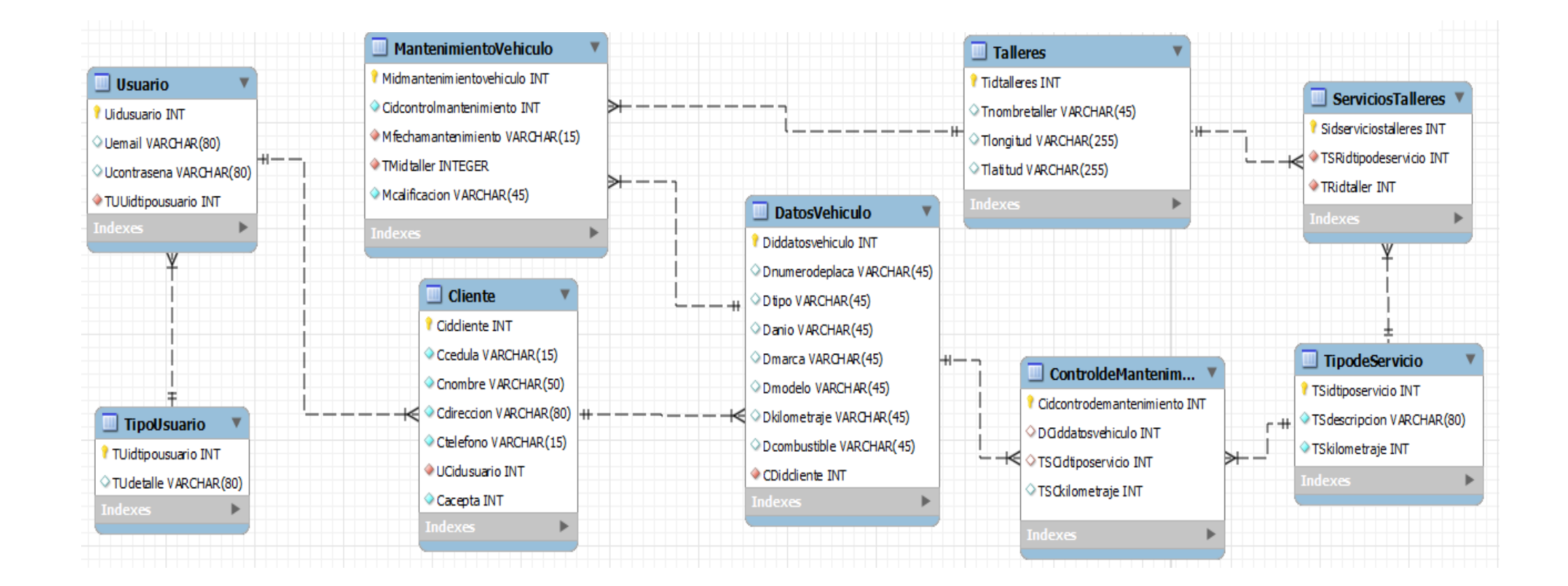

### **ENCUESTAS**

#### Universidad Técnica Estatal de Quevedo

### Facultad Ciencias de la Ingeniería

#### "ALERTAS DE MANTENIMIENTO VEHICULAR Y LOCALIZACIÓN DE TALLERES MECÁNICOS MEDIANTE UNA APLICACIÓN WEB CON **GEORREFERENCIACIÓN".**

#### Previo a la Obtención del Titulo: Ingeniería en Sistemas

Objetivo de la encuesta: Obtener información que permita alimentar el sistema para su funcionalidad y utilidad.

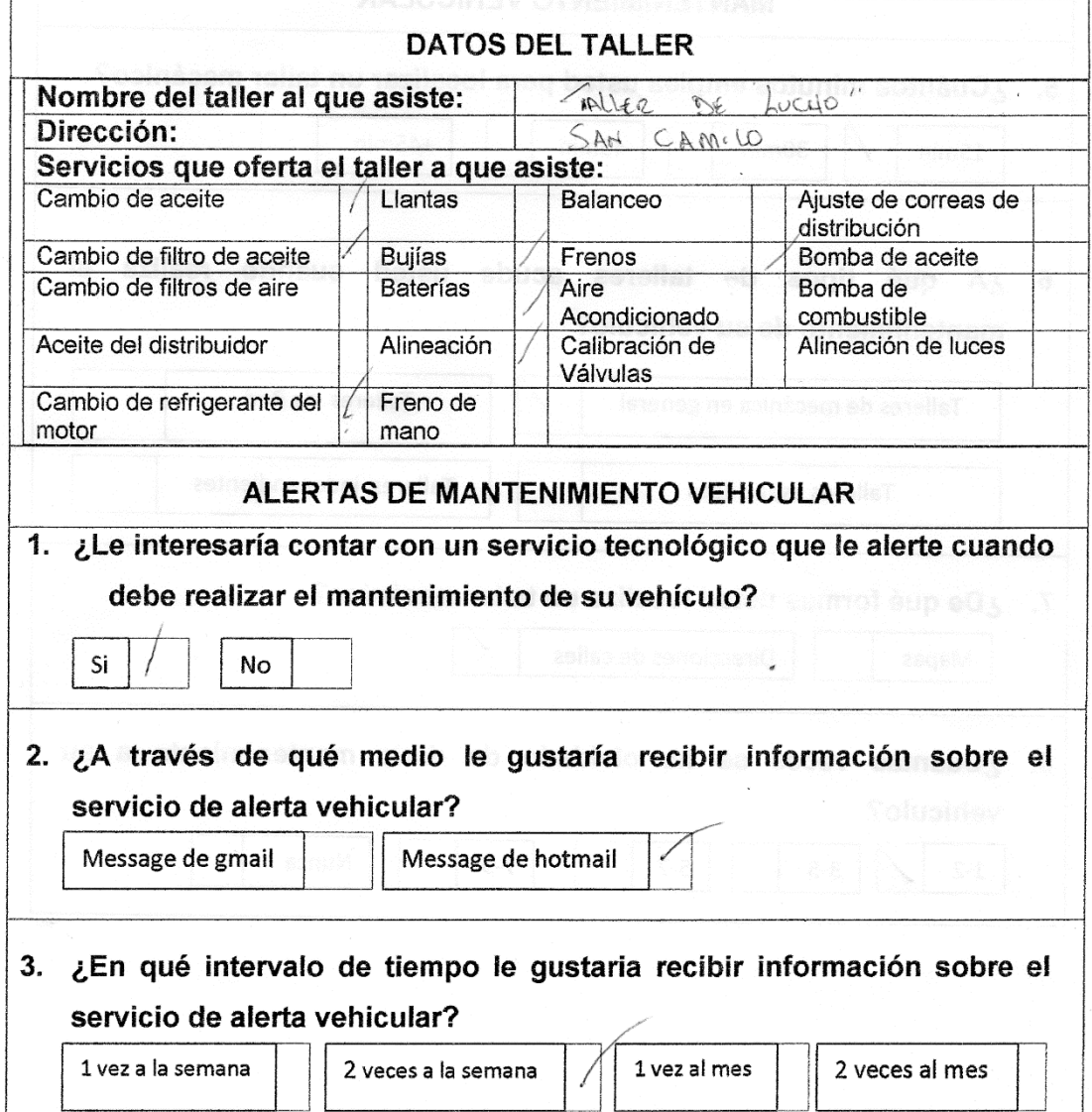

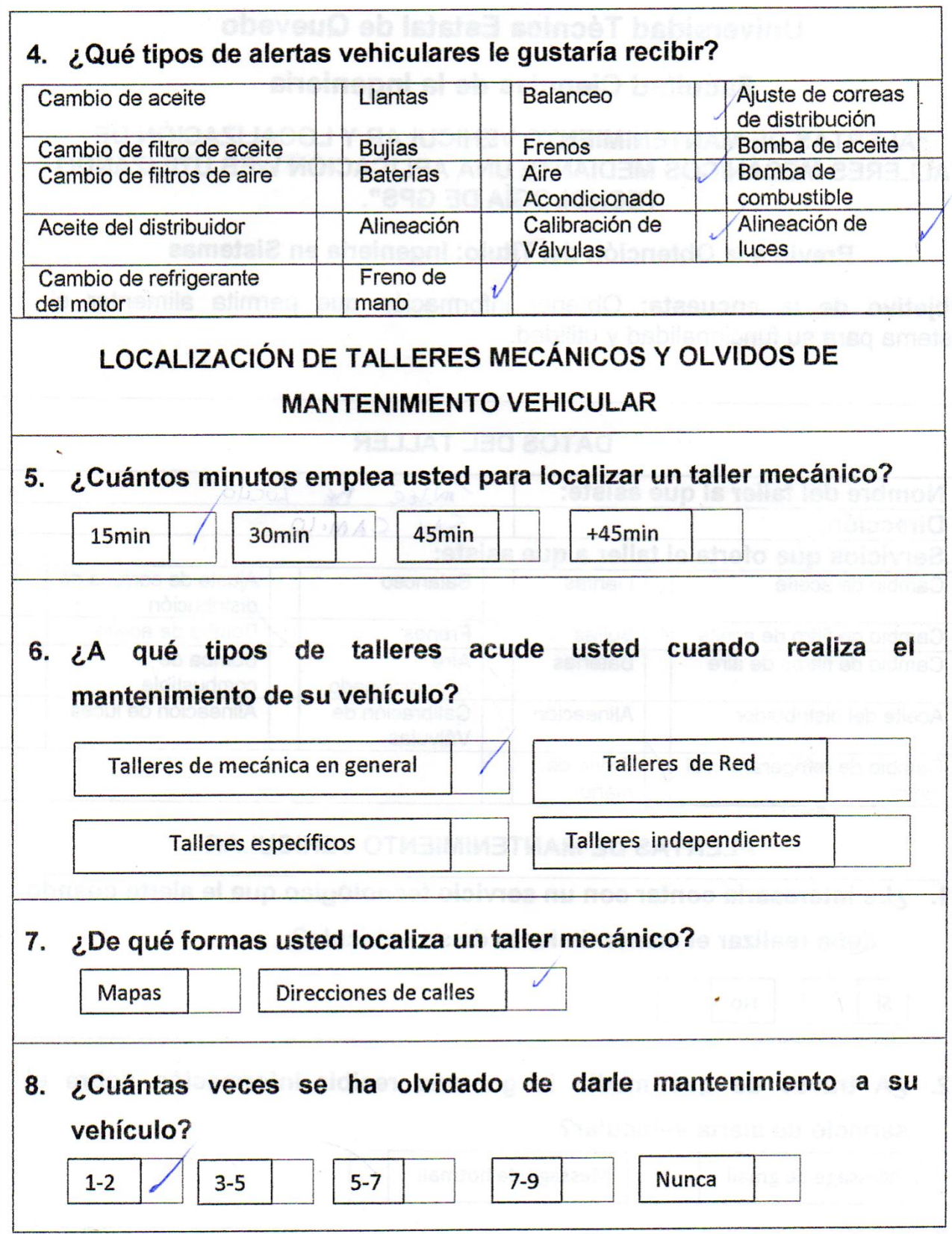

## **ENTREVISTA A LOS DUEÑOS DE TALLERES MECÁNICOS**

Universidad Técnica Estatal de Quevedo

#### Facultad Ciencias de la Ingeniería

#### "ALERTAS DE MANTENIMIENTO VEHICULAR Y LOCALIZACIÓN DE TALLERES MECÁNICOS MEDIANTE UNA APLICACIÓN WEB CON **GEORREFERENCIACIÓN".**

#### Previo a la Obtención del Titulo: Ingeniería en Sistemas

Objetivo de la encuesta: Obtener información que permita alimentar el sistema para su funcionalidad y utilidad.

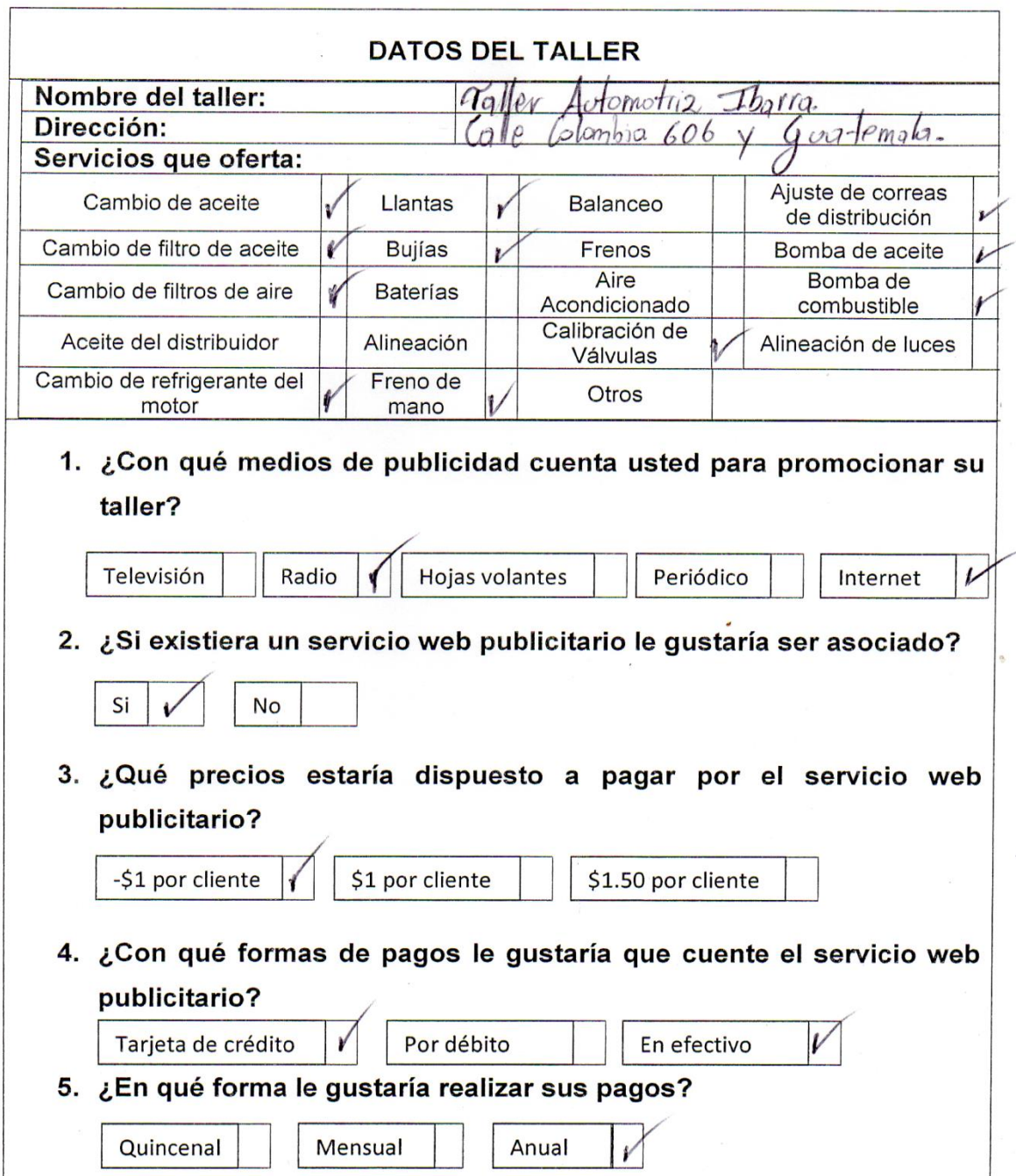

# **GENERACIÓN DE LOS DATOS DE LA ENCUESTA CON SPSS**

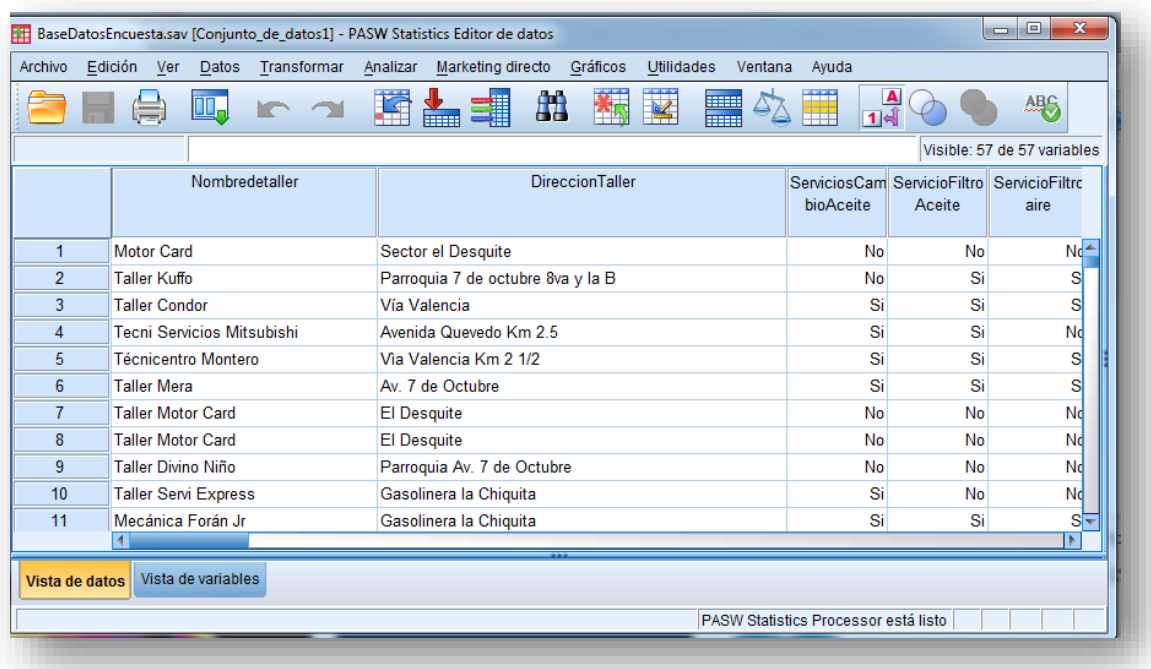

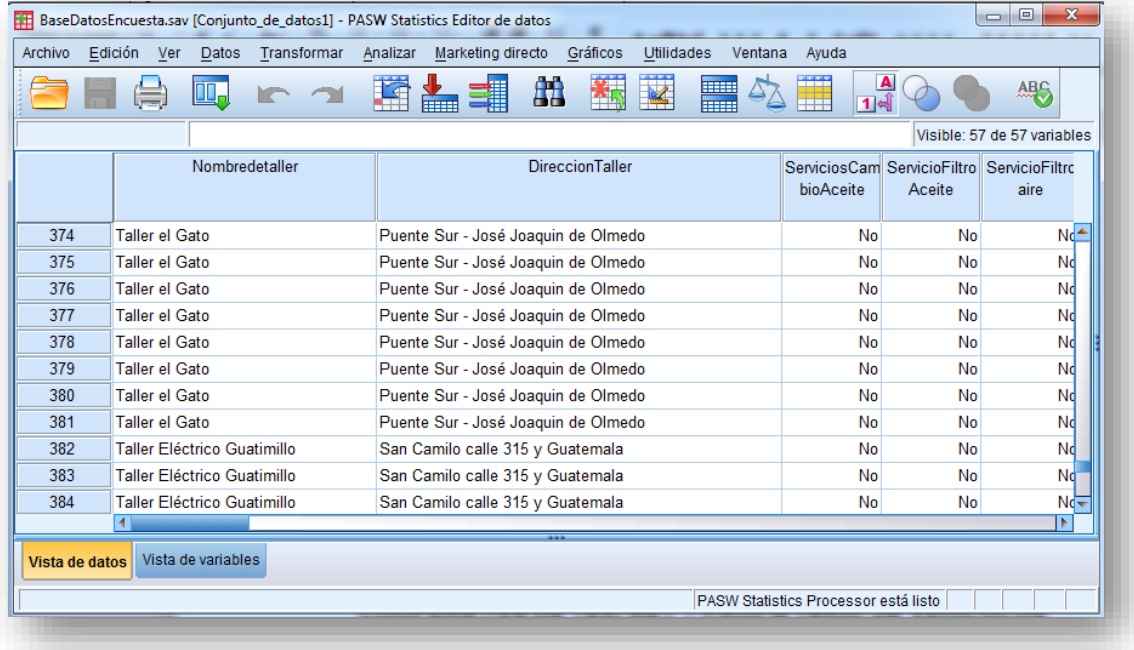

### **FOTOS DE LAS ENCUESTAS Y ENTREVISTAS REALIZADAS**

## REALIZANDO ENCUESTA A LOS DIRECTIVOS DE LA **COOPERATIVA DE TAXI REY - PROPIETARIO DE VEHÍCULOS**

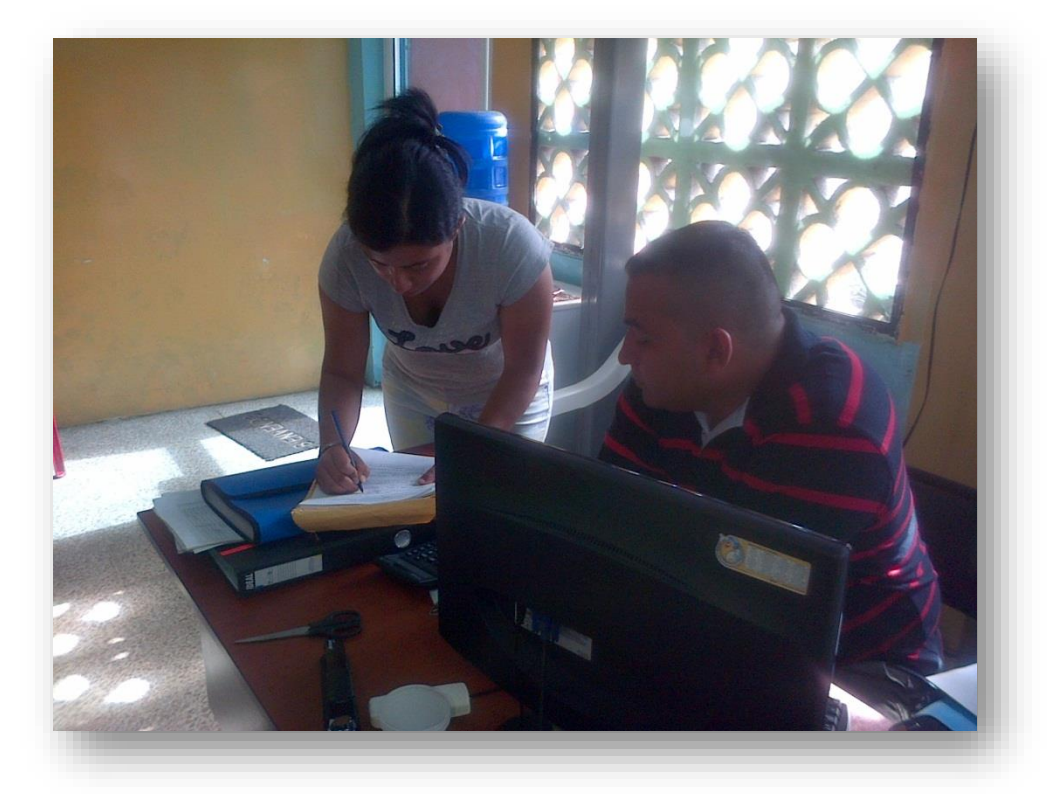

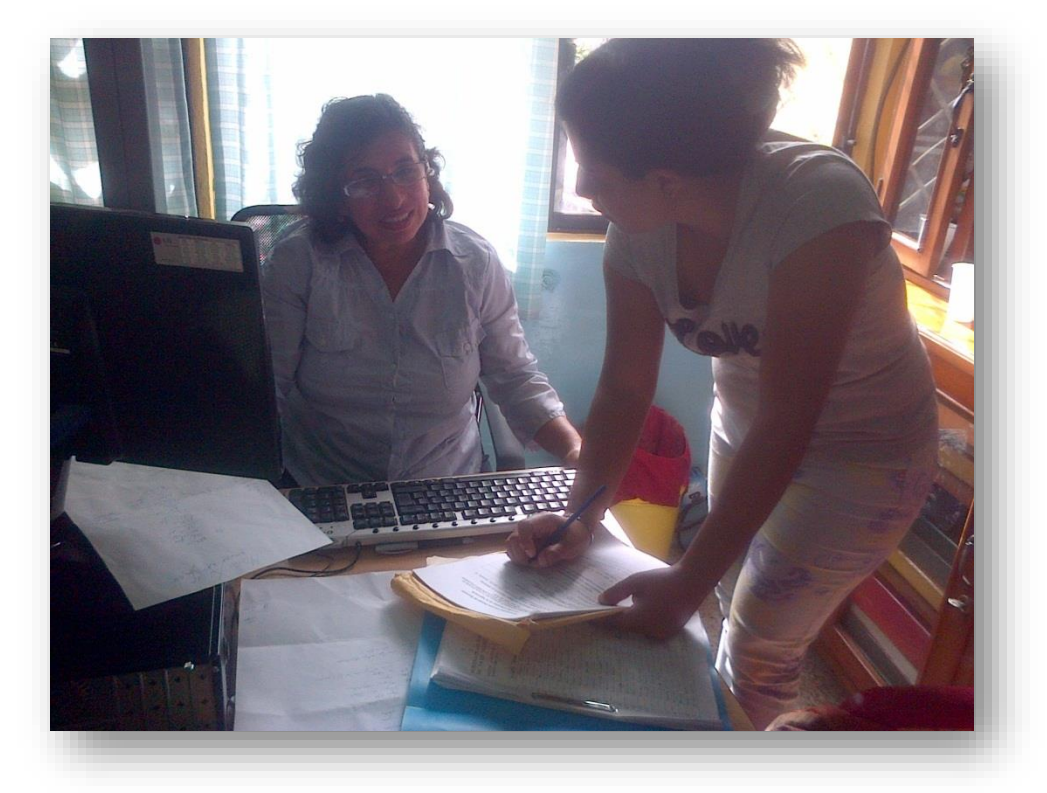

### REALIZANDO ENCUESTA A LOS USUARIOS DEL TALLER **FRANCO - SAN CAMILO**

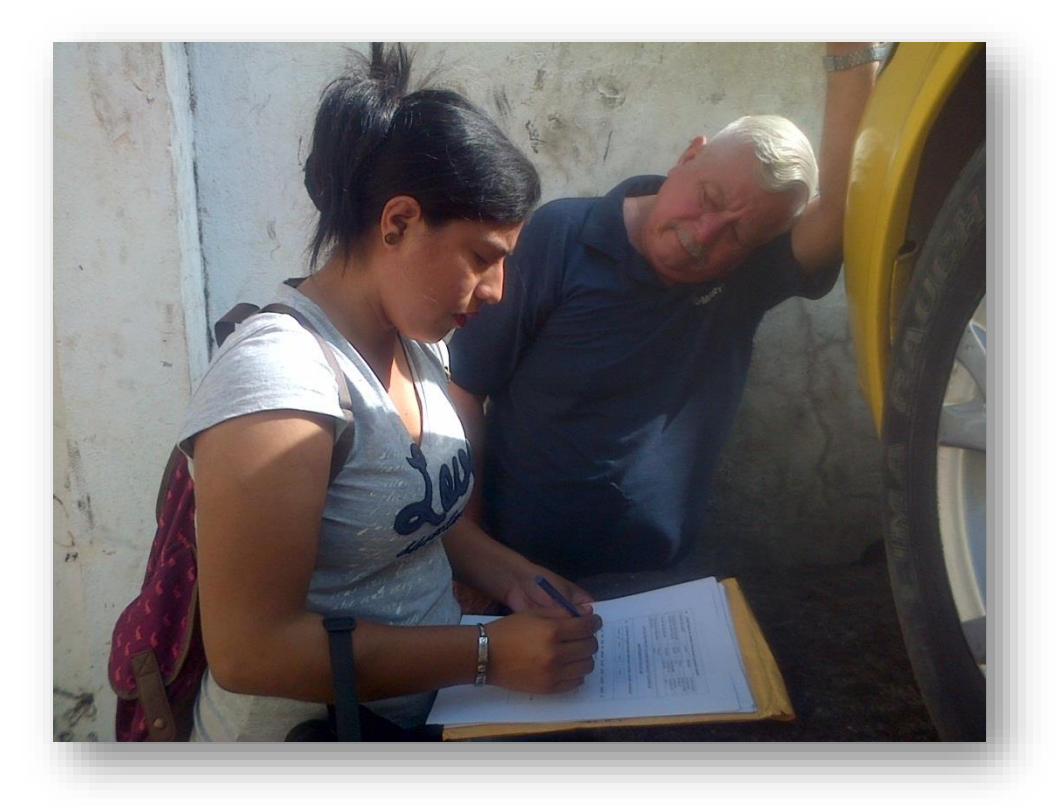

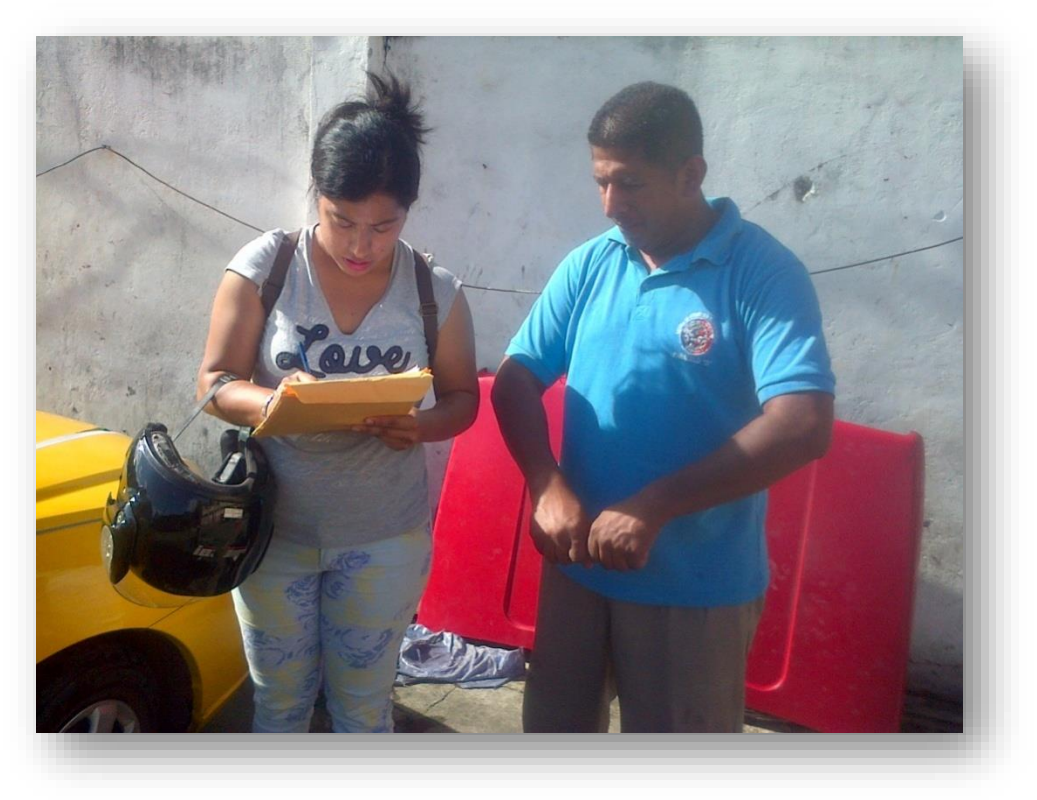

# **ENTREVISTA CON EL PROPIETARIO DEL TALLER AUTOMOTRÍZ "IBARRA"**

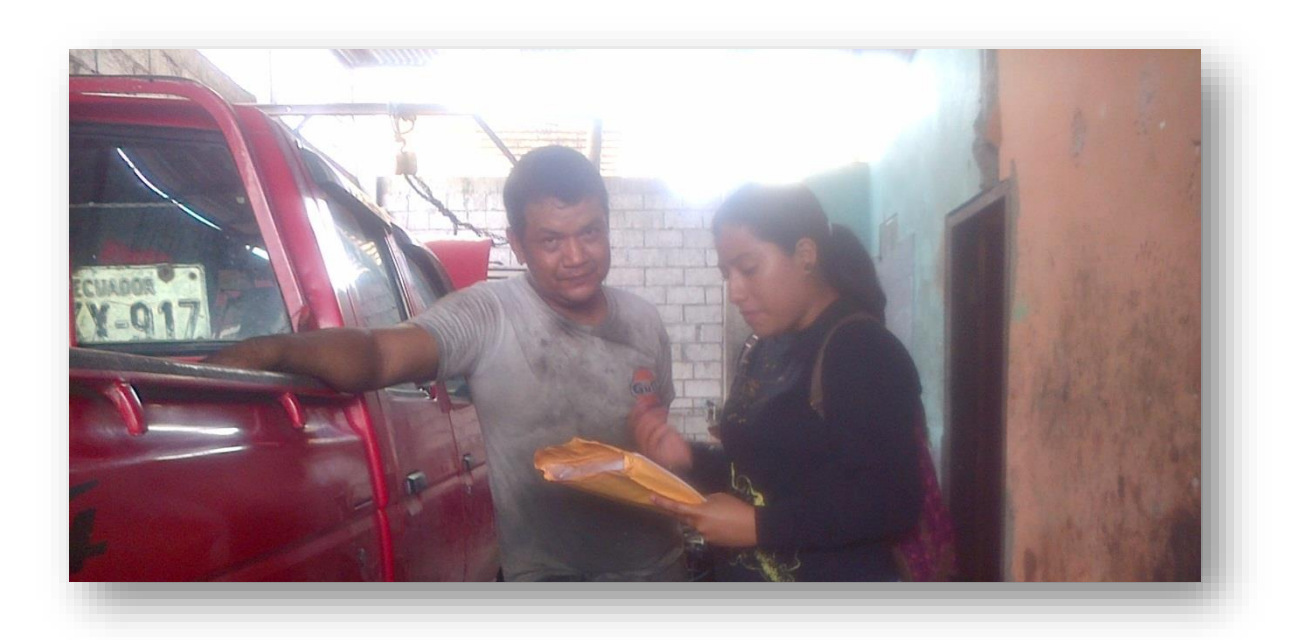

# **ENTREVISTA CON EL PROPIETARIO DEL TALLER BERLIET - QUEVEDO**

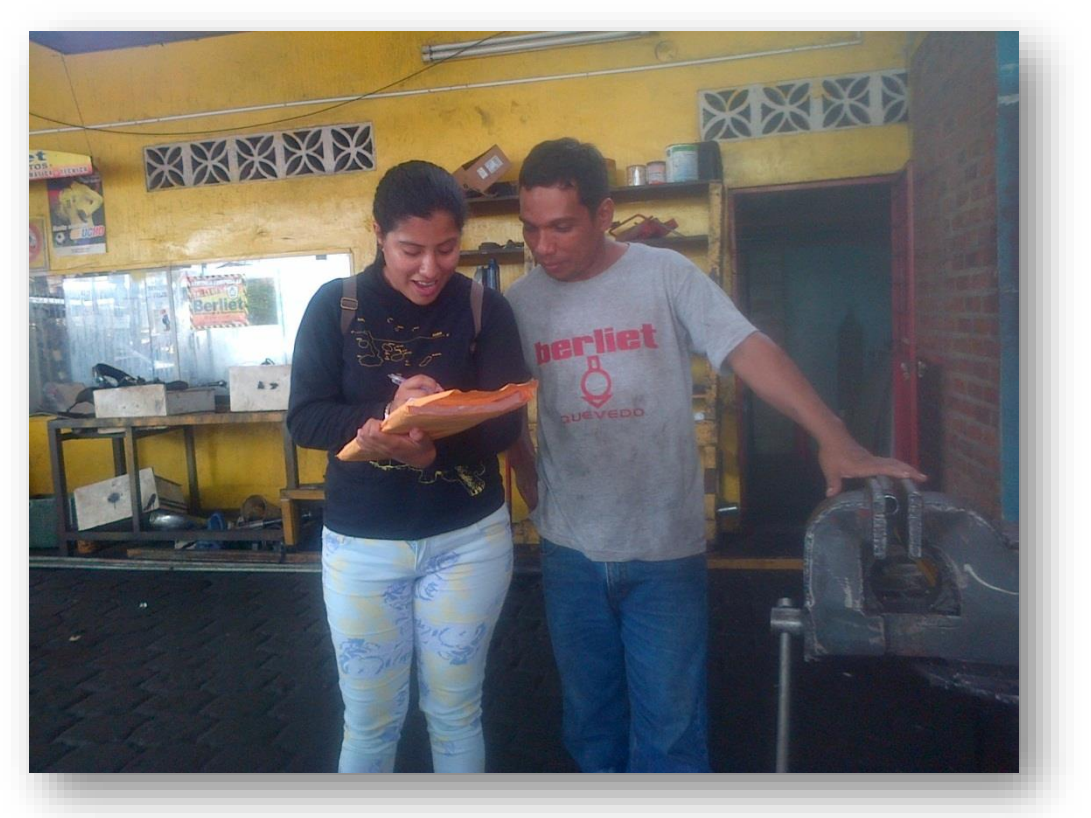